# **LS-DYNA® KEYWORD USER'S MANUAL**

## **VOLUME III**

## **Multi-Physics Solvers**

**February 2013 Version R7.0**

**LIVERMORE SOFTWARE TECHNOLOGY CORPORATION (LSTC)** 

#### **Corporate Address**

Livermore Software Technology Corporation P. O. Box 712 Livermore, California 94551-0712

#### **Support Addresses**  Livermore Software Technology Corporation 7374 Las Positas Road Livermore, California 94551 Tel: 925-449-2500 ♦ Fax: 925-449-2507 **Email: sales@lstc.com Website: www.lstc.com** Suite 100

Livermore Software Technology Corporation 1740 West Big Beaver Road Troy, Michigan 48084 Tel: 248-649-4728 ♦ Fax: 248-649-6328

#### **Disclaimer**

.

Copyright © 1992-2013 Livermore Software Technology Corporation. All Rights Reserved.

LS-DYNA®, LS-OPT® and LS-PrePost® are registered trademarks of Livermore Software Technology Corporation in the United States. All other trademarks, product names and brand names belong to their respective owners.

LSTC reserves the right to modify the material contained within this manual without prior notice.

The information and examples included herein are for illustrative purposes only and are not intended to be exhaustive or all-inclusive. LSTC assumes no liability or responsibility whatsoever for any direct of indirect damages or inaccuracies of any type or nature that could be deemed to have resulted from the use of this manual.

Any reproduction, in whole or in part, of this manual is prohibited without the prior written approval of LSTC. All requests to reproduce the contents hereof should be sent to sales $@$ lstc.com.

### **TABLE OF CONTENTS**

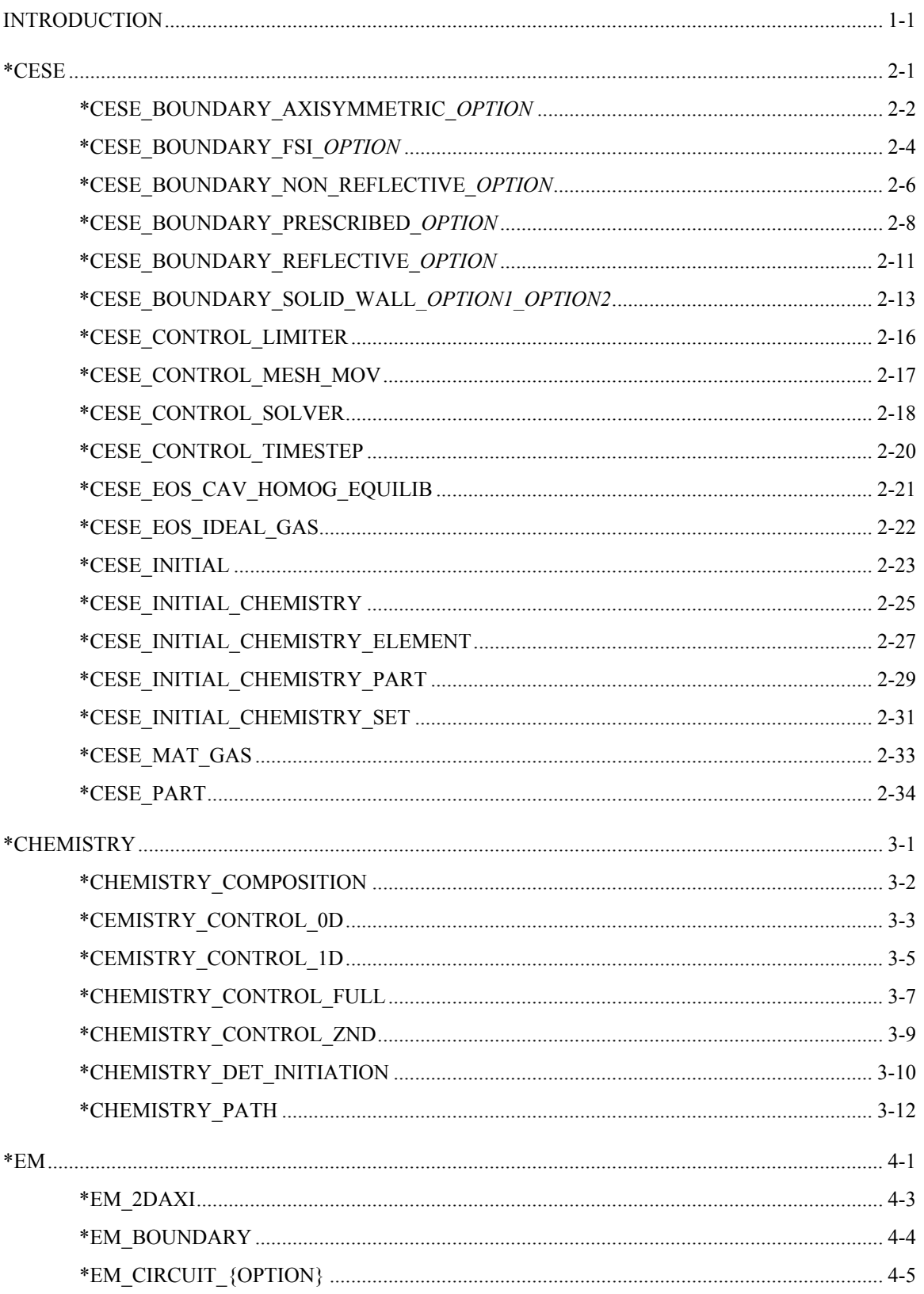

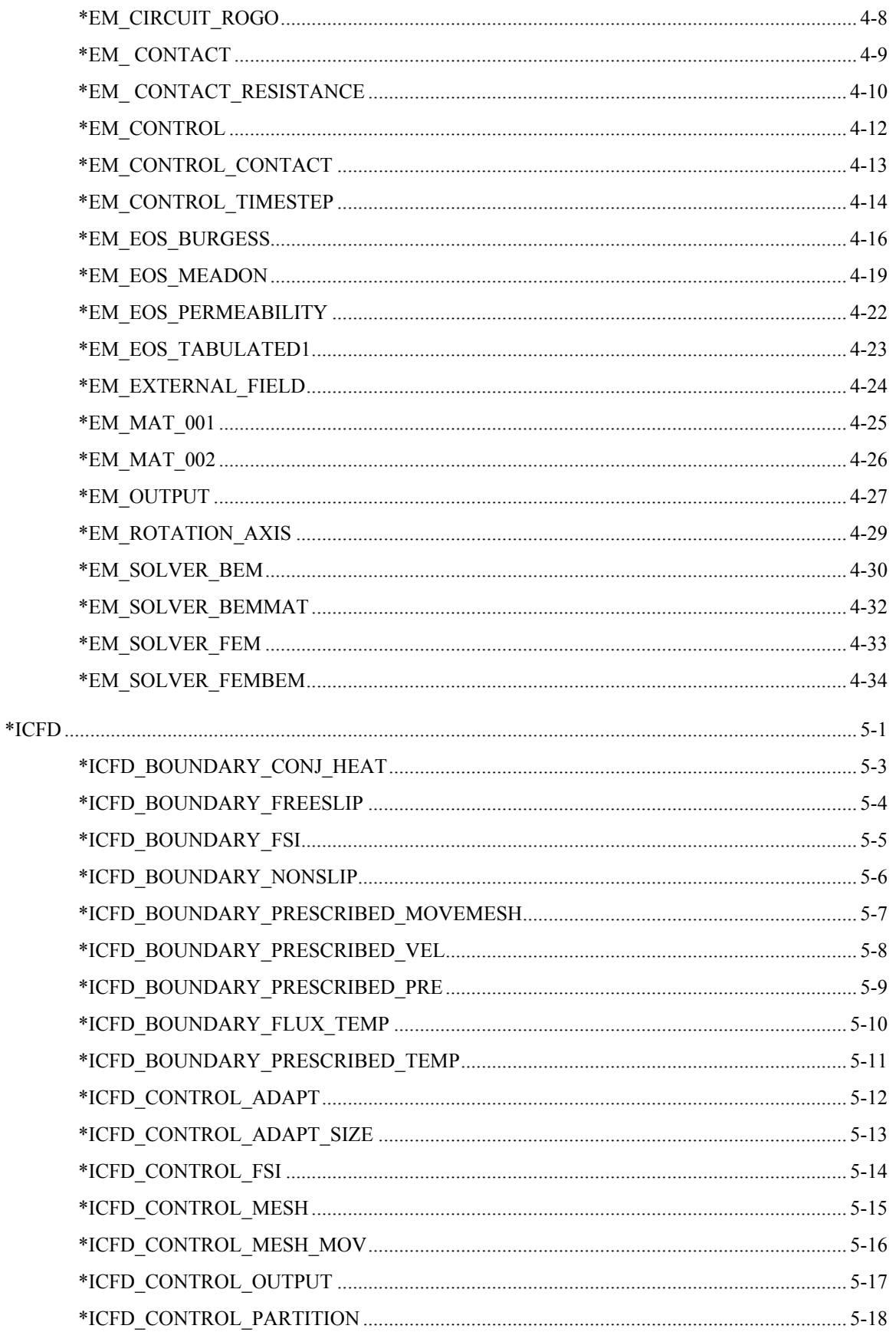

## *\*TABLE OF CONTENTS*

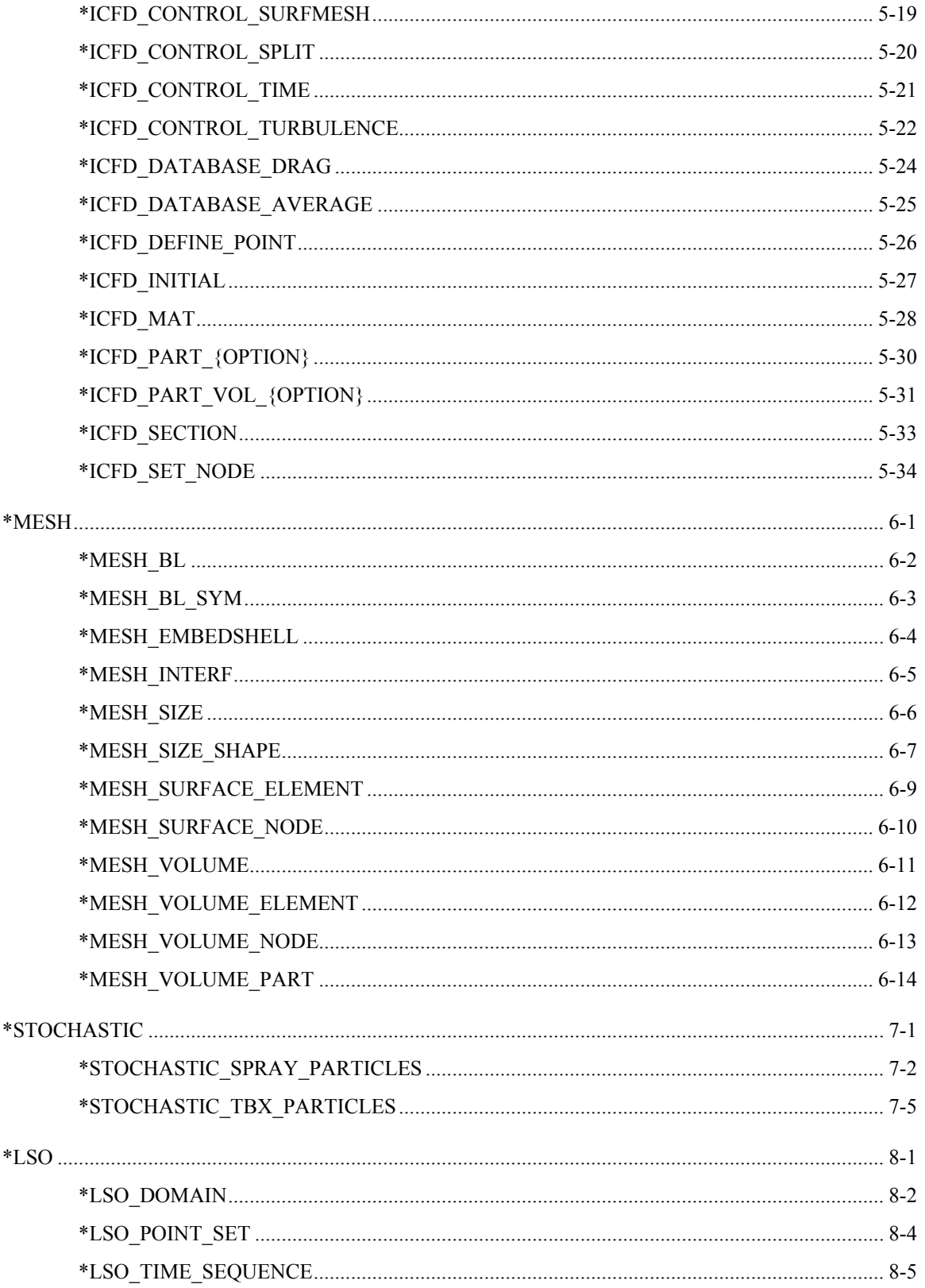

### <span id="page-6-0"></span>**LS-DYNA MULTIPHYSICS USER'S MANUAL**

## **INTRODUCTION**

In this manual, there are three main solvers: a compressible flow solver, an incompressible flow solver, and an electromagnetism solver. Each of them implements coupling with the structural solver in LS-DYNA.

The keywords covered in this manual fit into one of three categories. In the first category are the keyword cards that provide input to each of the multiphysics solvers that in turn couple with the structural solver. In the second category are keyword cards involving extensions to the basic solvers. Presently, the chemistry and stochastic particle solvers are the two solvers in this category, and they are used in conjunction with the compressible flow solver discussed below. In the third category are keyword cards for support facilities. A volume mesher that creates volume tetrahedral element meshes from bounding surface meshes is one of these tools. Another is a new data output mechanism for a limited set of variables from the solvers in this manual. This mechanism is accessed through \*LSO keyword cards.

The CESE solver is a compressible flow solver based upon the Conservation Element/Solution Element (CE/SE) method, originally proposed by Chang of the NASA Glenn Research Center. This method is a novel numerical framework for conservation laws. It has many non-traditional features, including a unified treatment of space and time, the introduction of separate conservation elements (CE) and solution elements (SE), and a novel shock capturing strategy without using a Riemann solver. This method has been used to solve many types of flow problems, such as detonation waves, shock/acoustic wave interaction, cavitating flows, supersonic liquid jets, and chemically reacting flows. In LS-DYNA, it has been extended to also solve fluid-structure interaction (FSI) problems. It does this with two approaches. The first approach solves the compressible flow equations on an Eulerian mesh while the structural mechanics is solved on a moving mesh that moves through the fixed CE/SE mesh. In the second approach (new with this version), the CE/SE mesh moves in a fashion such that its FSI boundary surface matches the corresponding FSI boundary surface of the moving structural mechanics mesh. This second approach is more accurate for FSI problems, especially with boundary layers flows. Another new feature with the CESE moving mesh solver is conjugate heat transfer coupling with the solid thermal solver. The chemistry and stochastic particle solvers are two addon solvers that further extend the CESE solver.

The second solver is the incompressible flow solver (ICFD) that is fully coupled with the solid mechanics solver. This coupling permits robust FSI analysis via either an explicit technique when the FSI is weak, or using an implicit coupling when the FSI coupling is strong. In addition to being able to handle free surface flows, there is also a bi-phasic flow capability that involves modeling using a conservative Lagrangian interface tracking technique. Basic turbulence models are also supported. This solver is the first in LS-DYNA to make use of a new volume mesher that takes surface meshes bounding the fluid domain as input (\*MESH keywords). In addition,

## **\*INTRODUCTION \*INTRODUCTION**

during the time advancement of the incompressible flow, the solution is adaptively re-meshed as an automatic feature of the solver. Another important feature of the mesher is the ability to create boundary layer meshes. These anisotropic meshes become a crucial part of the model when shear stresses are to be calculated near fluid walls. The ICFD solver is also coupled to the solid thermal solver using a monolithic approach for conjugate heat transfer problems.

The third solver is an electromagnetics (EM) solver. This module solves the Maxwell equations in the Eddy current (induction-diffusion) approximation. This is suitable for cases where the propagation of electromagnetic waves in air (or vacuum) can be considered as instantaneous. Therefore, the wave propagation is not solved. The main applications are Magnetic Metal Forming, bending or welding, induced heating, ring expansions and so forth. The EM module allows the introduction of a source of electrical current into solid conductors and the computation of the associated magnetic field, electric field, as well as induced currents. The EM solver is coupled with the structural mechanics solver (the Lorentz forces are added to the mechanics equations of motion), and with the structural thermal solver (the ohmic heating is added to the thermal solver as an extra source of heat). The EM fields are solved using a Finite Element Method (FEM) for the conductors and a Boundary Element Method (BEM) for the surrounding air/insulators. Thus no air mesh is necessary.

As stated above, the \*CHEMISTRY and \*STOCHASTIC cards are only used in the CESE solver at this time.

# **\*CESE**

<span id="page-8-0"></span>The keyword \*CESE provides input data for the Conservation Element/Solution Element (CESE) compressible fluid solver:

**\*CESE\_BOUNDARY\_AXISYMMETRIC\_**{*OPTION*} **\*CESE\_BOUNDARY\_FSI\_**{*OPTION*} **\*CESE\_BOUNDARY\_NON\_REFLECTIVE\_**{*OPTION*} **\*CESE\_BOUNDARY\_PRESCRIBED\_**{*OPTION*} **\*CESE\_BOUNDARY\_REFLECTIVE\_**{*OPTION*} **\*CESE\_BOUNDARY\_SOLID\_WALL\_**{*OPTION1*}**\_**{*OPTION2*} **\*CESE\_CONTROL\_LIMITER \*CESE\_CONTROL\_MESH\_MOV \*CESE\_CONTROL\_SOLVER \*CESE\_CONTROL\_TIMESTEP \*CESE\_EOS\_CAV\_HOMOG\_EQUILIB \*CESE\_EOS\_IDEAL\_GAS \*CESE\_INITIAL \*CESE\_INITIAL\_**{*OPTION*} **\*CESE\_INITIAL\_CHEMISTRY \*CESE\_INITIAL\_CHEMISTRY\_ELEMENT \*CESE\_INITIAL\_CHEMISTRY\_PART \*CESE\_INITIAL\_CHEMISTRY\_SET \*CESE\_MAT\_GAS \*CESE\_PART** 

Note that when performing a chemistry calculation with the CESE solver, initialization should only be done with the **CESE\_INITIAL\_CHEMISTRY** cards, not the **CESE\_INITIAL** cards.

An additional option "**\_TITLE"** may be appended to all **\*CESE** keywords. If this option is used, then an 80 character string is read as a title from the first card of that keyword's input. At present, LS-DYNA does not make use of the title. Inclusion of titles gives greater clarity to input decks.

#### <span id="page-9-0"></span>**\*CESE\_BOUNDARY\_AXISYMMETRIC\_***OPTION*

Available options are

 **PART** 

 **SET** 

 **SEGMENT** 

Purpose: Define an axisymmetric boundary condition on the axisymmetric axis for the special 2D axisymmetric CESE compressible flow solver.

For the **PART** option define the following card:

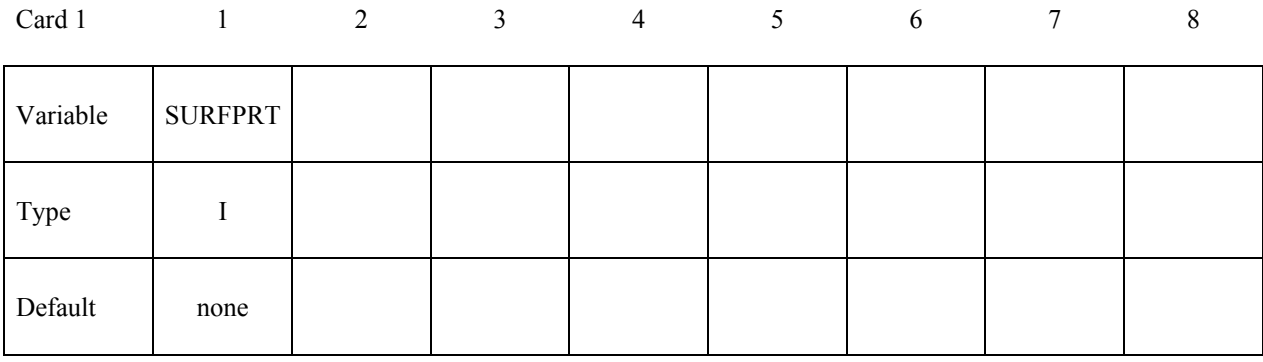

For the **SET** option define the following card:

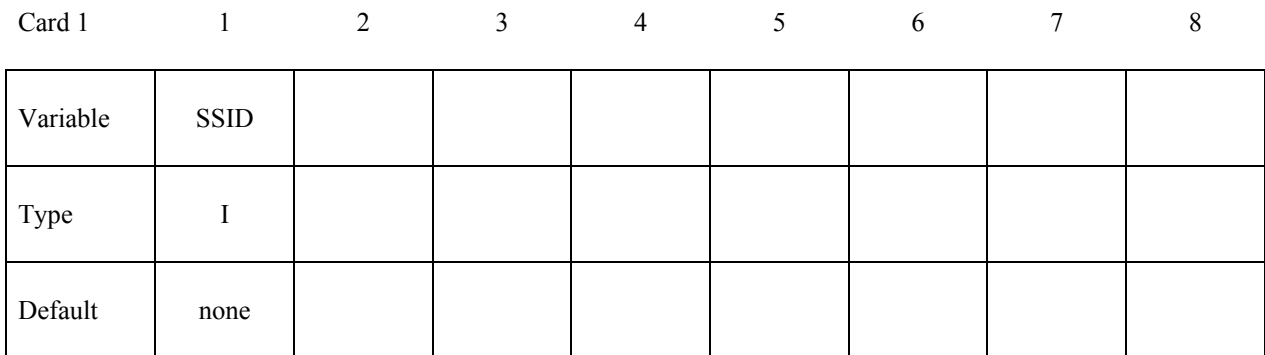

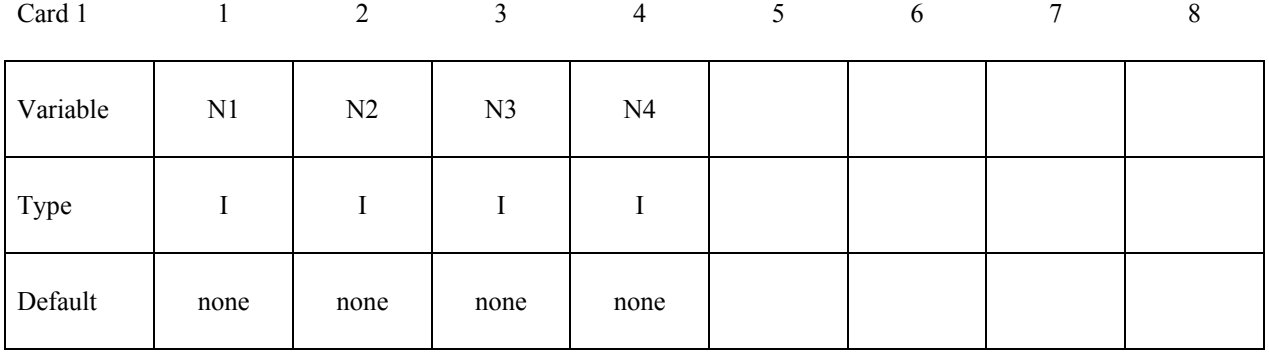

For the **SEGMENT** option define the following card:

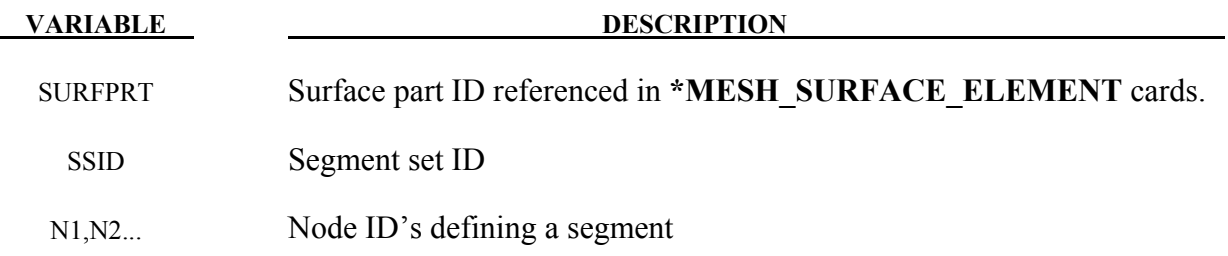

#### **Remarks:**

1. This boundary condition can only be used on the axisymmetric axis for the 2D axisymmetric CESE fluid solver.

#### <span id="page-11-0"></span>**\*CESE\_BOUNDARY\_FSI\_***OPTION*

Available options are:

#### **PART SET SEGMENT**

Purpose: Define an FSI boundary condition for the CESE compressible flow solver. This boundary condition must be applied on a surface of the CESE computational domain that is shared with surfaces of the outside boundary of the structural mechanics solver. The nodes of the two meshes will generally not be shared.

For the **PART** option define the following card:

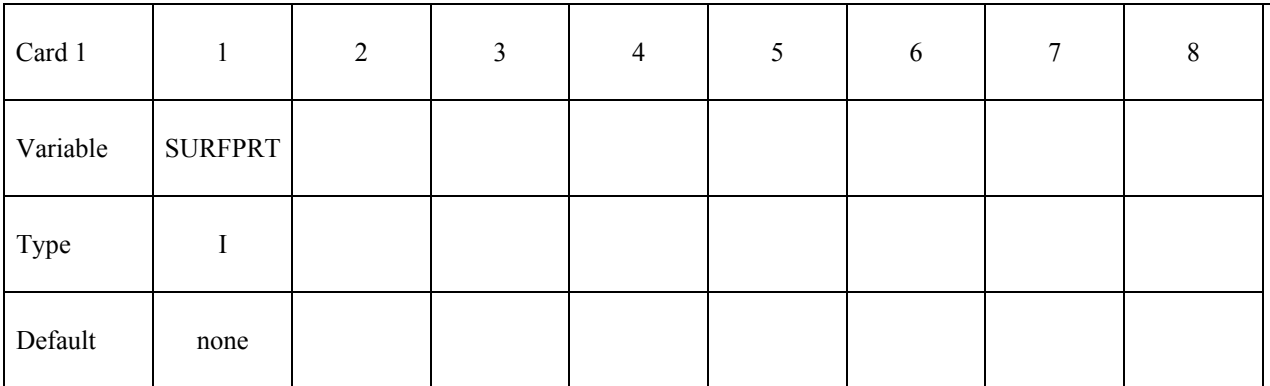

For the **SET** option define the following card:

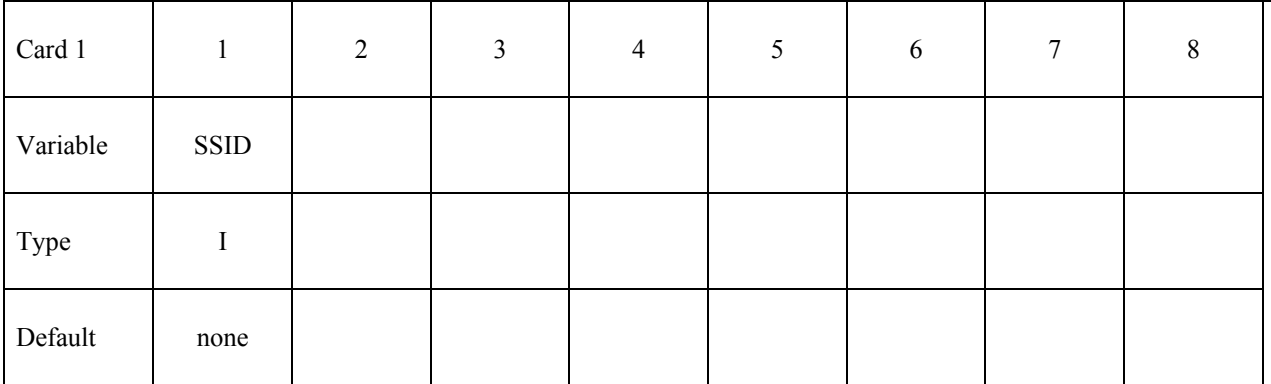

#### **\*CESE\_BOUNDARY\_FSI \*CESE**

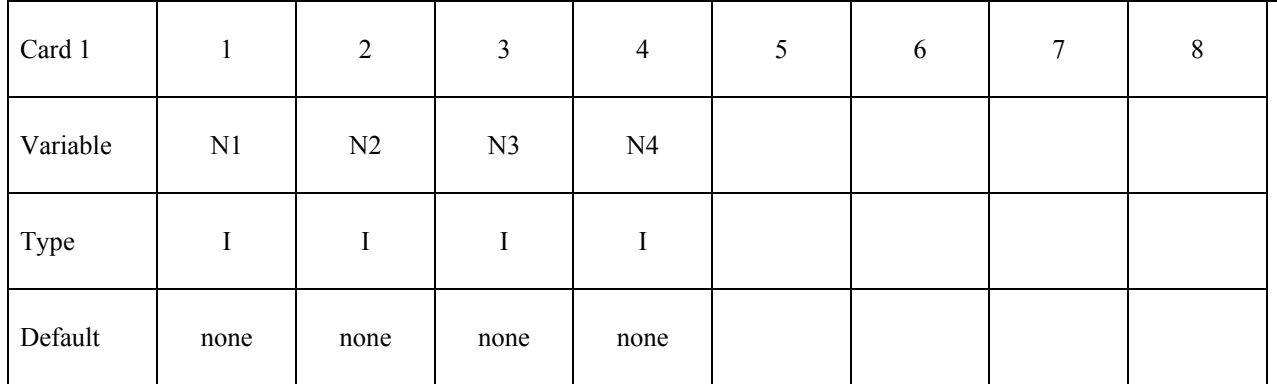

**VARIABLE DESCRIPTION** SURFPRT Surface part ID referenced in **\*MESH\_SURFACE\_ELEMENT** cards. SSID Segment set ID. N1, N2 ... Node ID's defining a segment

#### **Remarks:**

1. This boundary condition card is also needed for conjugate heat transfer problems with the CESE solver.

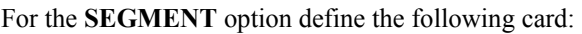

#### <span id="page-13-0"></span>**\*CESE\_BOUNDARY\_NON\_REFLECTIVE\_***OPTION*

Available options are:

 **PART SET SEGMENT** 

Purpose: Define a passive boundary condition for CESE compressible flows. This non-reflective boundary condition (NBC) provides an artificial computational boundary for an open boundary that is passive.

For the **PART** option define the following card:

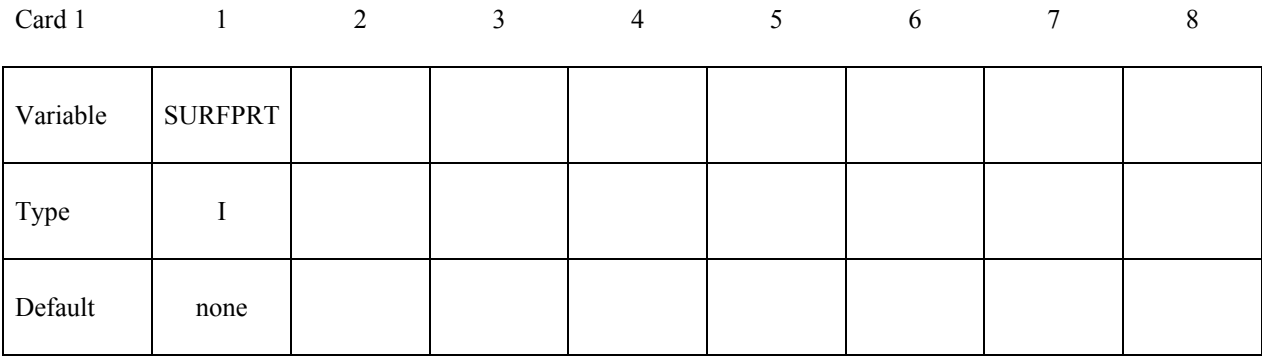

For the **SET** option define the following card:

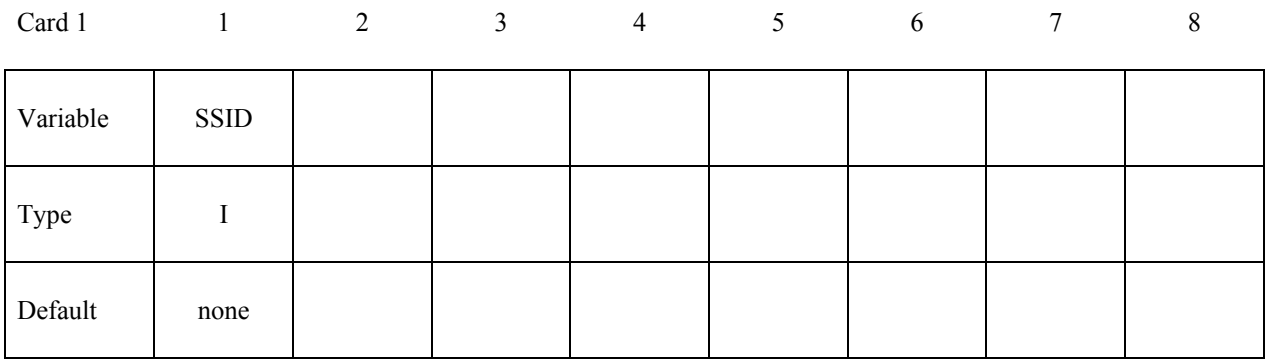

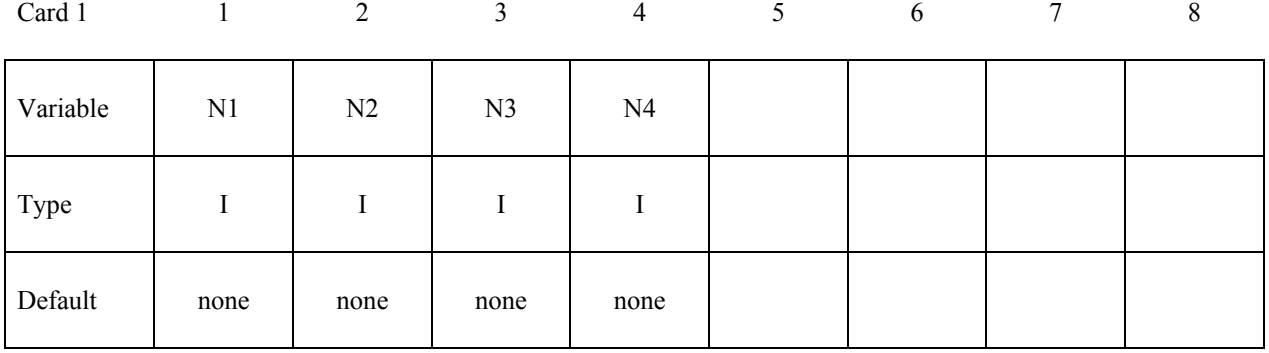

For the **SEGMENT** option define the following card:

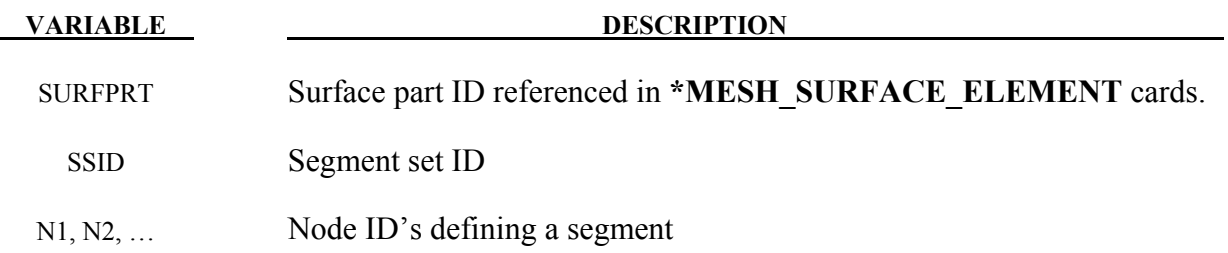

#### **Remarks:**

- 1. This boundary condition is usually imposed on an open surface that is far from the main disturbed flow (the farther away, the better), i.e., the flow on that boundary surface should be almost uniform.
- 2. If any boundary segment has not been assigned a boundary condition by any of the **\*CESE\_BOUNDARY\_**… cards, then it will automatically be assigned this non-reflective boundary condition.

#### <span id="page-15-0"></span>**\*CESE\_BOUNDARY\_PRESCRIBED\_***OPTION*

Available options include:

 **PART** 

 **SET** 

#### **SEGMENT**

Purpose: For the CESE compressible flow solver, impose flow variable(s) (velocity, density, pressure, temperature, etc.) at the centroid of the element connected with this boundary segment (*OPTION***=SEGMENT**), or at the centroid of the elements connected with each segment in a set of boundary segments (*OPTION***=SET**) or at the centroid of the elements (created by \*MESH\_VOLUME cards) that are connected with each face in a surface part (PID) defined with **\*MESH\_SURFACE\_ELEMENT** cards (*OPTION***=PART**) .

For the **PART** option define the following card:

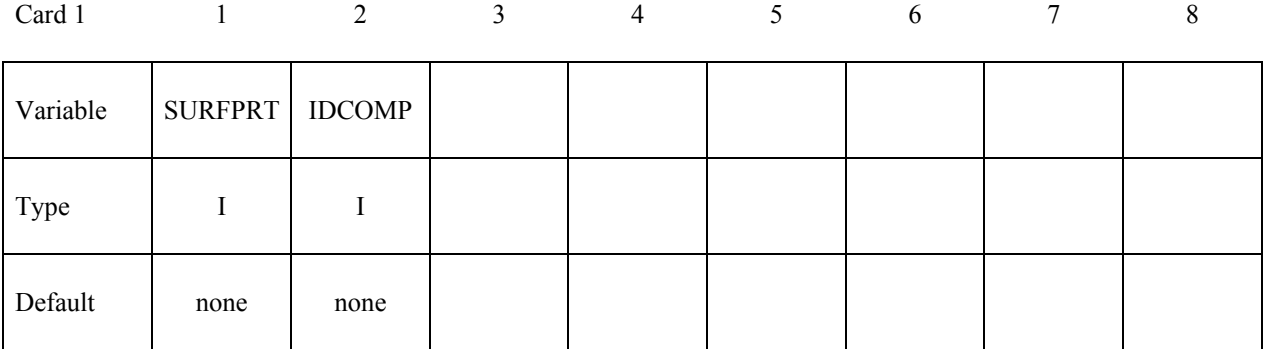

For the **SET** option define the following card:

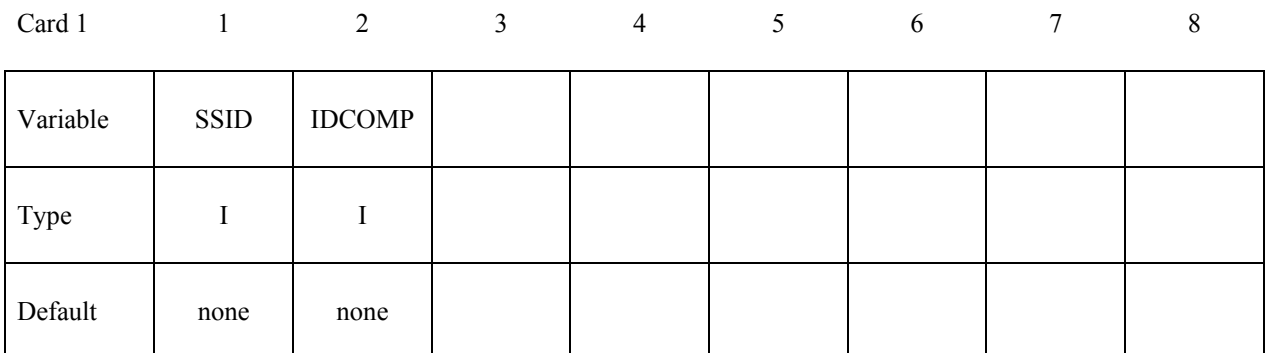

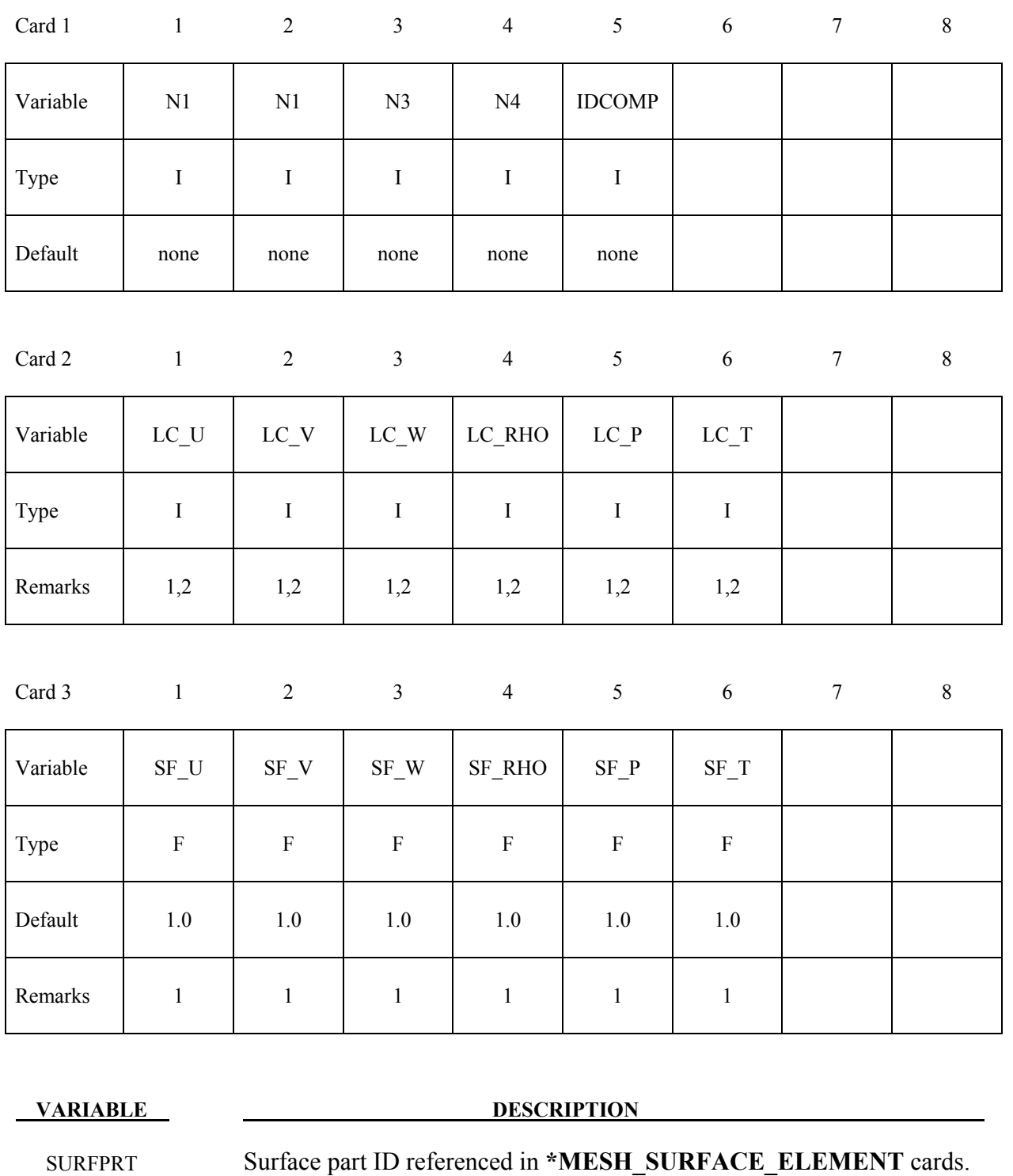

For the **SEGMENT** option define the following card:

SSID Segment set ID

N1, N2, ... Node ID's defining a segment

IDCOMP For inflow boundaries in problems involving chemical reacting flows,

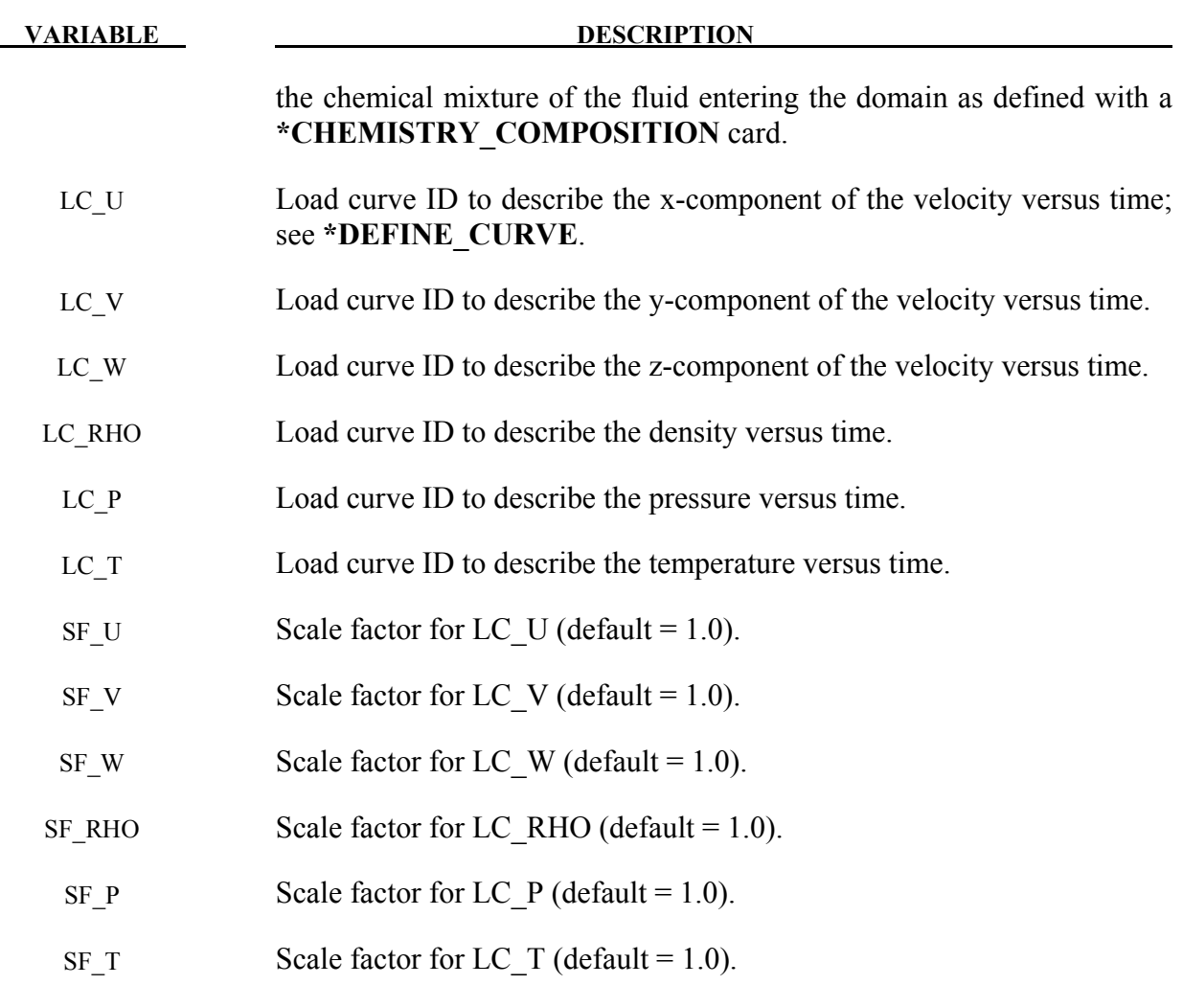

#### **Remarks:**

- 1. On each centroid or set of centroids, the variables (x-vel, y-vel, z-vel, ρ, P, T) that are given values must be consistent and make the model well-posed (i.e., be such that the solution of the model exists, is unique and physical).
- 2. If any of the load curves are 0, the corresponding variable will take the constant value of the corresponding scale factor. For instance, if LC\_RHO=0, then the constant value of the density for this boundary condition will be SF\_RHO.

#### <span id="page-18-0"></span>**\*CESE\_BOUNDARY\_REFLECTIVE\_***OPTION*

Available options are:

 **PART SET SEGMENT** 

Purpose: Define a reflective boundary condition (RBC) for the CESE compressible flow solver. This boundary condition can be applied on a symmetrical surface or a solid wall (for inviscid flow only) of the computational domain.

For the **PART** option define the following card:

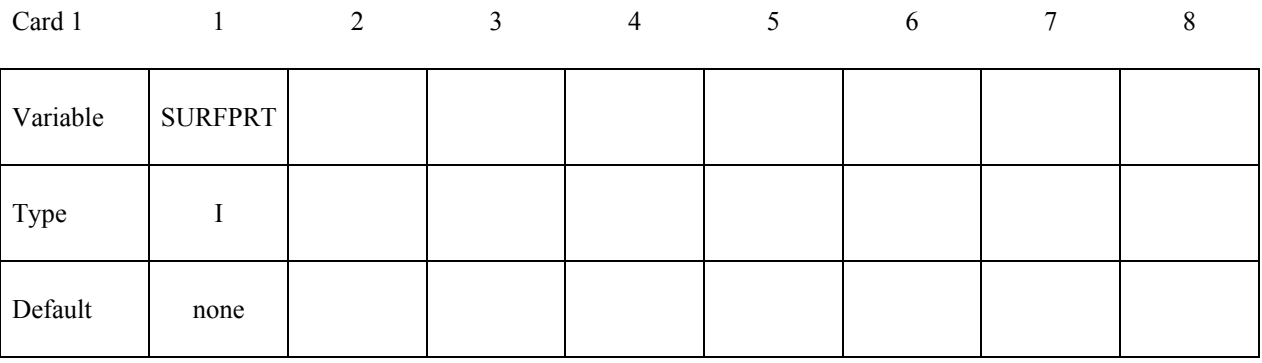

For the **SET** option define the following card:

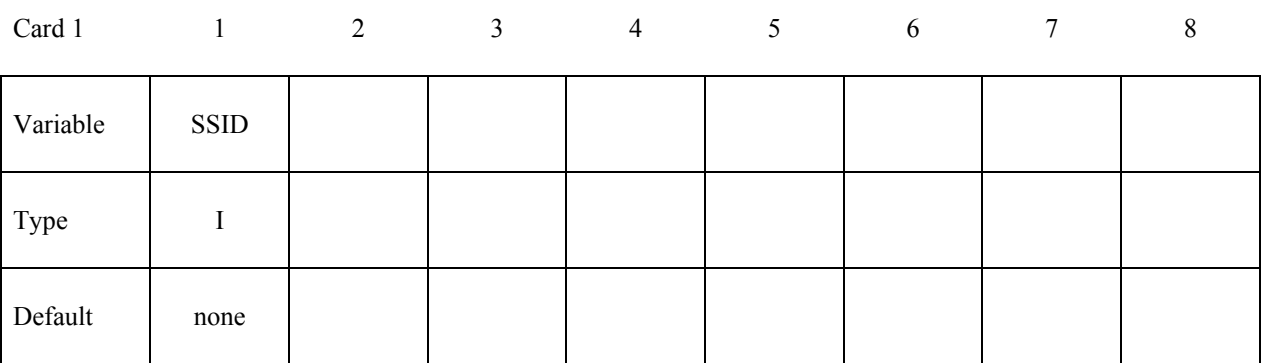

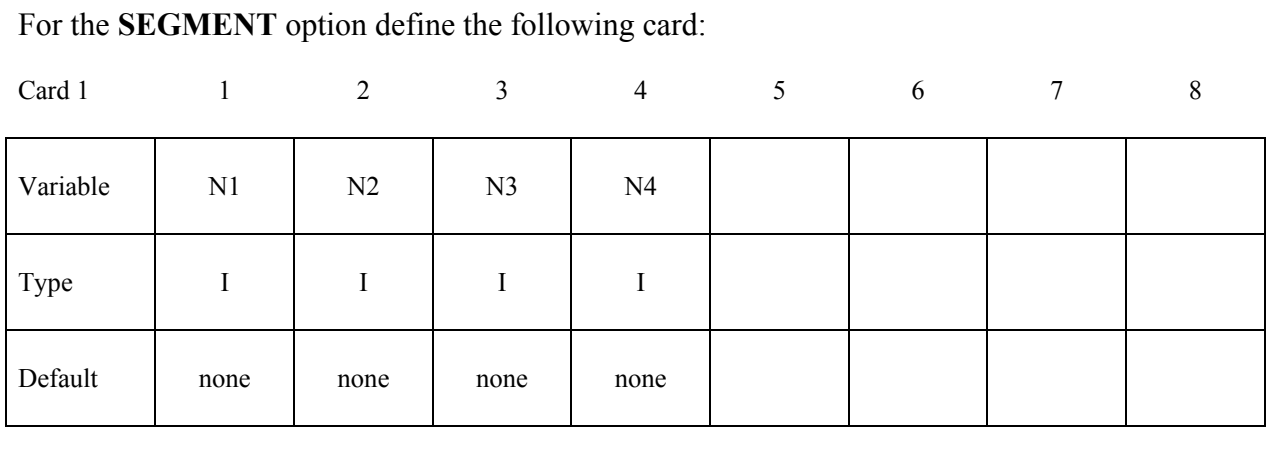

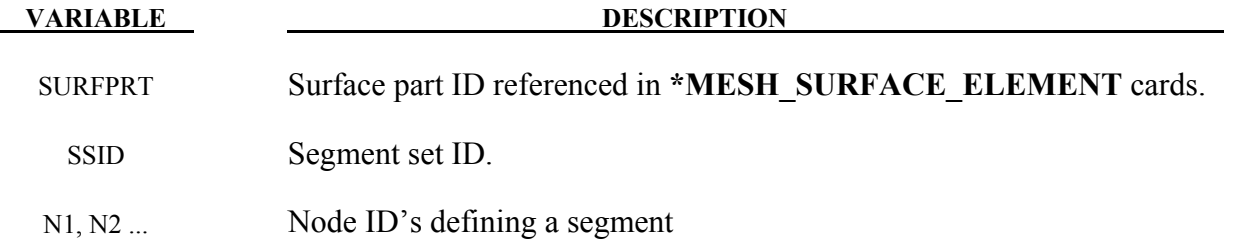

#### **Remarks:**

1. This boundary condition has the same effect as a solid-wall boundary condition for inviscid flows.

#### <span id="page-20-0"></span>**\*CESE\_BOUNDARY\_SOLID\_WALL***\_OPTION1\_OPTION2*

For *OPTION1* the choices are:

 **PART SET SEGMENT** 

For *OPTION2* the choices are:

#### **<BLANK>**

#### **ROTAT**

Purpose: Define a solid wall boundary condition (SBC) for this CESE compressible flow solver. This boundary condition can be applied at a solid boundary that is the physical boundary for the flow field. For inviscid flow, this will be a slip boundary condition; while for viscous flows, it is a no-slip boundary condition.

For the **PART** option define the following card:

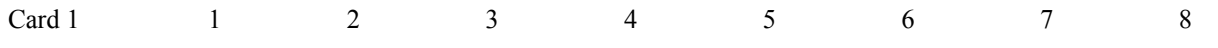

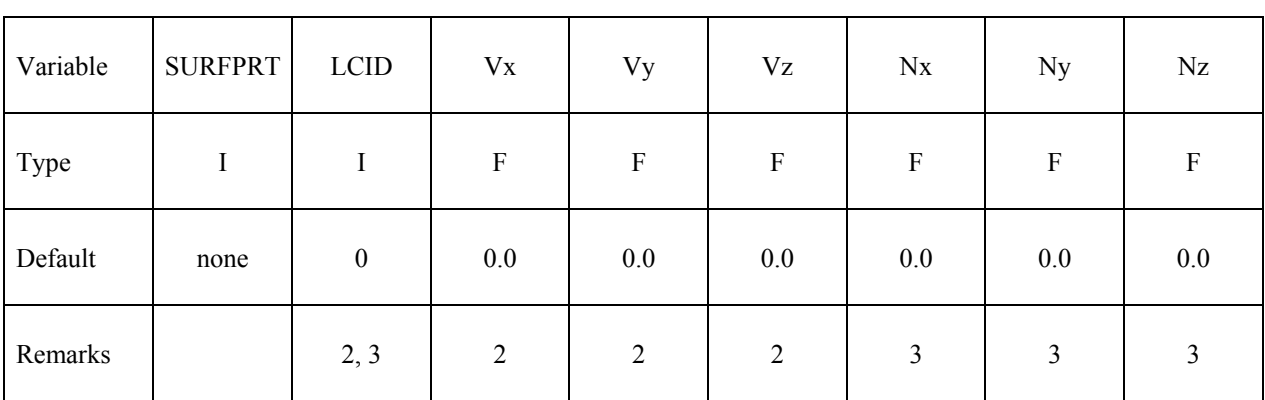

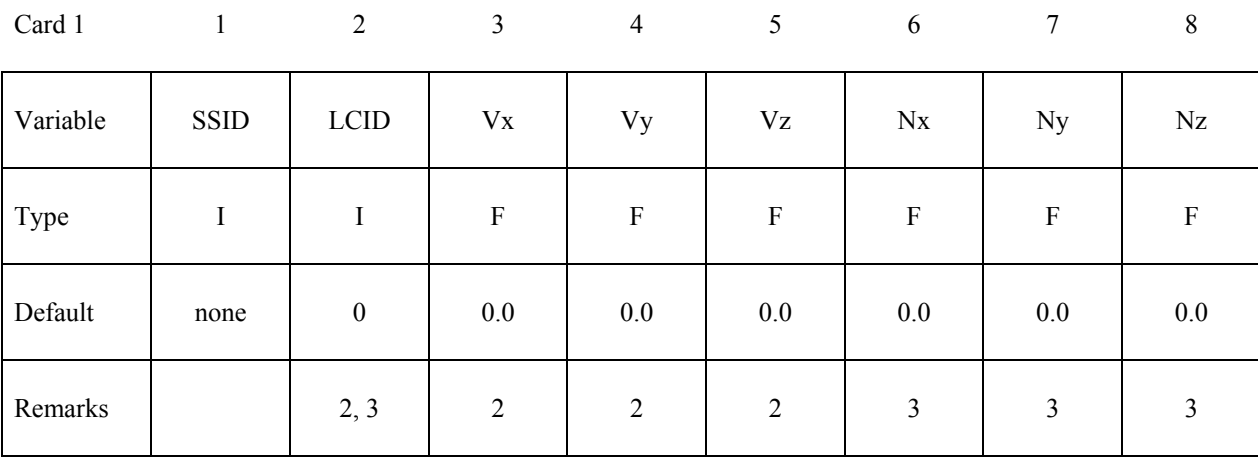

For the **SET** option define the following card:

For the **SEGMENT** option define the following two cards:

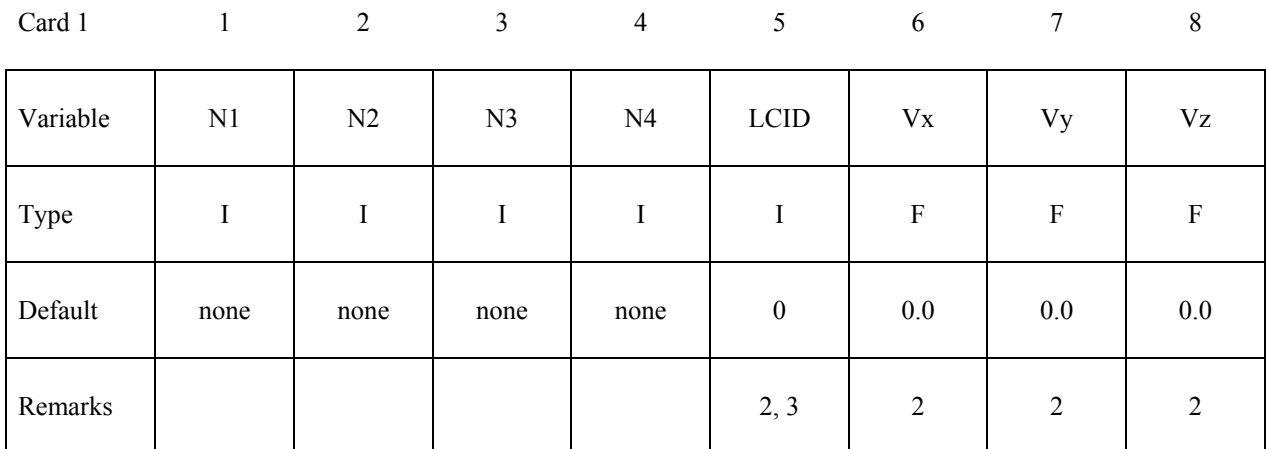

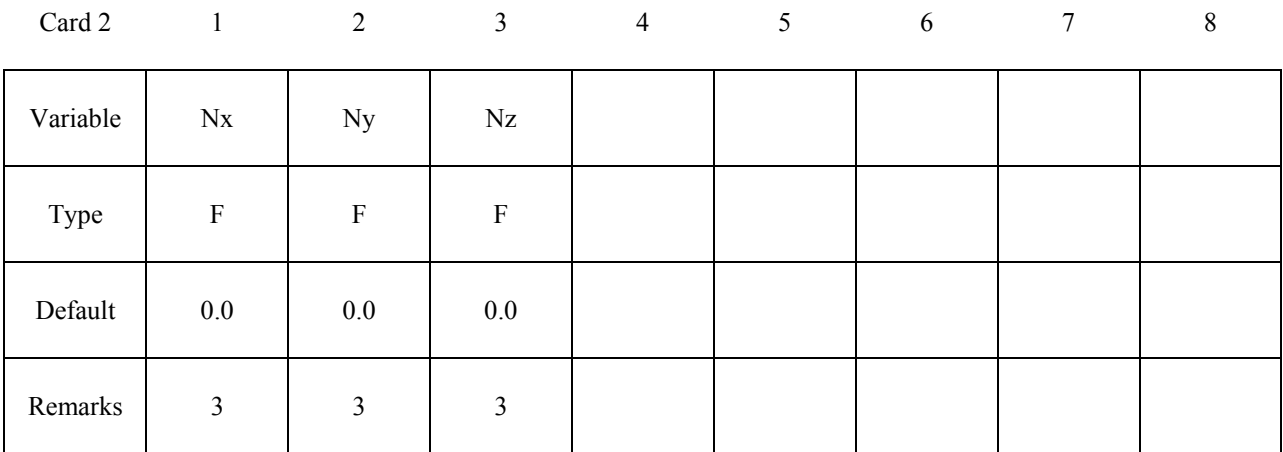

**VARIABLE DESCRIPTION** 

SURFPRT Surface part ID referenced in **\*MESH\_SURFACE\_ELEMENT** cards.

#### **\*CESE\_BOUNDARY\_SOLID\_WALL \*CESE**

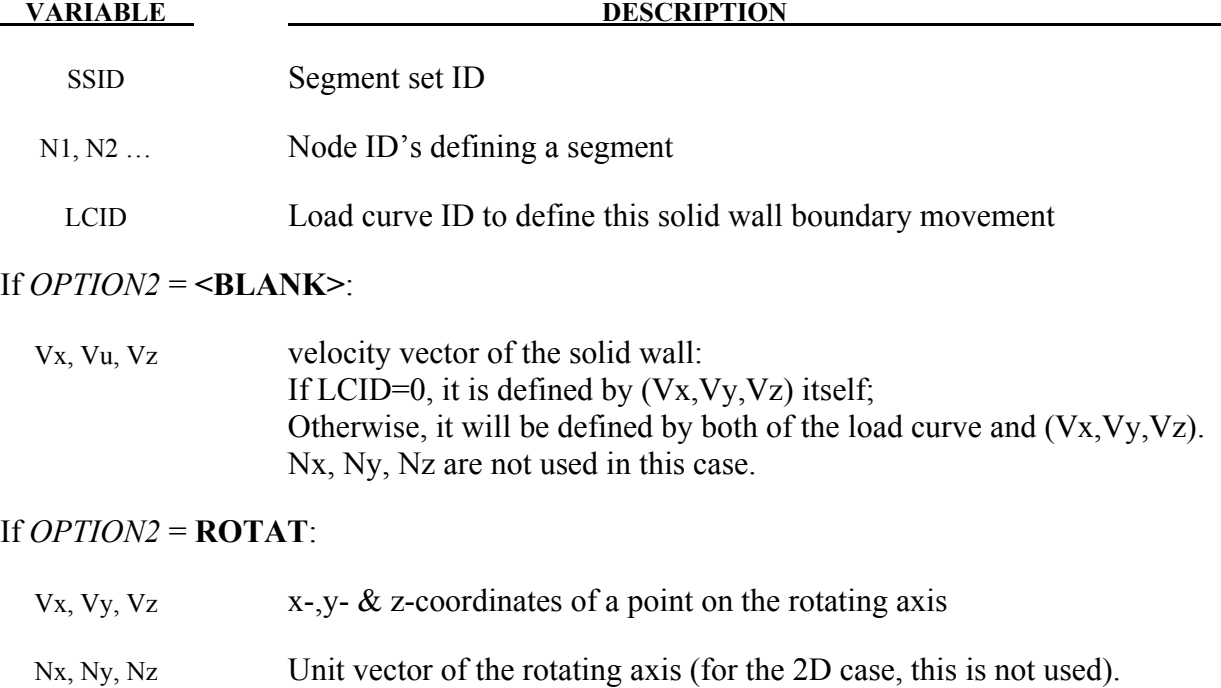

#### **Remarks:**

1. In this solid-wall condition (SBC), the boundary movement can only be in the tangential direction of the wall and should not affect the fluid domain size and mesh during the calculation, otherwise an FSI or moving mesh solver should be used. Also, this moving SBC only affects viscous flows (no-slip BC).

The rotating frequency (Hz) is given by the load curve.

- 2. If LCID=0 and Vx=Vy=Vz=0.0 (default), this will be a regular solid wall BC.
- 3. For rotating SBC, LCID>0 must be used to define the rotating speed (frequency (Hz)). Also, in the 2D case, (Nx, Ny, Nz) does not need to be defined because it is not needed.

#### <span id="page-23-0"></span>**\*CESE\_CONTROL\_LIMITER**

Purpose: Sets some stability parameters used in the CESE scheme for this CESE compressible flow solver.

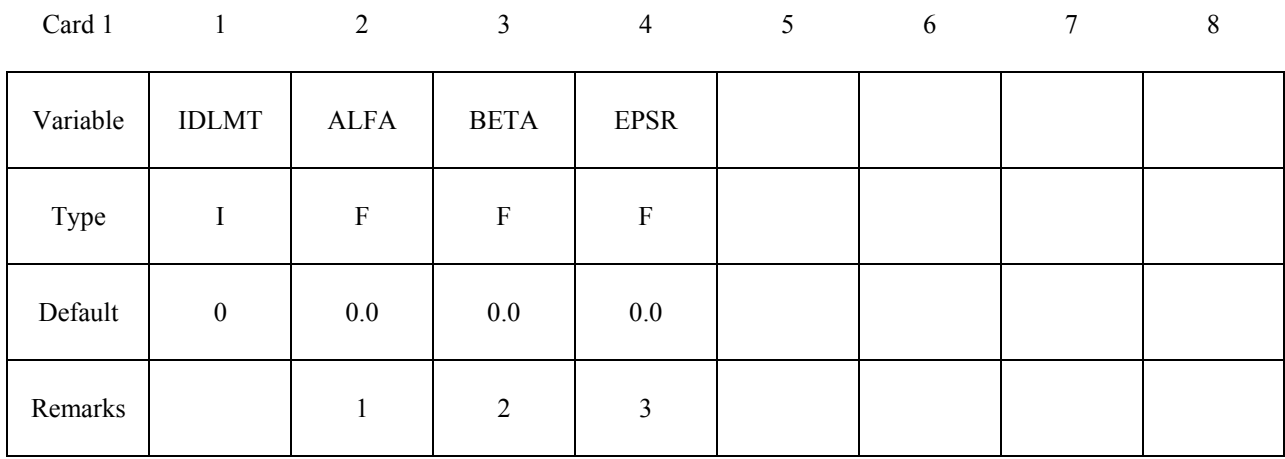

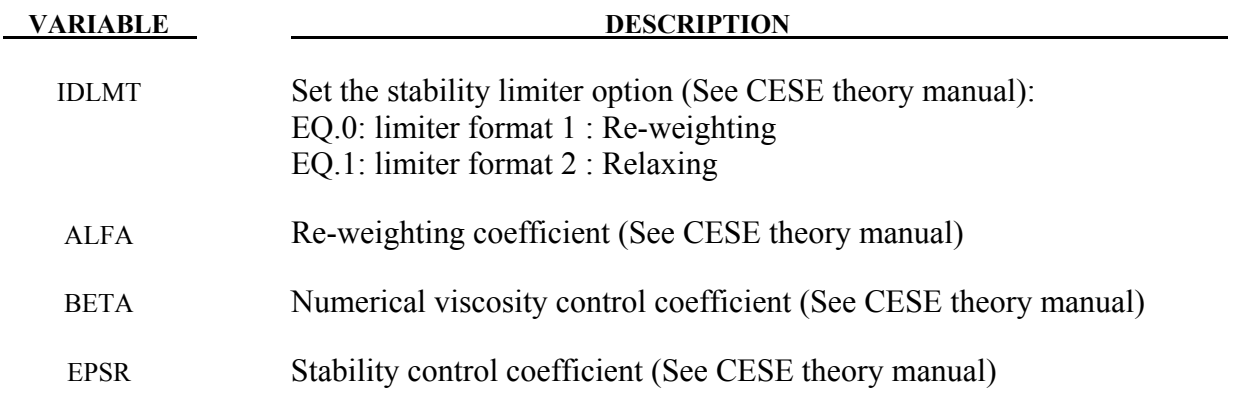

#### **Remarks**:

- 1.  $\alpha \ge 0.0$ ; larger values give more stability, but less accuracy. Usually  $\alpha = 2.0$  or 4.0 will be enough for normal shock problems.
- 2. 0.0≤β≤1.0; larger values give more stability. For problems with shock waves,  $\beta$ =1.0 is recommended.
- 3.  $\varepsilon \ge 0.0$ ; larger values give more stability, but less accuracy.

#### <span id="page-24-0"></span>**\*CESE\_CONTROL\_MESH\_MOV**

Purpose: For moving mesh CESE, this keyword is used to choose the type of algorithm to be used for calculating mesh movement.

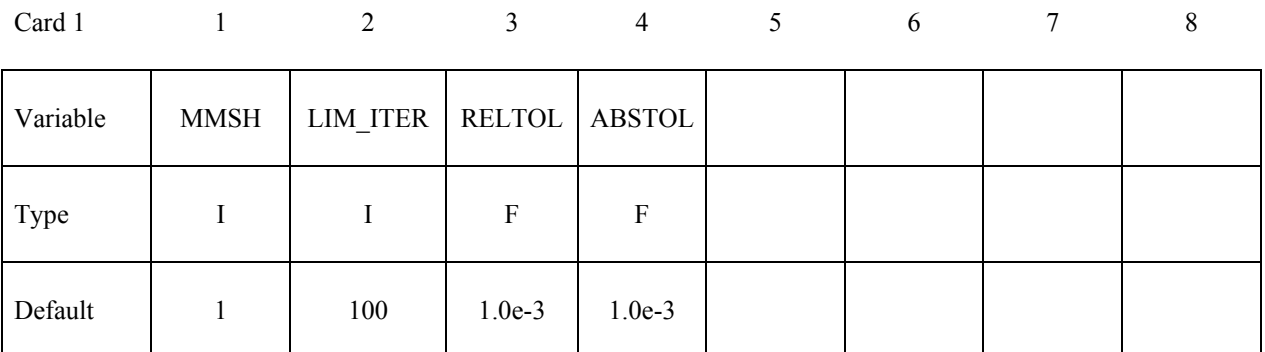

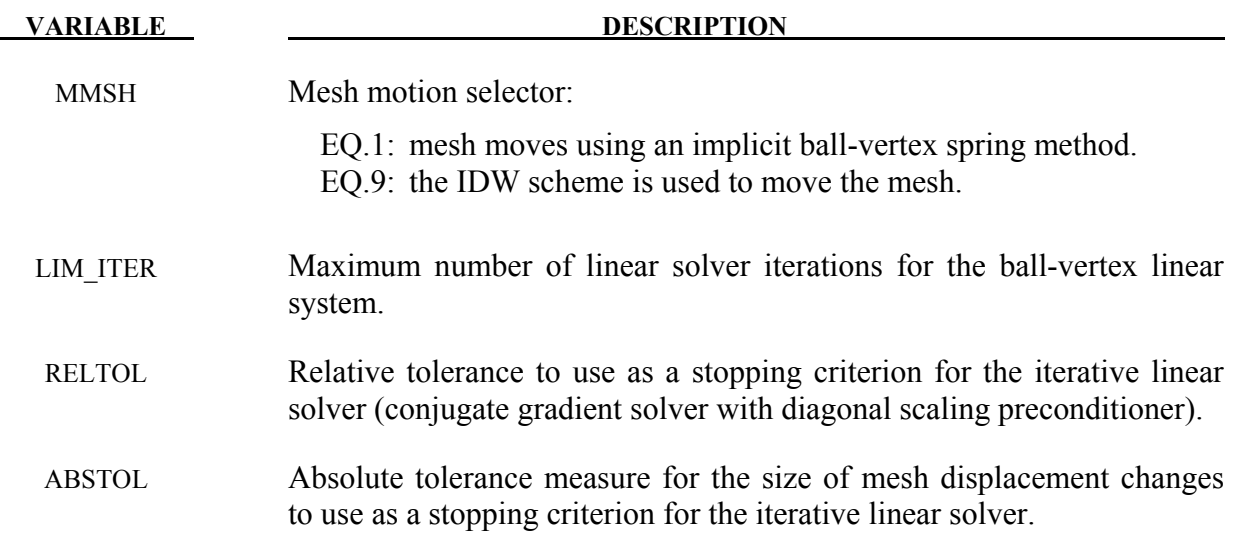

.

#### <span id="page-25-0"></span>**\*CESE\_CONTROL\_SOLVER**

Purpose: Set general purpose control variables for the CESE compressible flow solver.

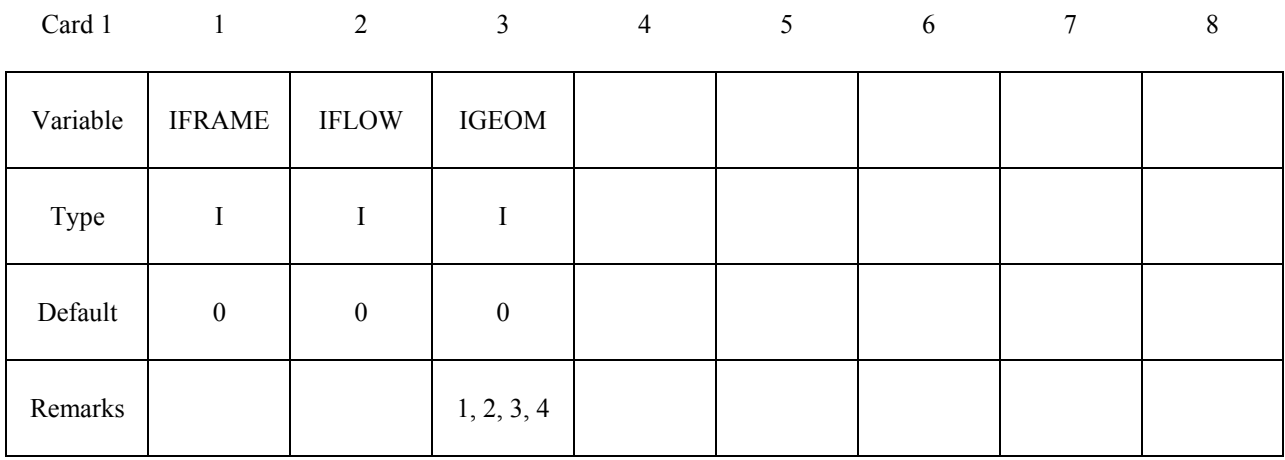

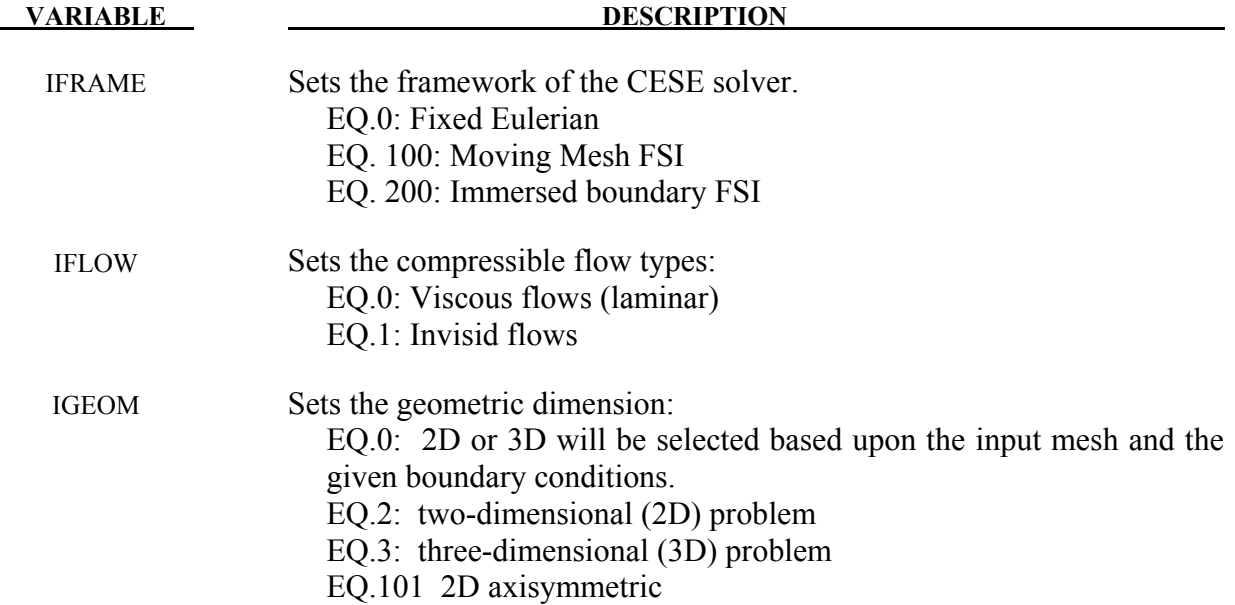

#### **Remarks**:

- 1. If the user wants to use the 2D (IGEOM=2) or 2D axisymmetric (IGEOM=101) solver, the mesh should only be distributed in the x-y plane (one layer) with the boundary conditions given only at the x-y domain boundaries. Otherwise, a warning message will be given and the 3D solver will be triggered instead.
- 2. If IGEOM=0 (default), the code will automatically check the mesh and the given boundary conditions to decide the problem geometry type (2D or 3D).

### **\*CESE\_CONTROL\_SOLVER \*CESE**

- 3. The 2D axisymmetric case will work only if the 2D mesh and corresponding boundary conditions are properly defined, with the x and y coordinates corresponding to the axial and radial directions respectively.
- 4. Currently, the FSI solver only runs in 3D cases.

#### <span id="page-27-0"></span>**\*CESE\_CONTROL\_TIMESTEP**

Purpose: Sets the time-step control parameters for the CESE compressible flow solver.

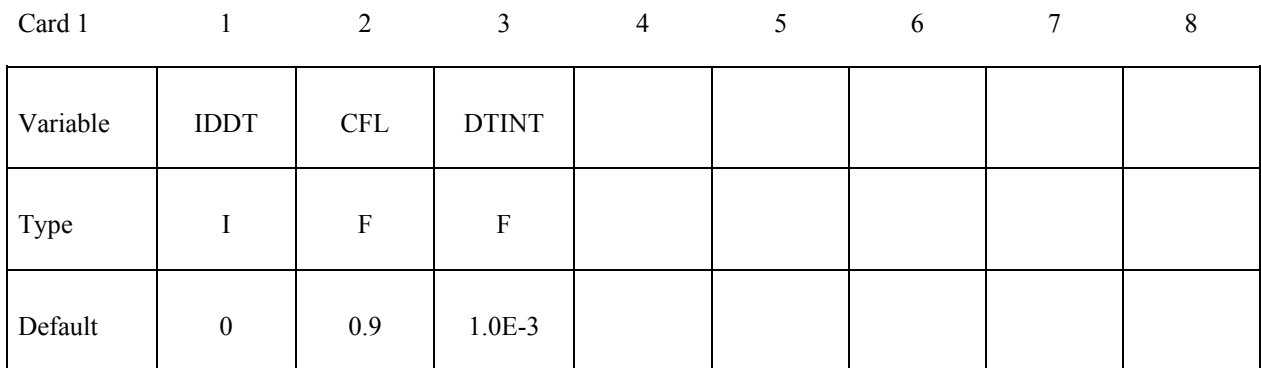

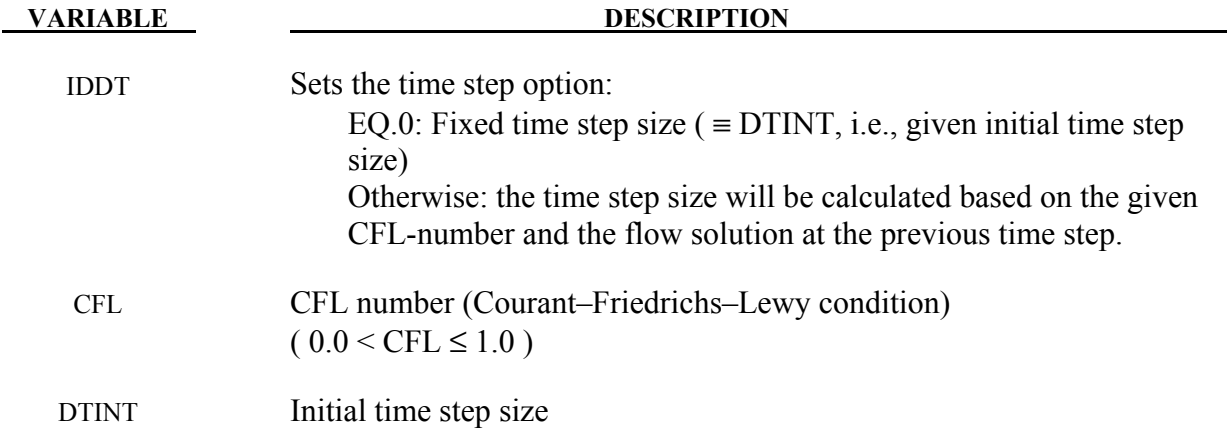

<span id="page-28-0"></span>Purpose: Define the coefficients in the equation of state (EOS) for the homogeneous equilibrium cavitation model.

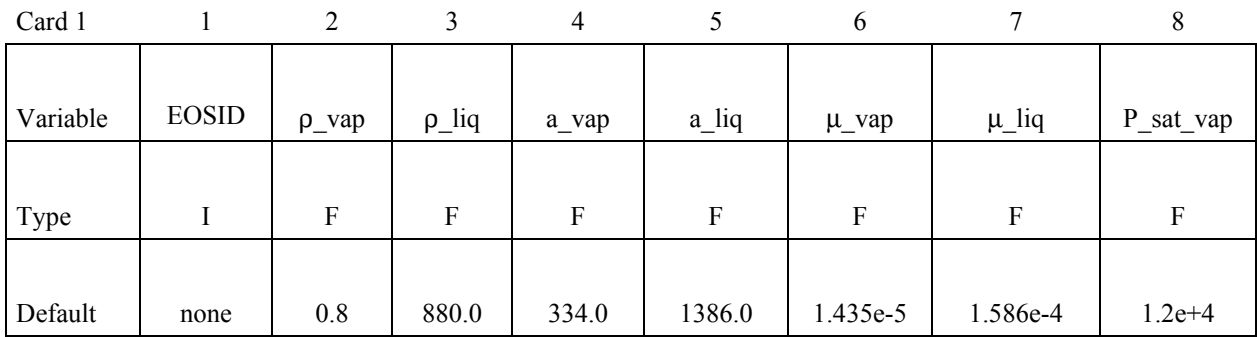

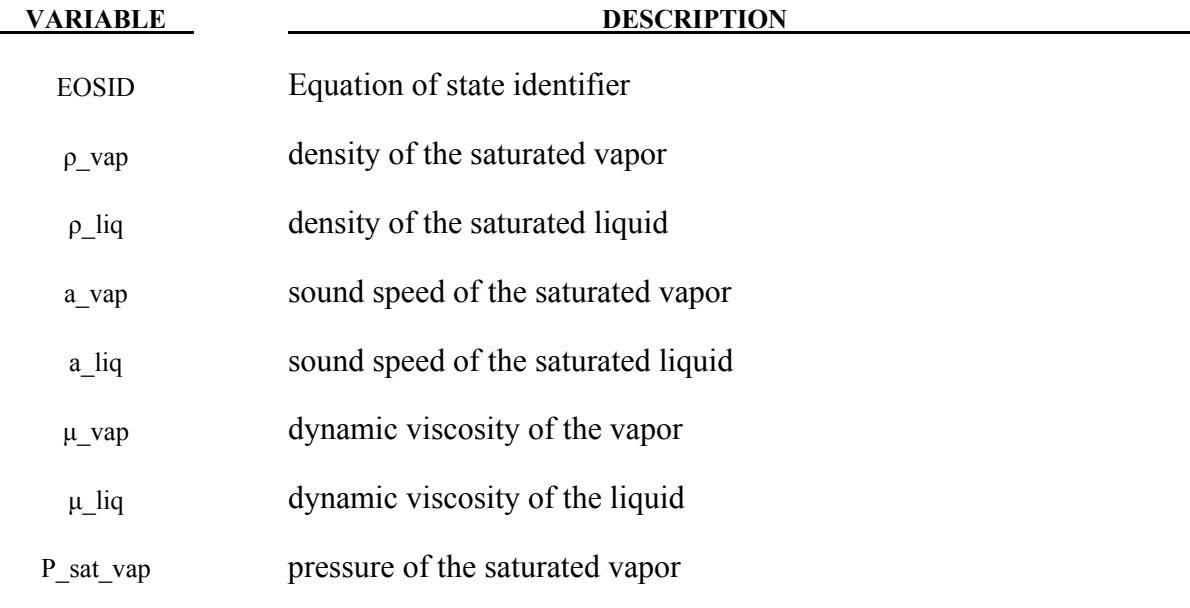

#### **Remarks:**

- 1. Once a cavitation EOS is used, the cavitation flow solver will be triggered.
- 2. In this homogeneous equilibrium cavitation model, a barotropic equation of state is used. This model can be used in small scale & high speed cavitation flows, and it is not good for large-scale, low-speed cavitation calculations.

#### <span id="page-29-0"></span>**\*CESE\_EOS\_IDEAL\_GAS**

Purpose: Define the coefficients Cv and Cp in the equation of state for an ideal gas in the CESE fluid solver.

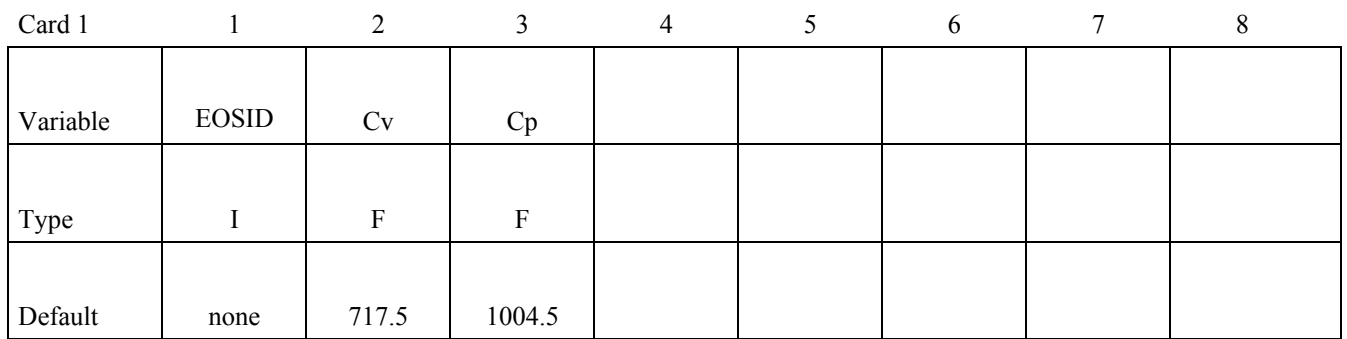

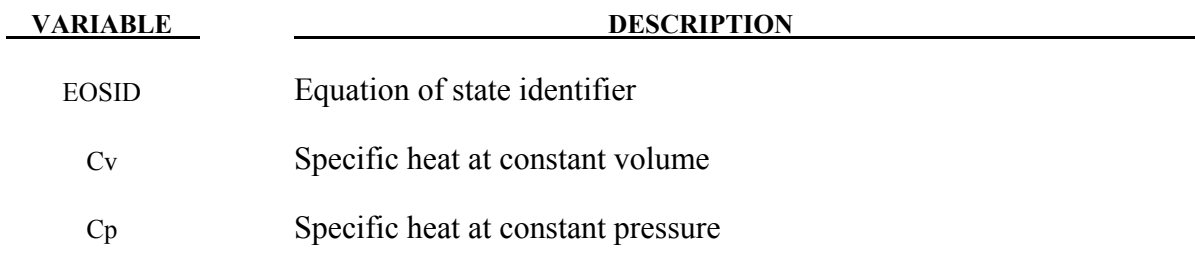

#### **Remarks:**

1. As with other solvers in LS-DYNA, the user is responsible for unit consistency. For example, if a user wants to use dimensionless variables, Cv  $\&$  Cp above also should be replaced by the corresponding dimensionless ones.

#### <span id="page-30-0"></span>**\*CESE\_INITIAL**

Purpose: Specify constant initial conditions (ICs) for flow variables at the centroid of each fluid element.

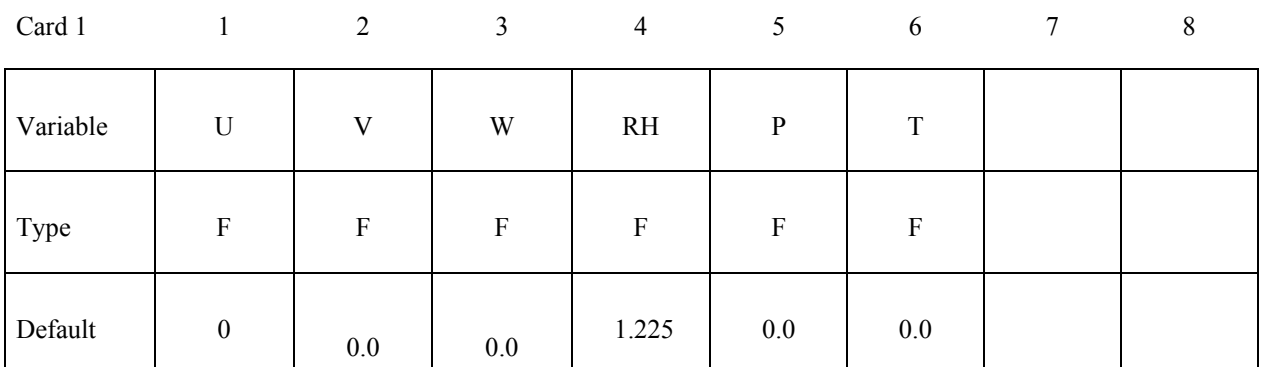

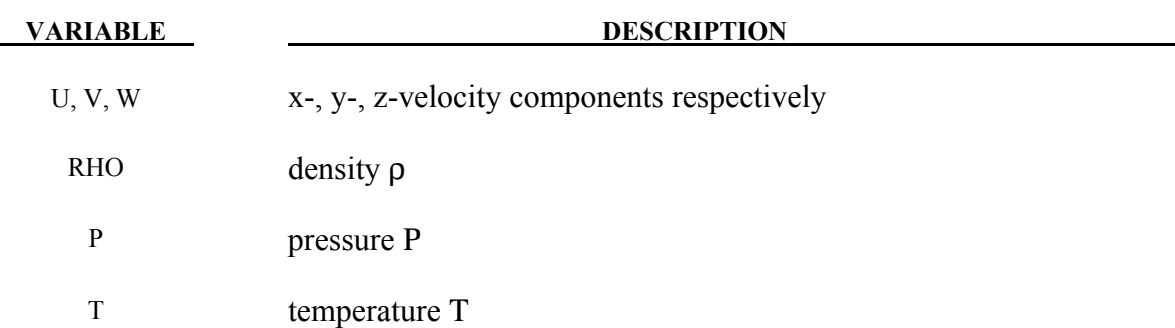

#### **Remarks:**

- 1. Usually, only two of ρ, Ρ & Τ are needed to be specified (besides the velocity). If all three are given, only ρ and Ρ will be used.
- 2. These initial condition will be applied in those elements that have not been assigned a value by **\*CESE\_INITIAL\_OPTION** cards for individual elements or sets of elements.

#### <span id="page-32-0"></span>**\*CESE\_INITIAL\_CHEMISTRY**

Purpose: Initializes the chemistry and fluid state in every element of the CESE mesh that has not already been initialized by one of the other **\*CESE\_INITIAL\_CHEMISTRY** cards. This is only used when chemistry is being solved with the CESE solver.

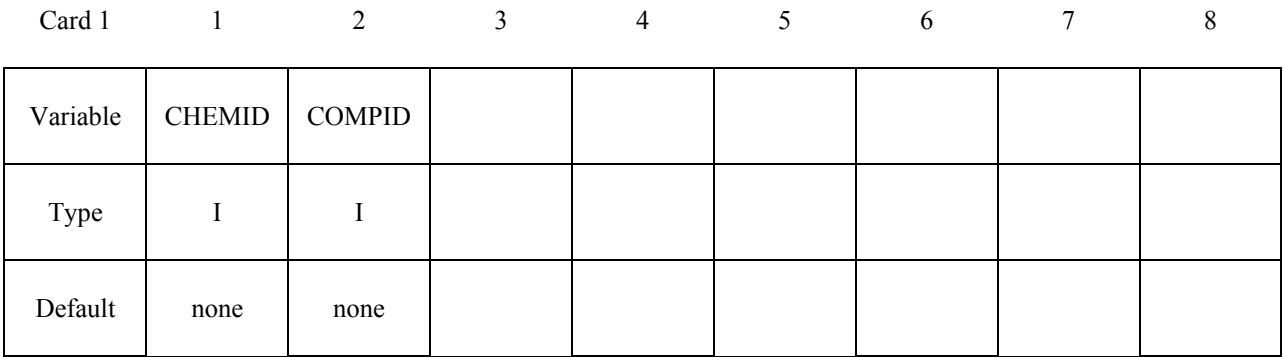

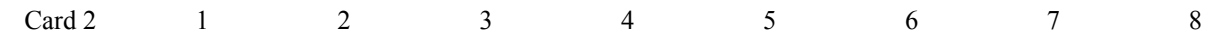

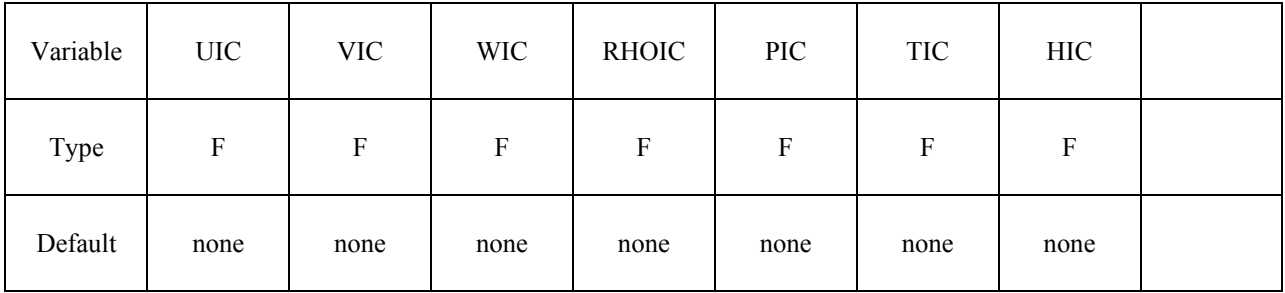

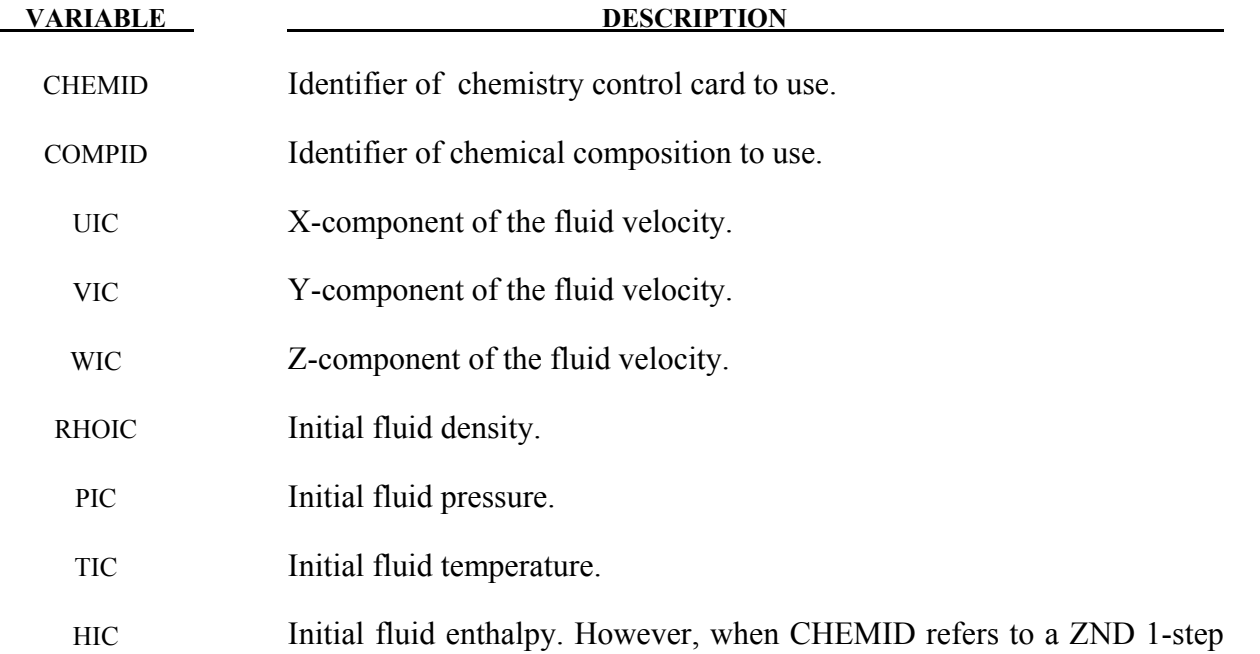

**VARIABLE DESCRIPTION** 

reaction card, this is the progressive variable (degree of combustion).

#### <span id="page-34-0"></span>**\*CESE\_INITIAL\_CHEMISTRY\_ELEMENT**

Purpose: Initializes the chemistry and fluid state in every element of the list of CESE elements. This is only used when chemistry is being solved with the CESE solver.

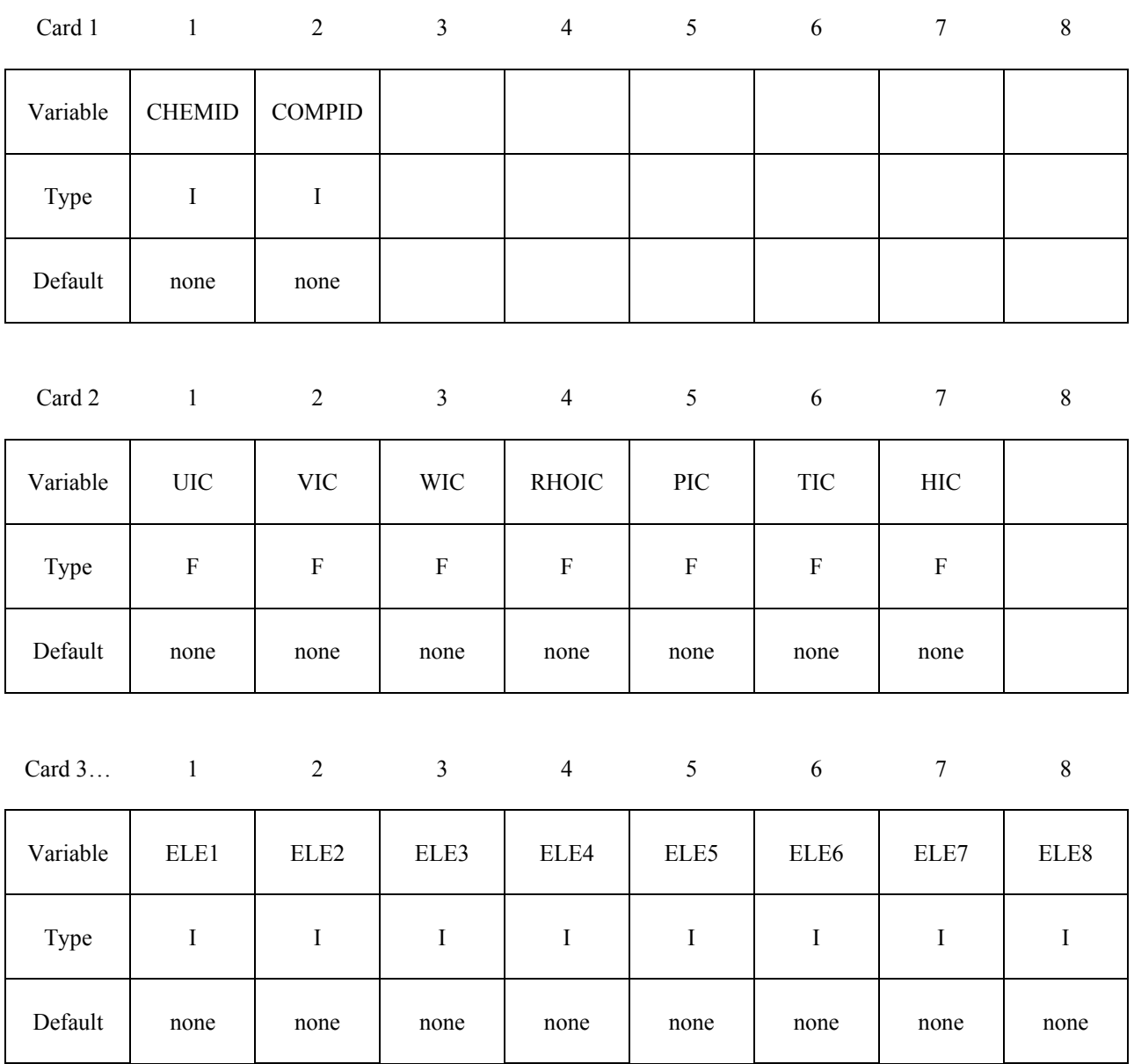

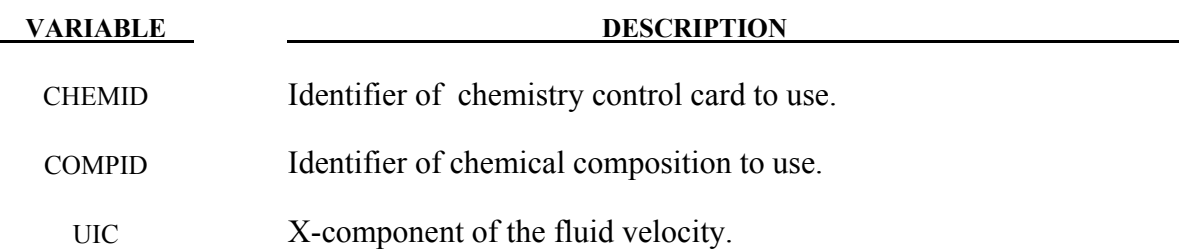

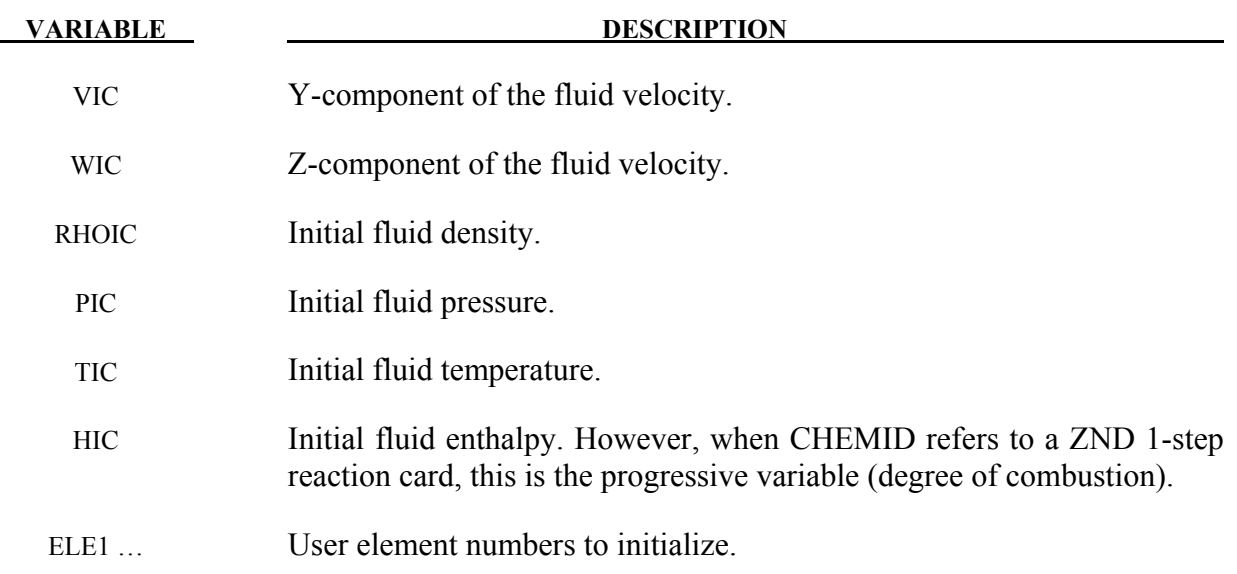
# **\*CESE\_INITIAL\_CHEMISTRY\_PART**

Purpose: Initializes the chemistry and fluid state in every element of the specified CESE part that has not already been initialized by **\*CESE\_INITIAL\_CHEMISTRY\_ELEMENT** or \***CESE\_INITIAL\_CHEMISTRY\_SET** cards. This is only used when chemistry is being solved with the CESE solver.

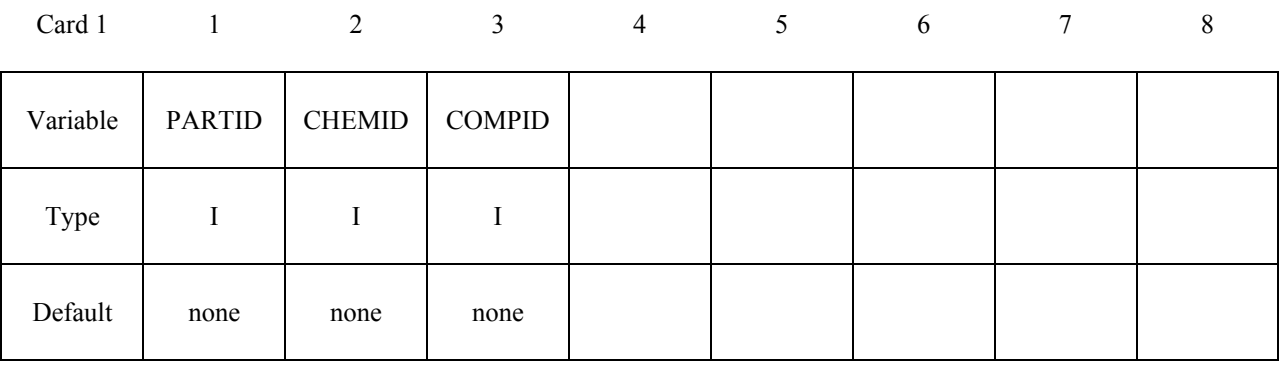

Card 2 1 2 3 4 5 6 7 8

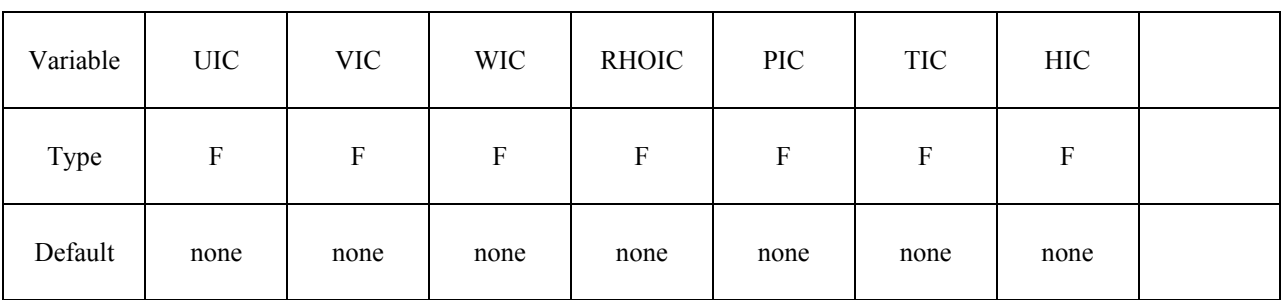

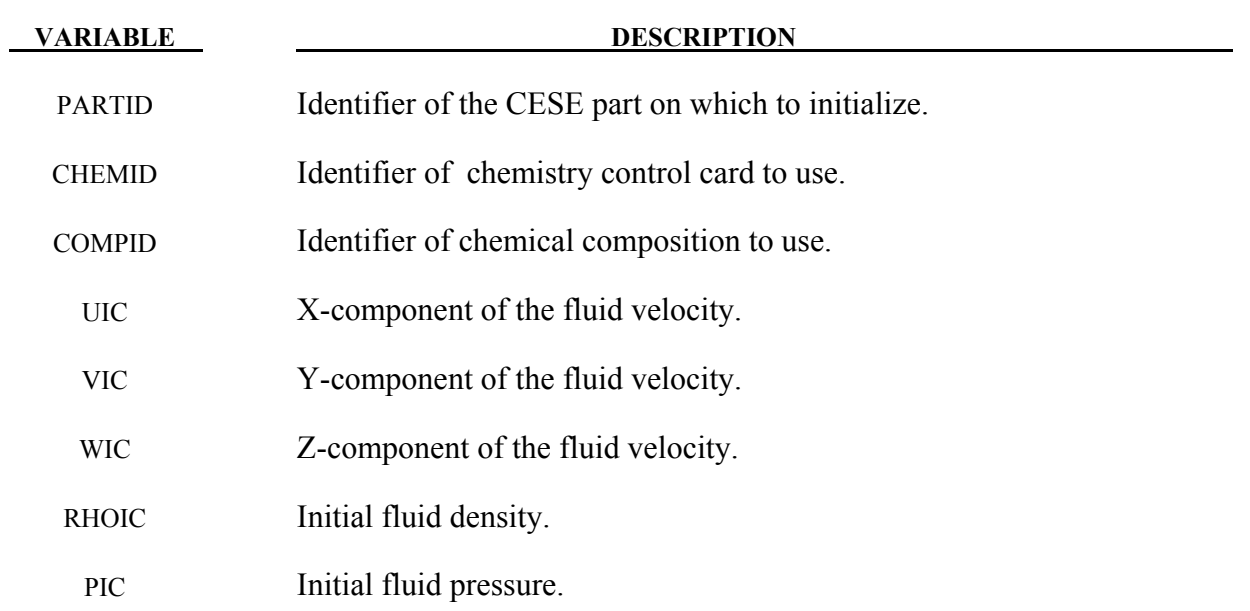

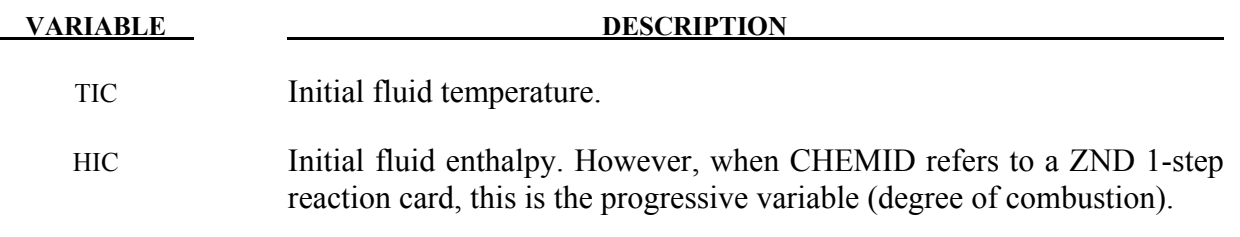

# **\*CESE\_INITIAL\_CHEMISTRY\_SET**

Purpose: Initializes the chemistry and fluid state in every element of the specified element set in the CESE mesh that has not already been initialized by **\*CESE\_INITIAL\_CHEMISTRY\_ ELEMENT** cards. This is only used when chemistry is being solved with the CESE solver.

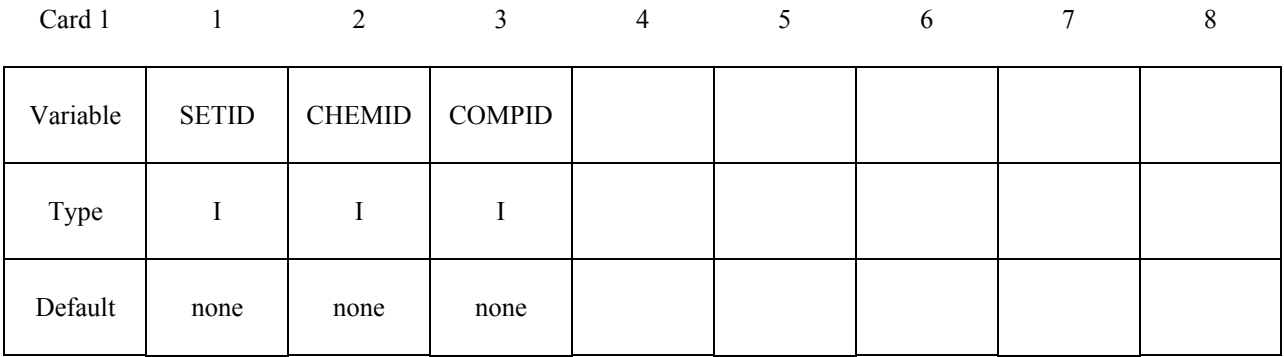

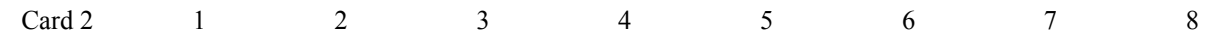

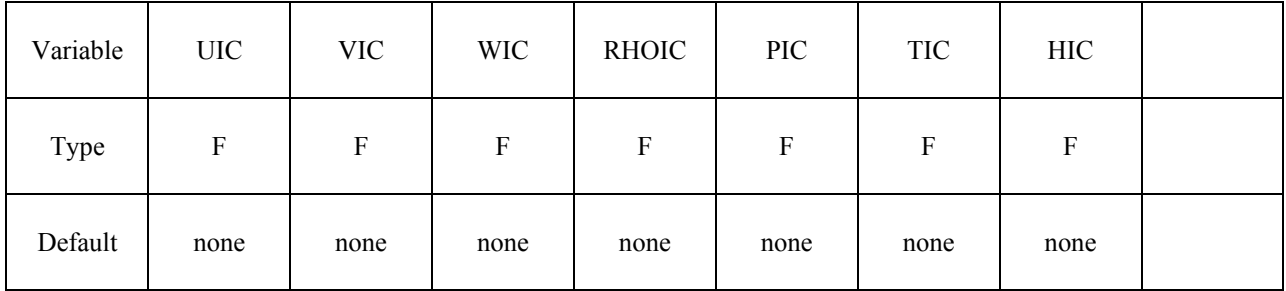

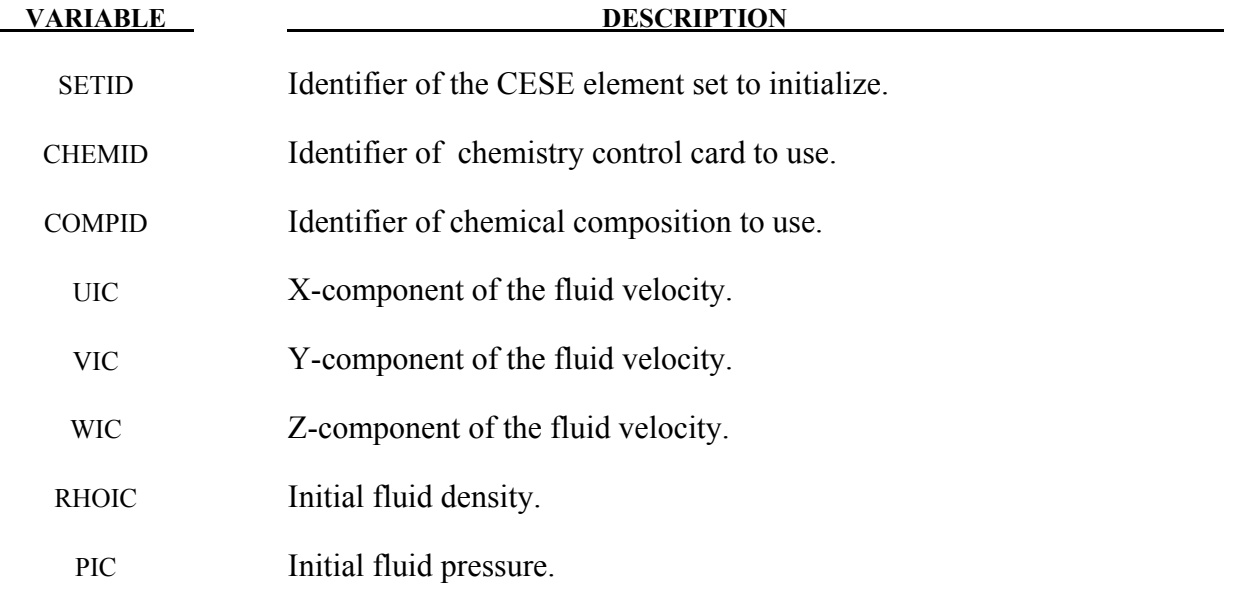

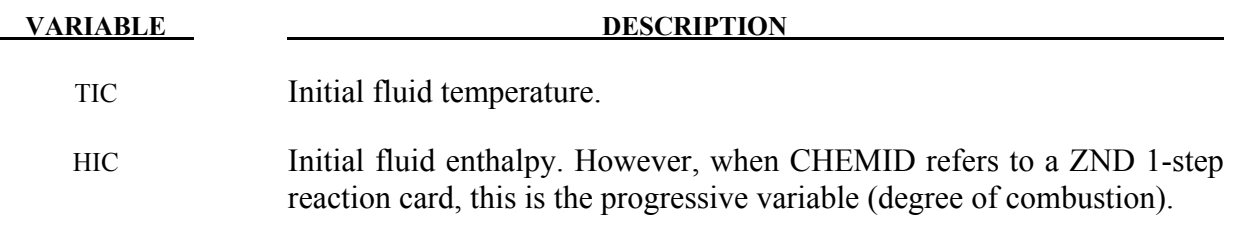

### **\*CESE\_MAT\_GAS**

Purpose: Define the fluid (gas) properties in a viscous flow for the CESE solver.

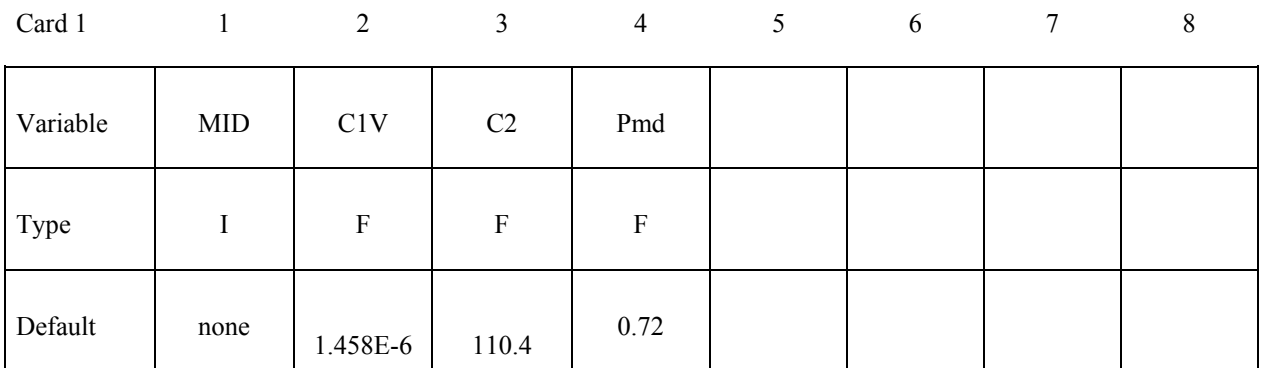

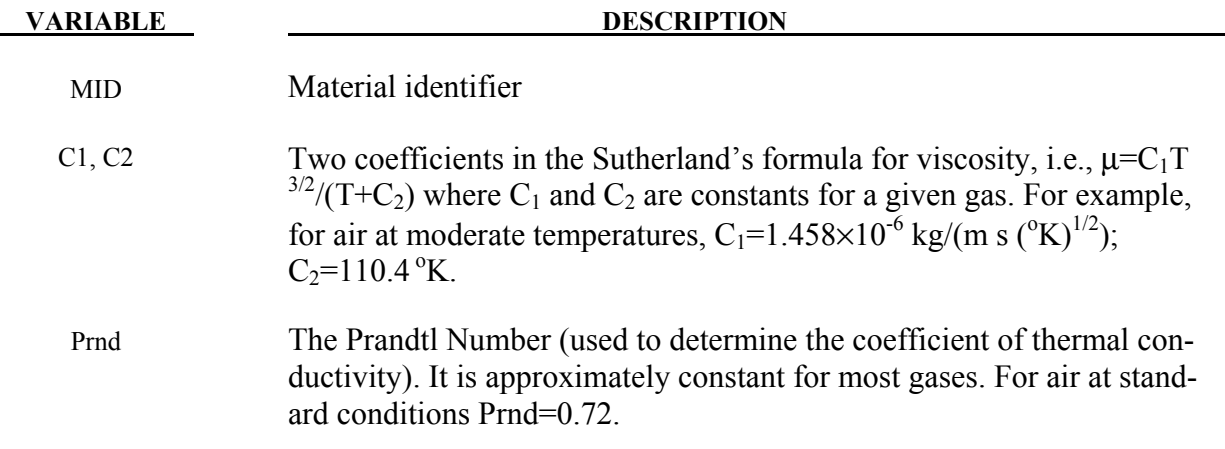

### **Remarks:**

- 1. These material coefficients are only used to calculate the viscosity in viscous flows, so for invisid flows, this material card is not needed.
- 2. As with other solvers in LS-DYNA, the user is responsible for unit consistency. For example, if dimensionless variables are used,  $C_1$  and  $C_2$  should be replaced by the corresponding dimensionless ones.

# **\*CESE \*CESE\_PART**

# **\*CESE\_PART**

Purpose: Define CESE solver parts, i.e., connect CESE material and EOS information.

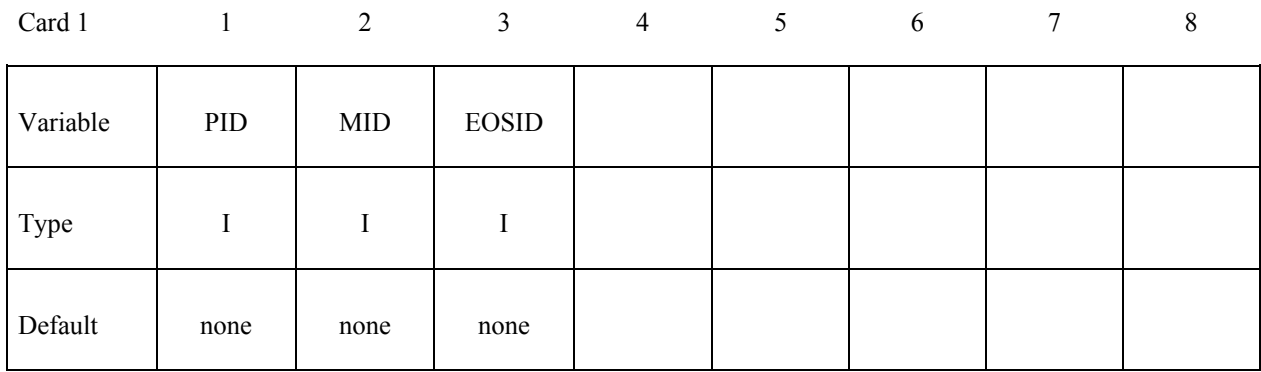

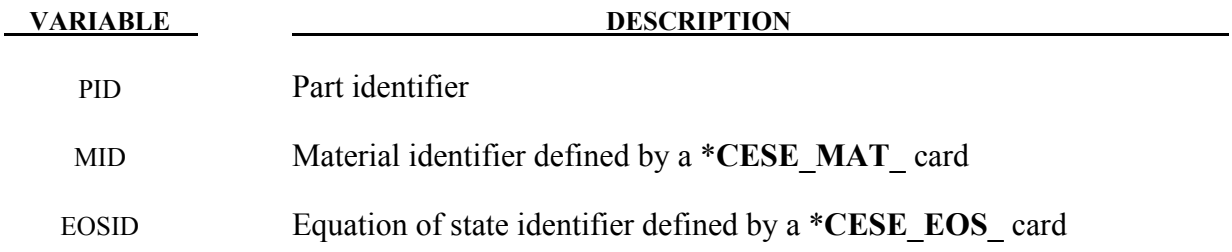

### **Remarks:**

1. Since material coefficients are only used in viscous flows, the MID can be left blank for invisid flows.

# **\*CHEMISTRY**

The keyword **\*CHEMISTRY** is used to access chemistry databases that include Chemkin-based descriptions of a chemical model, as well as to select a method of solving the model. The keyword cards in this section are defined in alphabetical order:

**\*CHEMISTRY\_COMPOSITION \*CHEMISTRY\_CONTROL\_0D \*CHEMISTRY\_CONTROL\_1D \*CHEMISTRY\_CONTROL\_FULL \*CHEMISTRY\_CONTROL\_TBX \*CHEMISTRY\_CONTROL\_ZND \*CHEMISTRY\_DET\_INITIATION \*CHEMISTRY\_PATH** 

Currently, the following cards may be used only once in a given problem: \*CHEMISTRY\_CONTROL\_1D, \*CHEMISTRY\_CONTROL\_ZND, and **\*CHEMISTRY\_DET\_INITIATION**. Also, **\*CHEMISTRY\_CONTROL\_0D** is only used in a standalone fashion. That is, it does not involve any other solvers.

An additional option "**\_TITLE"** may be appended to all **\*CHEMISTRY** keywords. If this option is used, then an 80 character string is read as a title from the first card of that keyword's input. At present, LS-DYNA does not make use of the title. Inclusion of titles gives greater clarity to input decks.

# **\*CHEMISTRY\_COMPOSITION**

Purpose: Provides a general way to specify a chemical composition via a list of species mole numbers in the context of a chemkin database model.

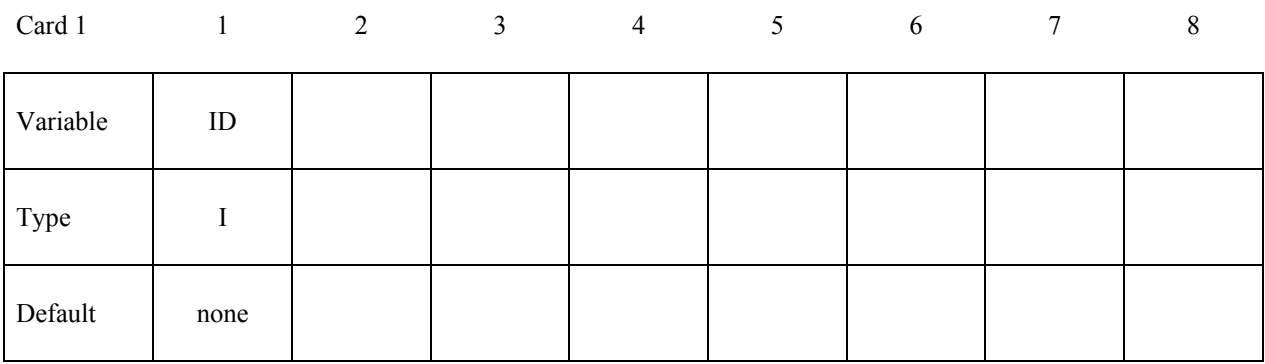

Card 2… 1 2

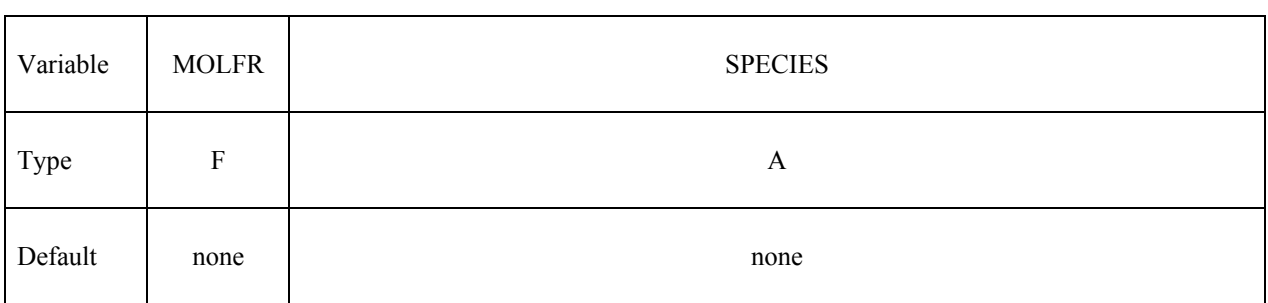

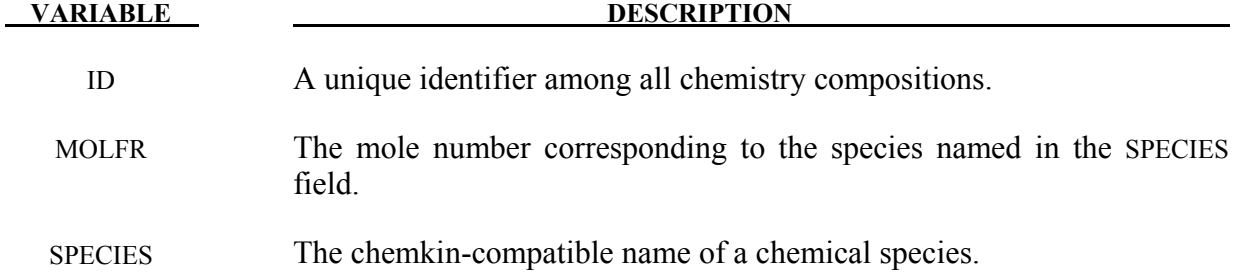

# **\*CEMISTRY\_CONTROL\_0D**

Purpose: Performs an isotropic chemistry calculation that operates standalone (does not call the CESE solver). This is for ISOBARIC or ISOCHORIC cases.

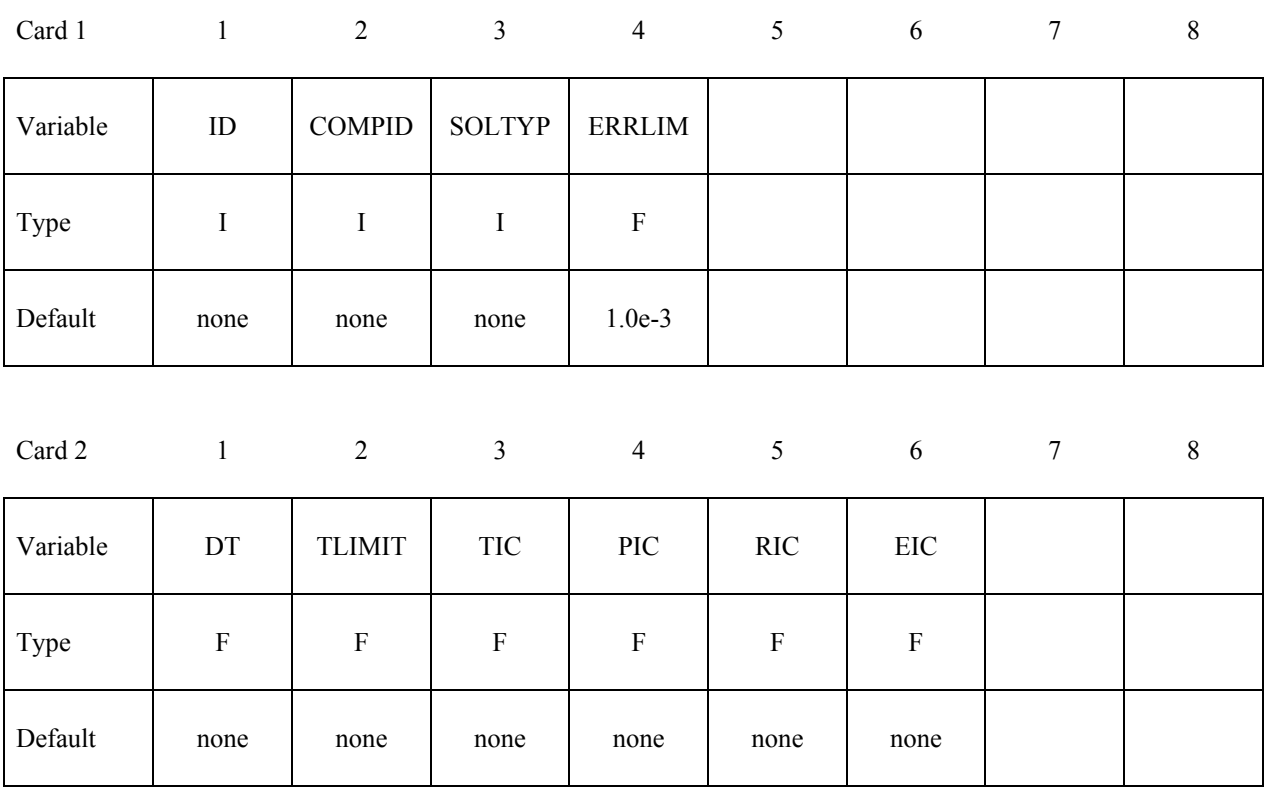

 $Card 3$  1

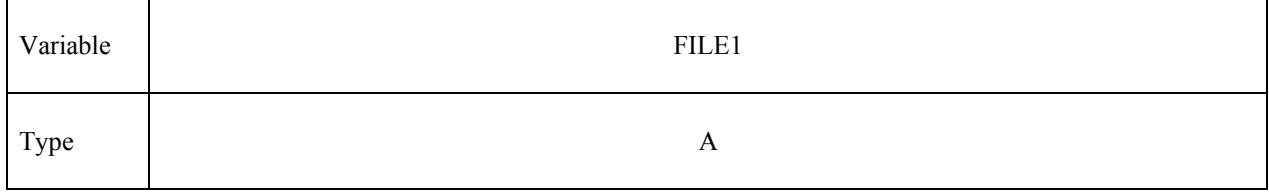

 $Card 4$  1

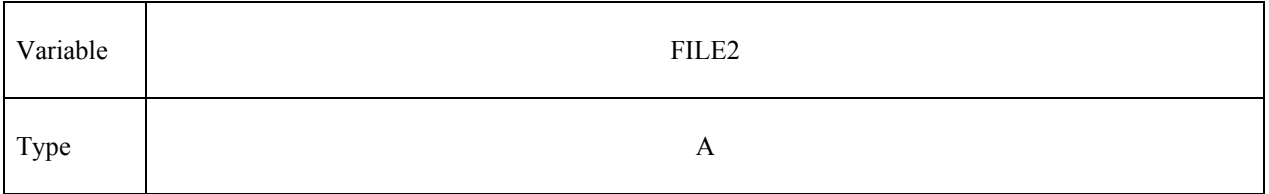

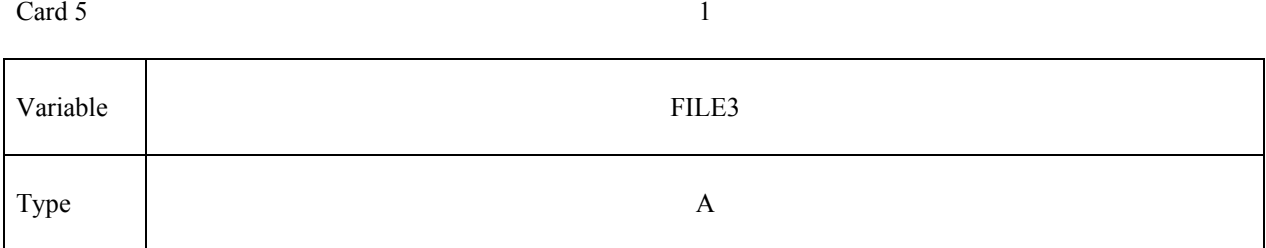

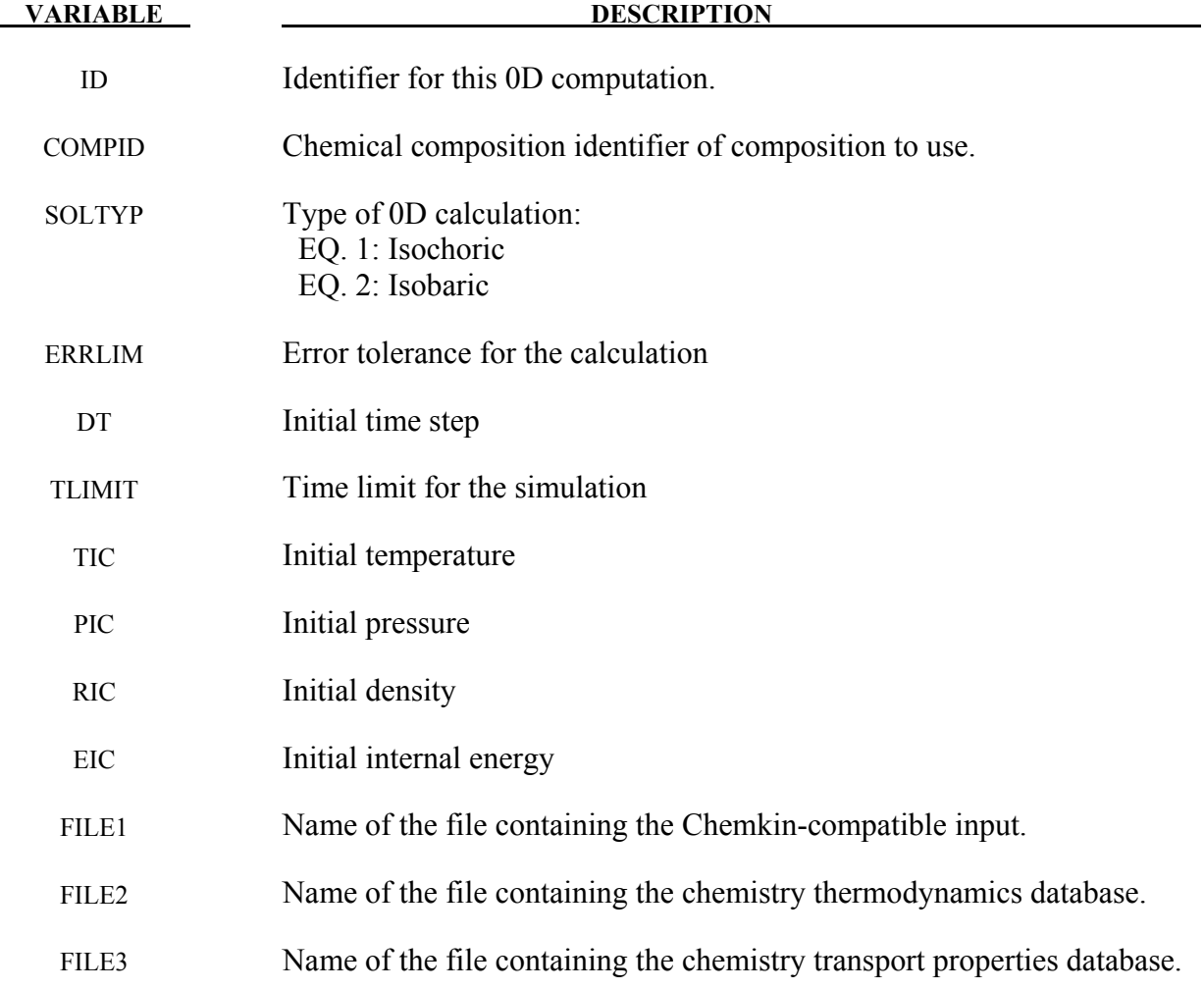

# **\*CEMISTRY\_CONTROL\_1D**

Purpose: Loads a previously-computed one-dimensional detonation. It is then available for use in the CESE solver for initializing a computation. In the product regions, this card overrides the initialization of the **\*CESE\_INITIAL\_CHEMISTRY** cards.

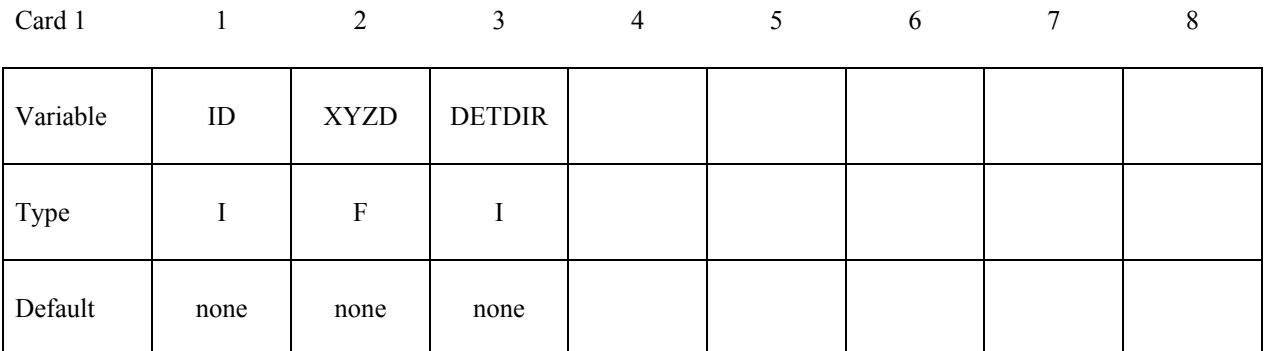

Card 2 1

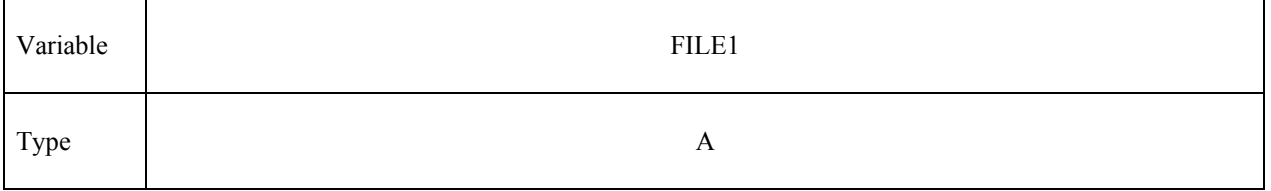

 $Card 3$  1

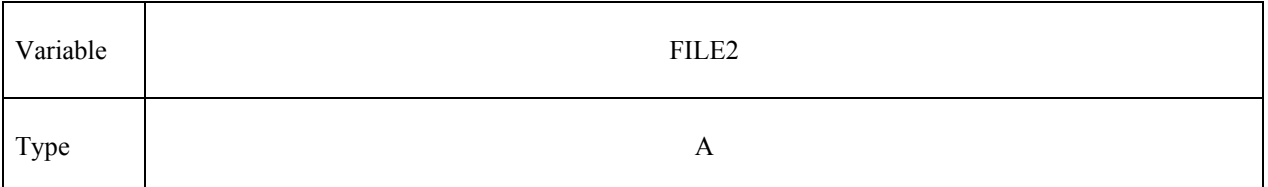

 $Card 4$  1

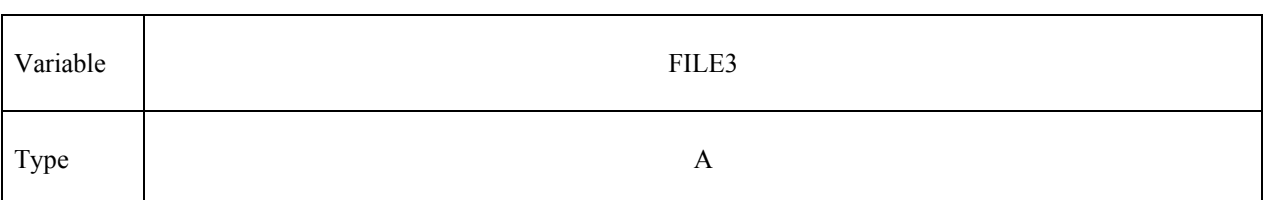

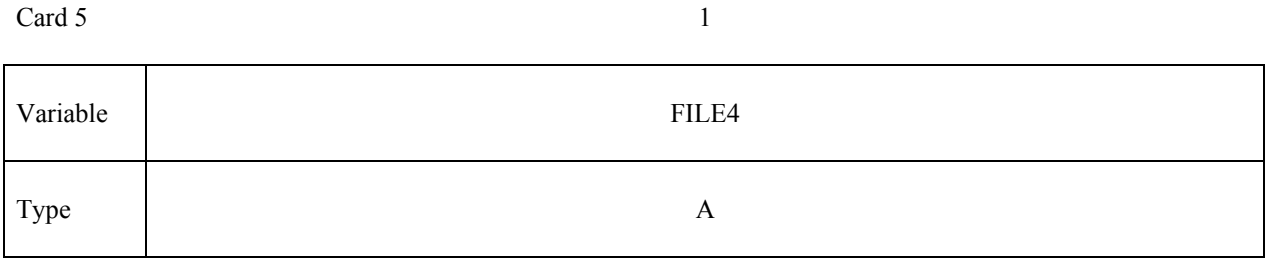

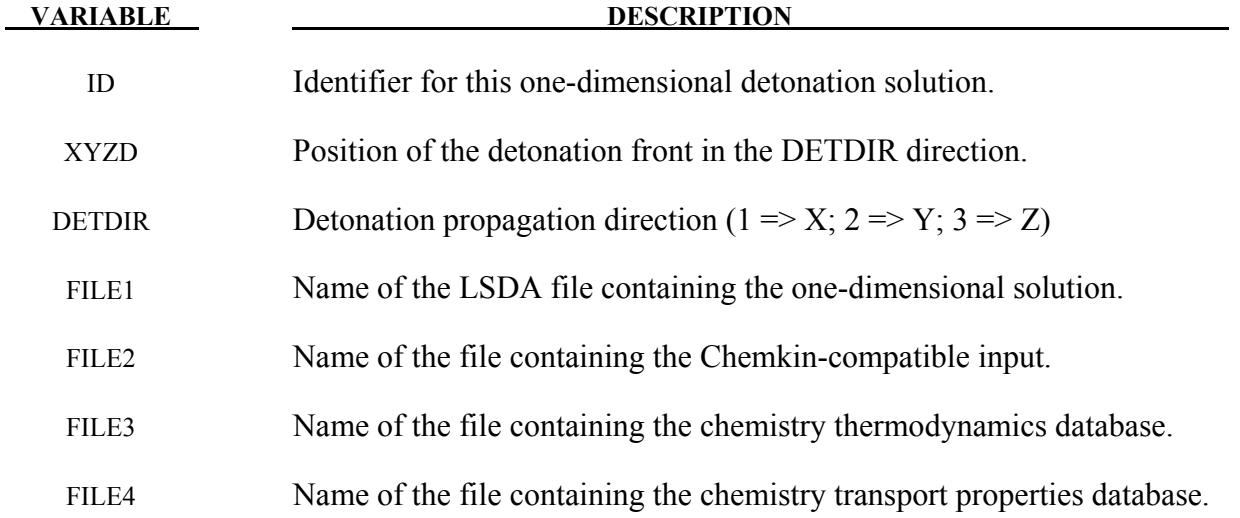

# **\*CHEMISTRY\_CONTROL\_FULL**

Purpose: Computes the full chemistry specified by a chemkin chemistry model. This card can be used for general-purpose chemical reaction calculations.

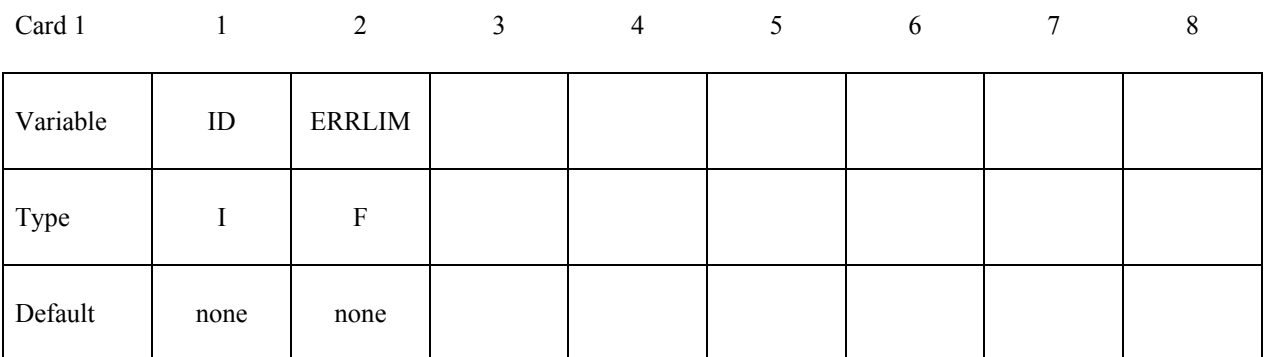

 $Card 2$  1

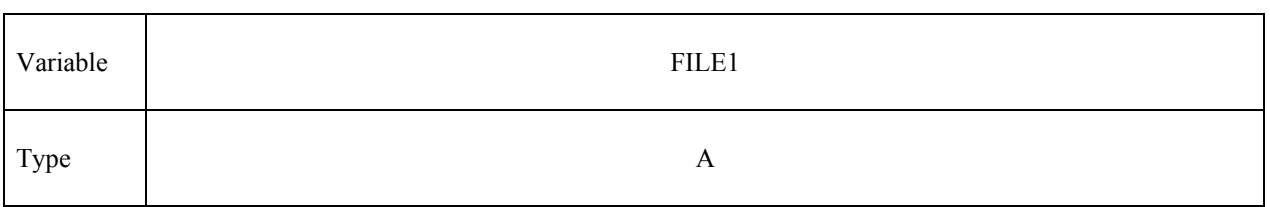

 $Card 3$  1

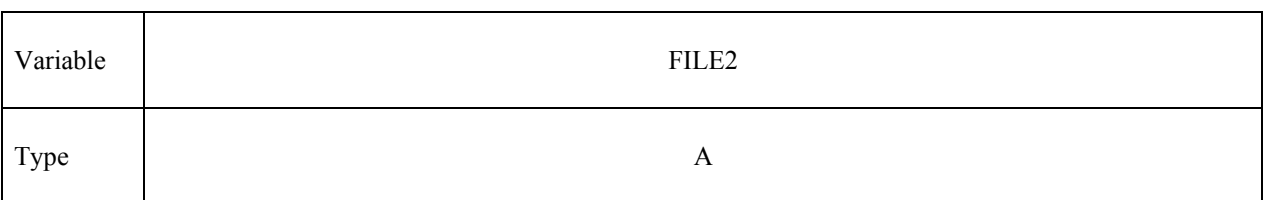

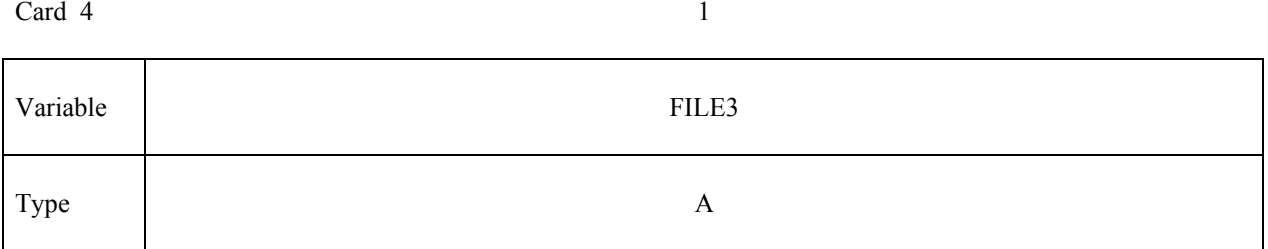

**VARIABLE DESCRIPTION** 

ID Identifier for this full chemistry calculation.

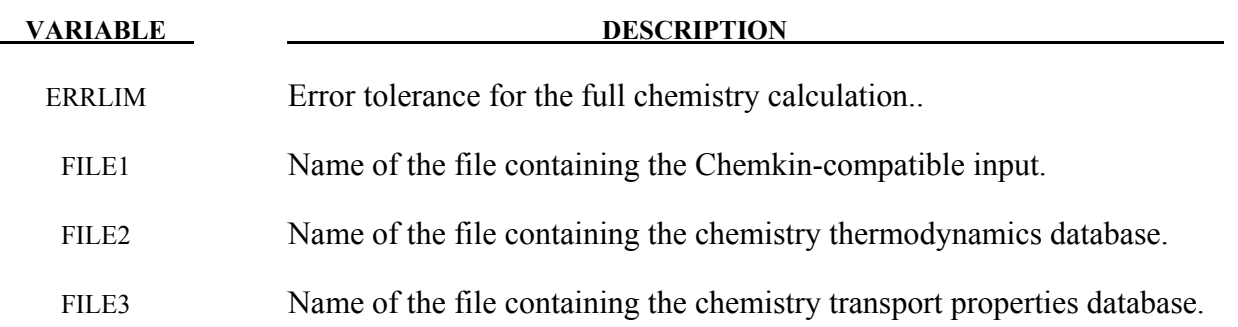

### **\*CHEMISTRY\_CONTROL\_ZND**

Purpose: Computes the one-dimensional reduced chemistry of a ZND model. It is then used in the initialization of the chemistry part of the CESE solver. When this card is used, the **\*CESE\_INITIAL\_CHEMISTRY** cards must specify the progressive variable (degree of combustion) in the HIC field.

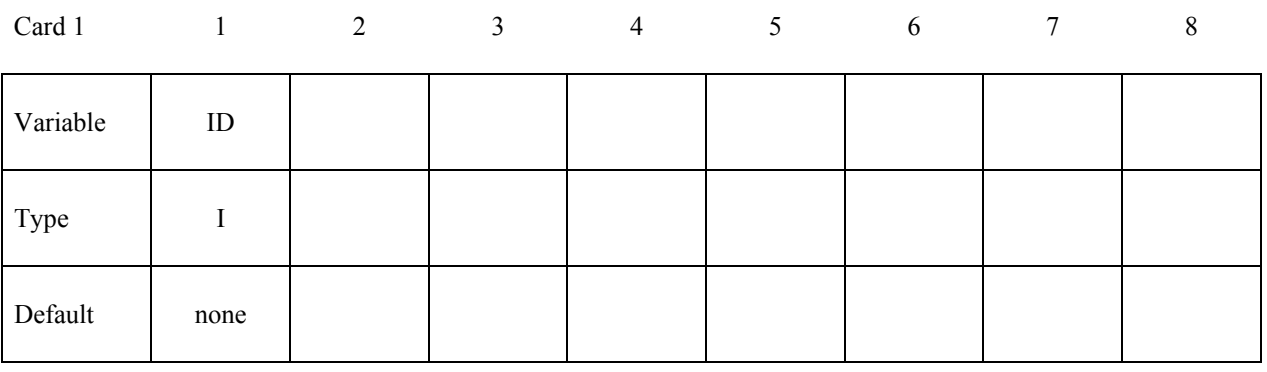

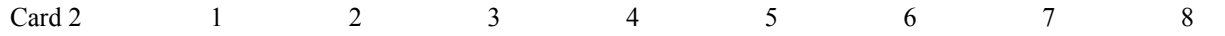

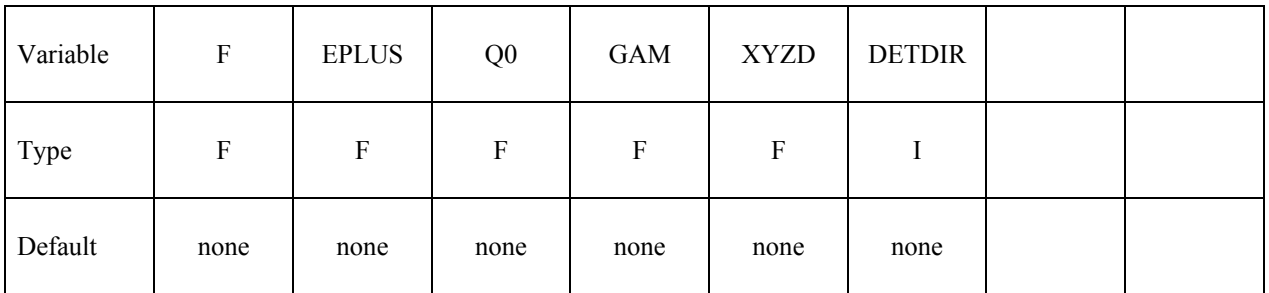

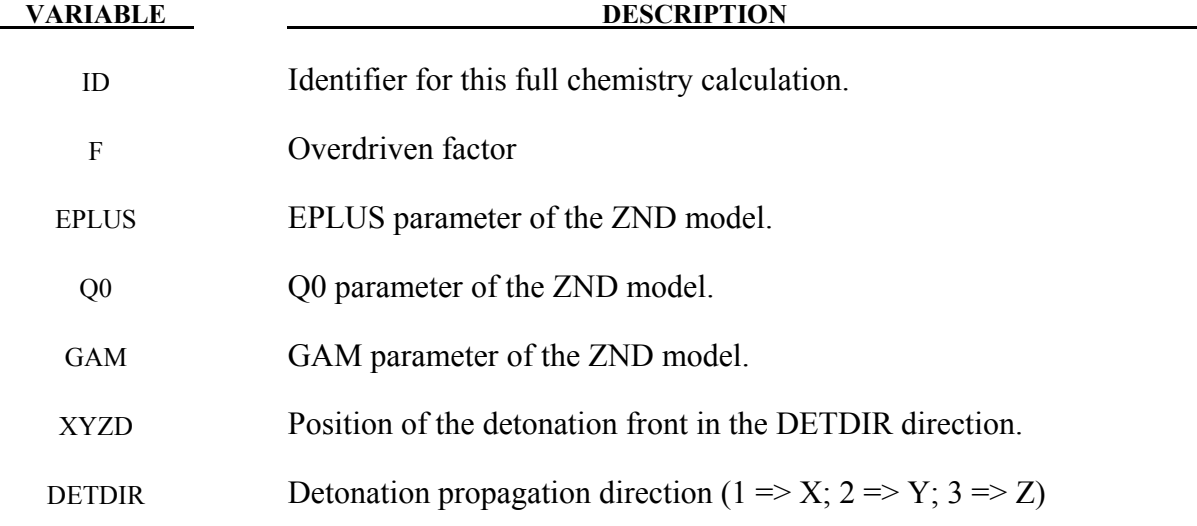

# **\*CHEMISTRY\_DET\_INITIATION**

Purpose: Performs a one-dimensional detonation calculation based upon a chemical composition and initial conditions. It is then available for use immediately in the CESE solver for initializing a computation, or it can be subsequently used by the **\*CHEMISTRY\_CONTROL\_1D** card in a later run. In the product regions, this card overrides the initialization of the **\*CESE\_INITIAL\_CHEMISTRY** cards.

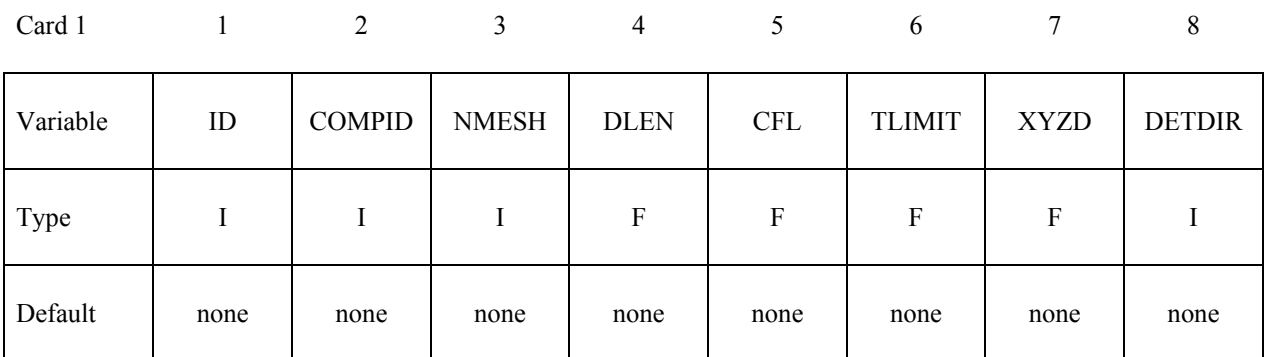

 $Card 2$  1

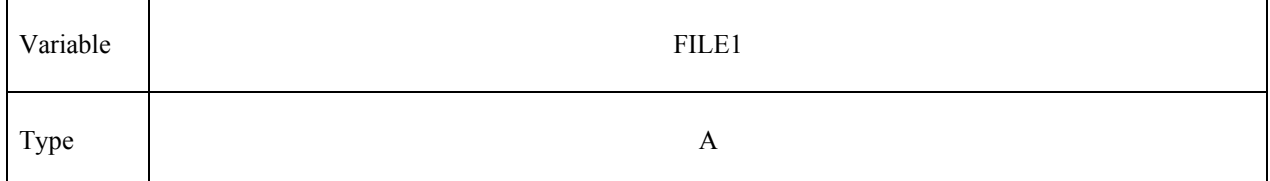

 $Card 3$  1

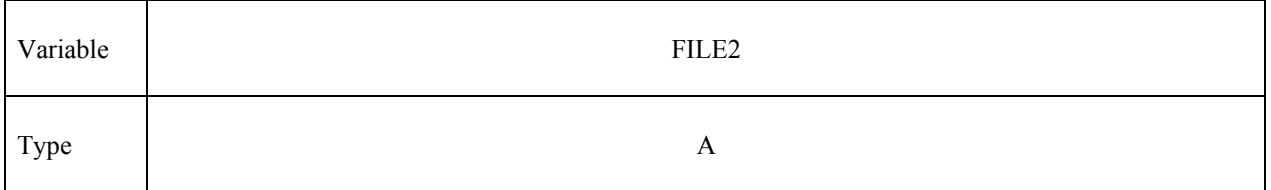

 $Card 4$  1

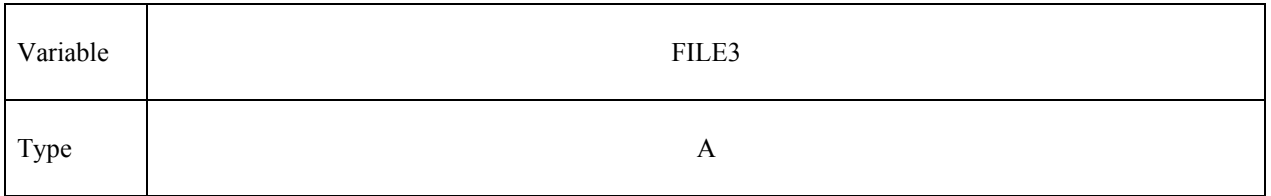

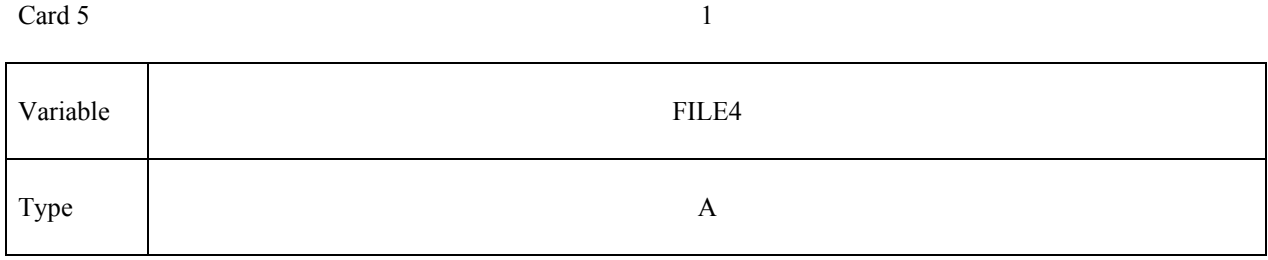

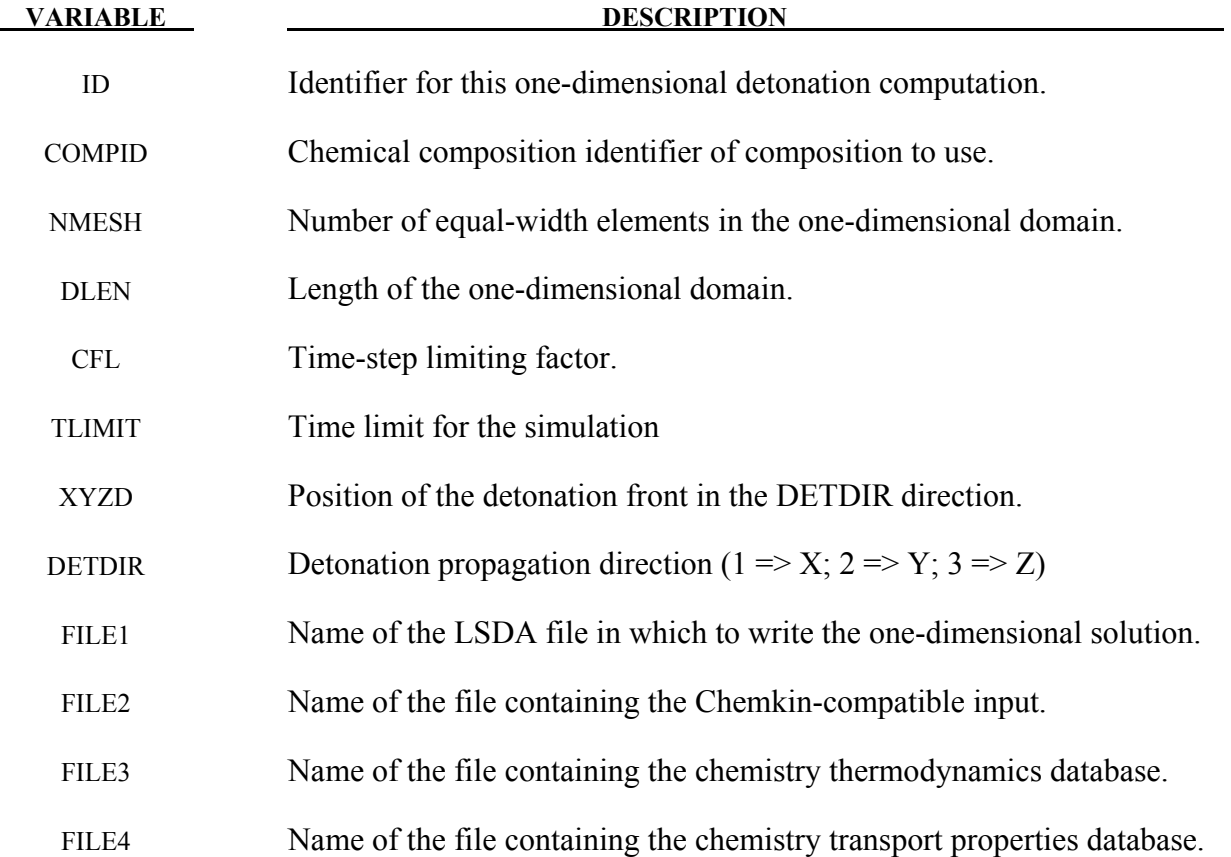

# **\*CHEMISTRY \*CHEMISTRY\_PATH**

# **\*CHEMISTRY\_PATH**

Purpose: To specify one or more search paths to look for chemistry database files.

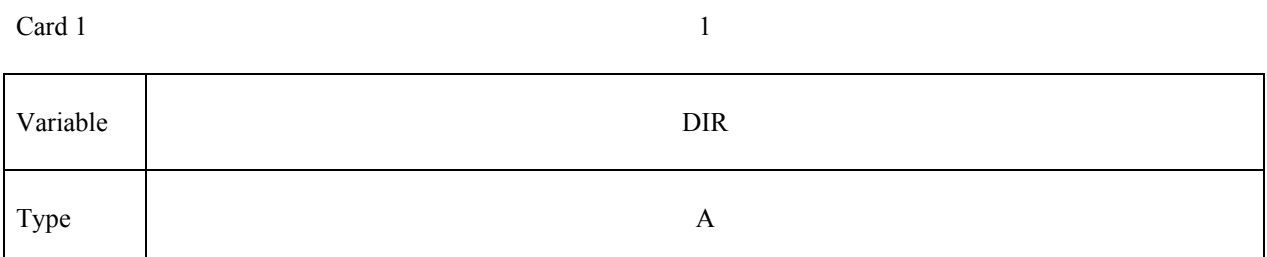

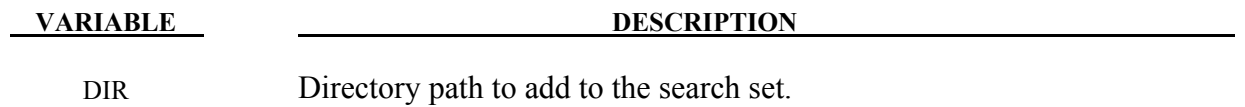

# **\*EM**

The \*EM keyword cards provide input for a new electromagnetism module for solving 3D eddycurrent, inductive heating or resistive heating problems, coupled with mechanical and thermal solvers. Typical applications include magnetic metal forming and welding. A boundary element method in the air is coupled to finite elements in the conductor in order to avoid meshing the air.

**\*EM\_2DAXI \*EM\_BOUNDARY \*EM\_CIRCUIT \*EM\_CIRCUIT\_ROGO \*EM\_CONTACT \*EM\_CONTACT\_RESISTANCE \*EM\_CONTROL \*EM\_CONTROL\_CONTACT \*EM\_CONTROL\_TIMESTEP \*EM\_EOS\_BURGESS \*EM\_EOS\_MEADON \*EM\_EOS\_PERMEABILITY \*EM\_EOS\_TABULATED1 \*EM\_EXTERNAL\_FIELD \*EM\_MAT\_001 \*EM\_MAT\_002 \*EM\_OUTPUT \*EM\_ROTATION\_AXIS \*EM\_SOLVER\_BEM \*EM\_SOLVER\_BEMMAT \*EM\_SOLVER\_FEM \*EM\_SOLVER\_FEMBEM** 

### **\*EM\_2DAXI**

Purpose: Sets up the electromagnetism solver as 2D axisymmetric instead of 3D, on a given part, in order to save computational time as well as memory.

The electromagnetism is solved in 2D on a given cross section of the part (defined by a segment set), with a symmetry axis defined by its direction (at this time, it can be the x,y or z axis). The EM forces and Joule heating are then computed over the full 3D part by rotations. The part needs to be compatible with the symmetry, i.e each node in the part needs to be the child of a parent node on the segment set, by a rotation around the axis. Only the conductor parts (with a **\*EM\_MAT** of type 2 or 4) should be defined as 2D axisymmetric.

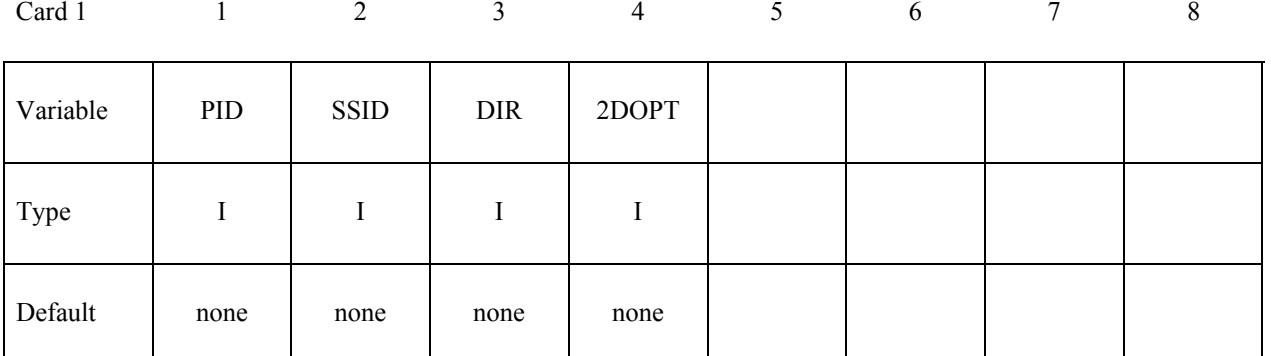

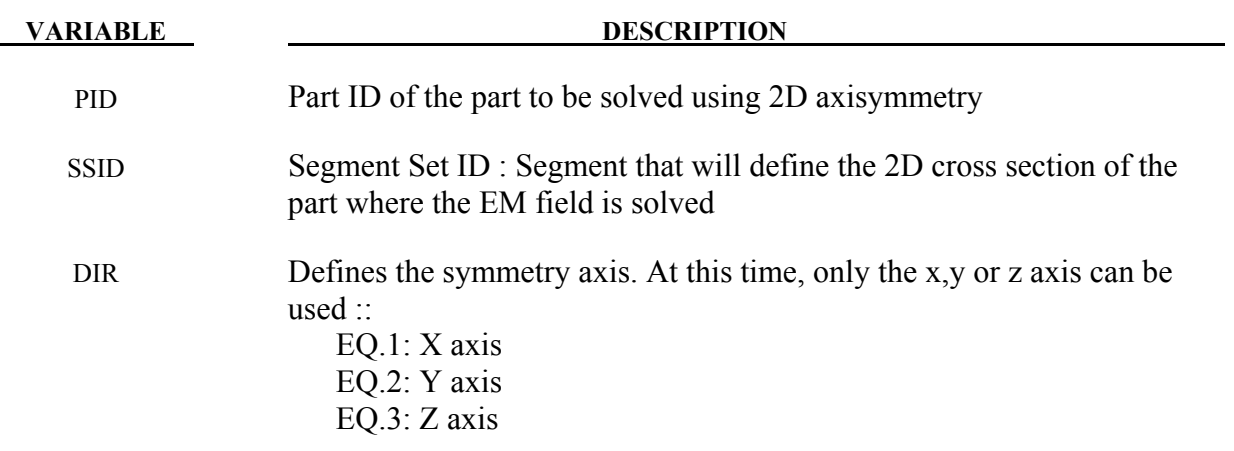

### **Remarks:**

At this time, either all or none of the conductor parts should be 2D axisymmetric. In the future, a mix between 2D axisymmetric and 3D parts will be allowed.

### **\*EM\_BOUNDARY**

Purpose: Define some boundary conditions for the electromagnetism problems.

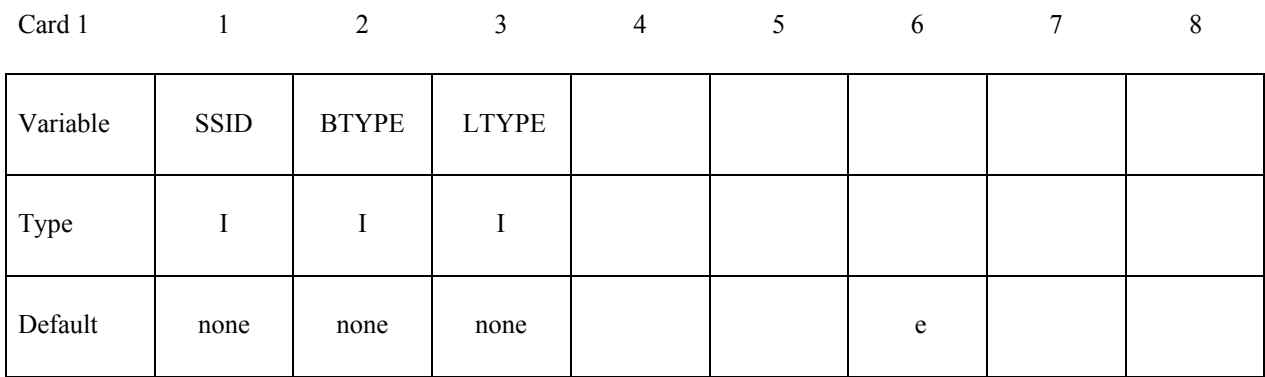

### **VARIABLE DESCRIPTION**

### SSID Segment Set Id

- BTYPE EQ . 9 : The faces of this segment set are eliminated from the BEM calculations (used for example for the rear or side faces of a workpiece) EQ. 10 or EQ. 11 : used by the 2D axisymmetric solver to make the connection between two corresponding boundaries on each side of a slice when the model is a slice of the full 360 circle (See **\*EM\_ROTATION\_AXIS** card). A boundary of type 10 and LTYPE n is connected to the boundary of type 11 and LTYPE n.
- LTYPE Loadtype : used to identify two boundaries of BTYPE 10 and 11. The same value of loadtype identifies two boundaries connected together.

### **\*EM\_CIRCUIT\_{OPTION}**

Available options include

### **SOURCE**

Purpose: Define an electrical circuit.

For the **SOURCE** option, the current will be considered uniform in the circuit. This can be useful in order to save computational time in cases with a low frequency current and where the diffusion of the EM fields is a very fast process. This option is in contrast with the general case where the current density in a circuit is completed in accordance with the solver type defined in EMSOL of \*EM\_CONTROL. For example, if an eddy current solver is selected, the diffusion of the current in the circuit is taken into account.

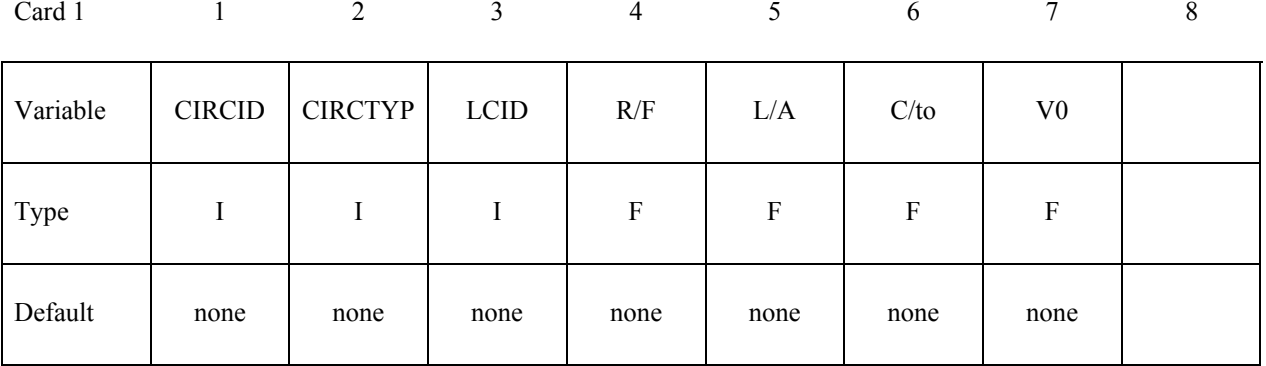

Card 2 1 2 3 4 5 6 7 8

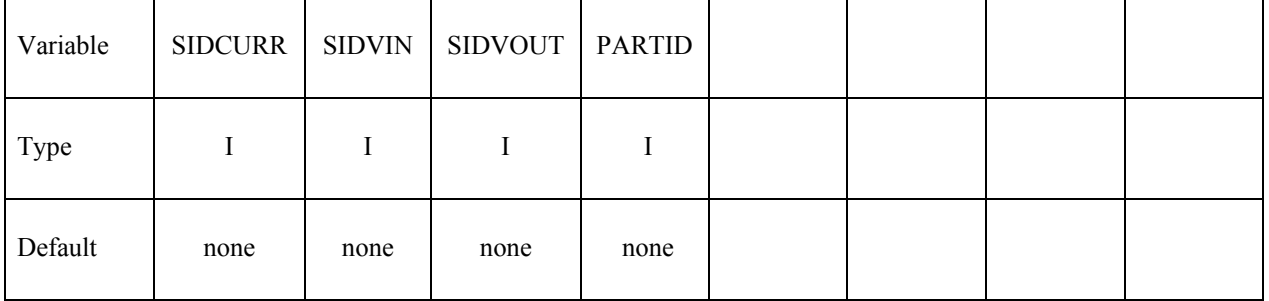

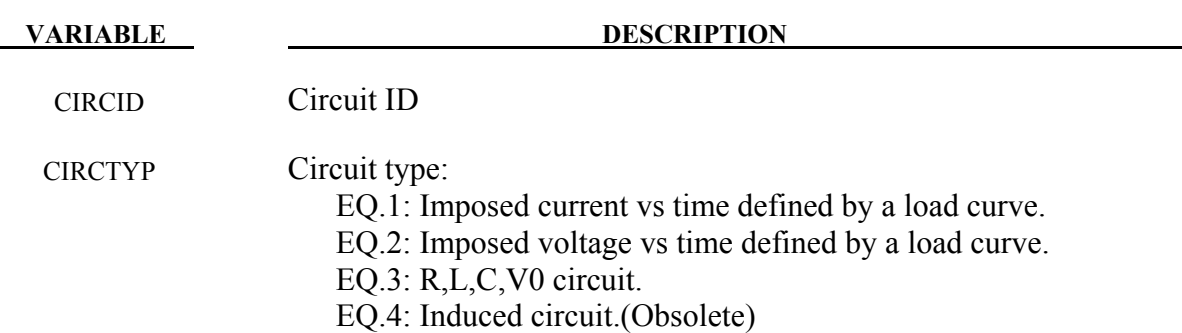

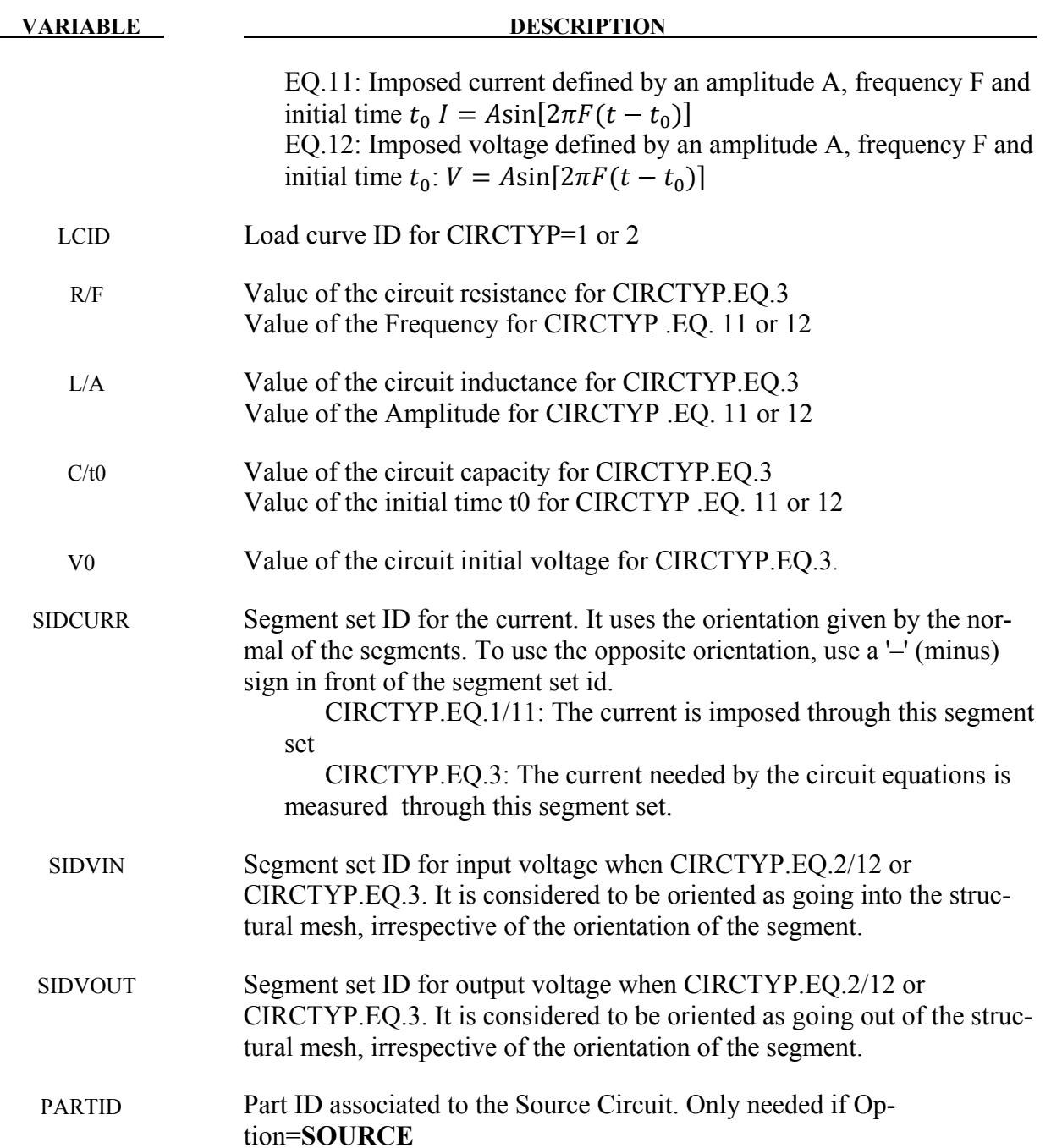

### **Remarks:**

- 1. When defining a circuit with an imposed current (Type 1 or 11) and in cases of a closed loop geometry (torus), SIDVIN and SIDVOUT cannot be defined and thus, only SIDCURR is necessary.
- 2. When defining a circuit with an imposed tension (Type 2 or 12), it is possible to also define SIDCURR. This can be useful in circuits where various flow paths are possible for the current in order to force the entire current to go through SIDCURR.

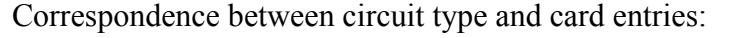

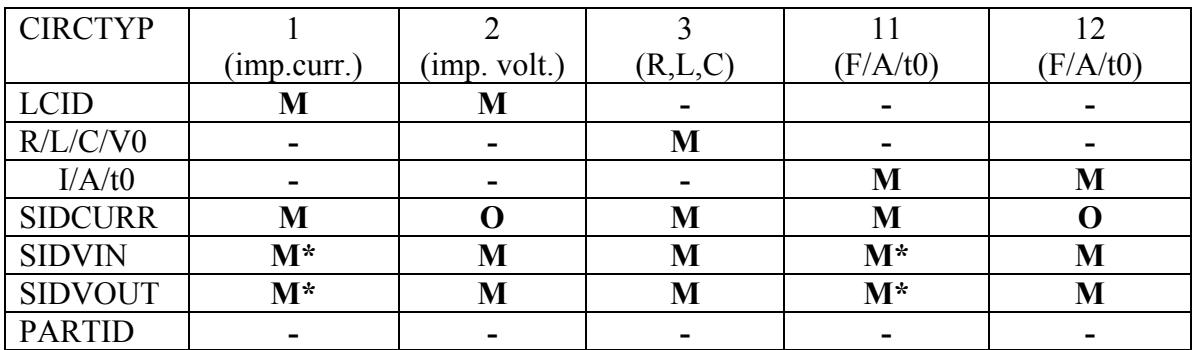

M: mandatory<br>M<sup>\*</sup>: mandatory

M<sup>\*</sup>: mandatory with certain exceptions (See Remark 1)

O: optional (See Remark 2)

-: not taken into account

# **\*EM\_CIRCUIT\_ROGO**

Purpose: Define Rogowsky coils to measure a global current vs time through a segment set or a node set.

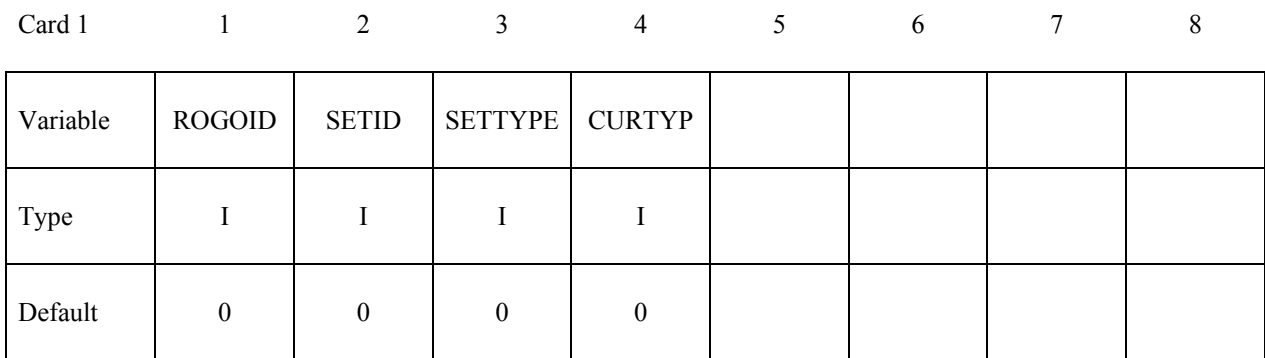

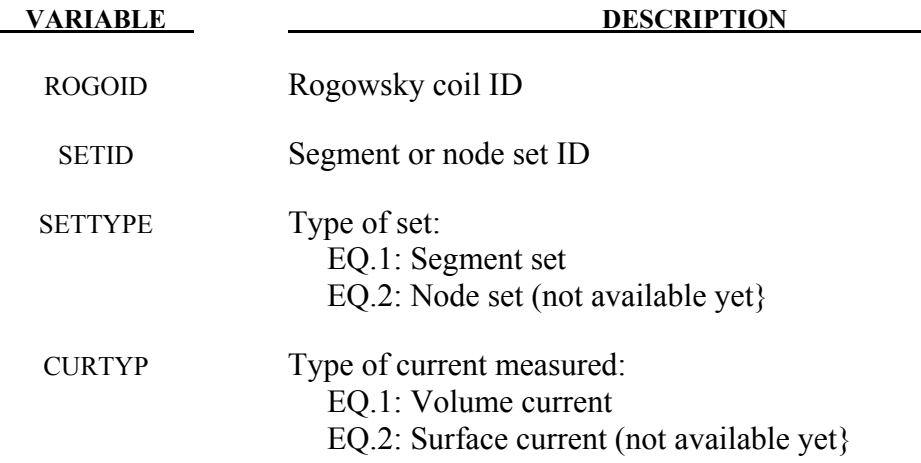

### **Remarks:**

1. A node set allows computing only a surface current. An ASCII file "rogo\_xxx" , with xxx representing the rogoId, is generated for each **\*EM\_ROGO** card giving the value of the current vs time.

Purpose: Define an electromagnetic contact between two sets of parts. Used with the **\*EM\_CONTACT\_RESISTANCE** card.

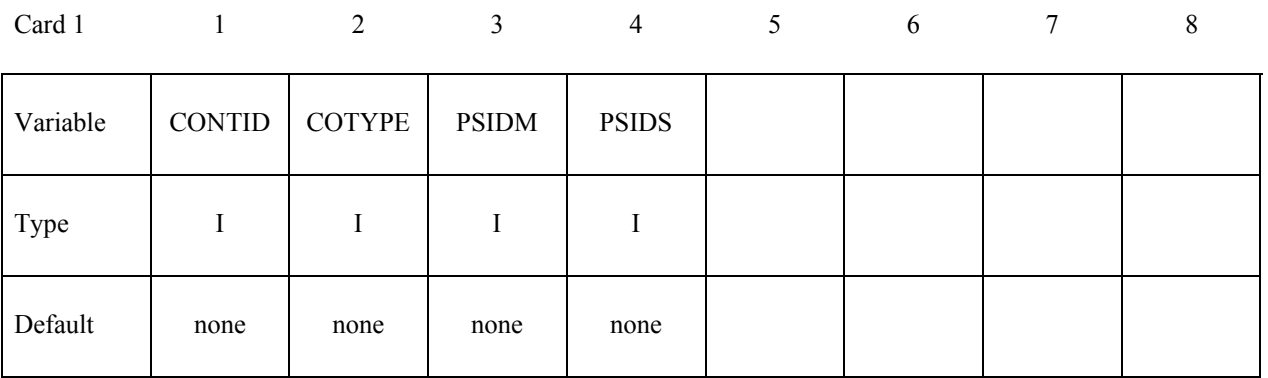

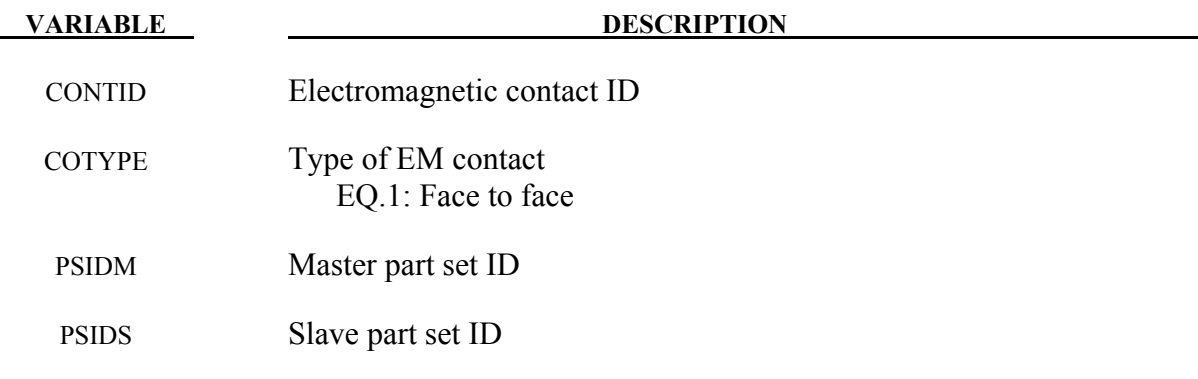

# **\*EM\_ CONTACT\_RESISTANCE**

Purpose: Calculate the contact resistance of a previously defined EM contact in **\*EM\_CONTACT.**

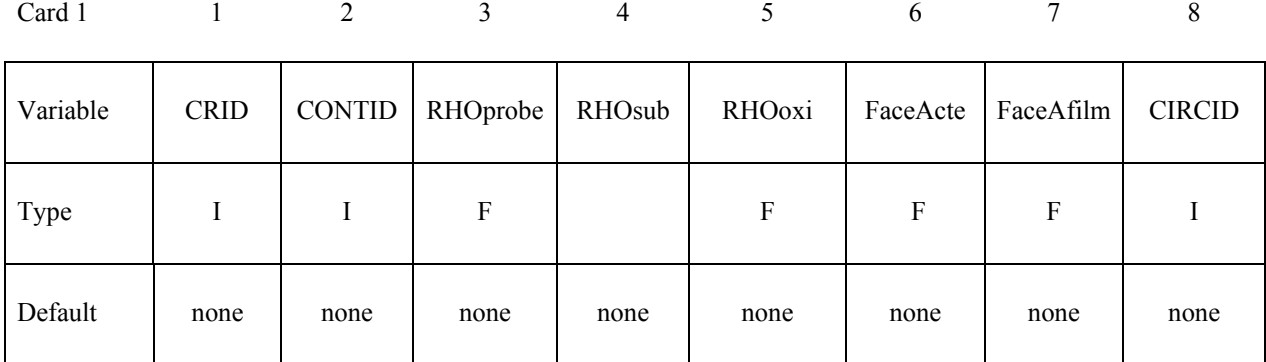

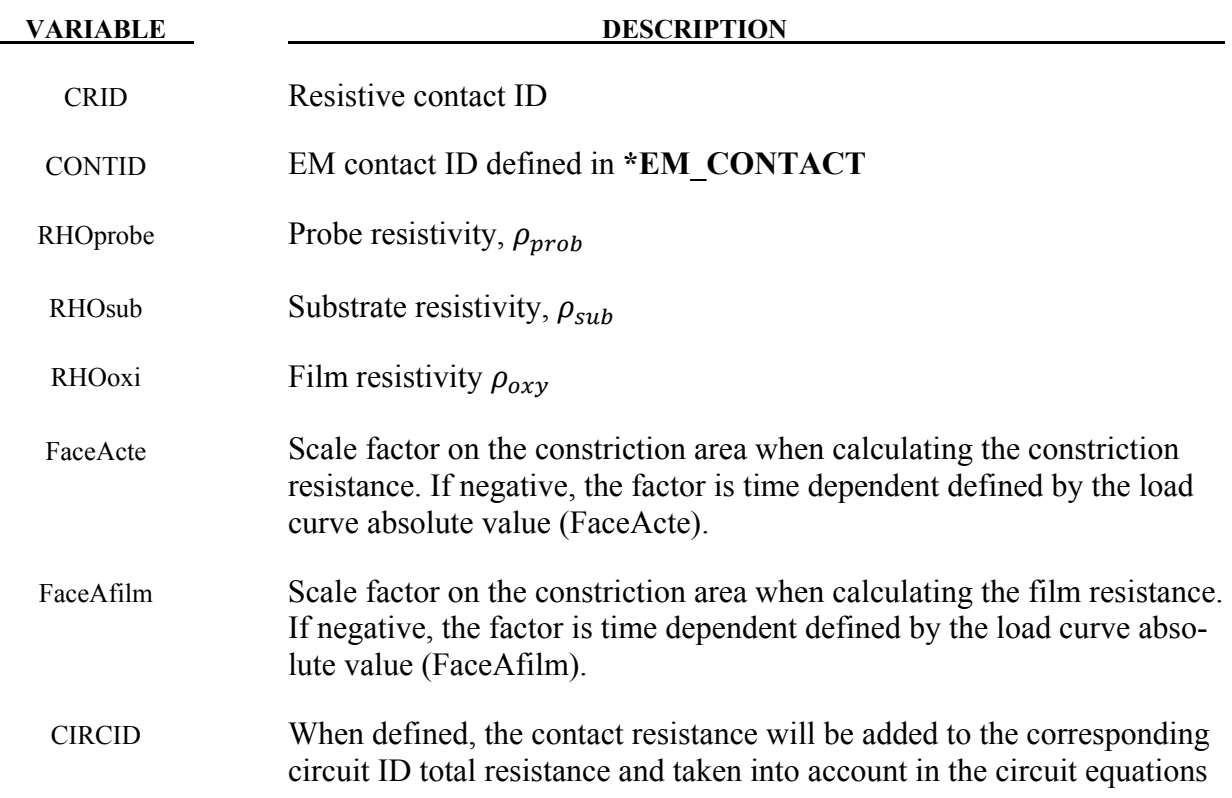

### **Remarks:**

1. The contact resistance calculation is based on the book by *Ragmar Holm's "Electric Contacts"*:

$$
R_{construction} = \frac{\rho_{prob} + \rho_{sub}}{\sqrt{faceActe \times ContactArea}}
$$

$$
R_{film} = \frac{\rho_{oxy}}{\sqrt{faceAfilm \times ContactArea}}
$$

 $R_{contact} = R_{construction} + R_{film} \label{eq:Rcontact}$ 

# **\*EM\_CONTROL**

Purpose: Enable the EM solver and set its options.

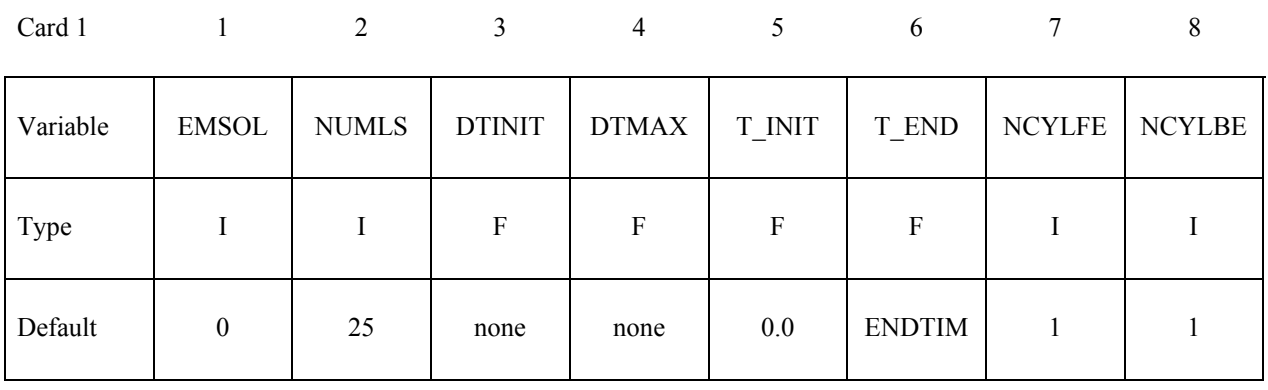

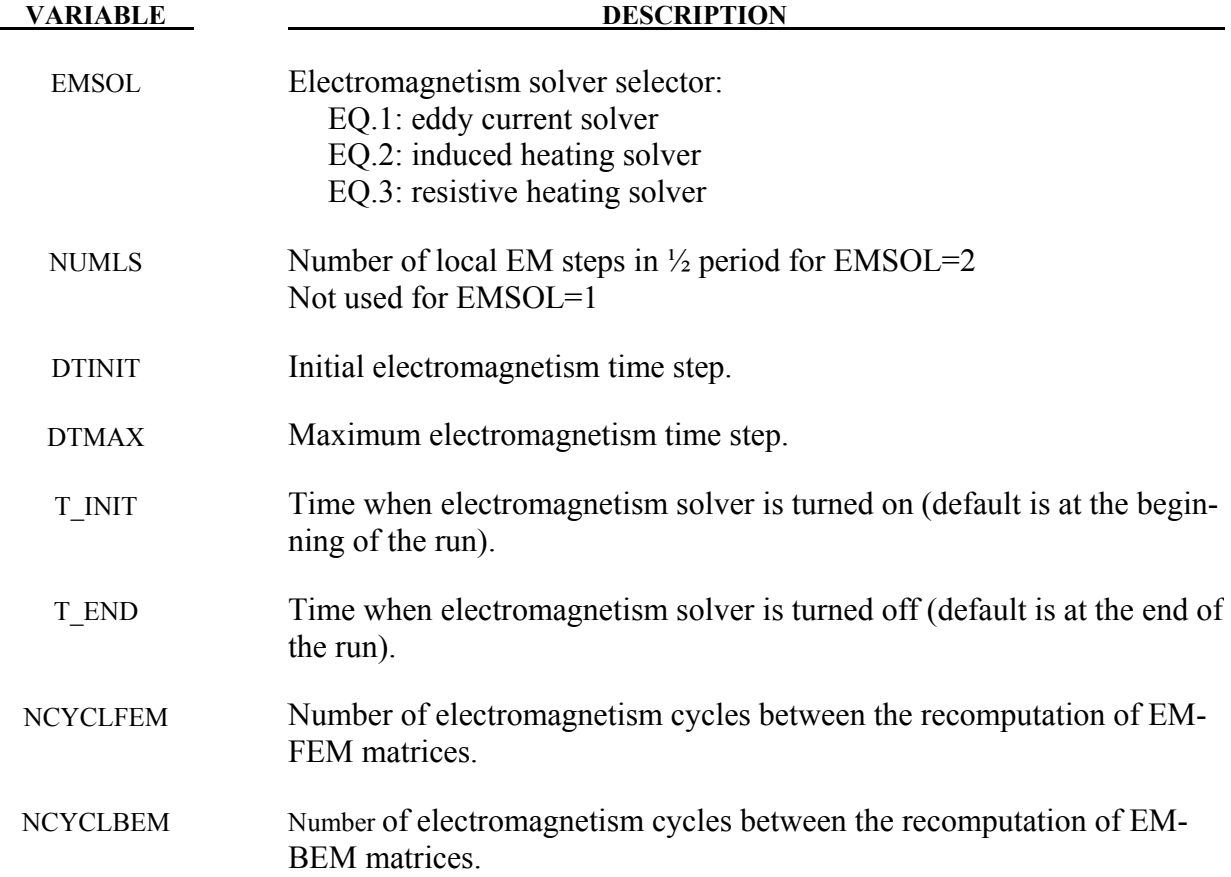

# **\*EM\_CONTROL\_CONTACT**

Purpose: Turns on the electromagnetism contact algorithms to check for contact between conductors and allow the electromagnetic fields to flow from one conductor to another when detected as in contact.

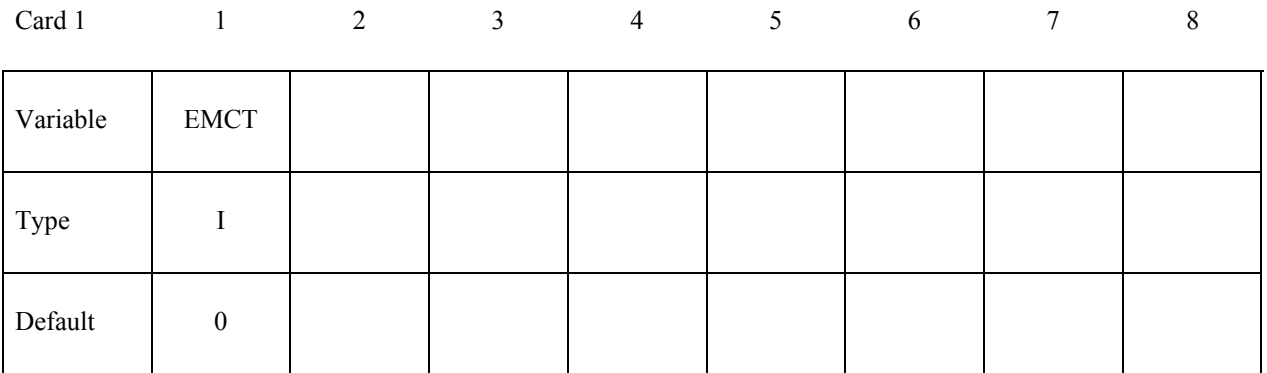

### **VARIABLE DESCRIPTION**

EMCT EQ.0: no contact detection EQ.1: contact detection

### **\*EM\_CONTROL\_TIMESTEP**

Purpose: Allows to control the EM time step and its evolution

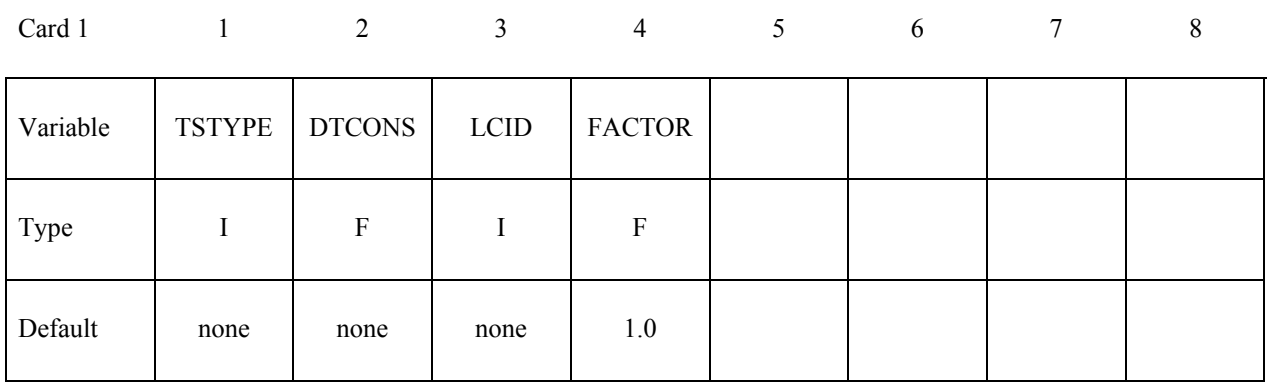

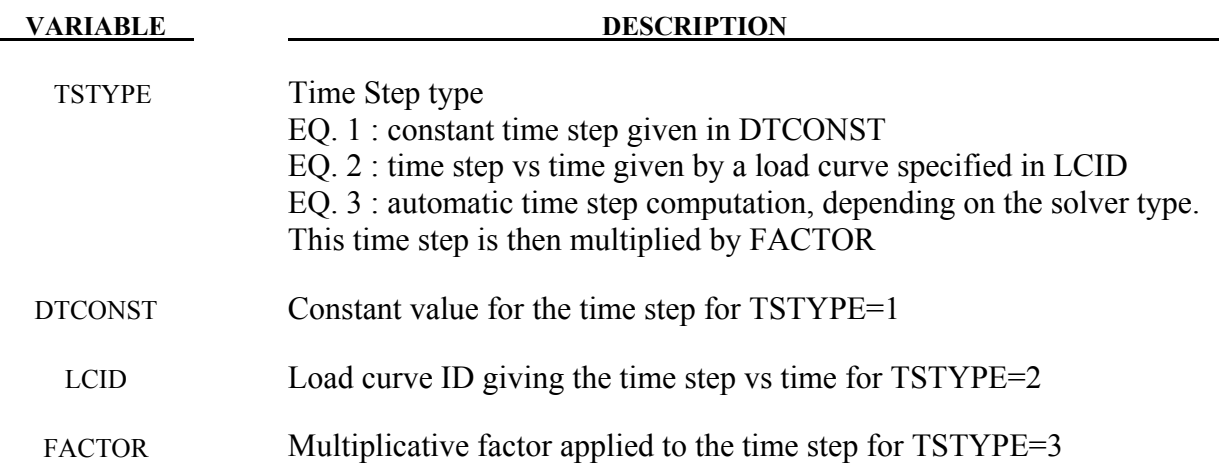

### **Remarks:**

1. For an eddy current solver, the time step is based on the diffusion equation for the magnetic field.

$$
\sigma \frac{\partial \vec{A}}{\partial t} + \vec{\nabla} \times \frac{1}{\mu} \vec{\nabla} \times \vec{A} + \sigma \vec{\nabla} \varphi = \vec{j}_S
$$

It is computed as the minimal elemental diffusion time step over the elements. For a given element, the elemental diffusion time step is given as:

$$
dt_e = \frac{l_e^2}{2D}
$$

where:

D is the diffusion coefficient  $D = \frac{1}{\mu_0 \sigma_e}$ ,

 $\sigma_e$  is the element electrical conductivity,

 $\mu_0$  is the permeability of free space,

 $l_e$  is the minimal edge length of the element (minimal size of the element).

# **\*EM\_EOS\_BURGESS**

Purpose: Define the parameters for a Burgess model giving the electrical conductivity as a function of the temperature and the density, see:

*T.J. Burgess, "Electrical resistivity model of metals", 4th International Conference on Megagauss Magnetic-Field Generation and Related Topics, Santa Fe, NM, USA, 1986* 

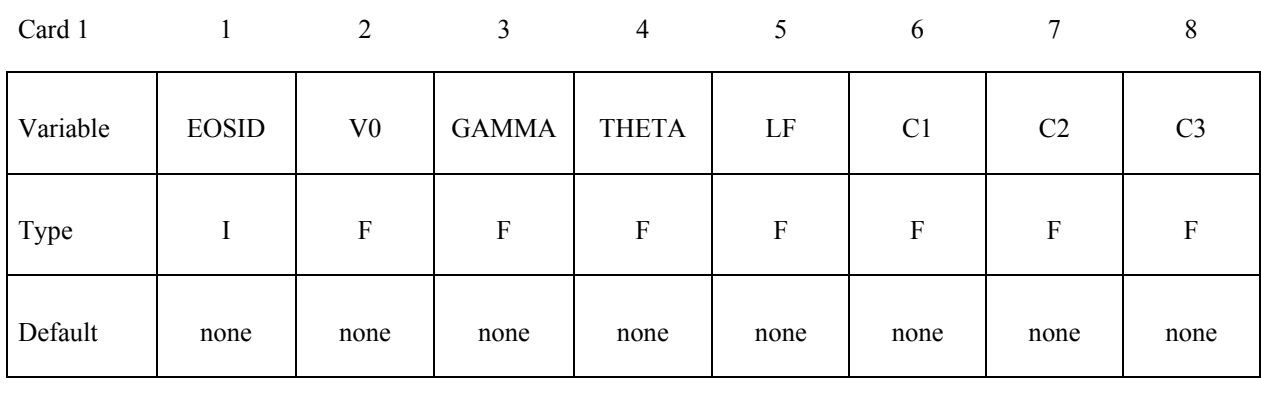

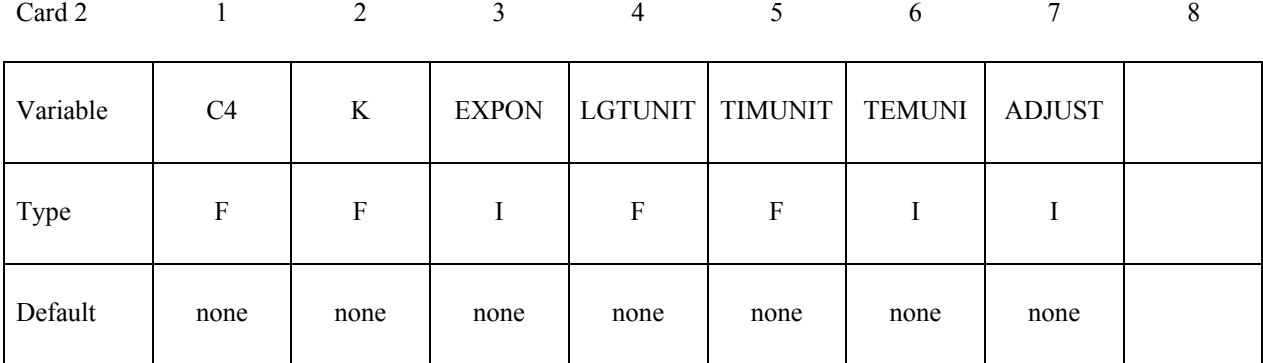

In the following, UUS stands for User Units System and BUS for Burgess Units

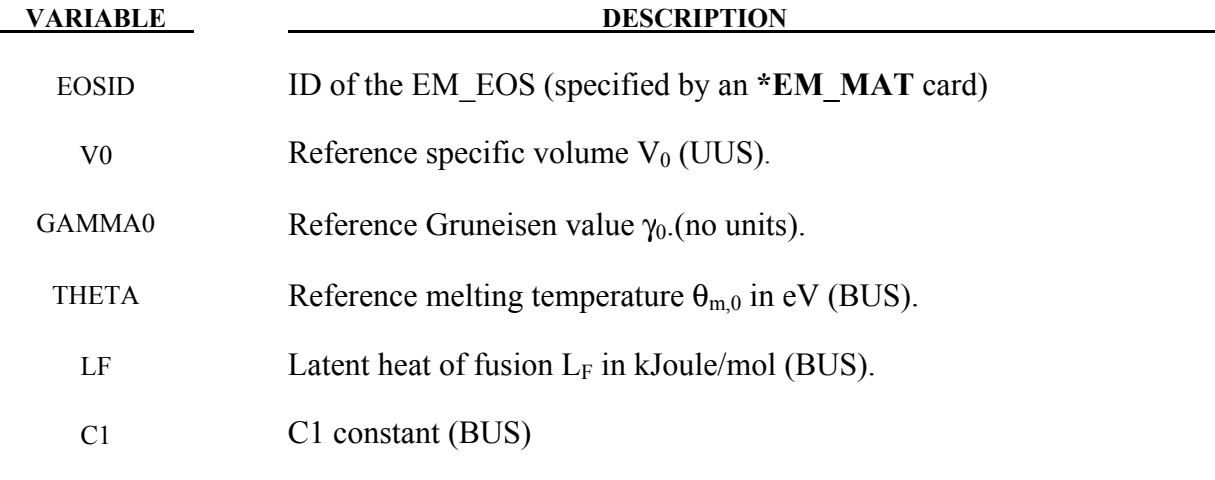

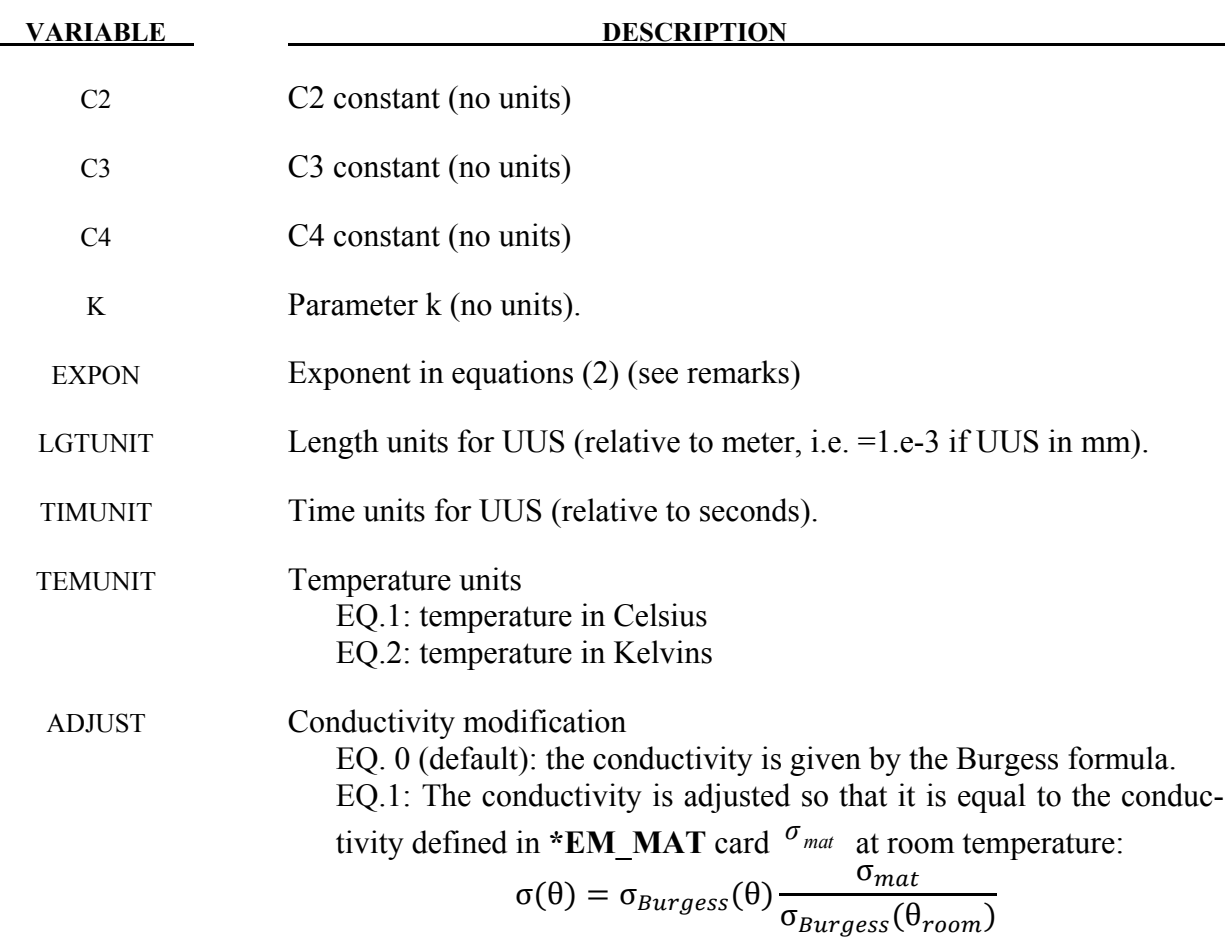

### **Remarks:**

The Burgess model gives the electrical resistivity vs temperature and density for the solid phase, liquid phase and vapor phase. At this time, only the solid and liquid phases are implemented.

To check which elements are in the solid and in the liquid phase, a melting temperature is first computed by:

$$
\theta_m = \theta_{m,0} \left(\frac{V}{V_0}\right)^{-\frac{1}{3}} e^{(2\gamma_0 - 1)(1 - \frac{V}{V_0})}
$$

• If  $T < \theta_{m}$ : solid phase model

The solid phase electrical resistivity corresponds to the Meadon model:

$$
\eta_S = (C_1 + C_2 \theta^{C_3}) f_c(\frac{v}{v_0})
$$
\n(1)

where  $\theta$  is the temperature, V is the specific volume, and  $V_0$  is the reference specific volume (zero pressure, solid phase).

In (1), the volume dependence is given by:

$$
f_c(\frac{v}{v_0}) = (\frac{v}{v_0})^{2\gamma - 1}
$$
 if EXPON = -1 (most materials)  
\n
$$
f_c(\frac{v}{v_0}) = (\frac{v}{v_0})^{2\gamma + 1}
$$
 if EXPON = +1 (tungsten) (2b)

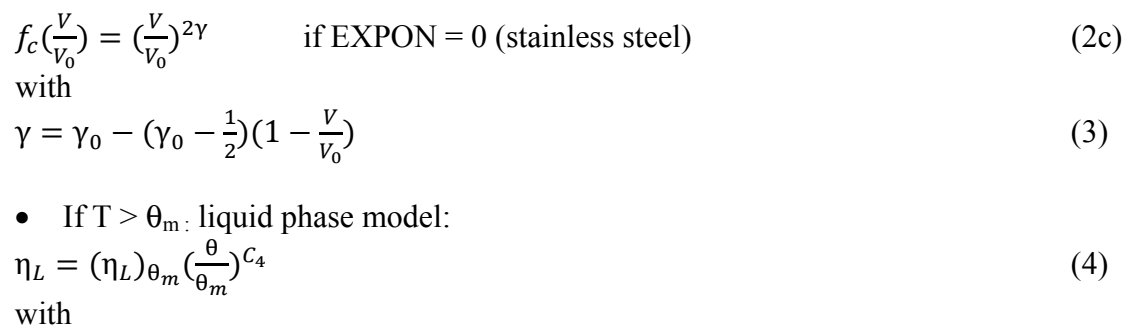

$$
(\eta_L)_{\theta_m} = \Delta \eta (\eta_S)_{\theta_m}
$$

where

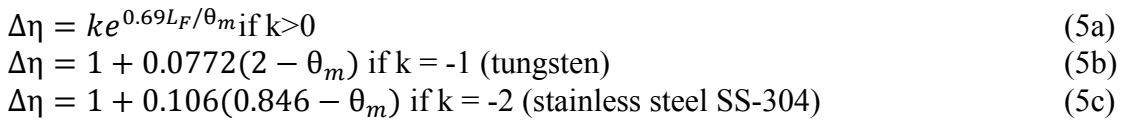

The following table reports some sets of parameters given by Burgess in his paper:

| <b>Parameter</b>            | Cu         | Ag         | Au         | W          | Al(2024)   | SS(304)  |
|-----------------------------|------------|------------|------------|------------|------------|----------|
| $V_0$ (cm <sup>3</sup> /gm) | 0.112      | 0.0953     | 0.0518     | 0.0518     | 0.370      | 0.1265   |
| $\gamma_0$                  | 2.00       | 2.55       | 3.29       | 1.55       | 2.13       | 2.00     |
| $\theta_{m,0}$ (BUS)        | 0.117      | 0.106      | 0.115      | 0.315      | 0.0804     | 0.156    |
| $L_F(BUS)$                  | 0.130      | 0.113      | 0.127      | 0.337      | 0.107      | 0.153    |
| $C_1(BUS)$                  | $-4.12e-5$ | $-3.37e-5$ | $-4.95e-5$ | $-9.73e-5$ | $-5.35e-5$ | $\Omega$ |
| $C_2$                       | 0.113      | 0.131      | 0.170      | 0.465      | 0.233      | 0.330    |
| $C_3$                       | 1.145      | 1.191      | 1.178      | 1.226      | 1.210      | 0.4133   |
| <b>EXPON</b>                | -1         | $-1$       | -1         | $+1$       | -1         | $\theta$ |
| $\mathbf{C}_4$              | 0.700      | 0.672      | 0.673      | 0.670      | 0.638      | 0.089    |
| k                           | 0.964      | 0.910      | 1.08       | $-1$ .     | 0.878      | $-2.$    |

Table 4.1.
### **\*EM\_EOS\_MEADON**

Purpose: Define the parameters for a Meadon model, giving the electrical conductivity as a function of the temperature and the density; see:

T.J. Burgess, "Electrical resistivity model of metals", 4<sup>th</sup> International Conference on Megagauss Magnetic-Field Generation and Related Topics, Santa Fe, NM, USA, 1986

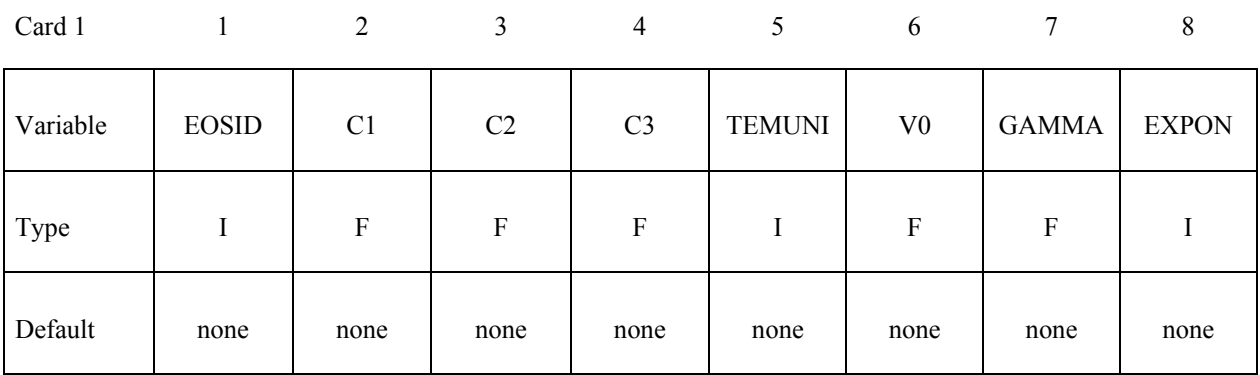

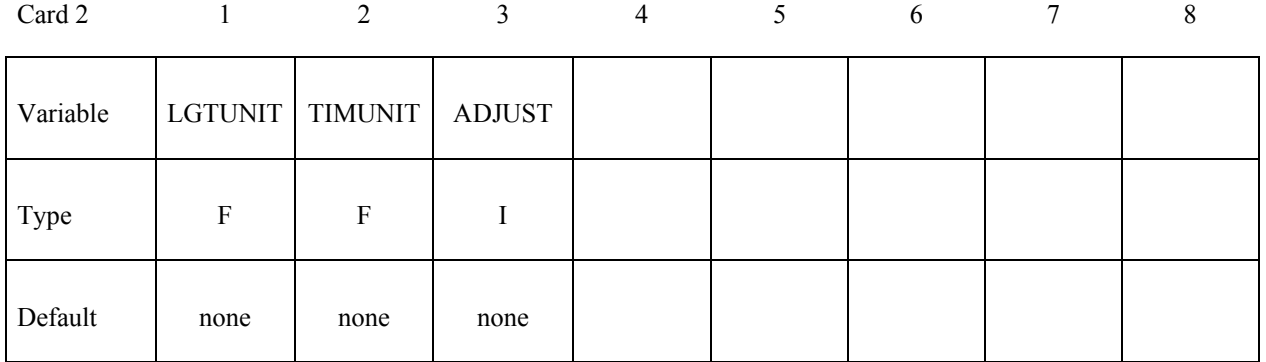

In the following, UUS stands for User Units System and BUS for Burgess Units

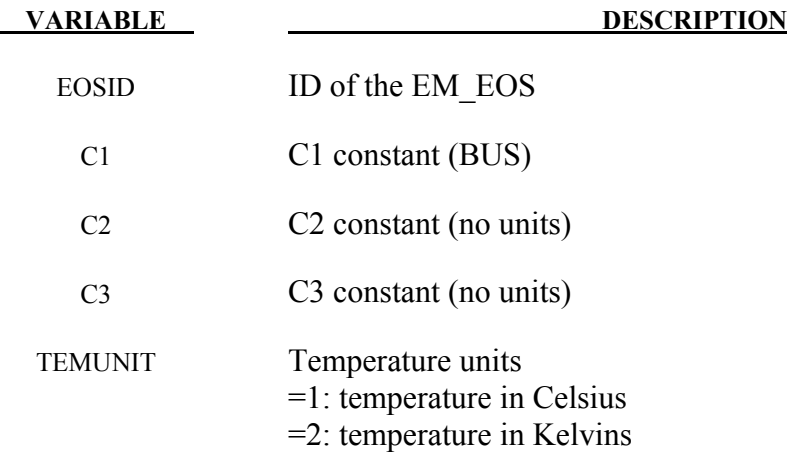

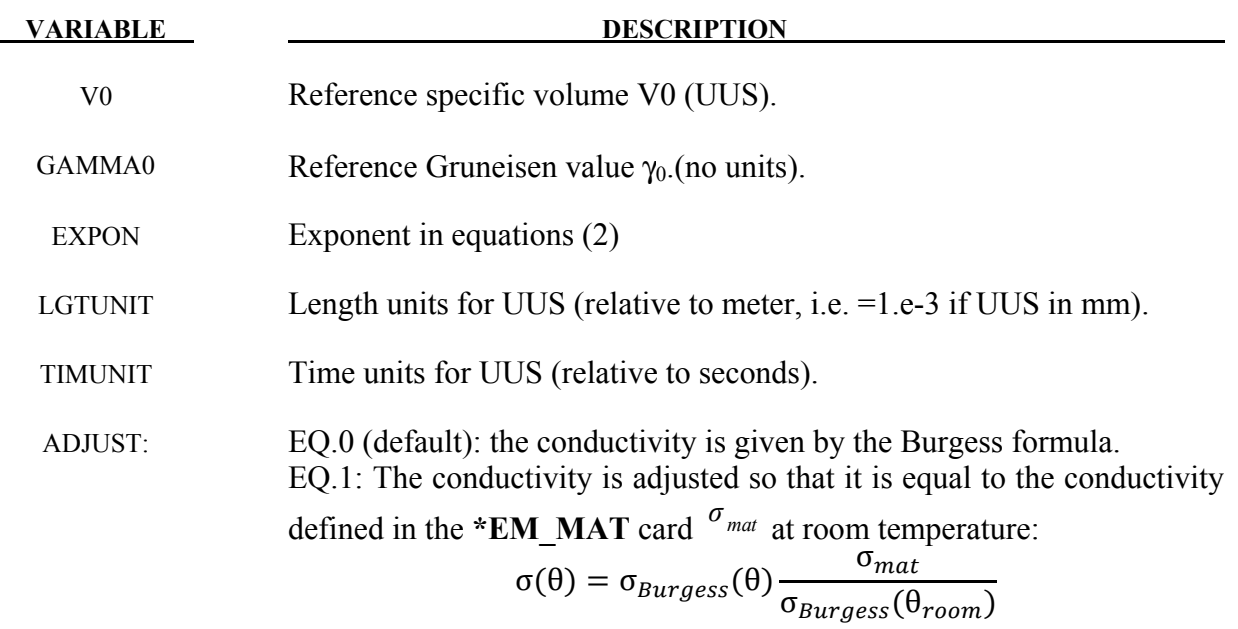

### **Remarks:**

The Meadon model is a simplified Burgess model with the solid phase equations only. The electrical resistivity is given by:

$$
\eta_S = (C_1 + C_2 \theta^{C_3}) f_c(\frac{V}{V_0})
$$
\n(1)

where  $\theta$  is the temperature, V is the specific volume, and  $V_0$  is the reference specific volume (zero pressure, solid phase).

In  $(1)$ , the volume dependence is given by:

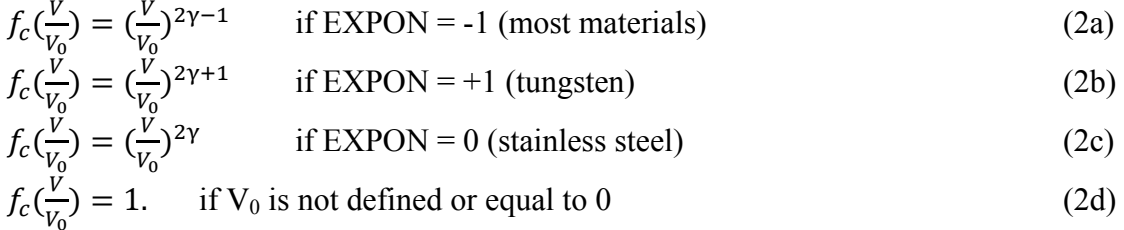

(In this last case, only EOSID, C1, C2, C3, TEMUNIT, TIMUNIT and LGTUNIT need to be defined)

with :

$$
\gamma = \gamma_0 - (\gamma_0 - \frac{1}{2})(1 - \frac{v}{v_0})
$$
\n(3)

# **\*EM\_EOS\_MEADON \*EM**

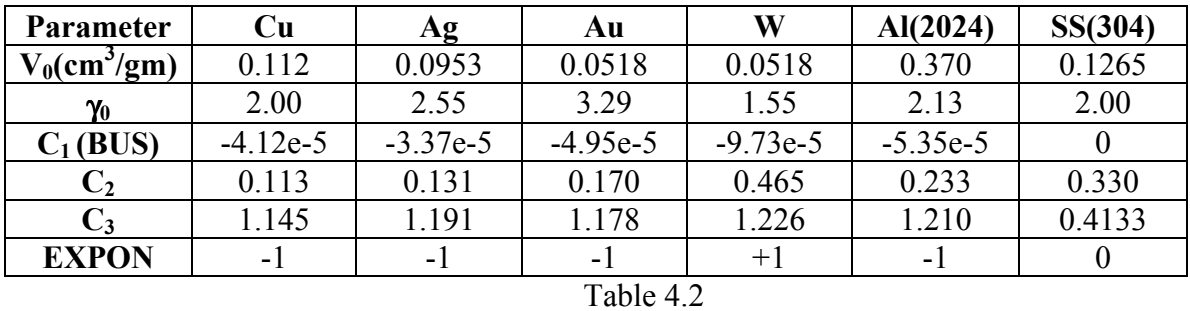

The following table reports some sets of parameters given by Burgess in his paper:

# **\*EM\_EOS\_PERMEABILITY**

Purpose: Define the parameters for the behavior of a material's permeability

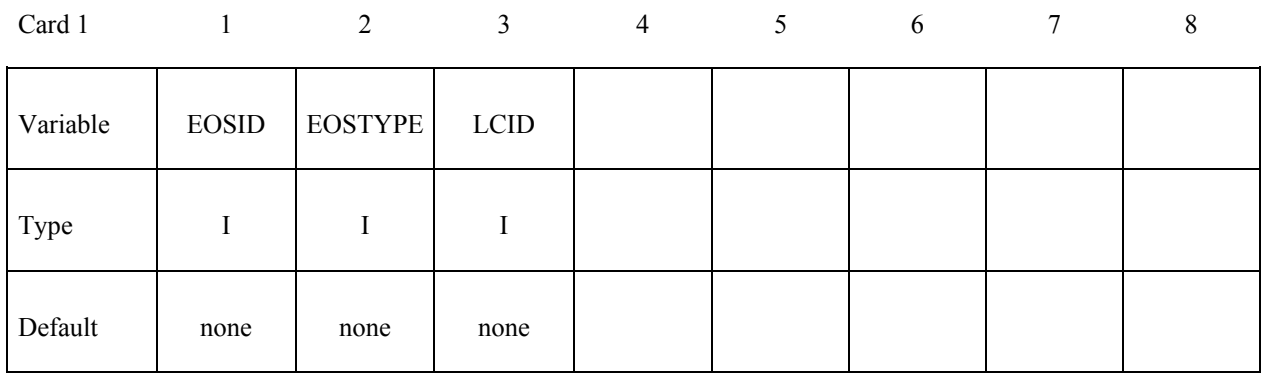

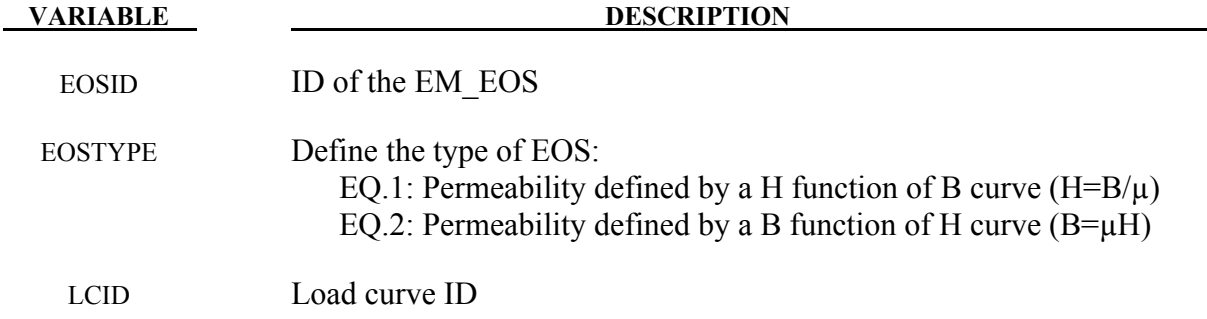

### **\*EM\_EOS\_TABULATED1**

Purpose: Define the electrical conductivity as a function of temperature by using a load curve.

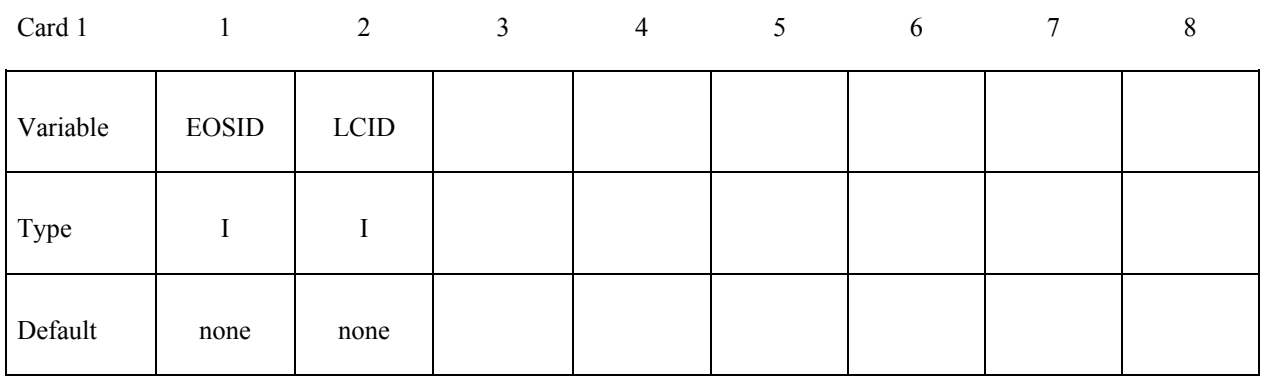

**VARIABLE DESCRIPTION** 

- EOSID ID of the EM\_EOS
- LCID Load curve ID.

### **Remarks:**

1. The load curve describes the electrical conductivity (ordinate) vs the temperature (abscissa). The user needs to make sure the temperature and the electrical conductivity given by the load curve are in the correct units. Also, it is advised to give some bounds to the load curve (conductivities at very low and very high temperatures) to avoid bad extrapolations of the conductivity if the temperature gets out of the load curve bounds.

# **\*EM\_EXTERNAL\_FIELD**

Purpose: Define the components of a time dependent exterior field uniform in space applied on the conducting parts.

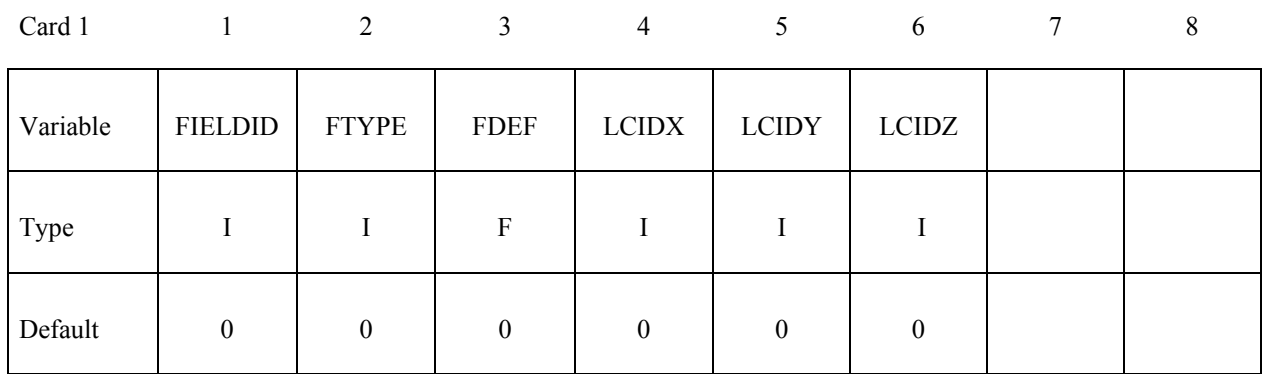

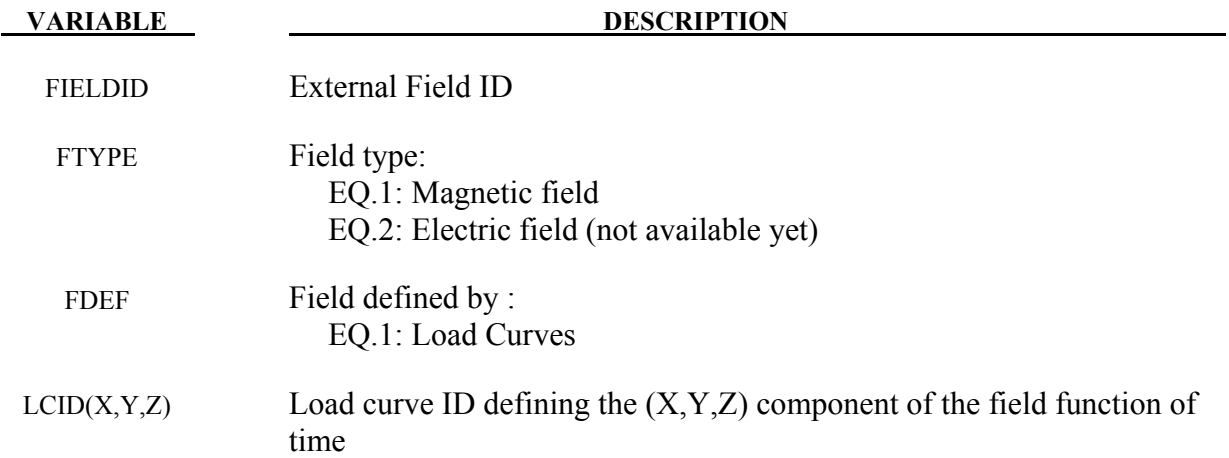

### **\*EM\_MAT\_001**

Purpose: Define the electromagnetic material type and properties for a material whose permeability equals the free space permeability.

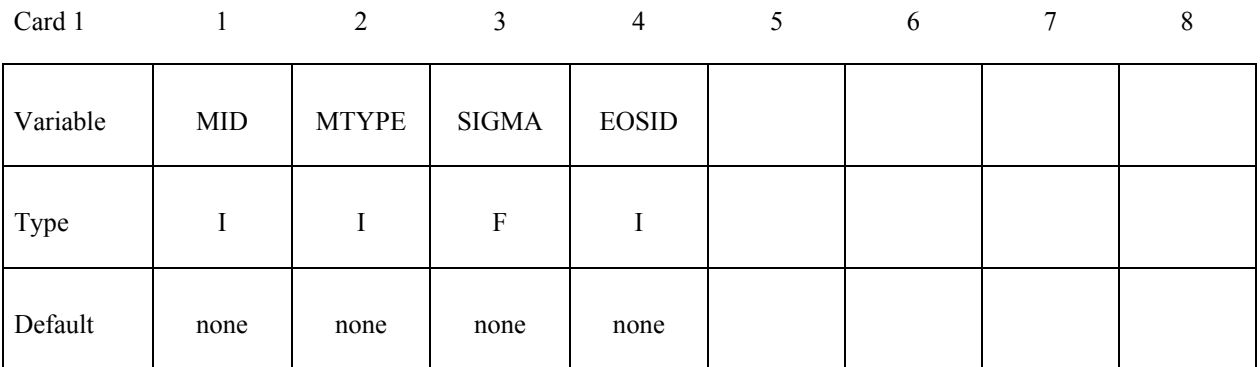

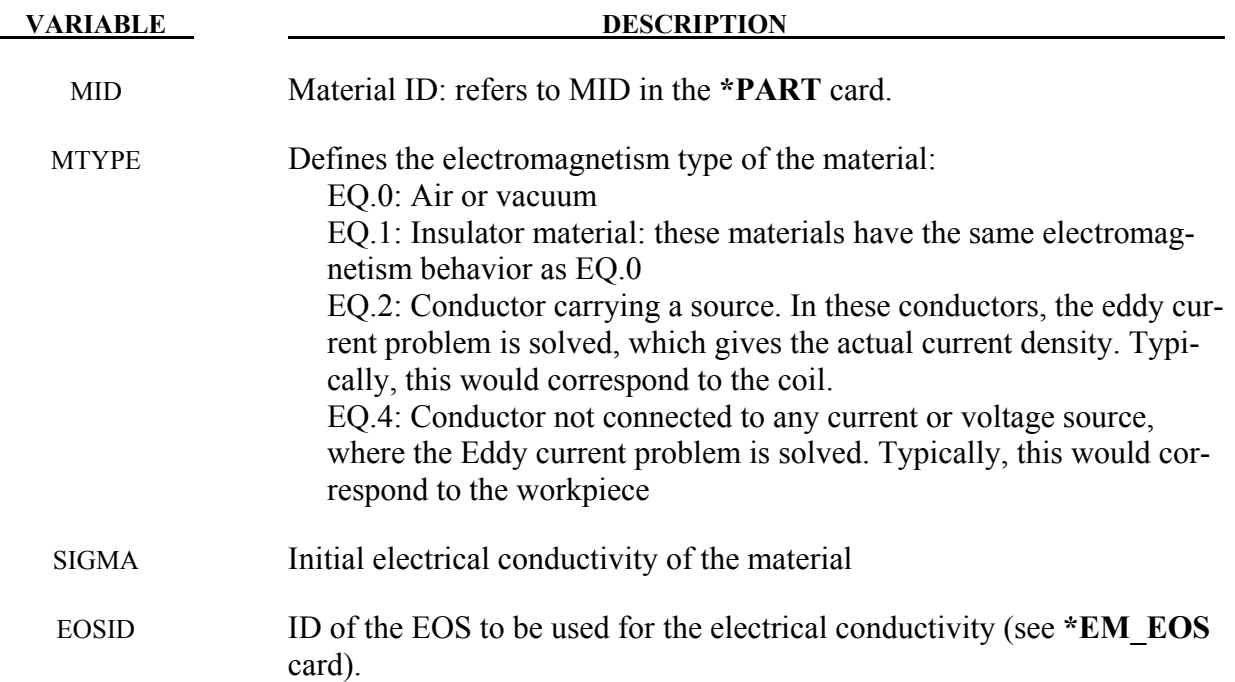

# **\*EM\_MAT\_002**

Purpose: Define an electromagnetic material type and properties whose permeability is different than the free space permeability.

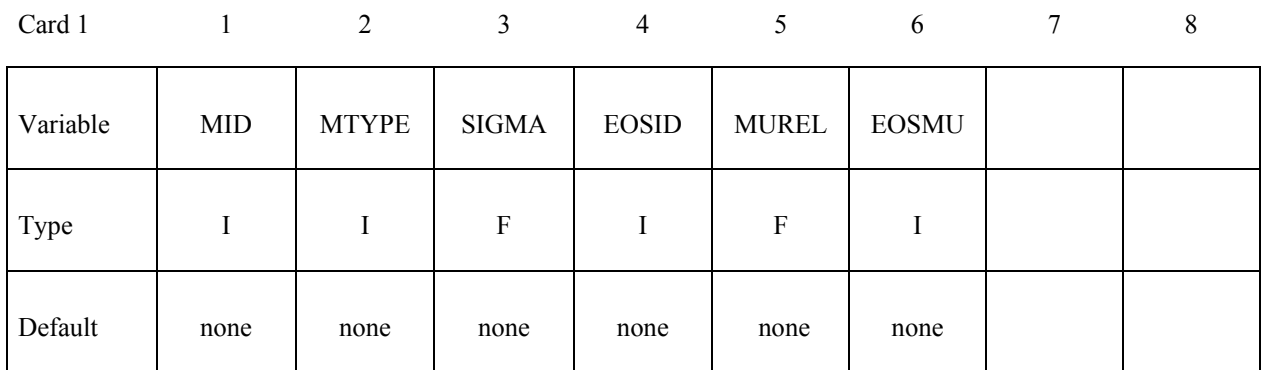

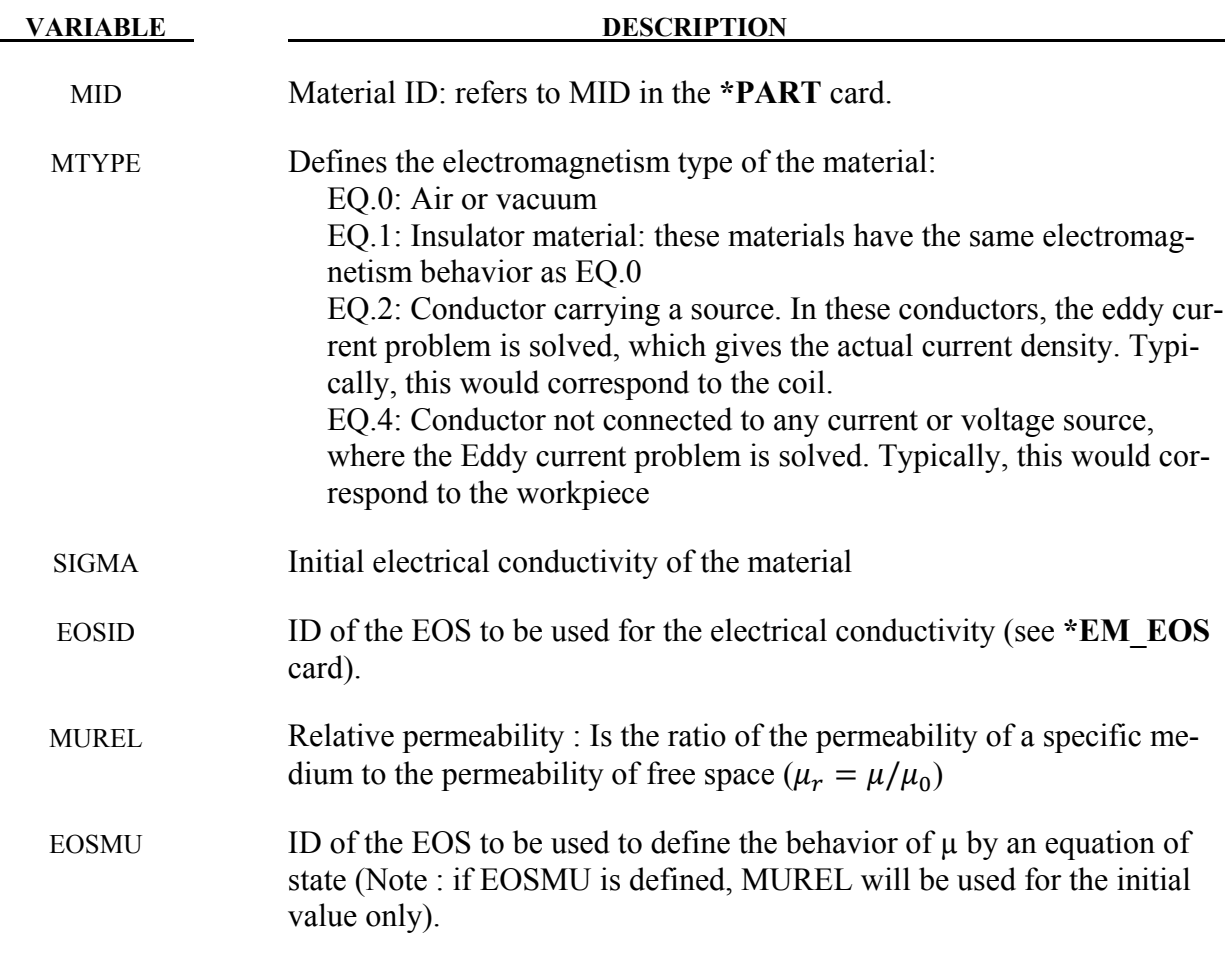

# **\*EM\_OUTPUT**

Purpose: Define the level of EM related output on the screen and in the messag file.

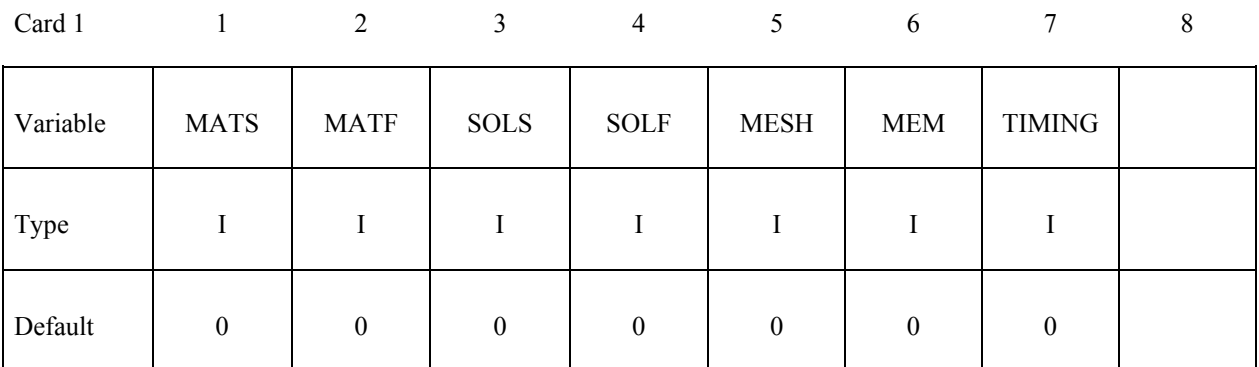

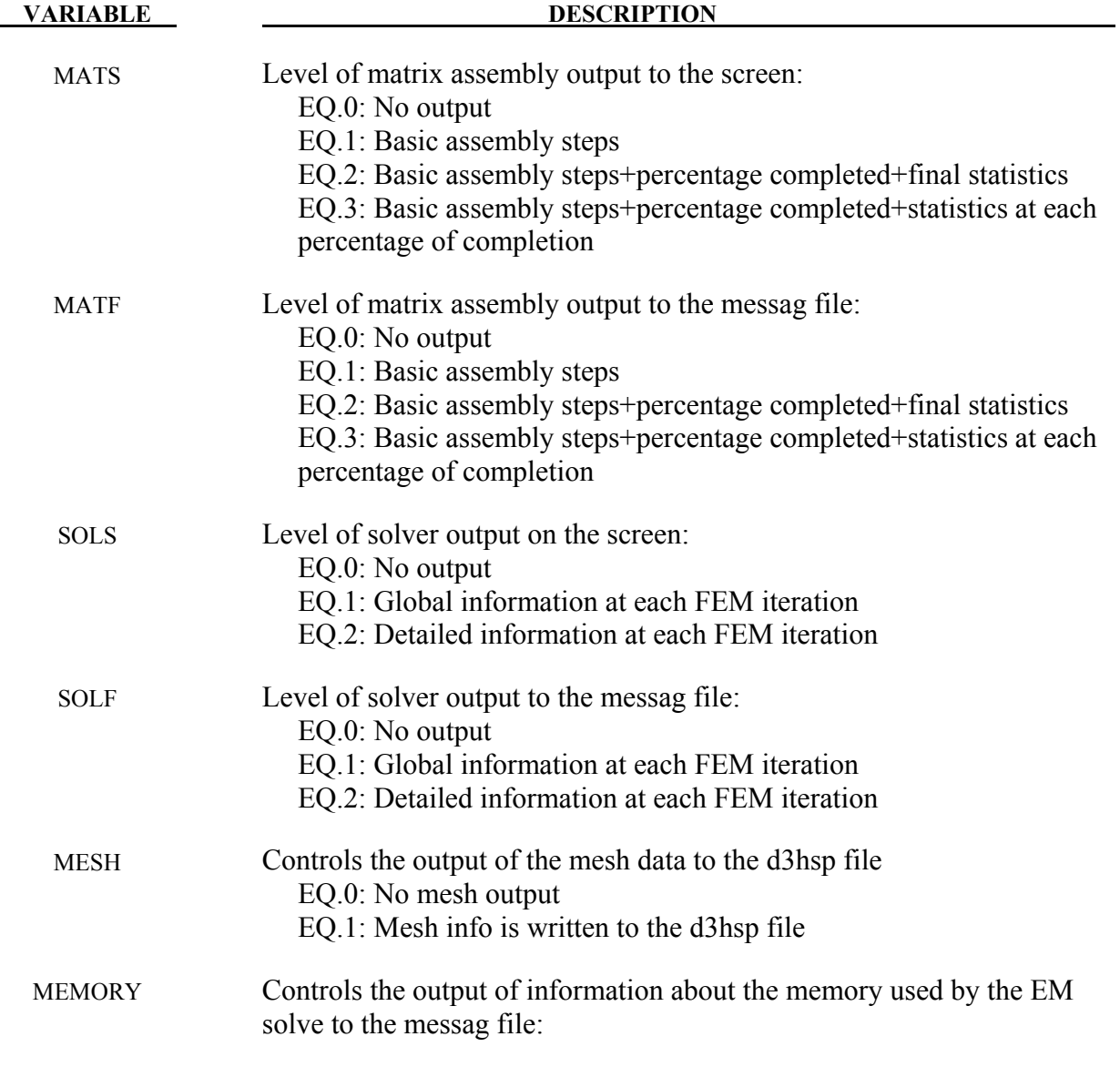

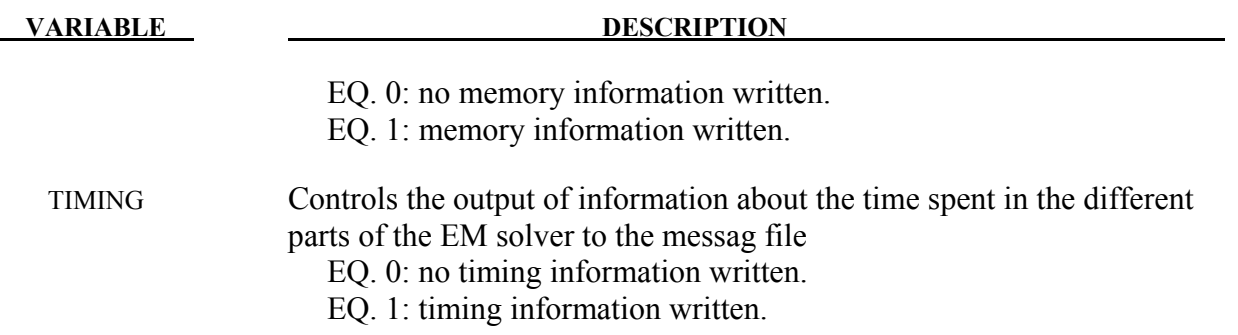

### **\*EM\_ROTATION\_AXIS**

Purpose: Define a rotation axis for the EM solver. This is used with the 2D axisymmetric solver. The axis is defined by a point and a direction.

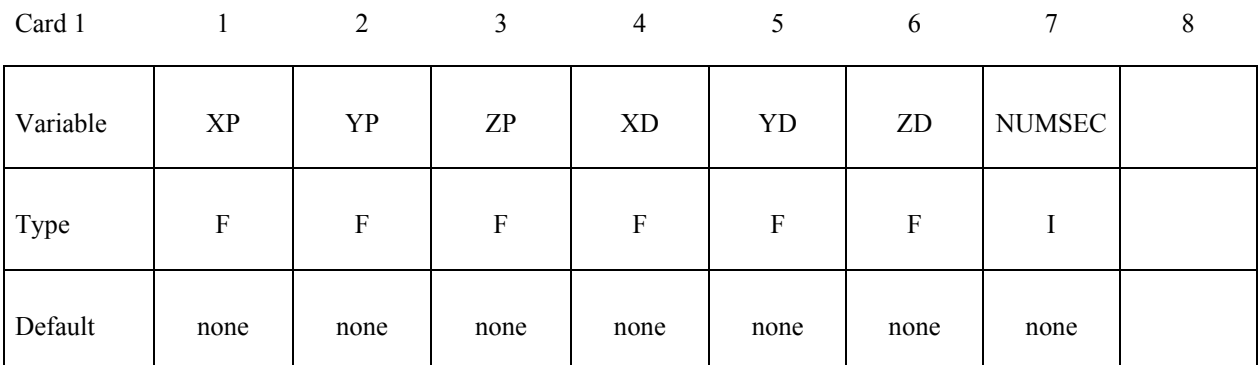

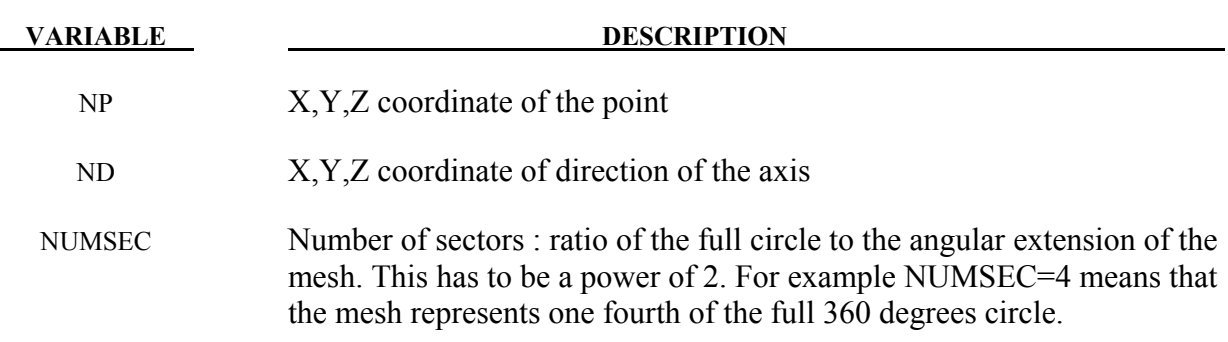

### **\*EM\_SOLVER\_BEM**

Purpose: Define the type of linear solver and pre-conditioner as well as tolerance for the EM\_BEM solve.

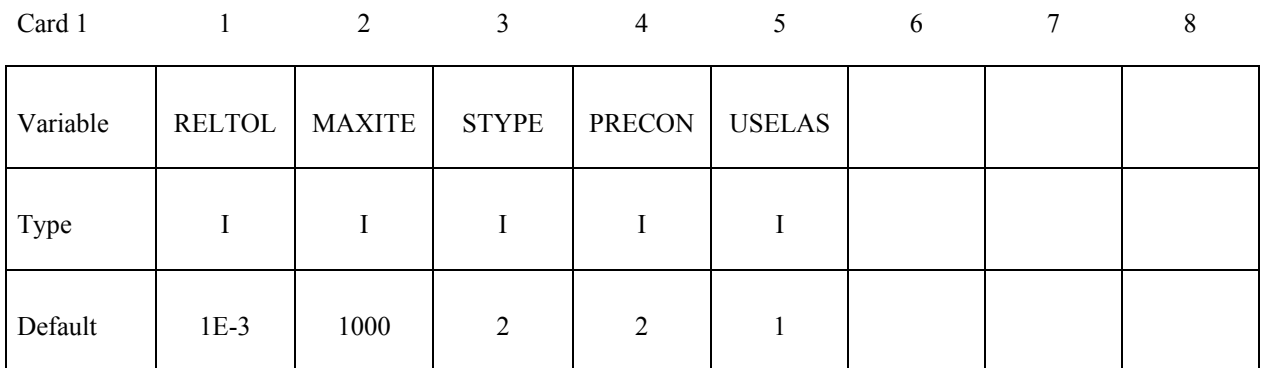

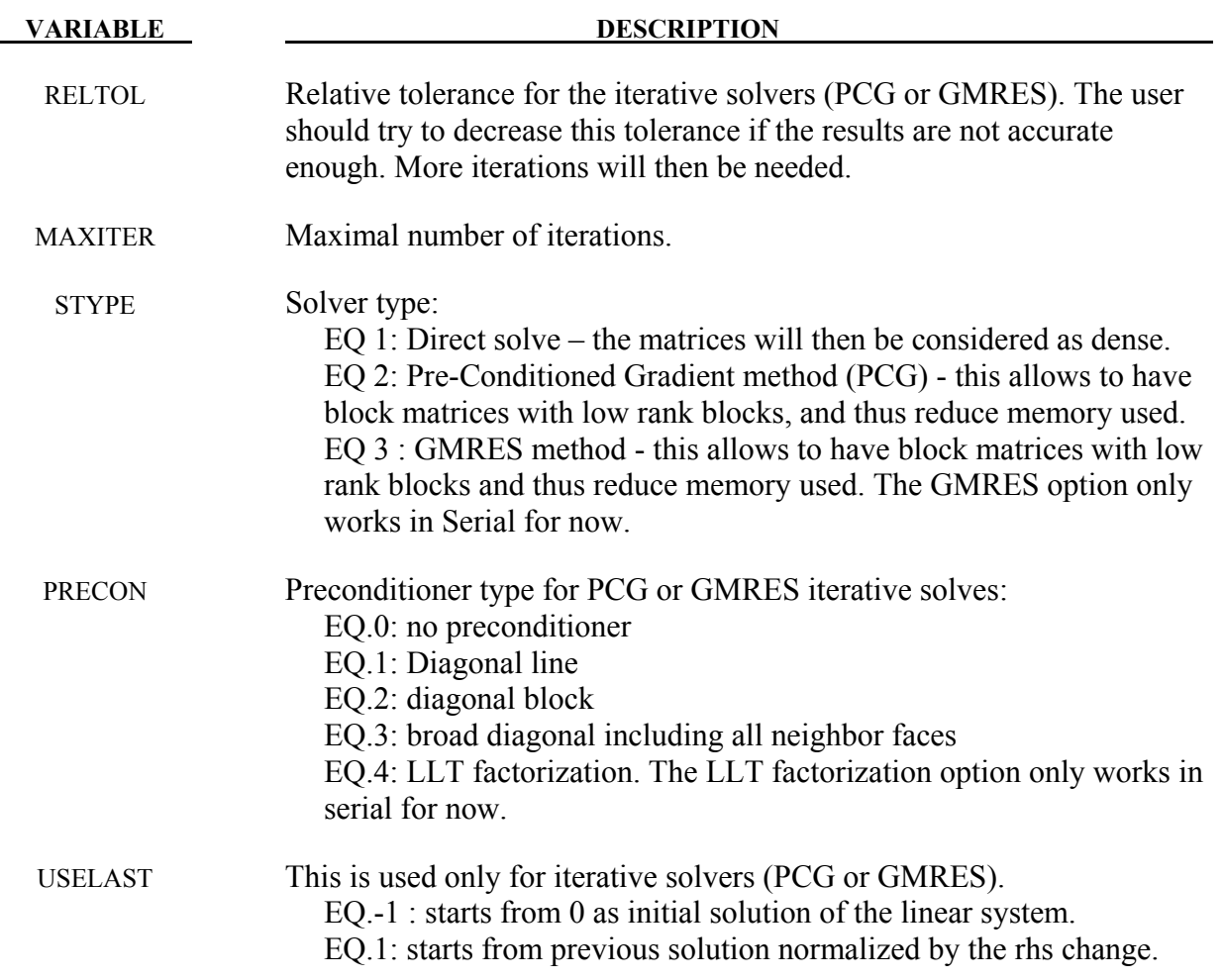

### **Remarks:**

1. Using USELAST=1 can save many iterations in the further solves if the vector solution of the present solve is assumed to be nearly parallel to the vector solution of the previous solve, as usually happens in time-domain eddy-current problems.

# **\*EM\_SOLVER\_BEMMAT**

Purpose: Define the type of BEM matrices as well as the way they are assembled.

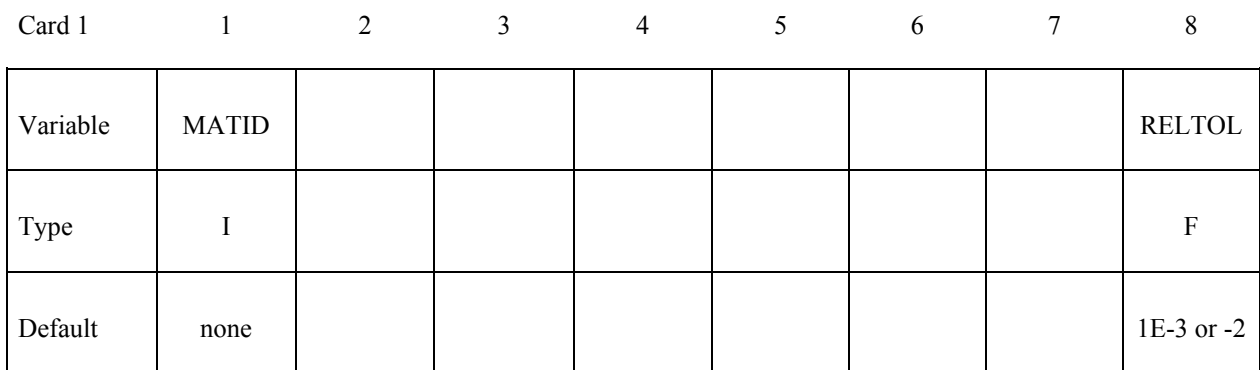

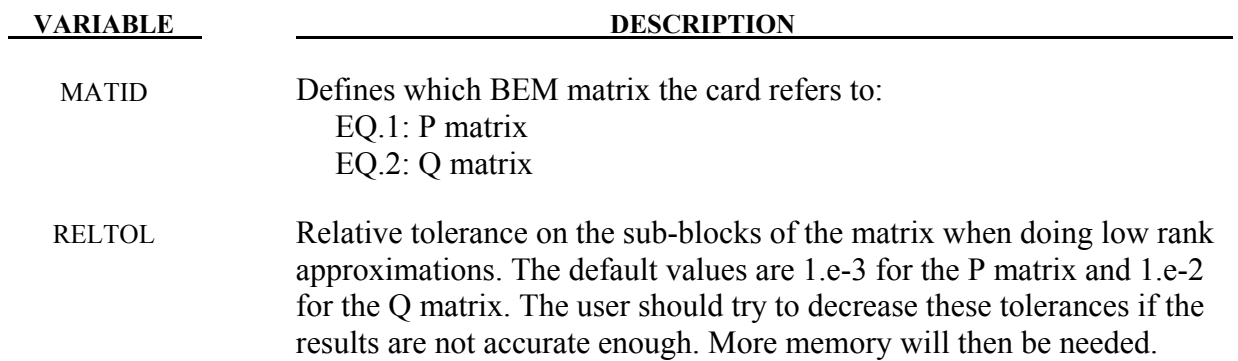

Purpose: Define some parameters for the EM\_FEM solver.

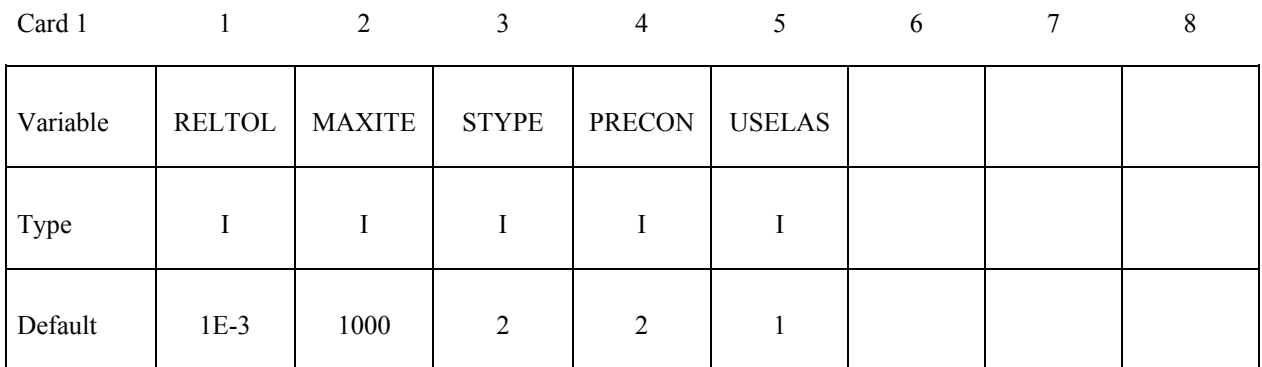

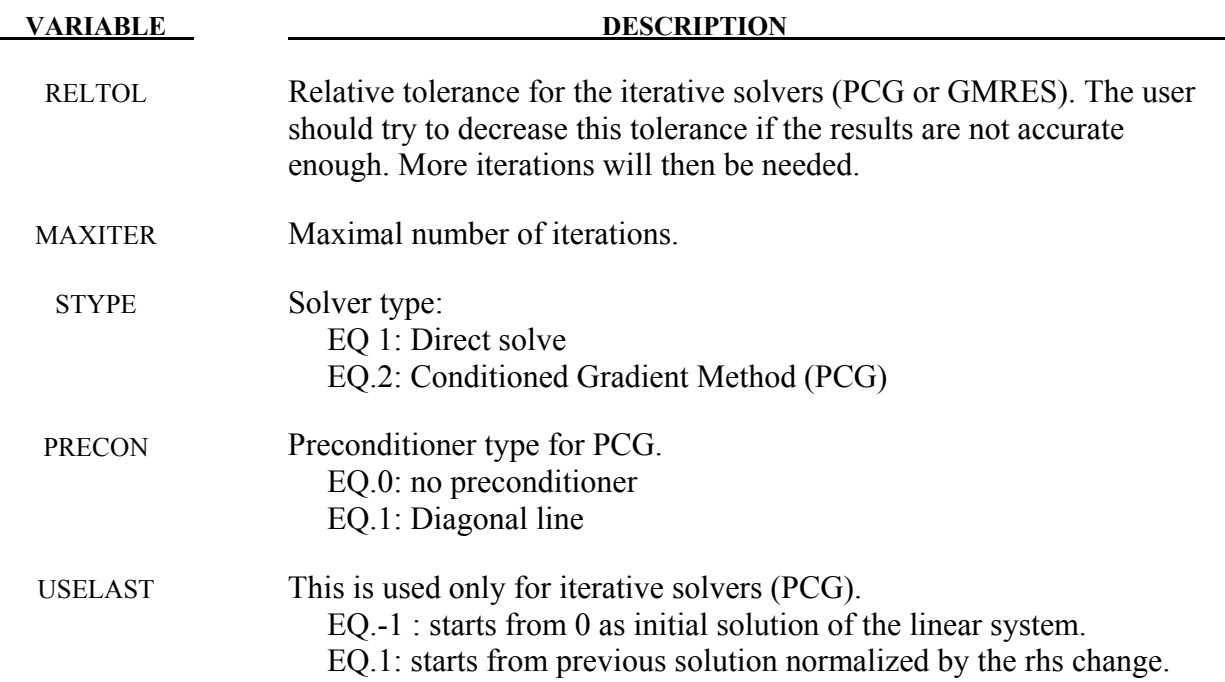

### **Remarks:**

1. Using USELAST=1 can save many iterations in the further solves if the vector solution of the present solve is assumed to be nearly parallel to the vector solution of the previous solve, as usually happens in time-domain eddy-current problems.

# **\*EM\_SOLVER\_FEMBEM**

Purpose: Define some parameters for the coupling between the EM\_FEM and EM\_BEM solvers.

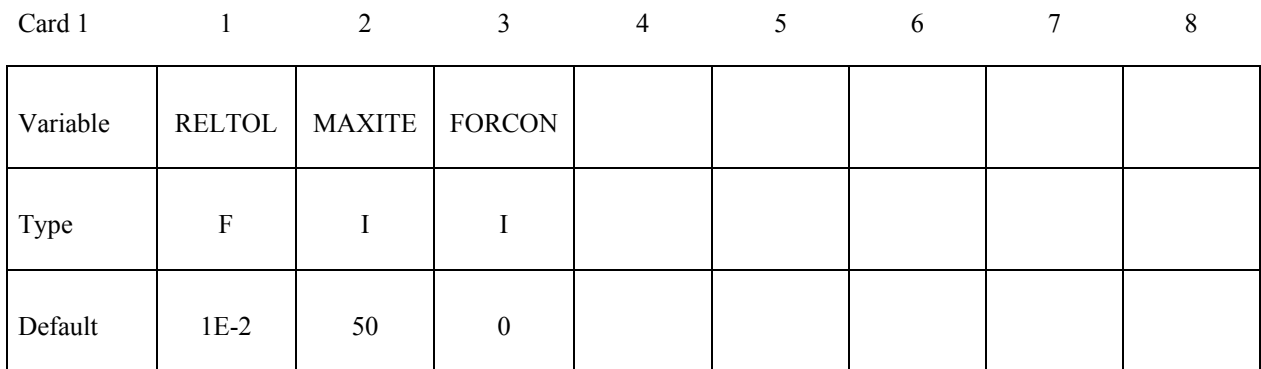

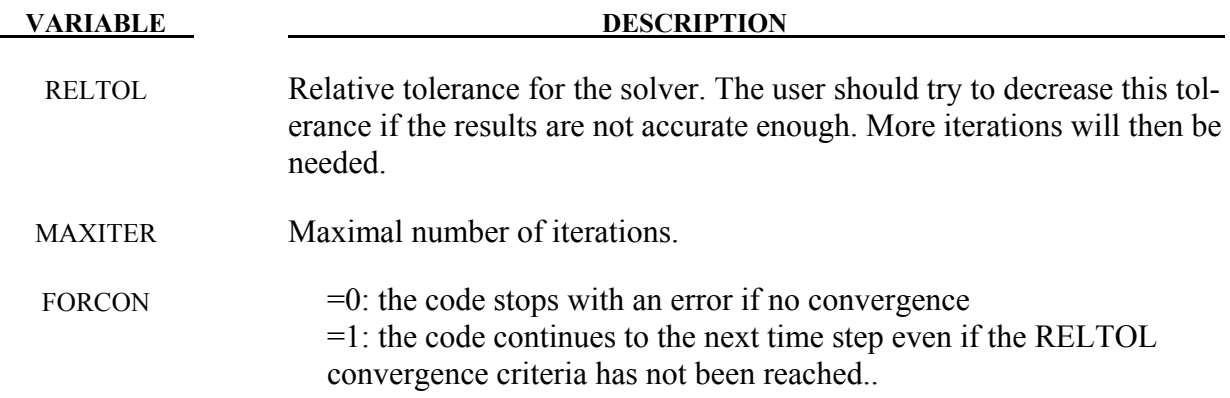

# **\*ICFD**

The keyword \*ICFD covers all the different options available in the incompressible fluid solver. The keyword cards in this section are defined in alphabetical order:

**\*ICFD\_BOUNDARY\_CONJ\_HEAT \*ICFD\_BOUNDARY\_FREESLIP \*ICFD\_BOUNDARY\_FSI \*ICFD\_BOUNDARY\_NONSLIP \*ICFD\_BOUNDARY\_PRESCRIBED\_VEL \*ICFD\_BOUNDARY\_PRESCRIBED\_PRE \*ICFD\_BOUNDARY\_PRESCRIBED\_TEMP \*ICFD\_CONTROL\_ADAPT \*ICFD\_CONTROL\_ADAPT\_SZIE \*ICFD\_CONTROL\_FSI \*ICFD\_CONTROL\_MESH \*ICFD\_CONTROL\_MESH\_MOV \*ICFD\_CONTROL\_OUTPUT \*ICFD\_CONTROL\_PARTITION \*ICFD\_CONTROL\_SPLIT \*ICFD\_CONTROL\_SURFMESH \*ICFD\_CONTROL\_TIME \*ICFD\_CONTROL\_TURBULENCE \*ICFD\_DATABASE\_AVERAGE \*ICFD\_DATABASE\_DRAG \*ICFD\_DEFINE\_POINT \*ICFD\_INITIAL \*ICFD\_MAT \*ICFD\_PART \*ICFD\_PART\_VOL \*ICFD\_SECTION \*ICFD\_SET\_NODE\_LIST** 

An additional option "**\_TITLE"** may be appended to all **\*ICFD** keywords. If this option is used, then an 80 character string is read as a title from the first card of that keyword's input. At present, LS-DYNA does not make use of the title. Inclusion of titles gives greater clarity to input decks.

# **\*ICFD\_BOUNDARY\_CONJ\_HEAT \*ICFD**

### **\*ICFD\_BOUNDARY\_CONJ\_HEAT**

Purpose: Specify which boundary of the fluid domain will exchange heat with the solid.

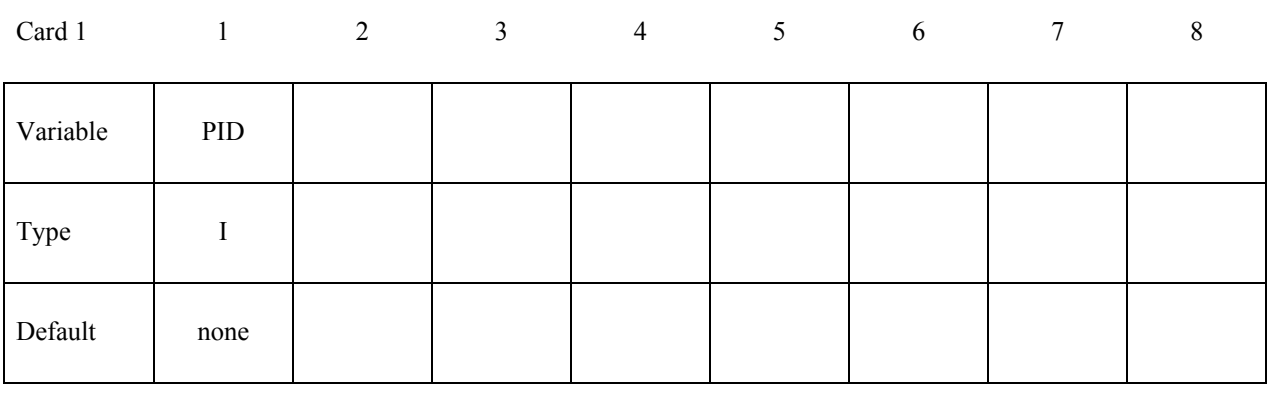

**VARIABLE DESCRIPTION** 

PID PID of the fluid surface in contact with the solid.

### **\*ICFD\_BOUNDARY\_FREESLIP**

Purpose: Specify the fluid boundary with free-slip boundary condition.

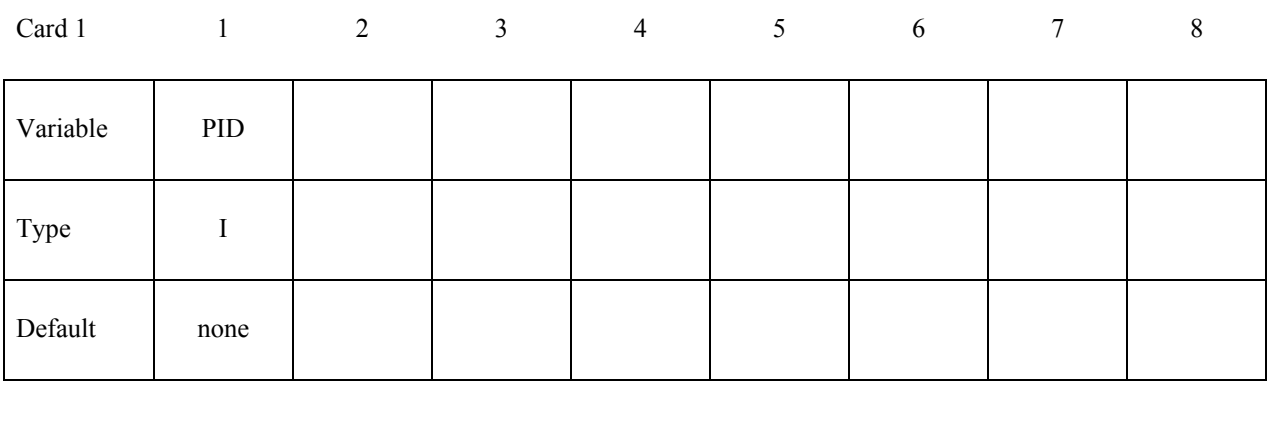

**VARIABLE DESCRIPTION** 

PID PID of the fluid surface where a free-slip boundary condition is applied.

### **\*ICFD\_BOUNDARY\_FSI**

Purpose: This keyword defines which fluid surfaces will be considered in contact with the solid surfaces for fluid-structure interaction (FSI) analysis. This keyword should not be defined if **\*ICFD\_CONTROL\_FSI** is not defined.

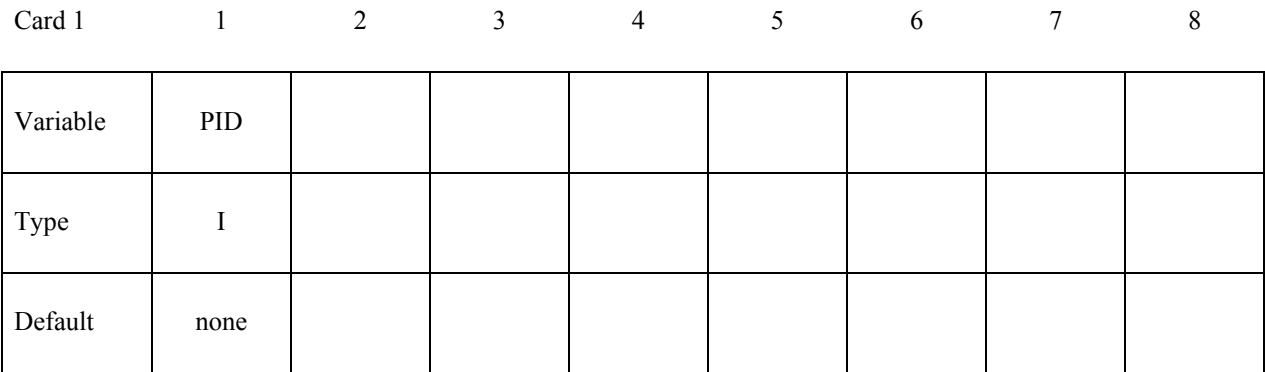

### **VARIABLE DESCRIPTION**

PID of the fluid surface in contact with the solid domain.

### **\*ICFD\_BOUNDARY\_NONSLIP**

Purpose: Specify the fluid boundary with a non-slip boundary condition.

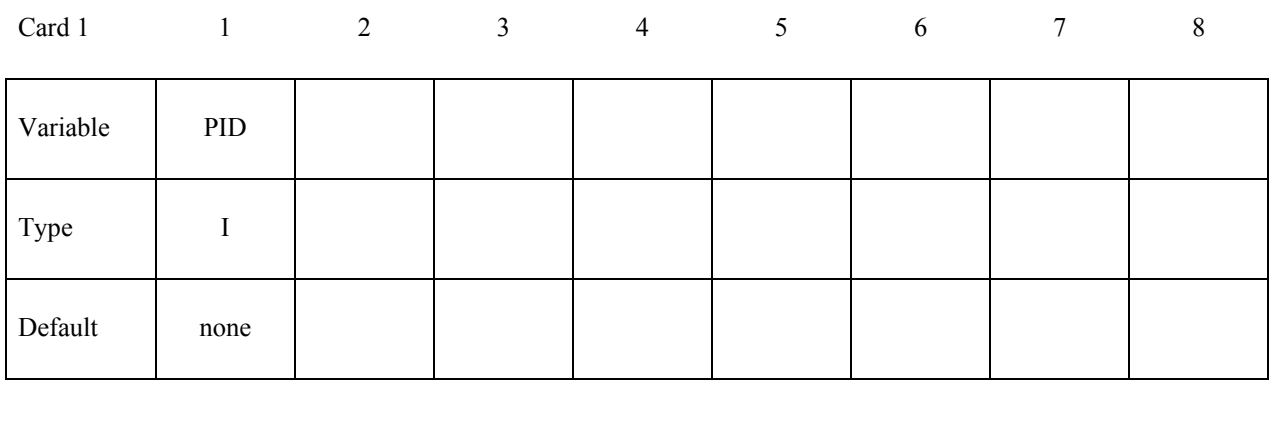

**VARIABLE DESCRIPTION** 

PID PID of the fluid surface where a non-slip boundary condition is applied.

# **\*ICFD\_BOUNDARY\_PRESCRIBED\_MOVEMESH**

Purpose: Allows the node of a fluid surface to translate in certain directions using an ALE approach. This is useful in piston type applications or can also be used in certain cases to avoid big mesh deformation.

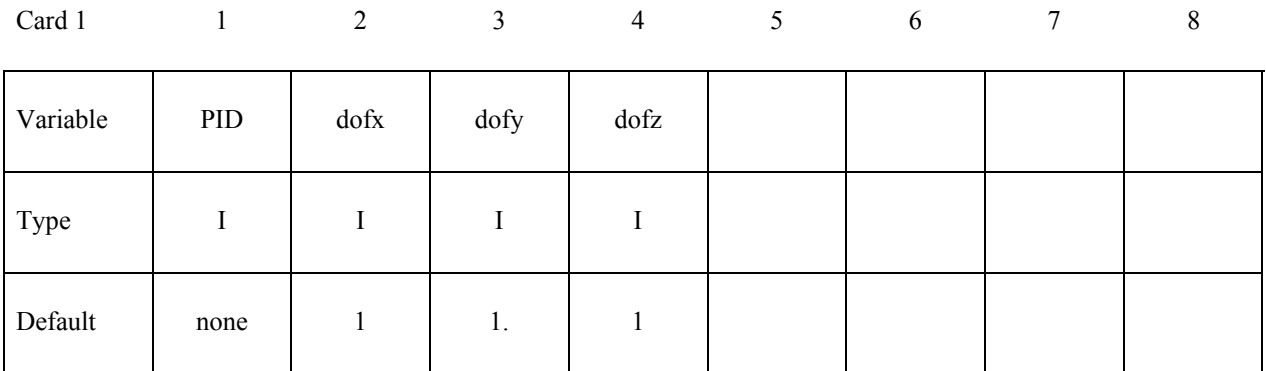

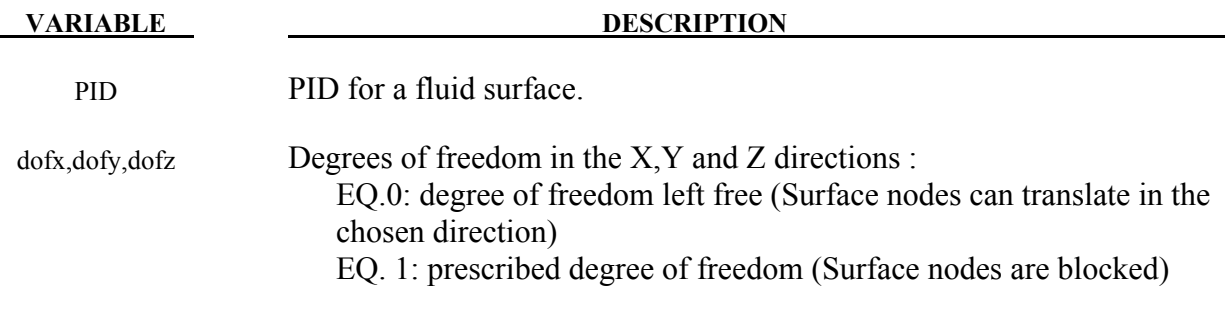

# **\*ICFD\_BOUNDARY\_PRESCRIBED\_VEL**

Purpose: Impose the fluid velocity on the boundary.

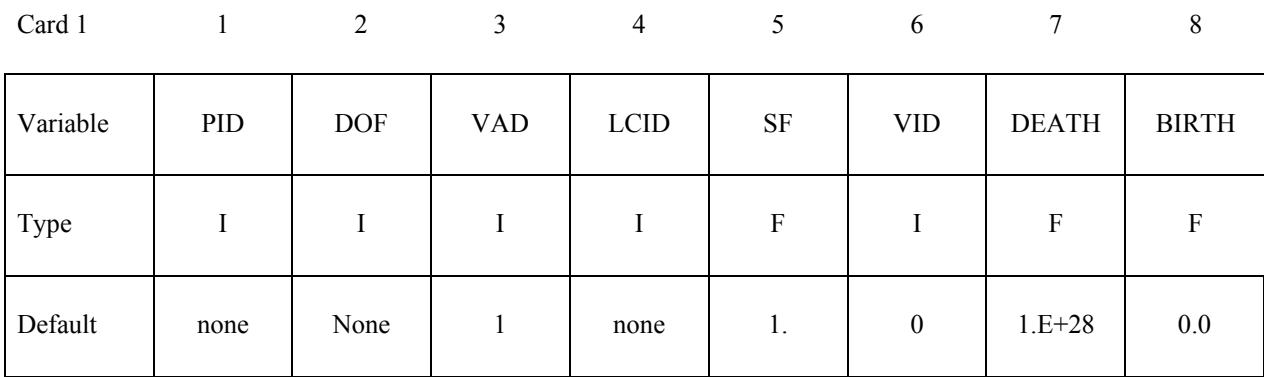

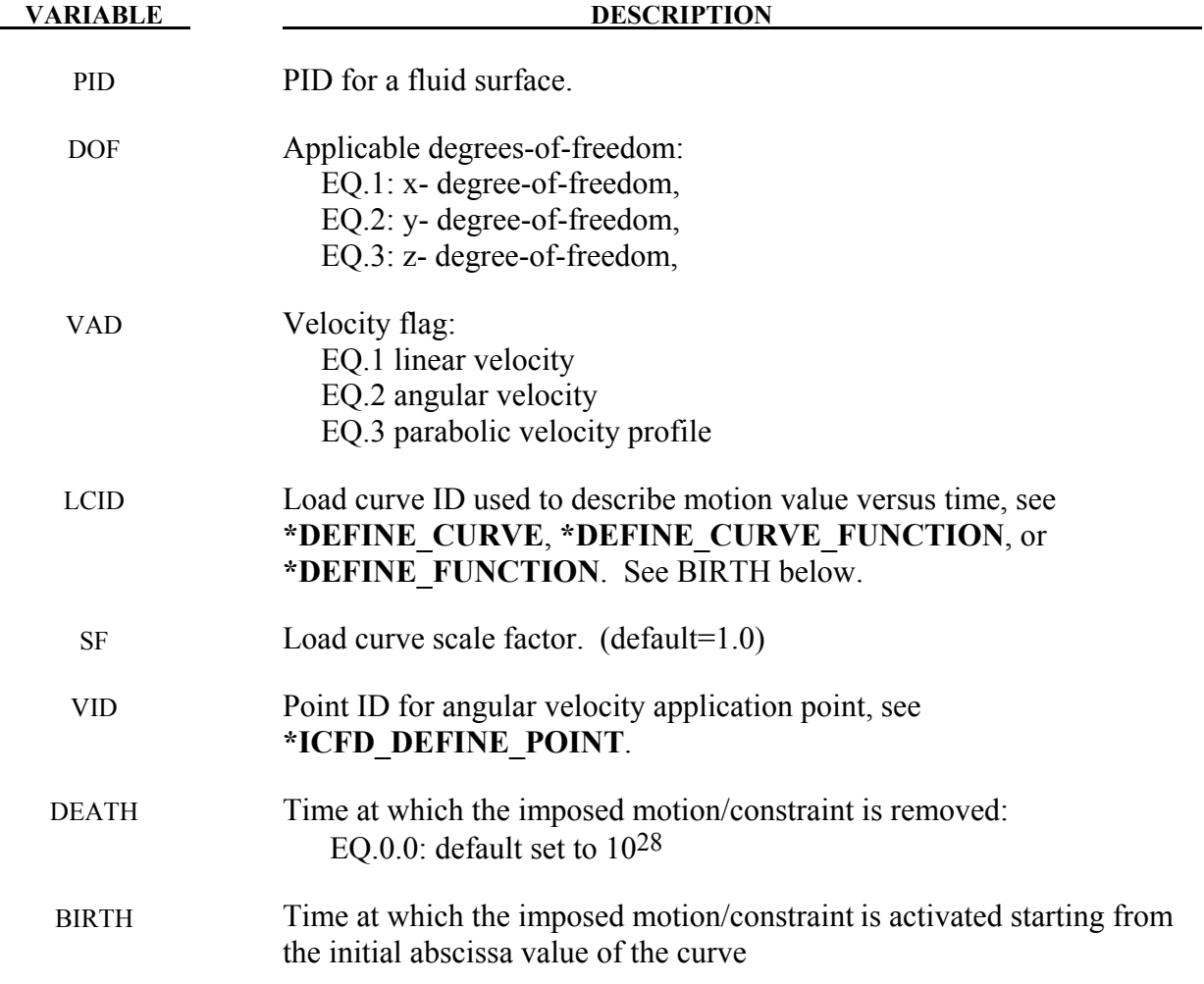

# **\*ICFD\_BOUNDARY\_PRESCRIBED\_PRE**

Purpose: Impose a fluid pressure on the boundary.

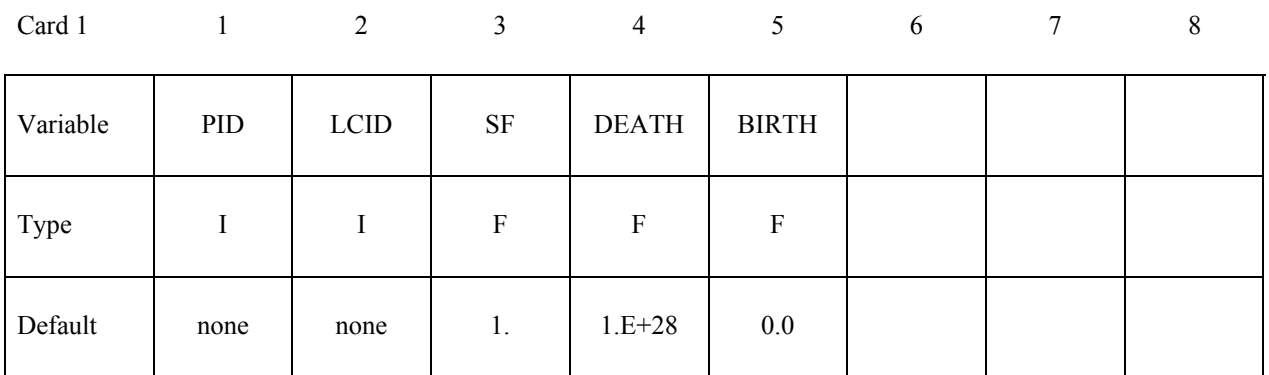

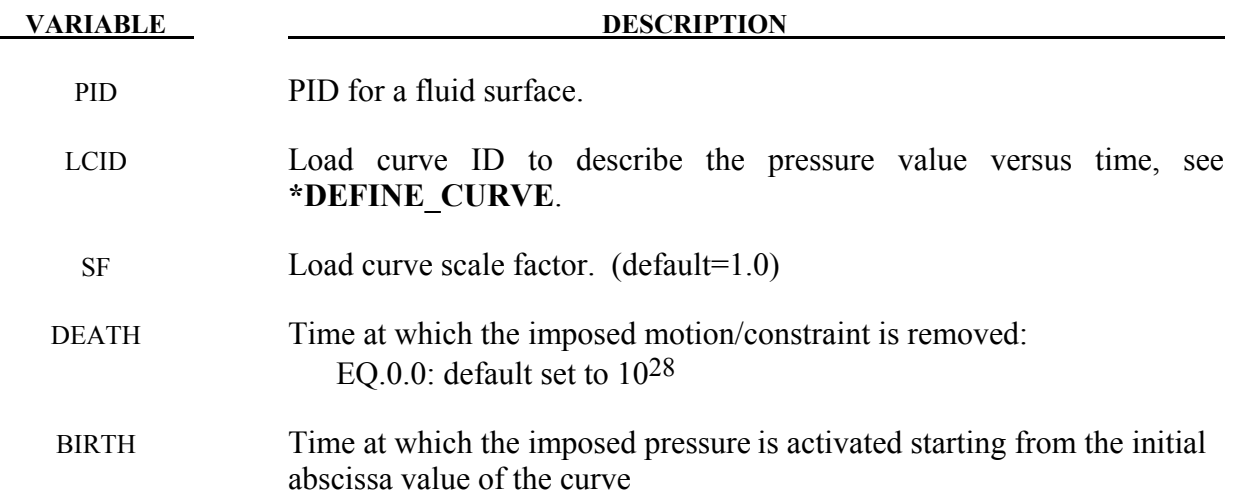

# **\*ICFD\_BOUNDARY\_FLUX\_TEMP**

Purpose: Impose a temperature flux on the boundary.

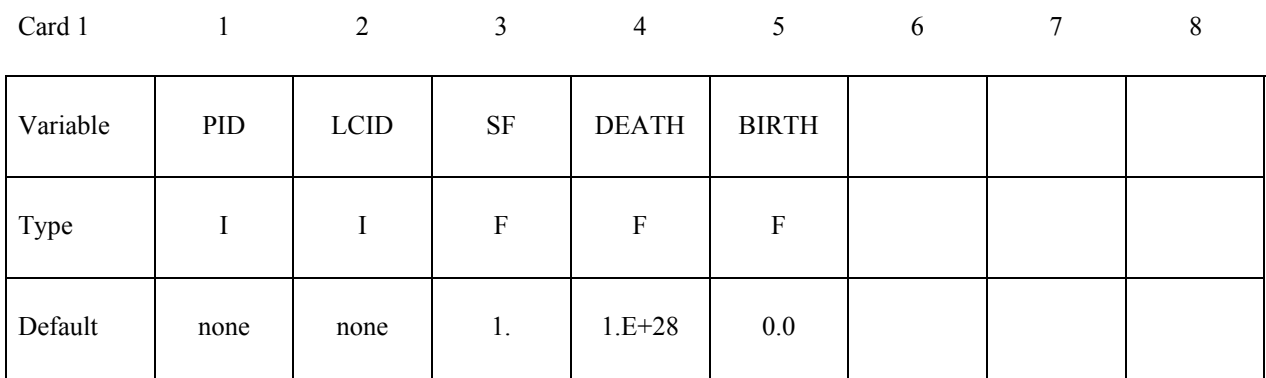

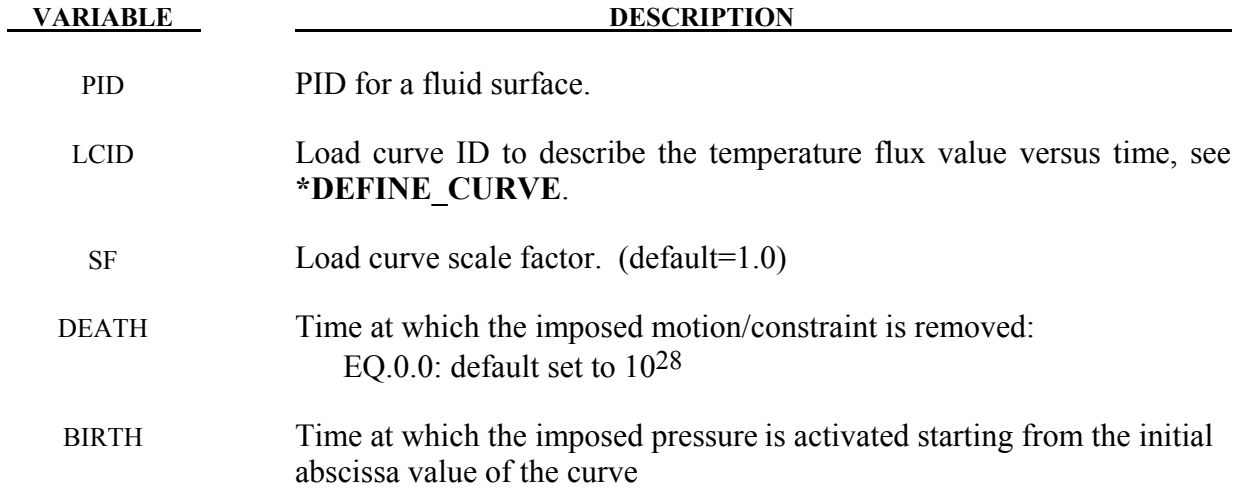

# **\*ICFD\_BOUNDARY\_PRESCRIBED\_TEMP**

Purpose: Impose a fluid temperature on the boundary.

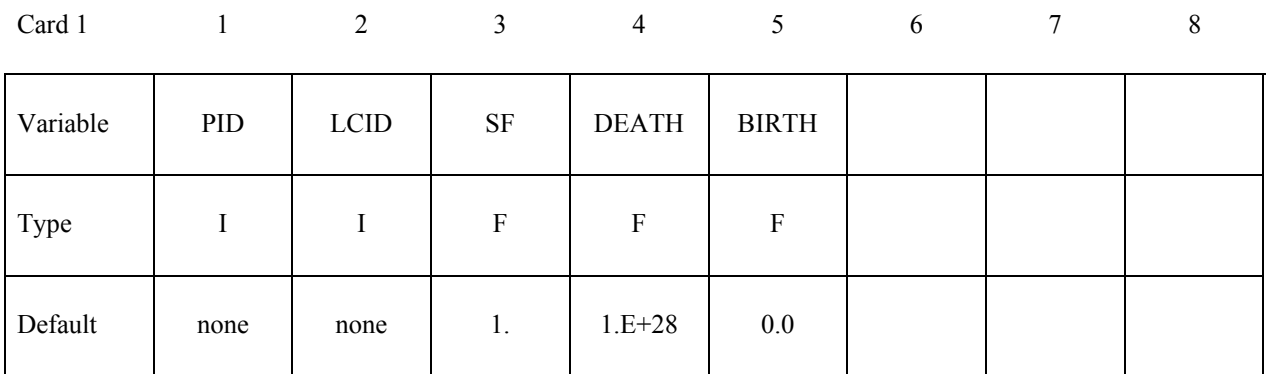

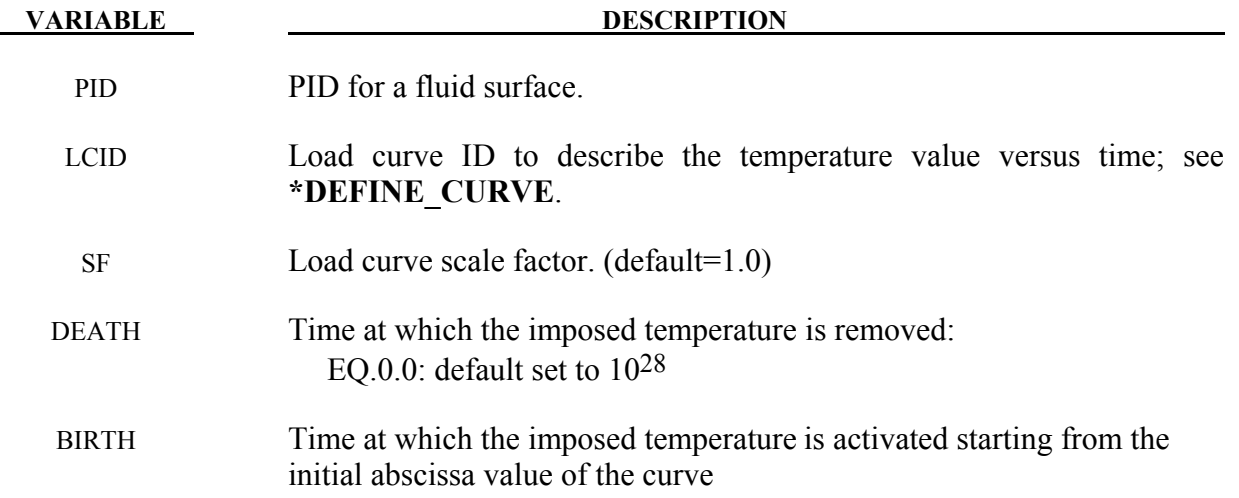

### **\*ICFD\_CONTROL\_ADAPT**

Purpose: This keyword will activate the adaptive mesh refinement feature. The solver will use an a-posteriori error estimator to compute a new mesh size bounded by the user to satisfy a maximum perceptual global error.

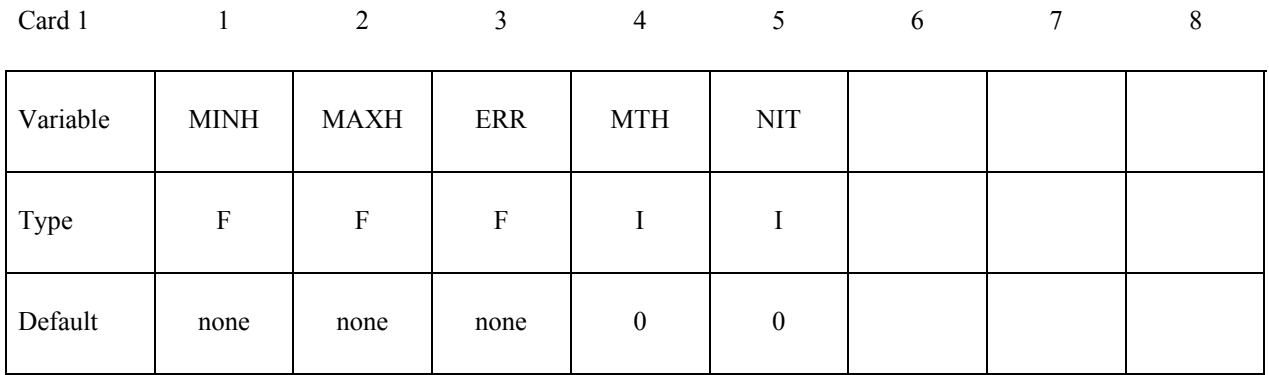

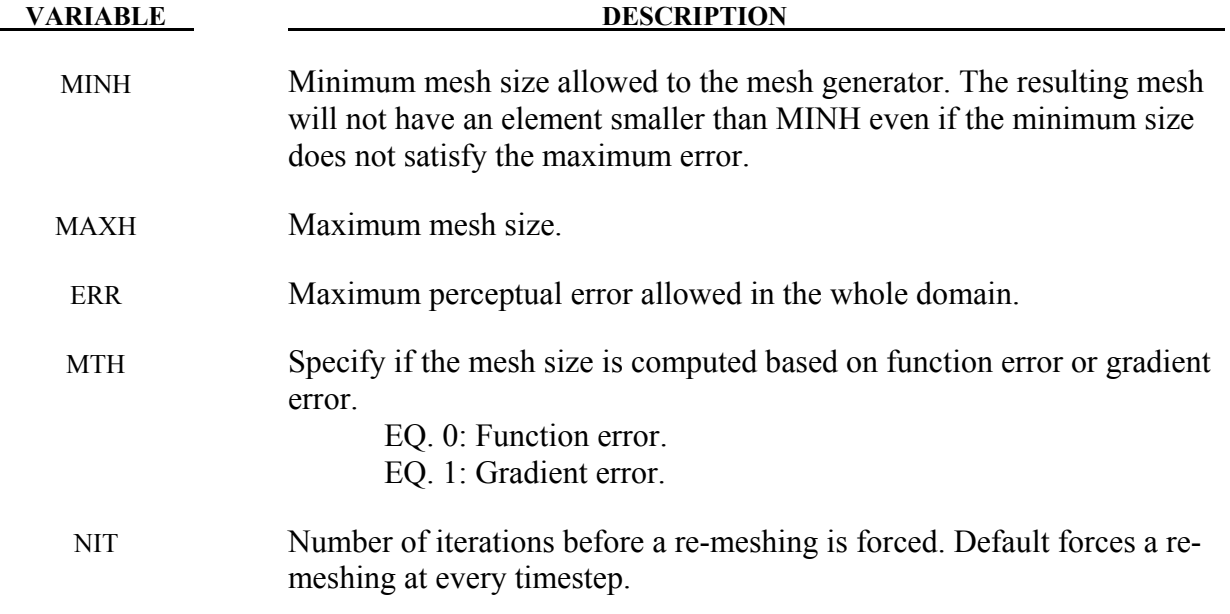

### **\*ICFD\_CONTROL\_ADAPT\_SIZE**

Purpose: This keyword controls the re-meshing of elements taking into account the element quality and distortion overwriting the default which only checks for inverted elements.

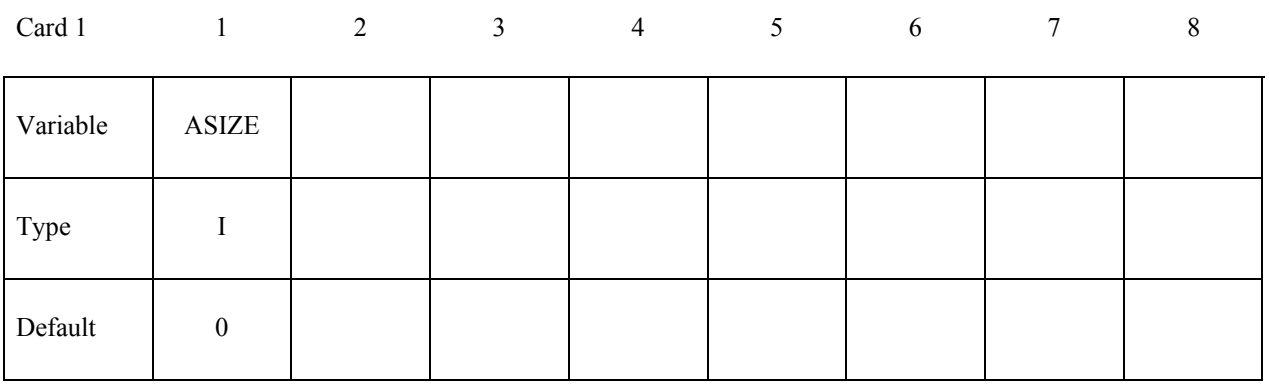

**VARIABLE DESCRIPTION** 

ASIZE EQ. 0: only re-mesh in cases where elements invert.

EQ. 1: re-mesh if elements invert or if element quality deteriorates.

# **\*ICFD\_CONTROL\_FSI**

Purpose: This keyword modifies default values for the fluid-structure interaction coupling.

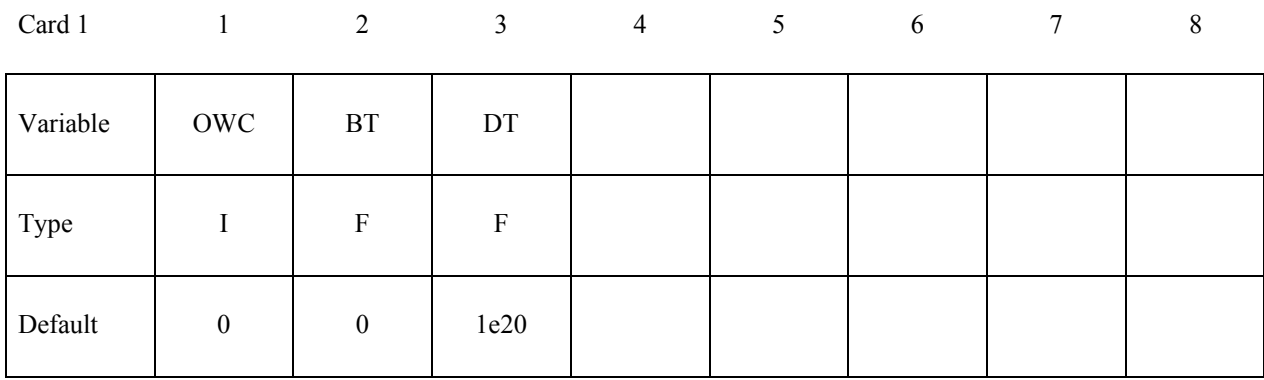

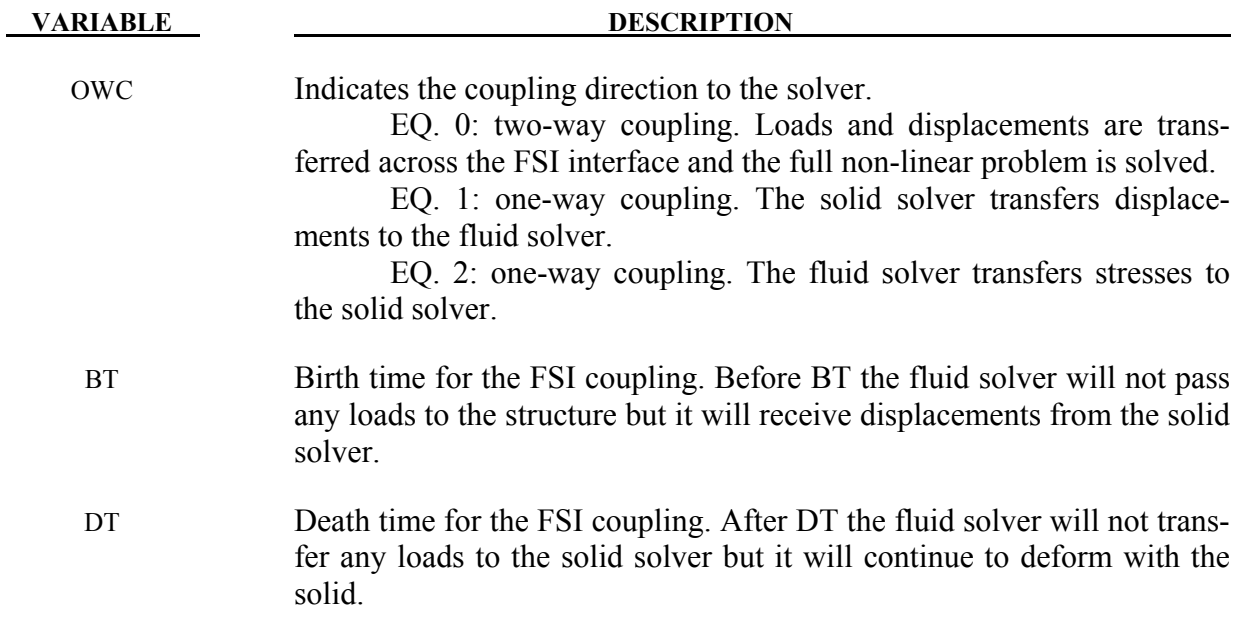

### **\*ICFD\_CONTROL\_MESH**

Purpose: This keyword modifies default values for the automatic volume mesh generation. Only used in 3D cases.

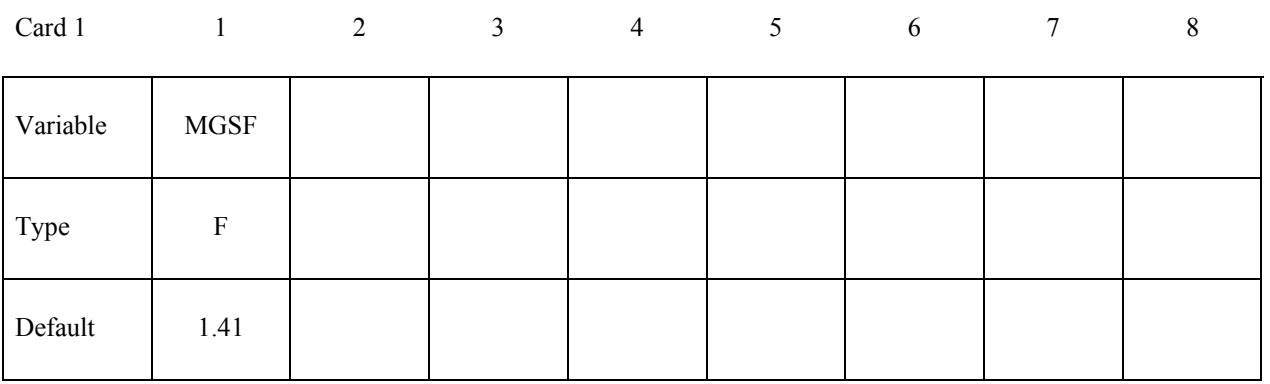

 **VARIABLE DESCRIPTION**

MGSF Mesh Growth Scale Factor : Specifies the maximum mesh size that the volume mesher is allowed to use when generating the volume mesh based on the mesh surface element sizes defined in

### **\*MESH\_SURFACE\_ELEMENT.**

Values between 1 and 2 are allowed. Values closer to 1 will result in a finer volume mesh (1 means the volume mesh is not allowed to be coarser than the element size from the closest surface meshes) and values closer to 2 will result in a coarser volume mesh (2 means the volume can use elements as much as twice as coarse as those from the closest surface mesh).

# **\*ICFD\_CONTROL\_MESH\_MOV**

Purpose: With this keyword the user can choose the type of algorithm for mesh movement.

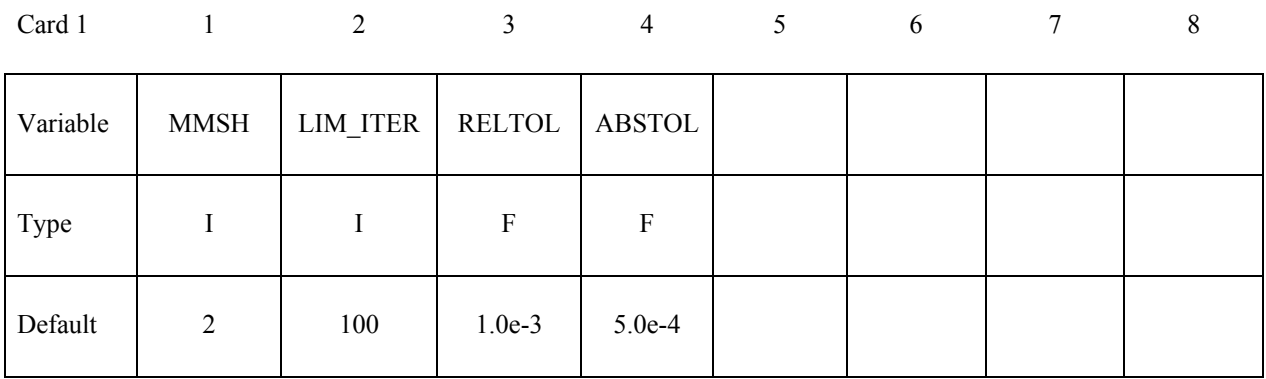

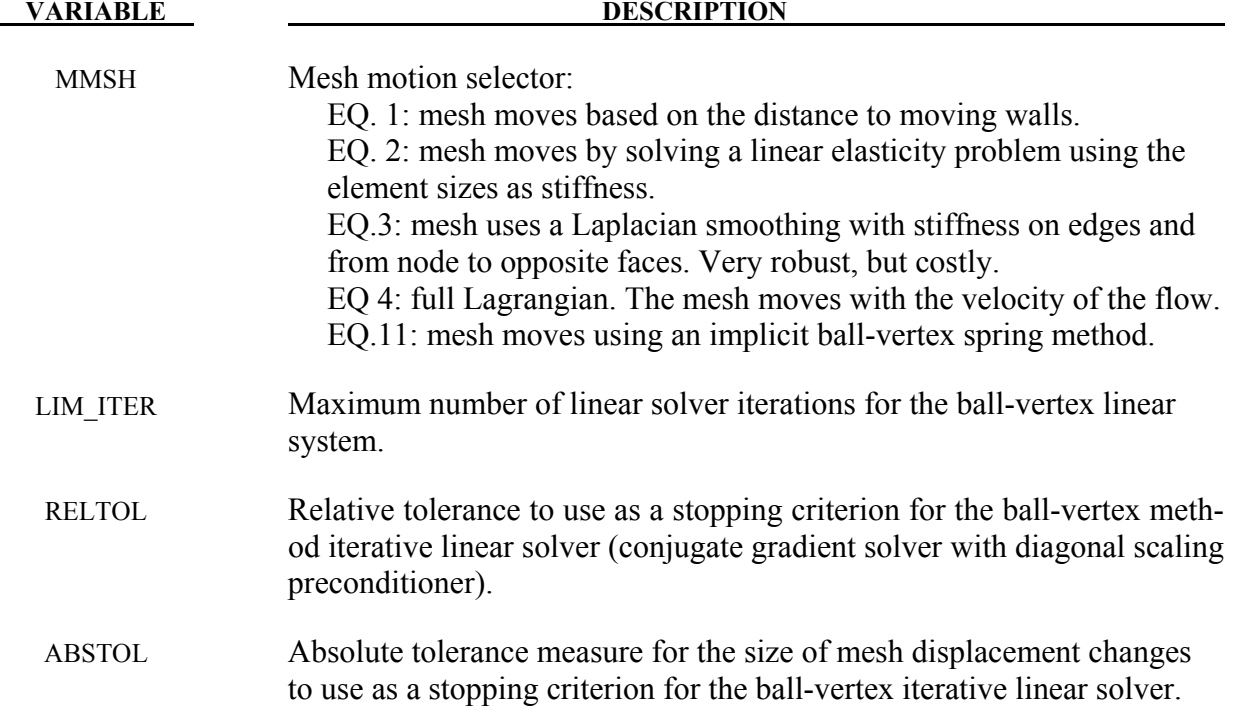

.

# **\*ICFD\_CONTROL\_OUTPUT**

Purpose: This keyword modifies default values for screen and file outputs related to this fluid solver only.

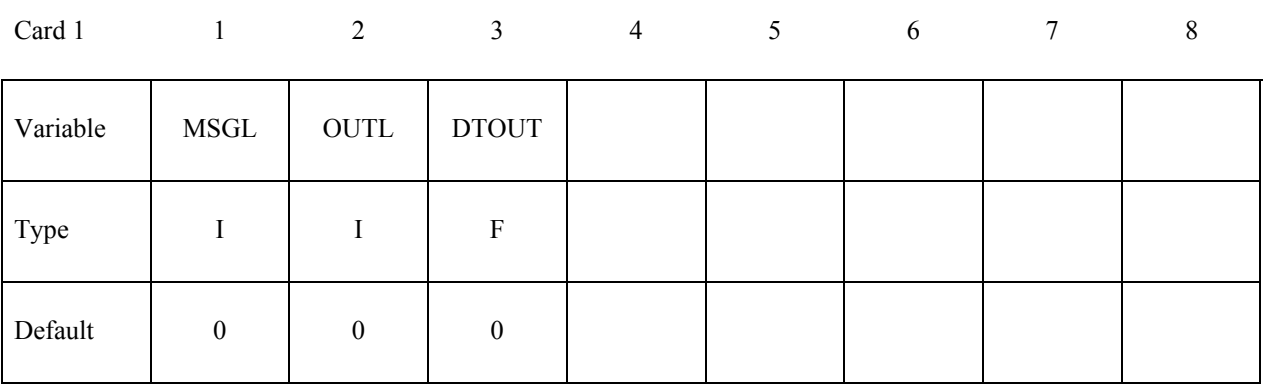

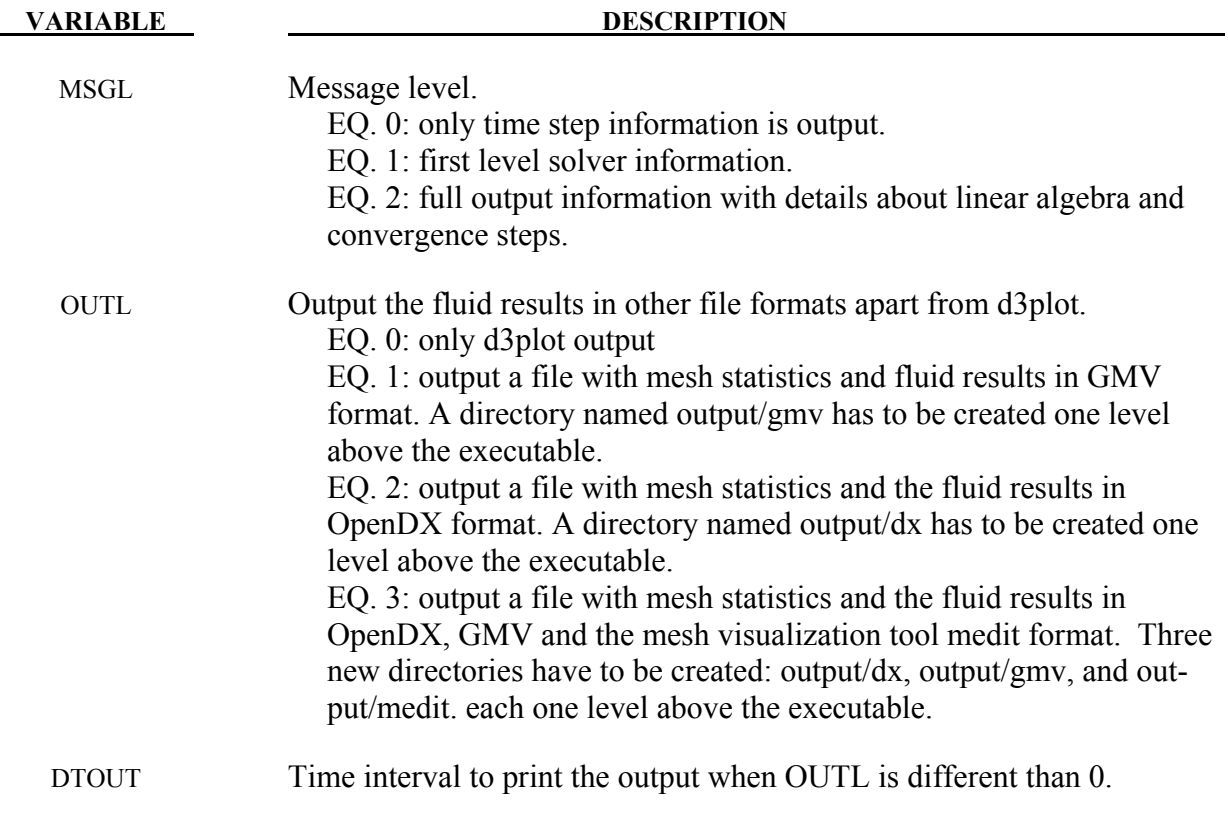

.

### **\*ICFD\_CONTROL\_PARTITION**

Purpose: This keyword changes the default option for the partition in MPP, thus it is only valid in MPP.

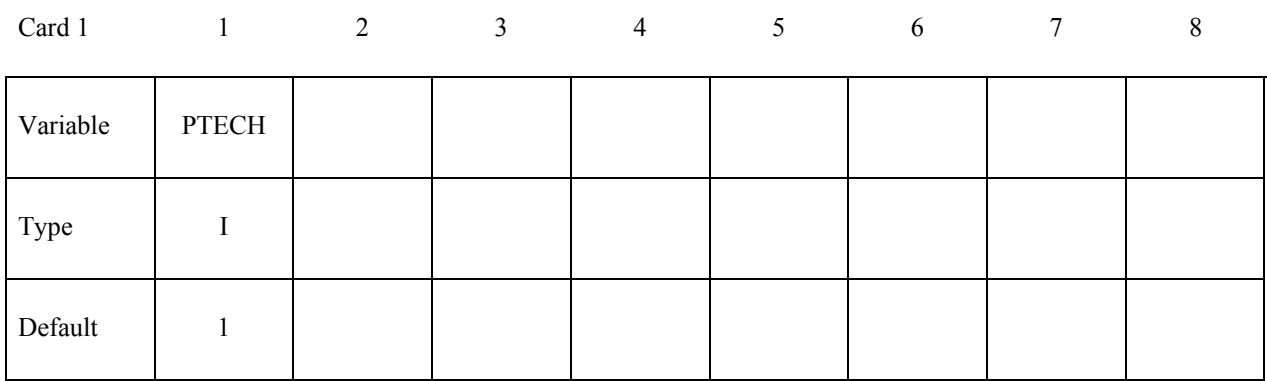

### **VARIABLE DESCRIPTION**

- PTECH Indicates the type of partition.
	- EQ. 1: the library Metis is used.
	- EQ. 2: partition along the axis with higher aspect ratio.
	- EQ. 3: partition along X axis.
	- EQ. 4: partition along Y axis.
	- EQ. 5: partition along Z axis.

### **\*ICFD\_CONTROL\_SURFMESH**

Purpose: This keyword enables automatic surface re-meshing. The objective of the re-meshing is to improve the mesh quality on the boundaries. It should not be used on a regular basis.

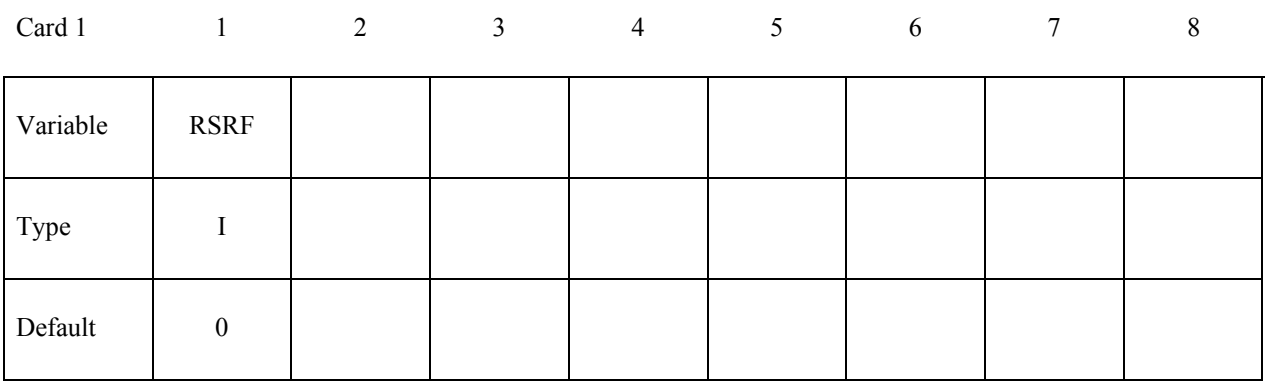

**VARIABLE DESCRIPTION** 

.

RSRF Indicates whether or not to perform a surface re-meshing. EQ. 0: no re-meshing is applied.

EQ. 1: allows the surface mesh to be re-meshed

### **\*ICFD\_CONTROL\_SPLIT**

Purpose: This keyword provides an option to trigger an iterative procedure on the fluid system. This procedure aims to bring more precision to the final pressure and velocity values but is often very time consuming. It must therefore be used with caution in specific cases. For stability purposes, this method is automatically used for the first ICFD time step.

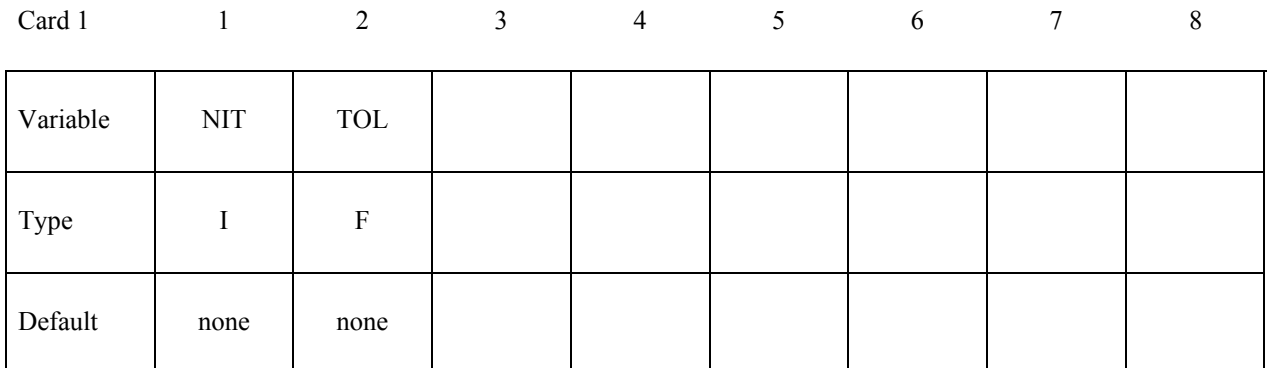

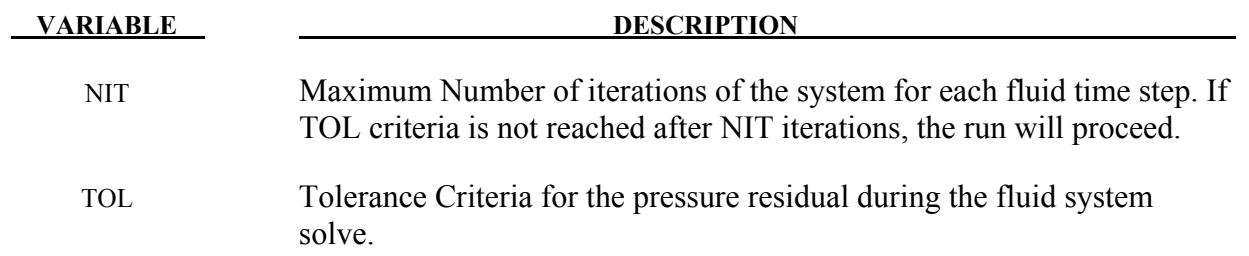
# **\*ICFD\_CONTROL\_TIME**

Purpose: This keyword is used to change the defaults related to time parameters in the fluid problem.

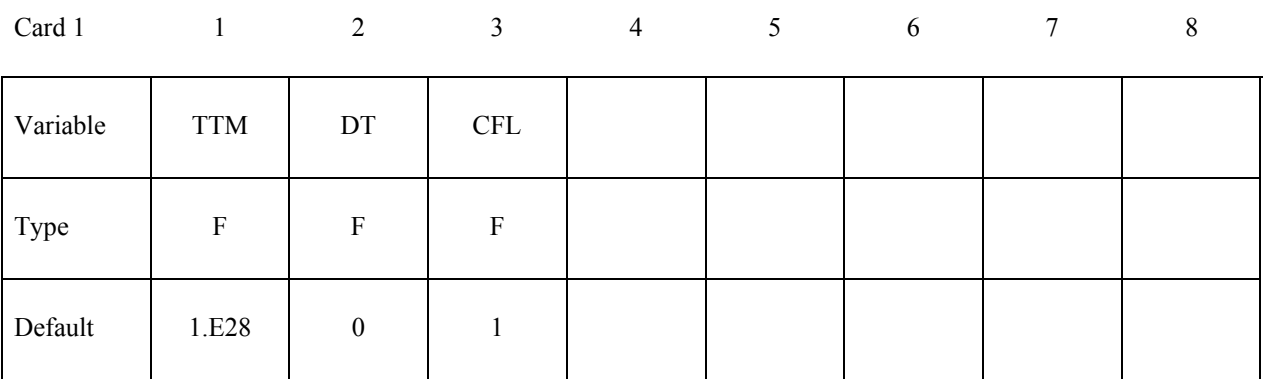

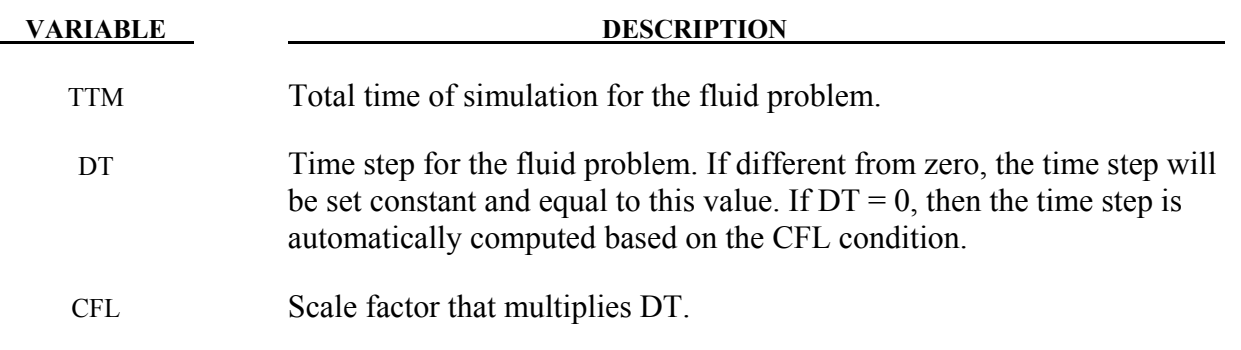

# **\*ICFD\_CONTROL\_TURBULENCE**

Purpose: This keyword enables the user to modify the default values for the turbulence model.

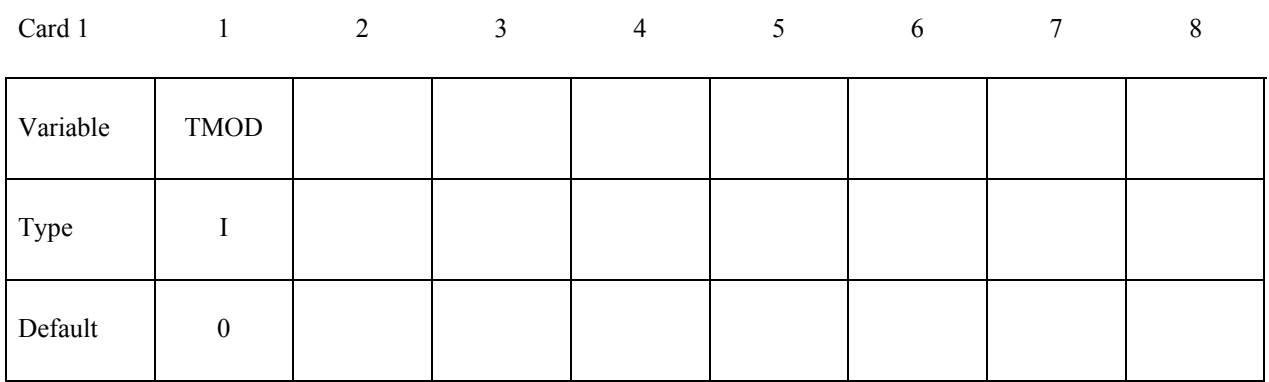

# **(This card is optional and may be used if TMOD=1).**

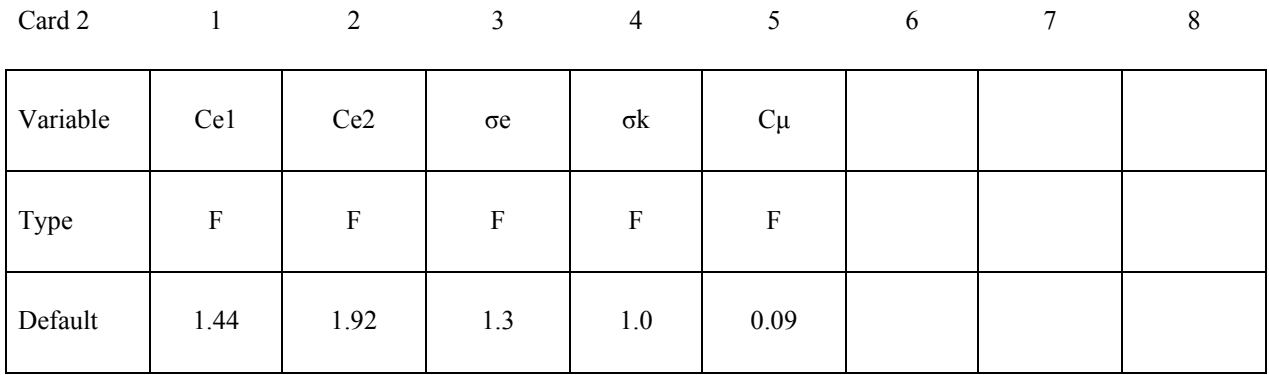

# **(This card is optional and may be used if TMOD=2).**

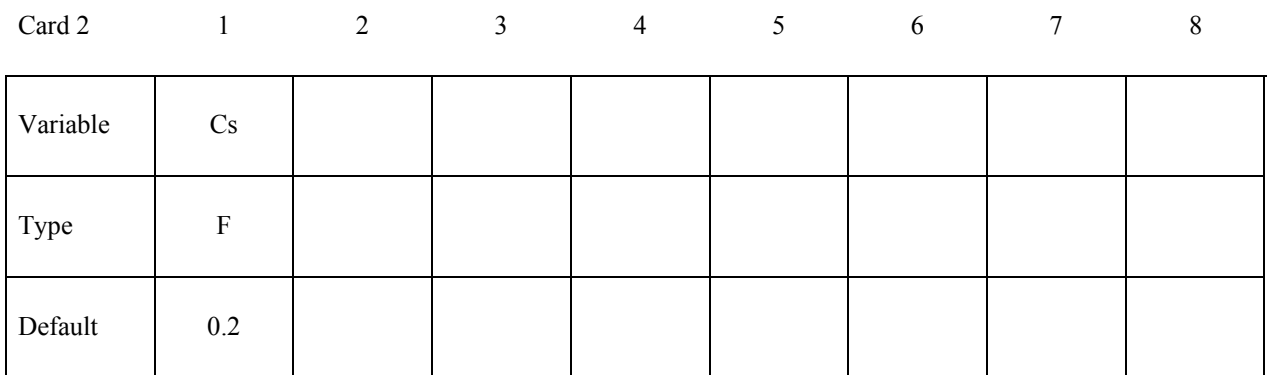

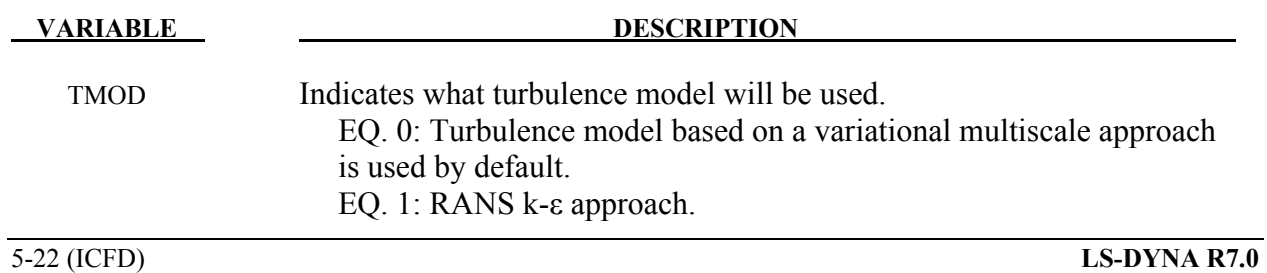

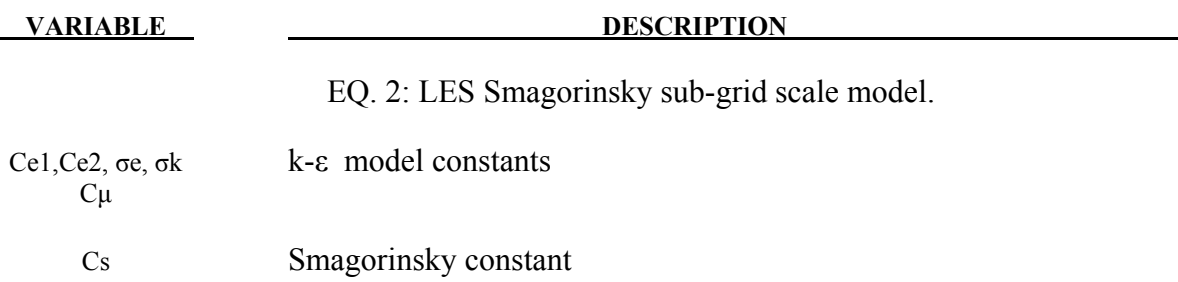

# **\*ICFD\_DATABASE\_DRAG**

Purpose: This keyword enables the computation of drag forces over given parts of the model. If multiple keywords are given, the forces over the PID surfaces are given in separate files and are also added and output in a separate file.

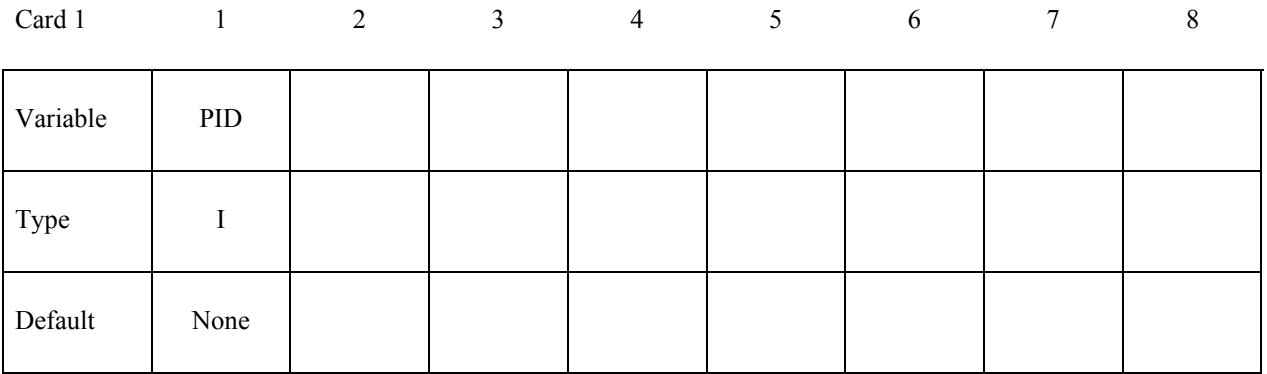

# **VARIABLE DESCRIPTION**

PID Part ID of the surface where the drag force will be computed.

#### **Remarks:**

1. The file name for this database is *icfdragi* for instantaneous drag and *icfdraga* for the drag computed using average values of pressure and velocities.

## **\*ICFD\_DATABASE\_AVERAGE**

Purpose: This keyword enables the computation of average variable values at given time intervals.

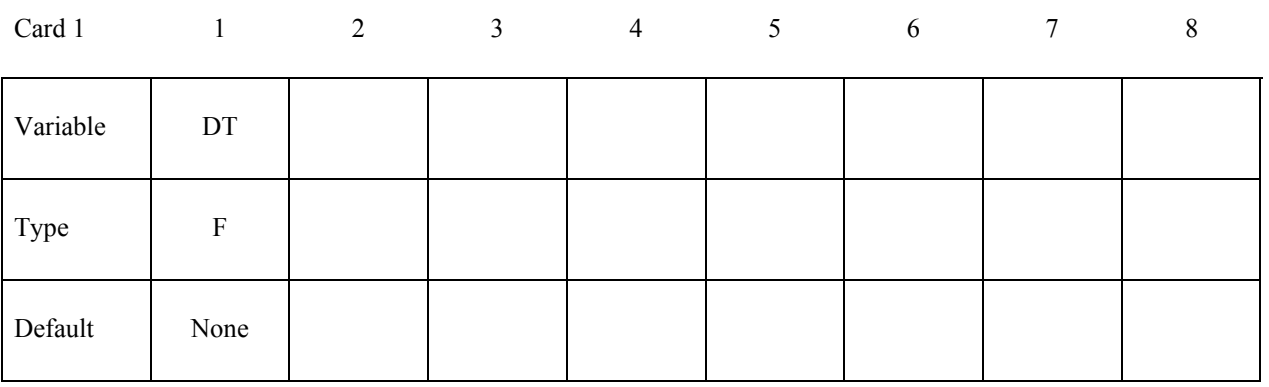

#### **VARIABLE DESCRIPTION**

DT Over each DT time interval, an average of the different fluid variables will be calculated and then reset when moving to the next DT interval.

## **Remarks:**

1. The file name for this database is *icfdavg.\*.dat* with the different averaged variable values copied in a ASCII format.

# **\*ICFD\_DEFINE\_POINT**

Purpose: This keyword defines a point in space that could be used for multiple purposes.

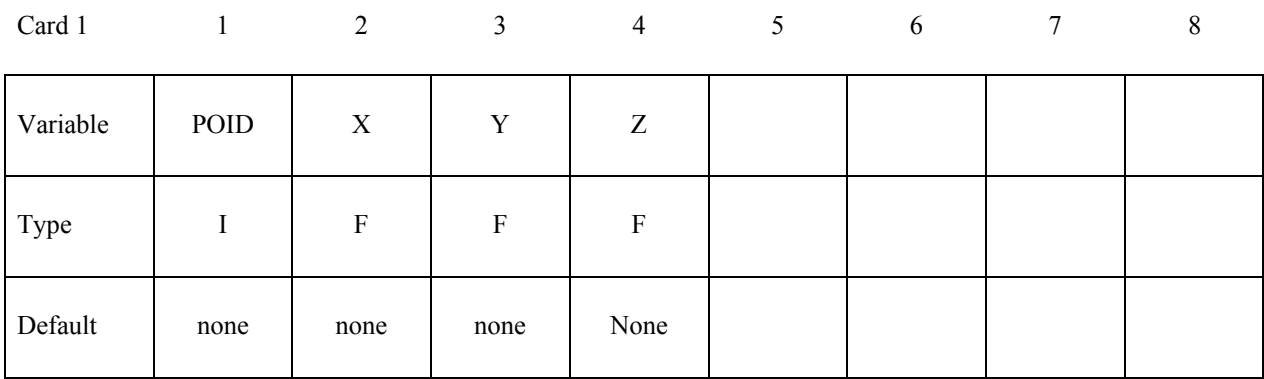

.

#### **VARIABLE DESCRIPTION**

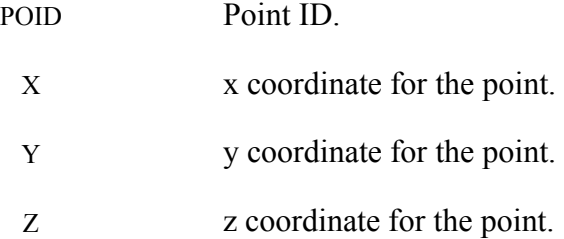

# **\*ICFD\_INITIAL**

Purpose: Simple initialization of velocity and temperature within a volume.

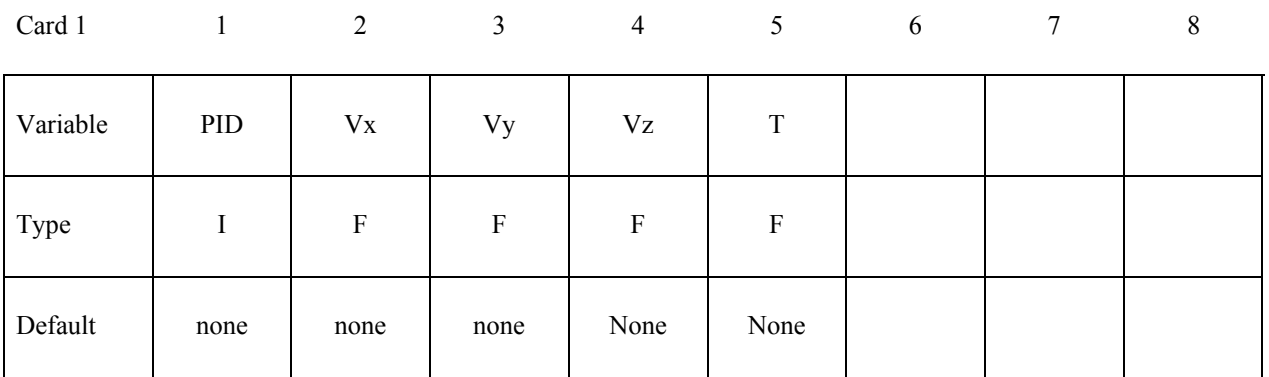

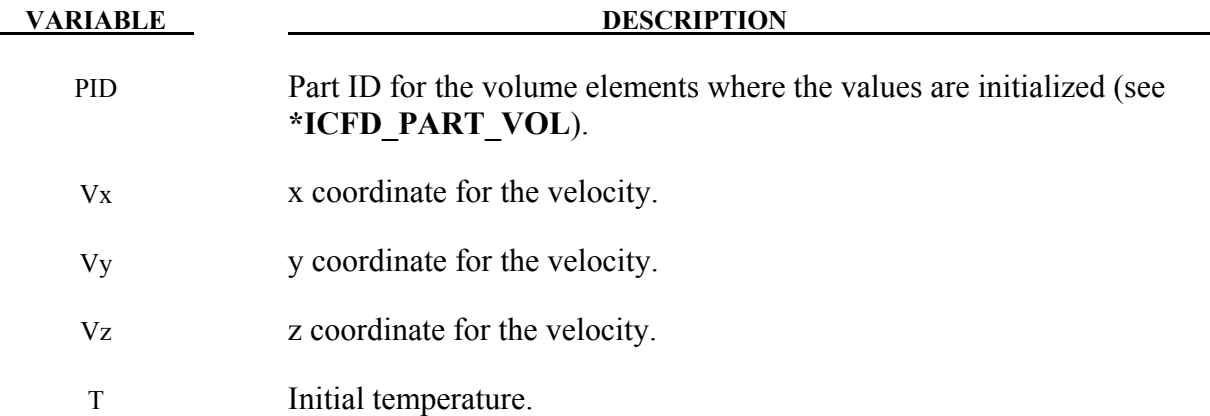

# **\*ICFD \*ICFD\_MAT**

# **\*ICFD\_MAT**

Purpose: Specify physical properties for the fluid material.

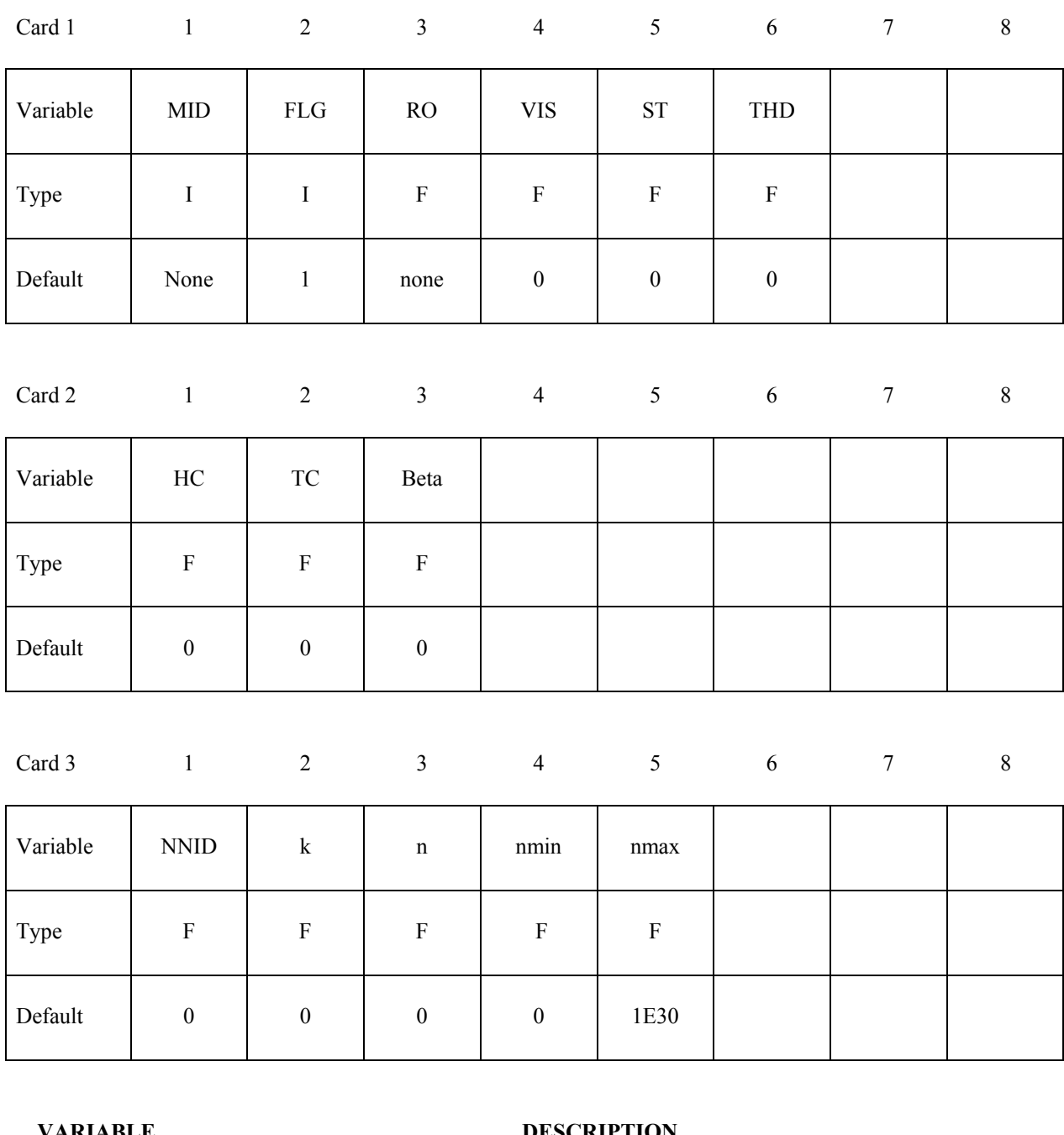

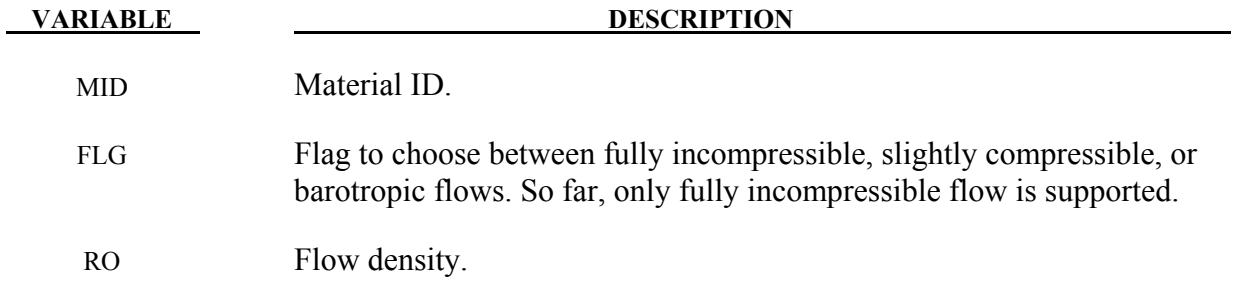

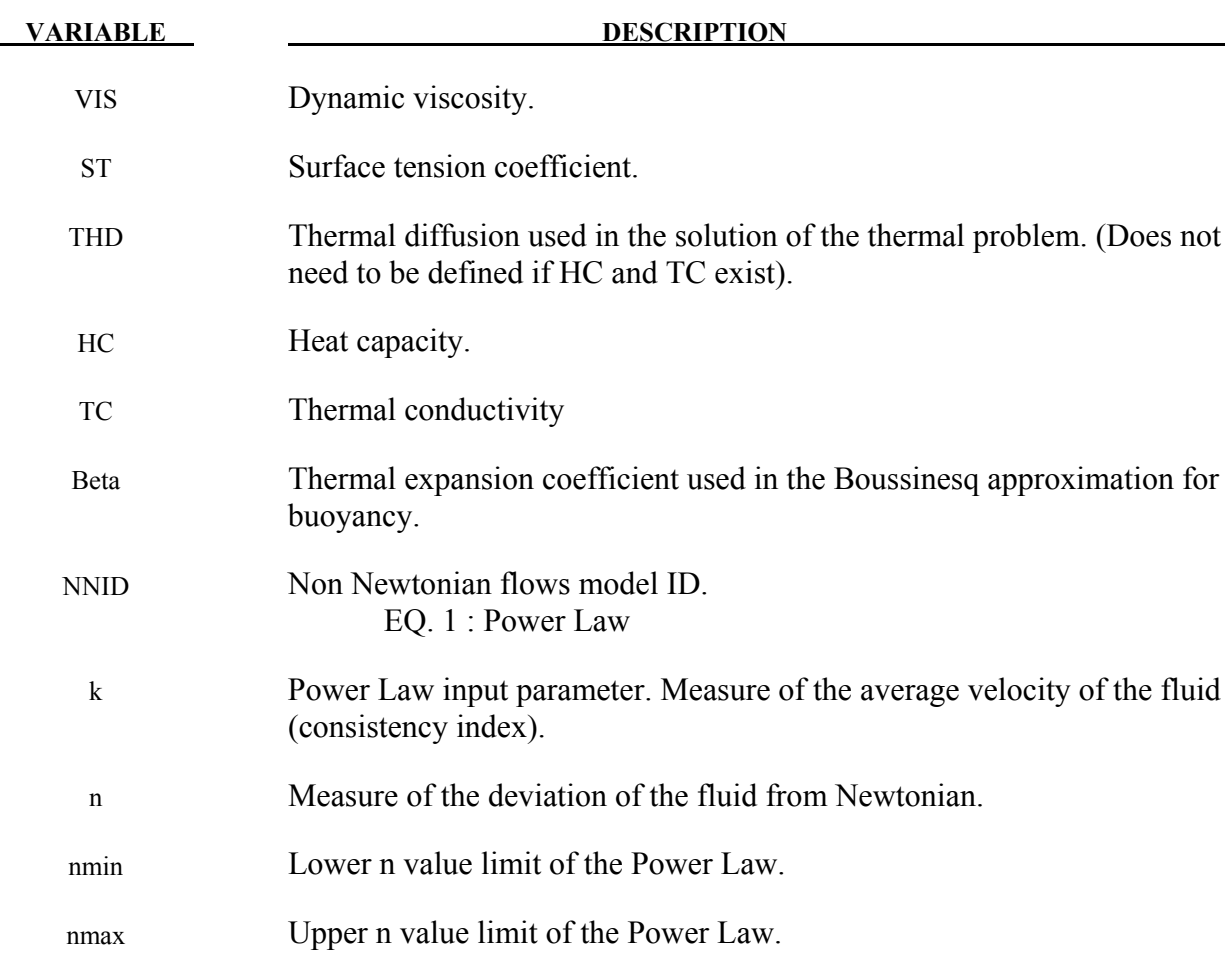

# **\*ICFD\_PART\_{OPTION}**

Available options include

## **TITLE**

Purpose: Define parts for this incompressible flow solver.

The **TITLE** option allows the user to define an additional line with a HEADING in order to associate a name to the part.

Optional

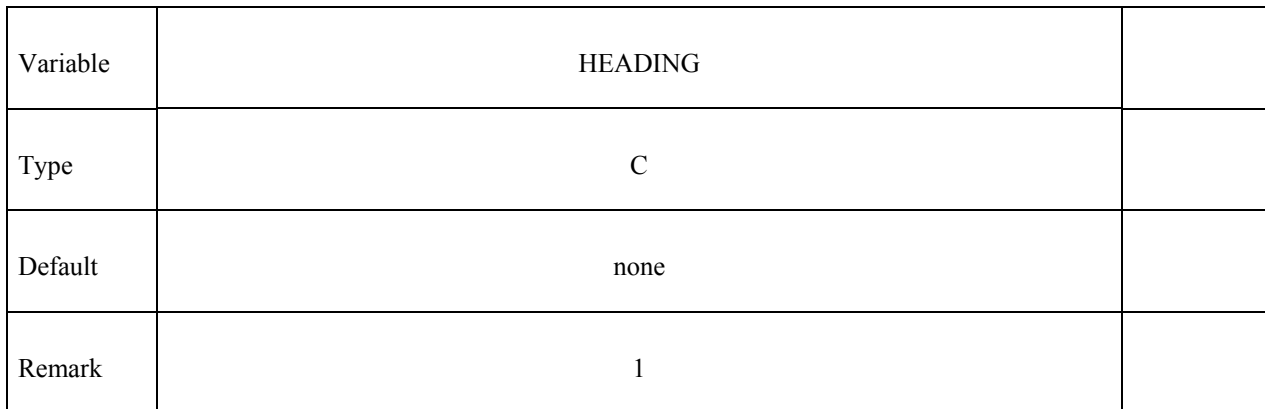

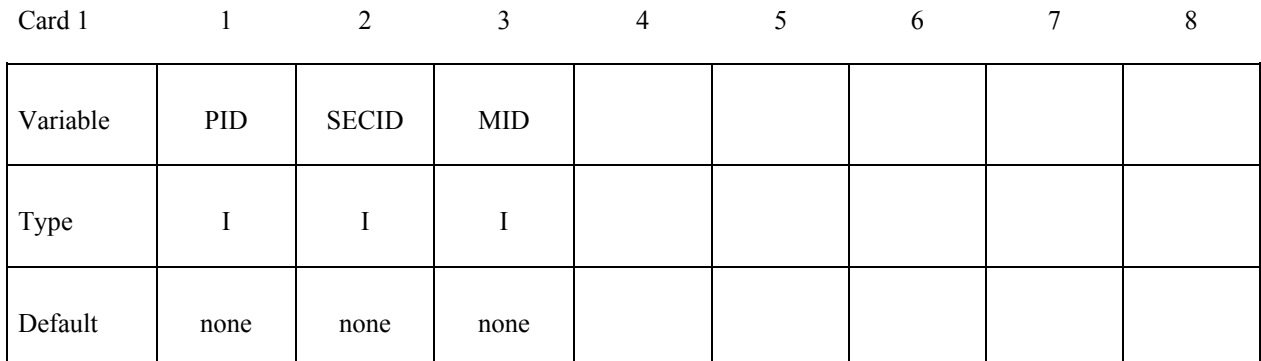

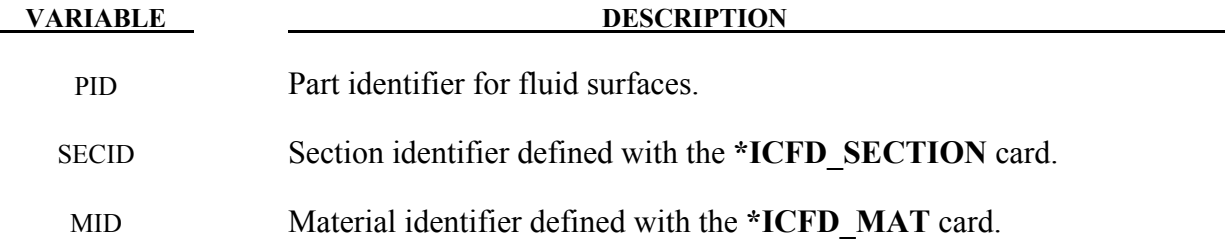

# **\*ICFD\_PART\_VOL\_{OPTION}**

Purpose: Define parts for a volume enclosed by surfaces. This keyword is used when no volume mesh is provided by the user. The solver will build a volume mesh and assign to it the PID defined by this card.

Optional

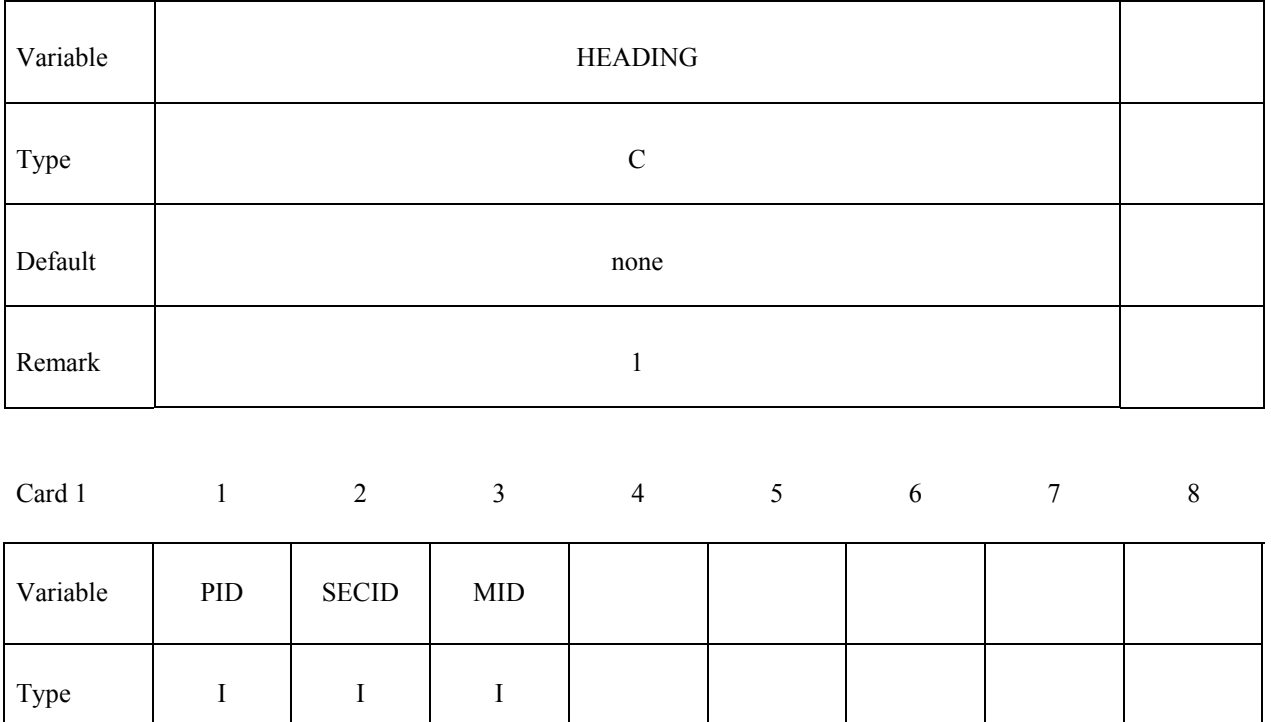

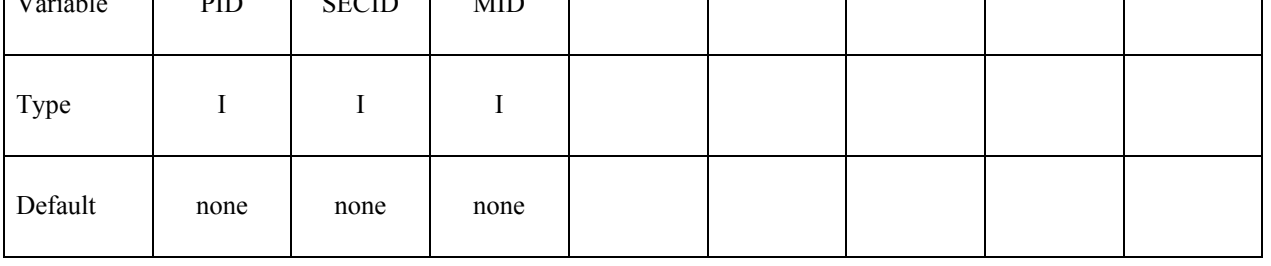

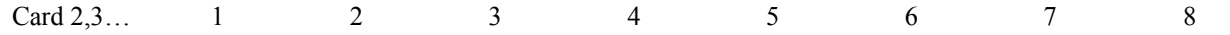

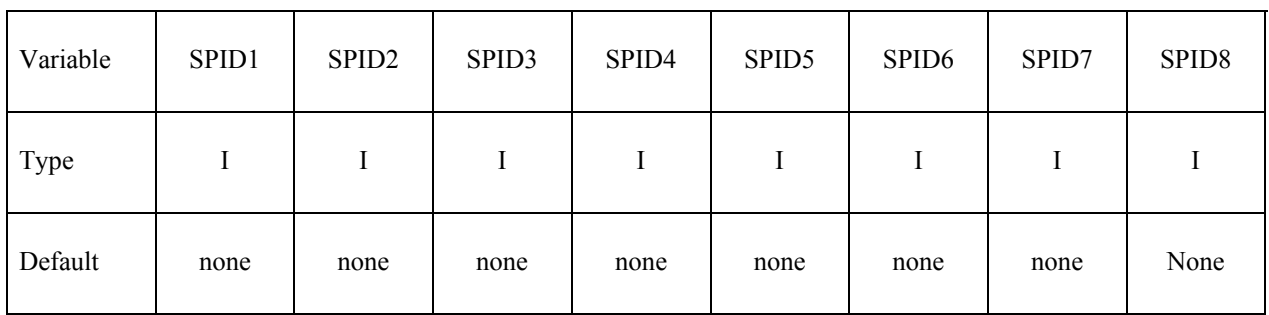

**VARIABLE DESCRIPTION** 

PID Part identifier for fluid volumes.

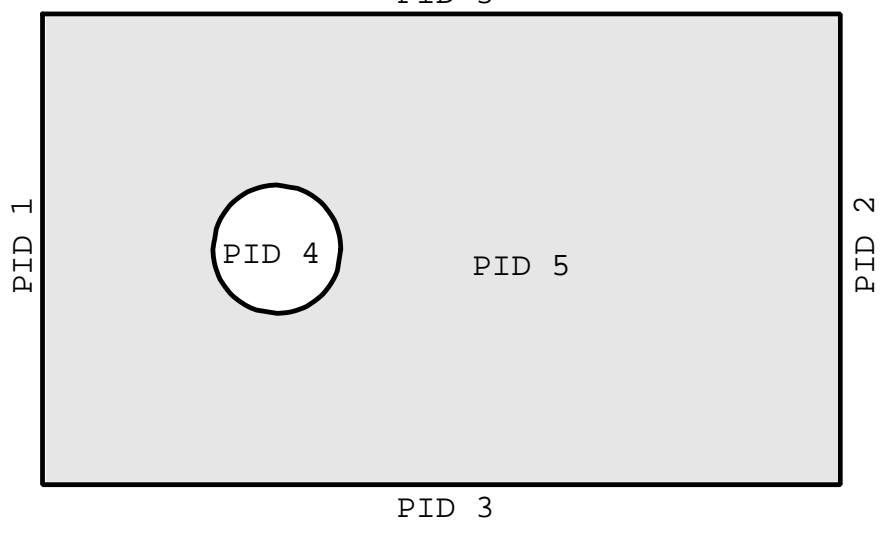

Figure 5-1.

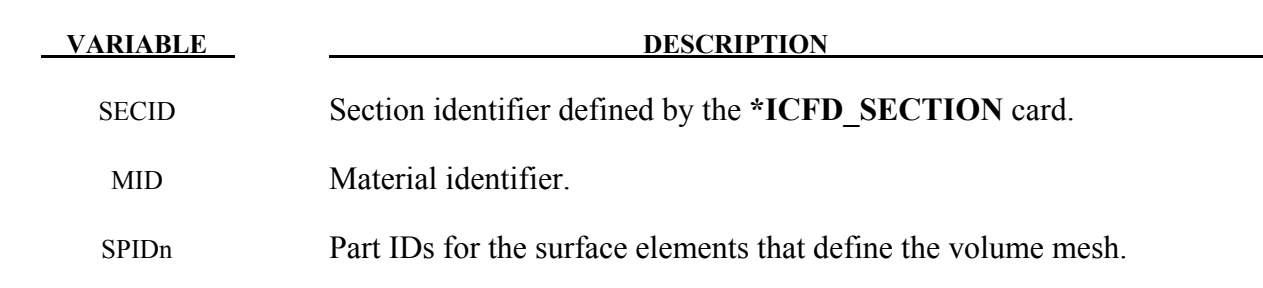

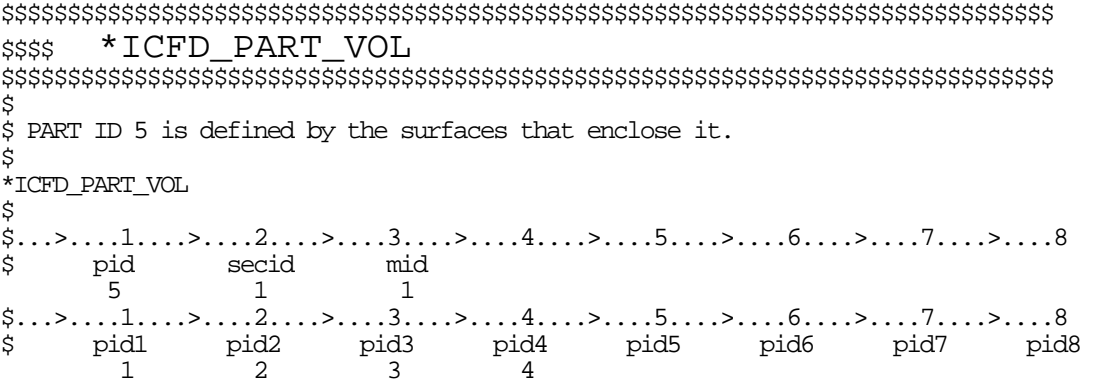

# **\*ICFD\_SECTION**

Purpose: Define a section for the incompressible flow solver.

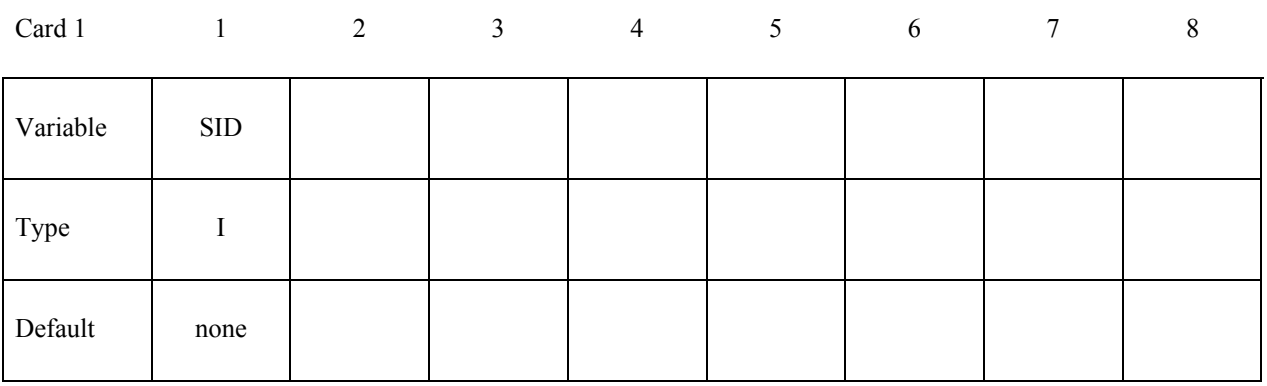

 **VARIABLE DESCRIPTION**

SID Section identifier.

## **\*ICFD\_SET\_NODE**

Purpose: Only used in cases where the mesh is specified by the user (See **\*MESH\_VOLUME\_ELEMENT**). Defines a set of nodes associated to a part ID on which boundary conditions can be applied.

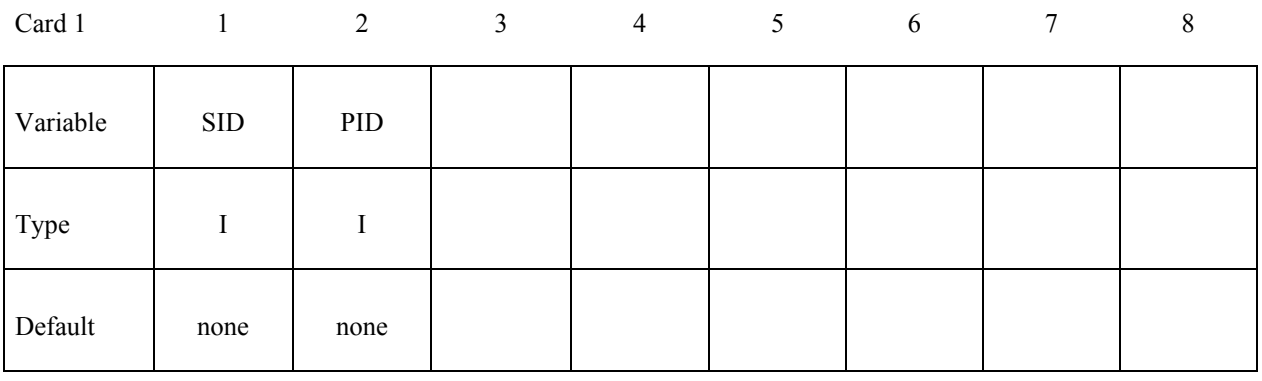

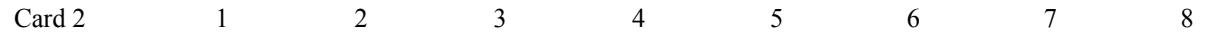

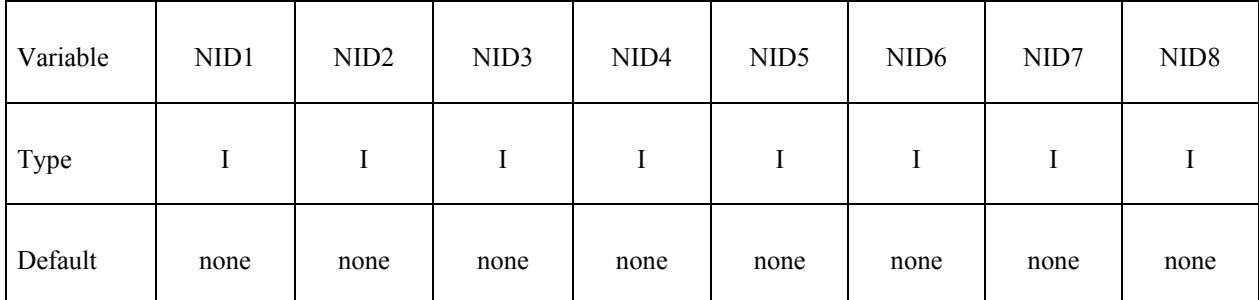

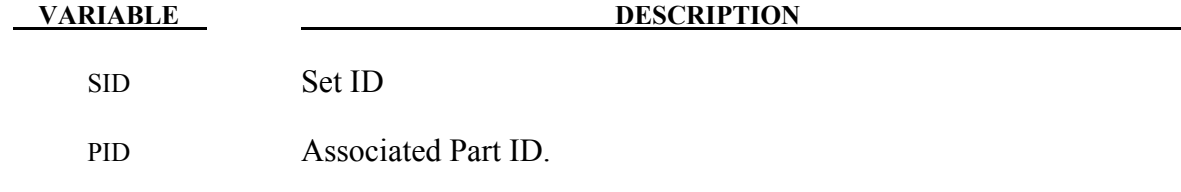

NID1 Node ID n

#### **Remarks:**

1. The convention is the similar to the one used by the keyword **\*SET\_NODE\_LIST** and serves a similar purpose.

# **\*MESH**

The keyword **\*MESH** is used to create a mesh that will be used in the analysis. So far only tetrahedral (or triangular in 2-d) elements can be generated. The keyword cards in this section are defined in alphabetical order:

**\*MESH\_BL \*MESH\_BL\_SYM \*MESH\_EMBEDSHELL \*MESH\_INTERF \*MESH\_SIZE \*MESH\_SIZE\_SHAPE \*MESH\_SURFACE\_ELEMENT \*MESH\_SURFACE\_NODE \*MESH\_VOLUME \*MESH\_VOLUME\_ELEMENT \*MESH\_VOLUME\_NODE** 

An additional option "**\_TITLE"** may be appended to all **\*MESH** keywords. If this option is used, then an 80 character string is read as a title from the first card of that keyword's input. At present, LS-DYNA does not make use of the title. Inclusion of titles gives greater clarity to input decks.

# **\*MESH\_BL**

Purpose: Specify the part ID meshed by a boundary layer mesh and how many elements to place in the thickness.

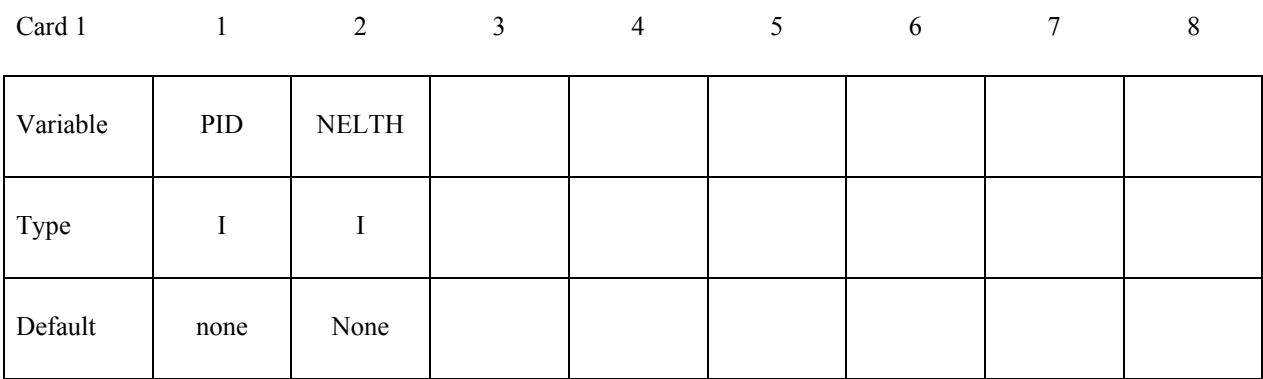

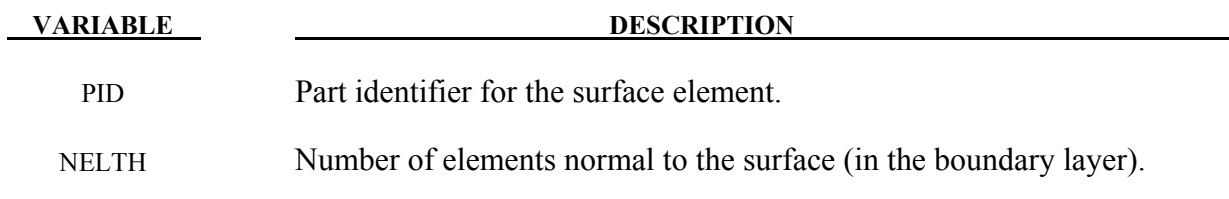

## **\*MESH\_BL\_SYM**

Purpose: Specify the part ID that will have symmetry conditions for the boundary layer. On these surfaces, the boundary layer mesh follows the surface tangent.

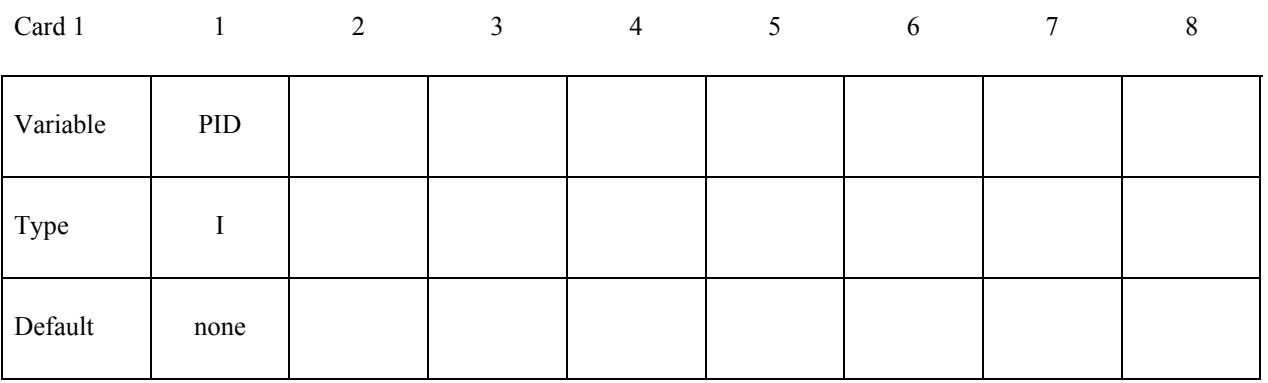

**VARIABLE DESCRIPTION** 

PID Part identifier for the surface element. This is the surface with symmetry.

# **\*MESH\_EMBEDSHELL**

Purpose: Define surfaces that the mesher will embed inside the volume mesh. These surfaces will have no thickness and will conform to the rest of the volume mesh having matching nodes on the interface.

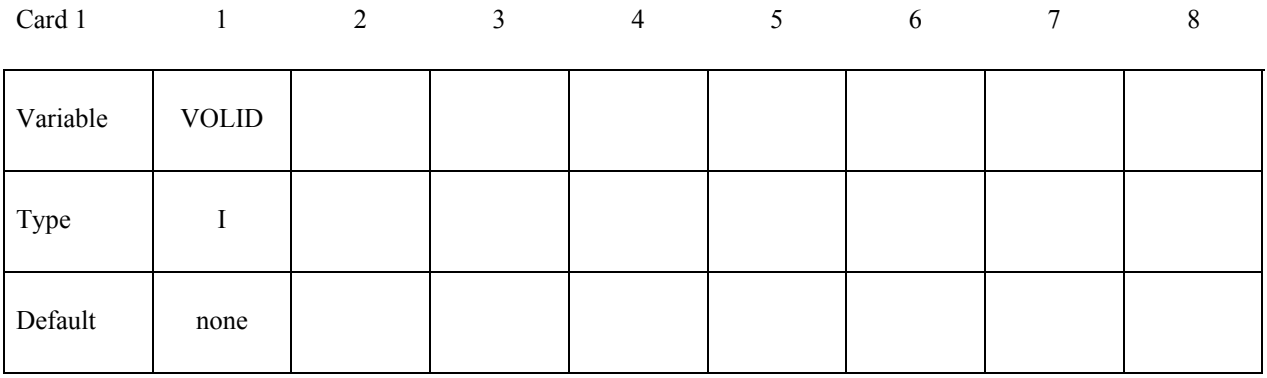

Cards 2, 3, 4, ... (the next "\*" card terminates the input.)

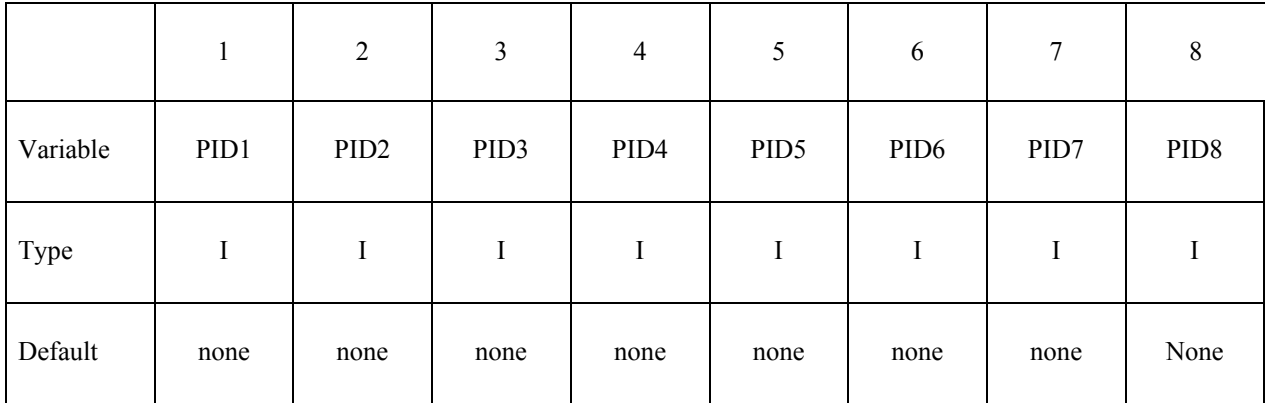

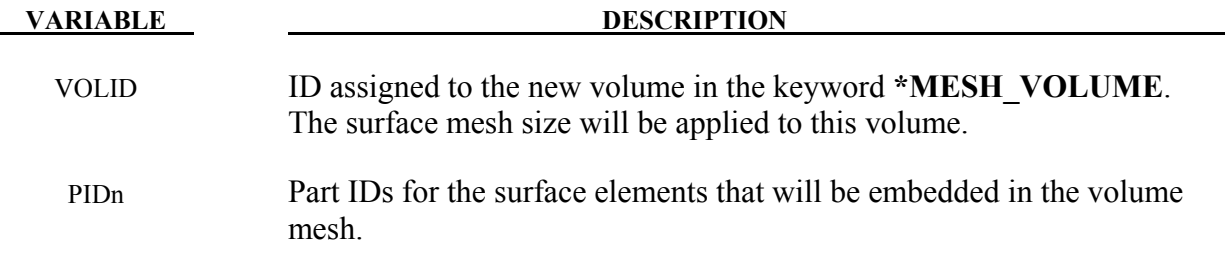

# **\*MESH\_INTERF**

Purpose: Define the surfaces that will be used by the mesher to specify fluid interfaces in multifluid simulations.

| Card 1   | $\mathbf{1}$ | 2 | 3 | $\overline{4}$ | 5 | 6 | 7 | 8 |
|----------|--------------|---|---|----------------|---|---|---|---|
| Variable | <b>VOLID</b> |   |   |                |   |   |   |   |
| Type     |              |   |   |                |   |   |   |   |
| Default  | none         |   |   |                |   |   |   |   |

Cards 2, 3, 4, ... (the next "\*" card terminates the input.)

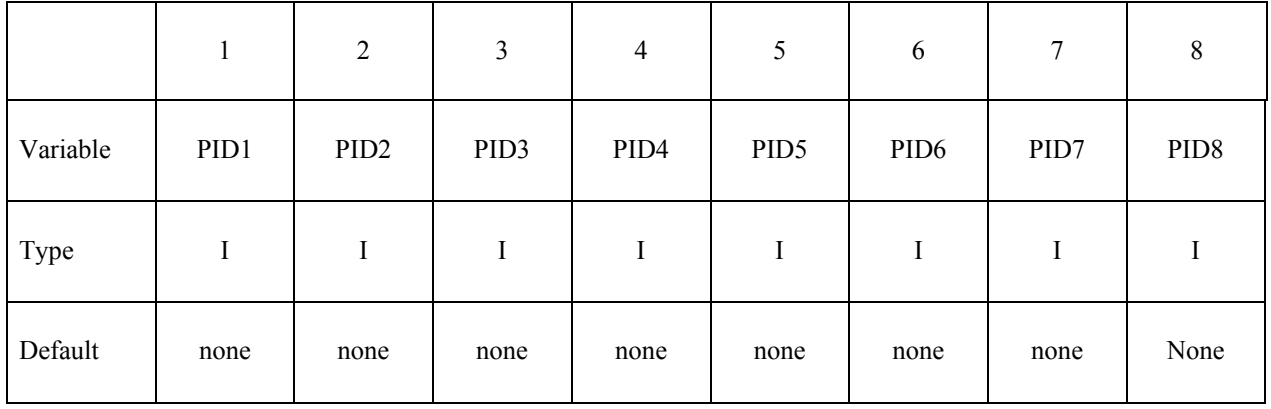

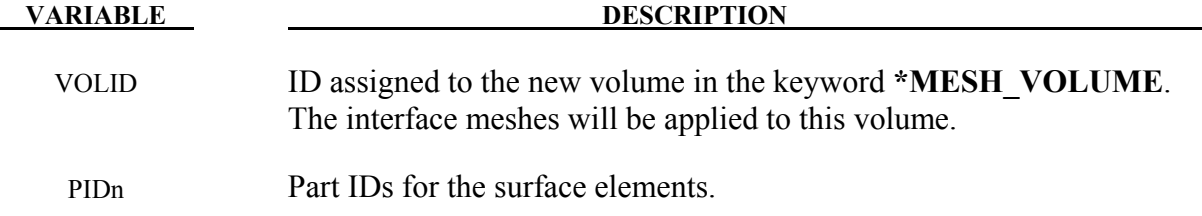

# **\*MESH\_SIZE**

Purpose: Define the surfaces that will be used by the mesher to specify a local mesh size inside the volume. If no internal mesh is used to specify the size, the mesher will use a linear interpolation of the surface sizes that define the volume enclosure**.**

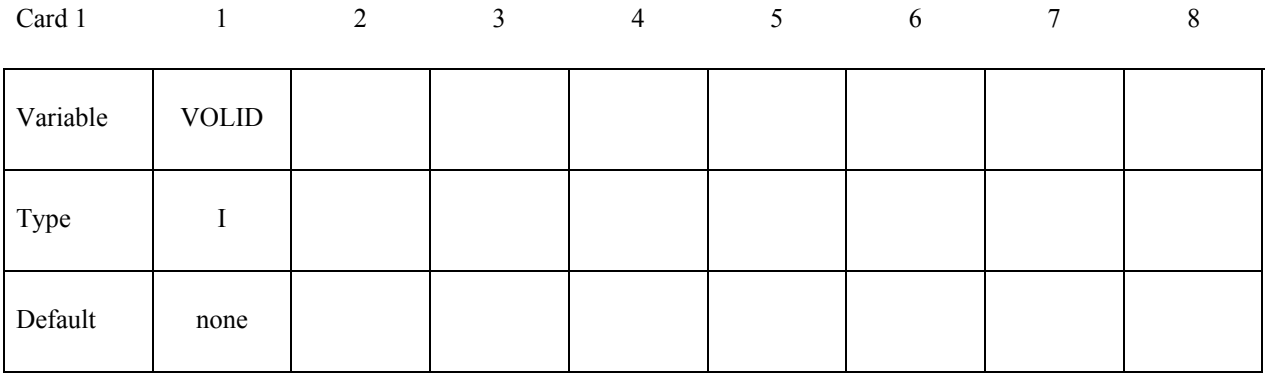

Cards 2, 3, 4, ... (the next "\*" card terminates the input.)

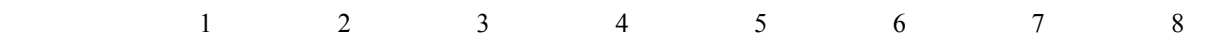

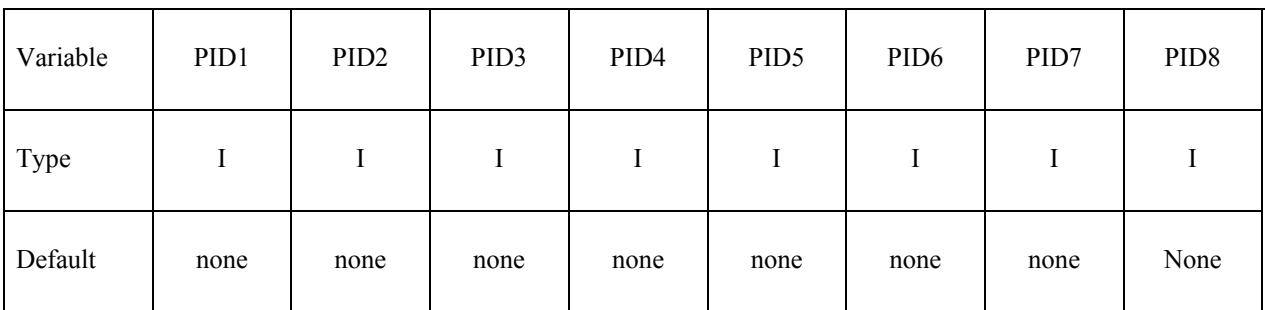

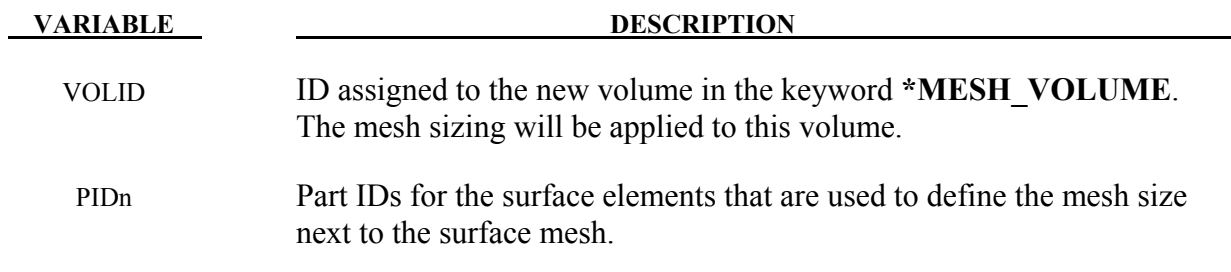

## **\*MESH\_SIZE\_SHAPE**

Purpose: Defines a local mesh size in specific zones corresponding to given geometrical shapes (box, sphere, cylinder). The solver will automatically apply the conditions specified during the generation of the volume mesh. This zone does not need to be entirely defined in the volume mesh.

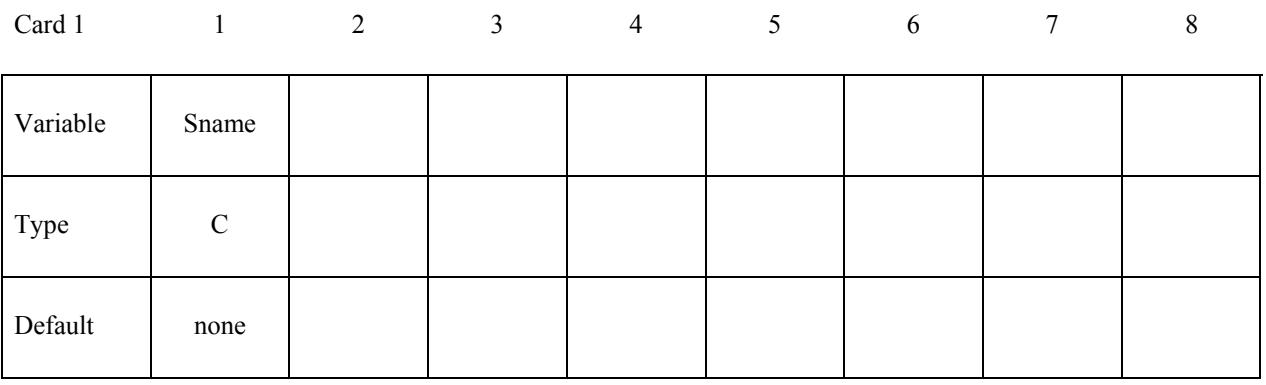

#### **if Sname=box**

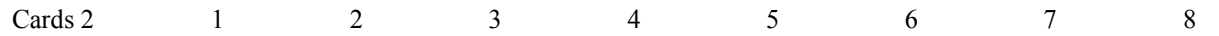

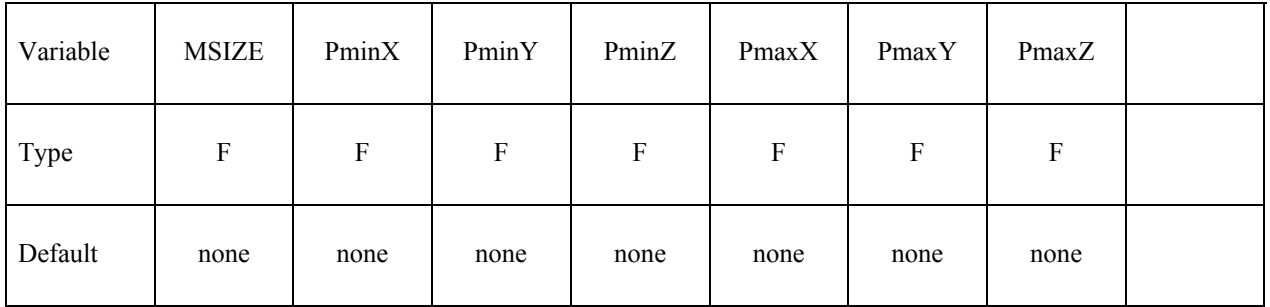

#### **if Sname=sphere**

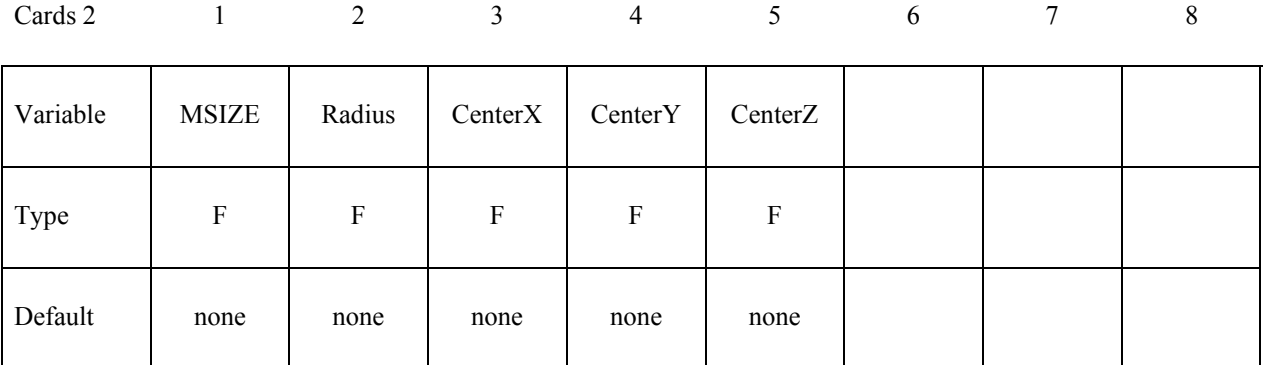

# **if Sname=cylinder**

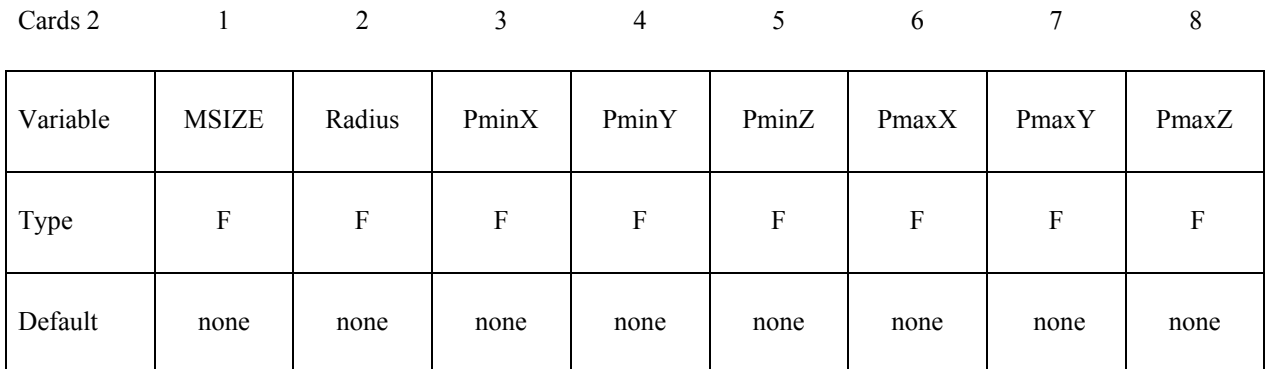

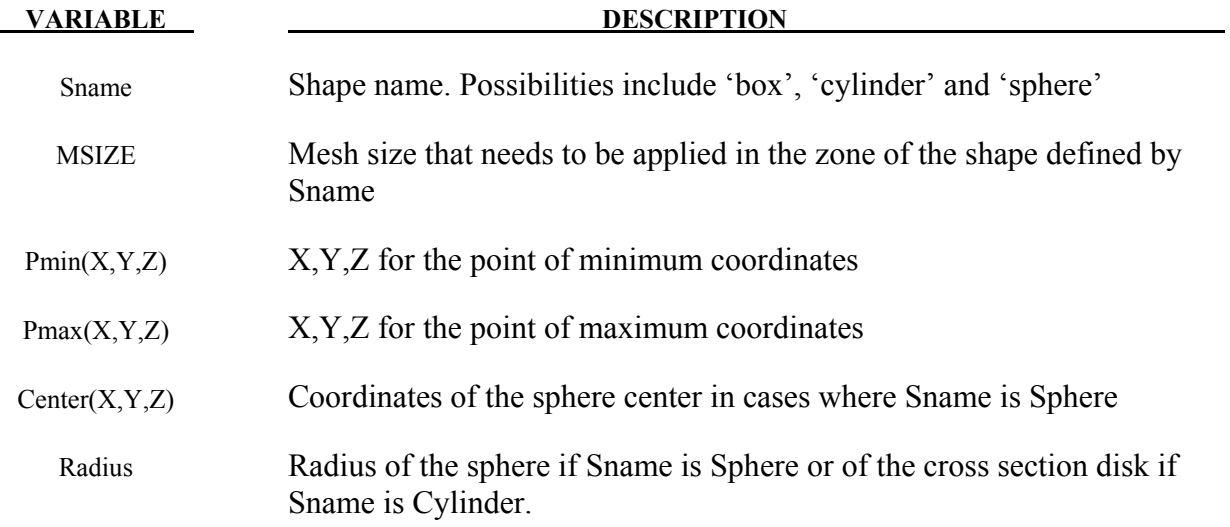

## **\*MESH\_SURFACE\_ELEMENT**

Purpose: Specify a set of surface elements (quadrilateral or triangular in 3-d and linear segments in 2-d) that will be used by the mesher to construct a volume mesh. These surface elements may be used to define the enclosed volume to be meshed, or alternatively they could be used to apply different mesh sizes inside the volume (see card **\*MESH\_SIZE).**

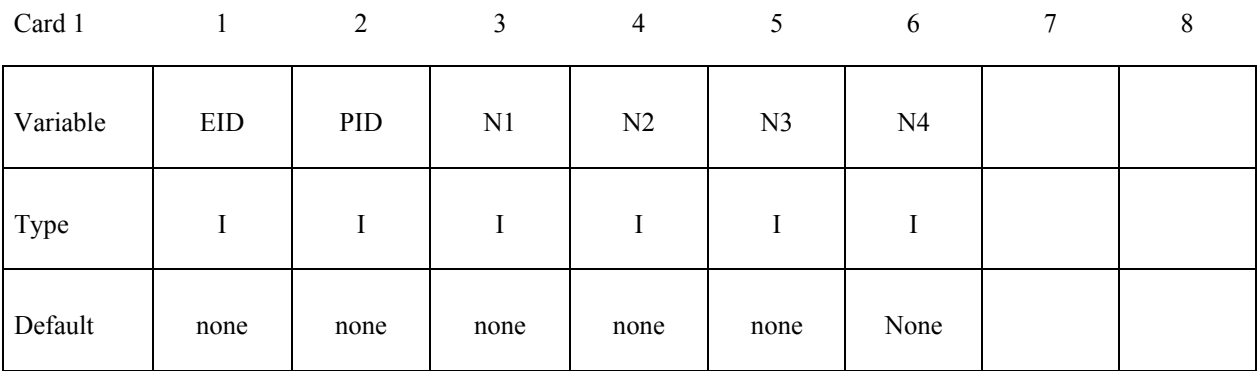

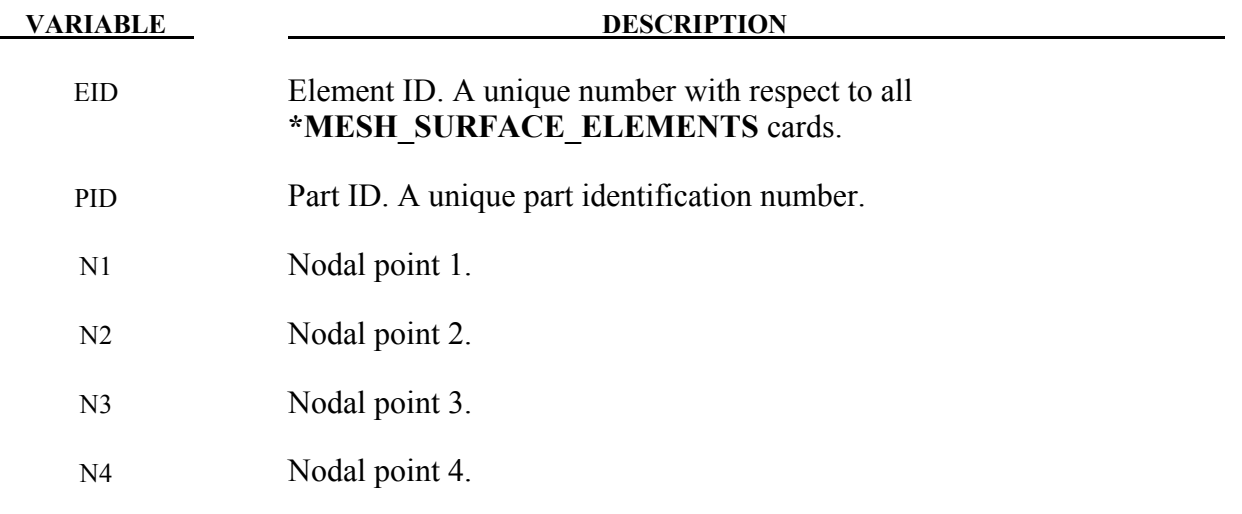

#### **Remarks:**

1. The convention is the same used by the keyword **\*ELEMENT\_SHELL**. In the case of a triangular face N3=N4. In 2-d N2=N3=N4.

# **\*MESH\_SURFACE\_NODE**

Purpose: Define a node and its coordinates. These nodes will be used in the mesh generation process by the **\*MESH\_SURFACE\_ELEMENT** keyword**.**

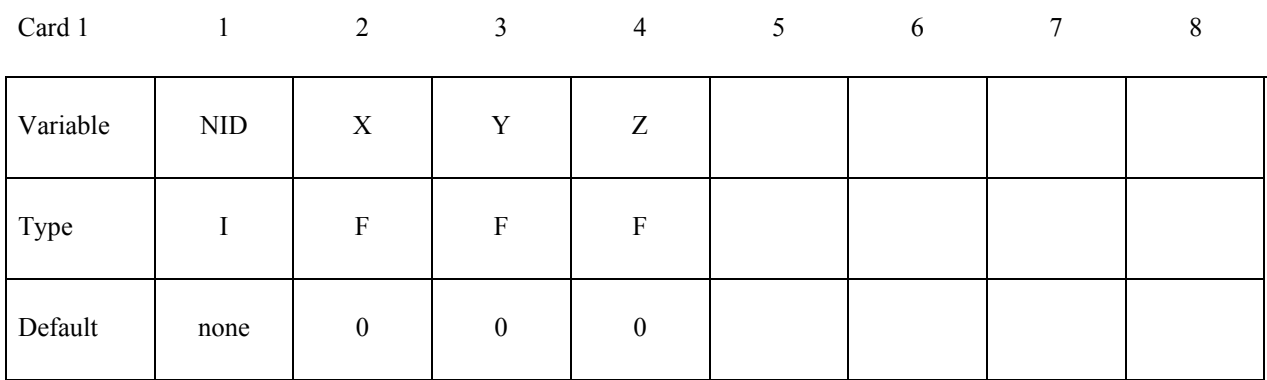

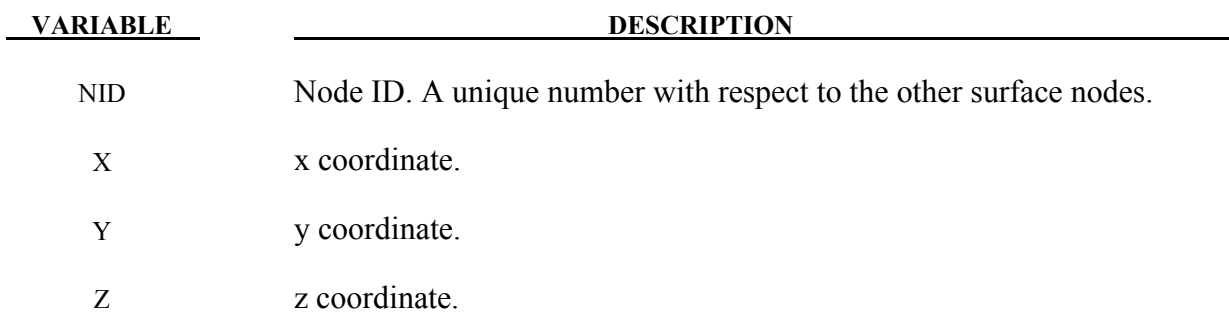

#### **\*MESH\_VOLUME**

Purpose: This keyword defines the volume space that will be meshed. The boundaries of the volume are the surfaces defined by **\*MESH\_SURFACE\_ELEMENT**. The list of surfaces have to be non-overlapping, and should not leave any gaps or open spaces between the surface boundaries. The nodes on the boundary of two neighbor surfaces have to be uniquely defined by the keyword **\*MESH\_SURFACE\_NODE**, and should match exactly on the interface. This card will be ignored if the volume mesh is specified by the user and not generated automatically.

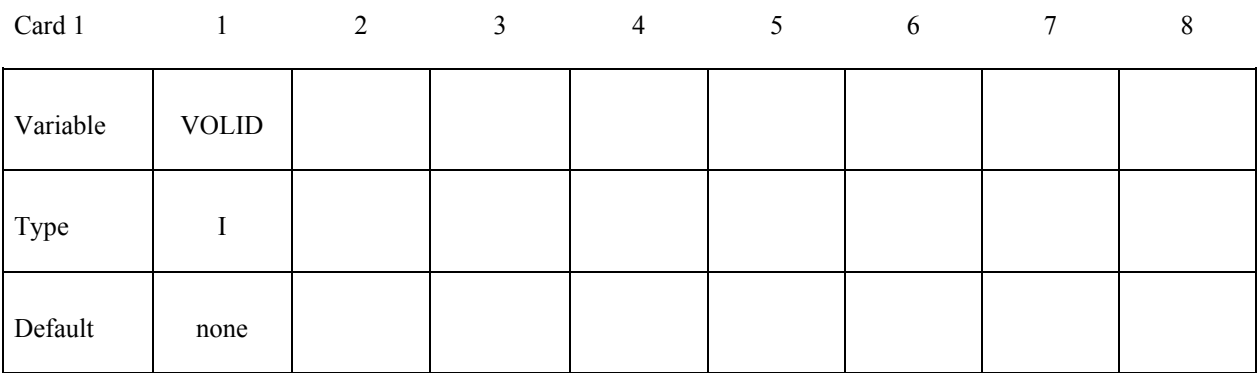

Cards 2, 3, 4, … (the next "\*" card terminates the input.)

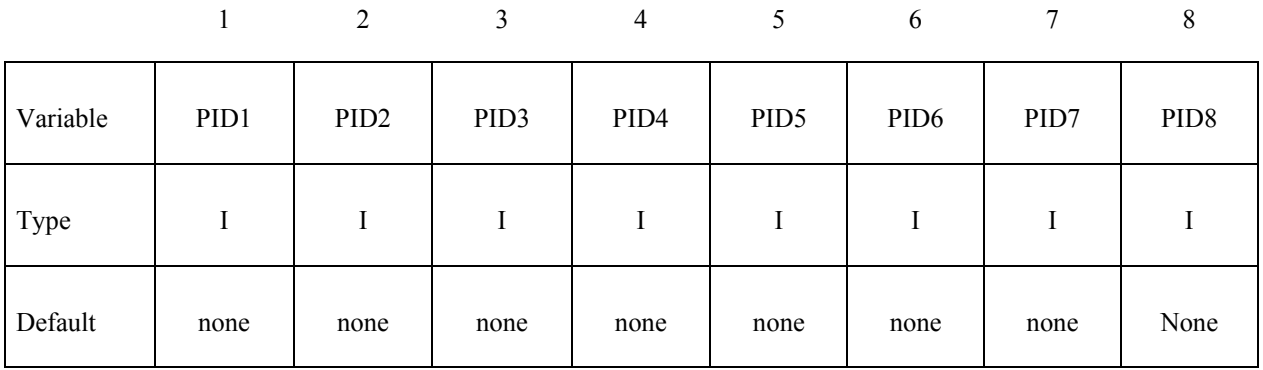

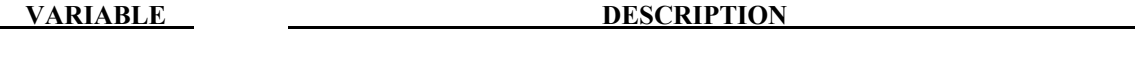

VOLID ID assigned to the new volume.

PIDn Part IDs for the surface elements that are used to define the volume.

# **\*MESH\_VOLUME\_ELEMENT**

Purpose: Specify a set of volume elements for the fluid volume mesh in cases where the volume mesh is specified by the user and not generated automatically. The Nodal point are specified in the **\*MESH\_VOLUME\_NODE** keyword. Only Tets are supported (triangles in 2D).

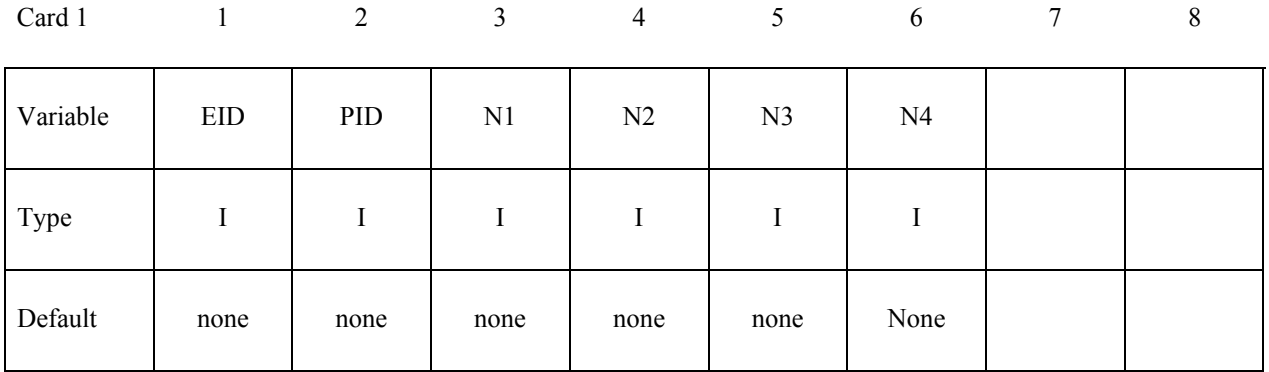

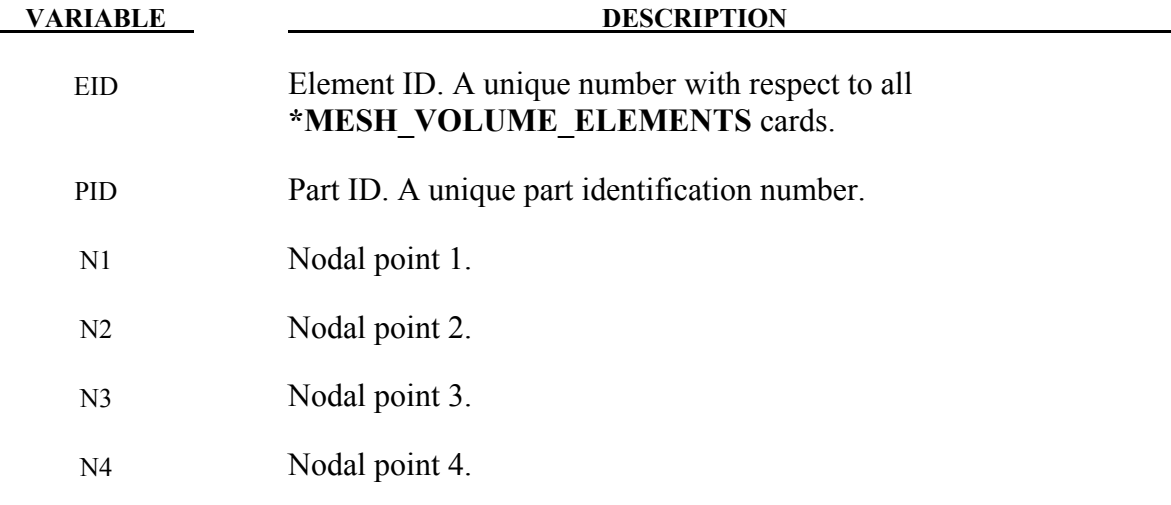

#### **Remarks:**

1. The convention is the same used by the keyword **\*ELEMENT\_SHELL**.

# **\*MESH\_VOLUME\_NODE**

Purpose: Define a node and its coordinates. This keyword is only used in cases where the fluid Volume Mesh is provided by the user and is not automatically generated. It serves the same purpose as the **\*NODE** keyword for solid mechanics. Only Tets are supported**.**

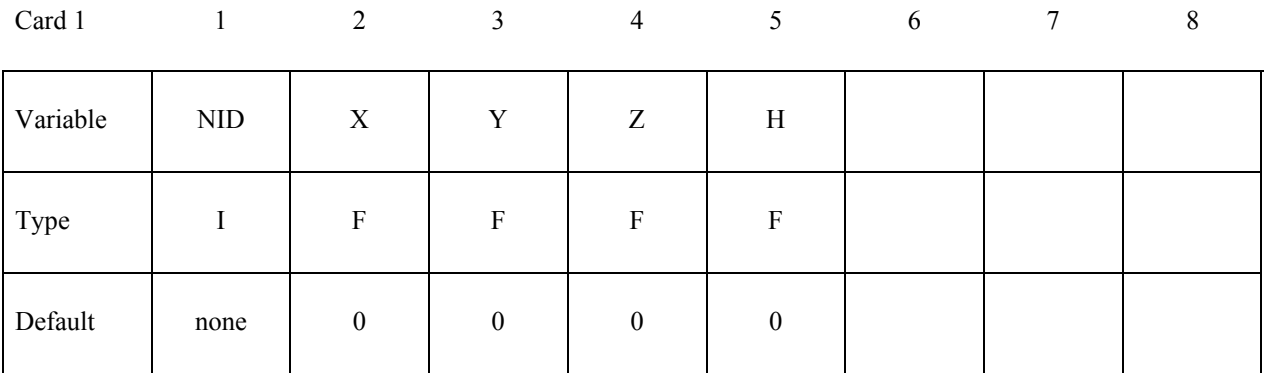

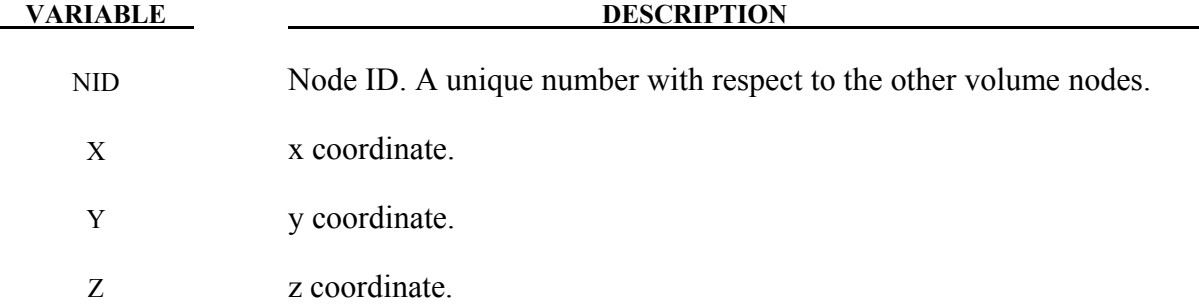

# **\*MESH\_VOLUME\_PART**

Purpose: Associate a volume part number created by a **\*MESH\_VOLUME** card with the part number of a part card from a selected solver (designated by the SOLVER field).

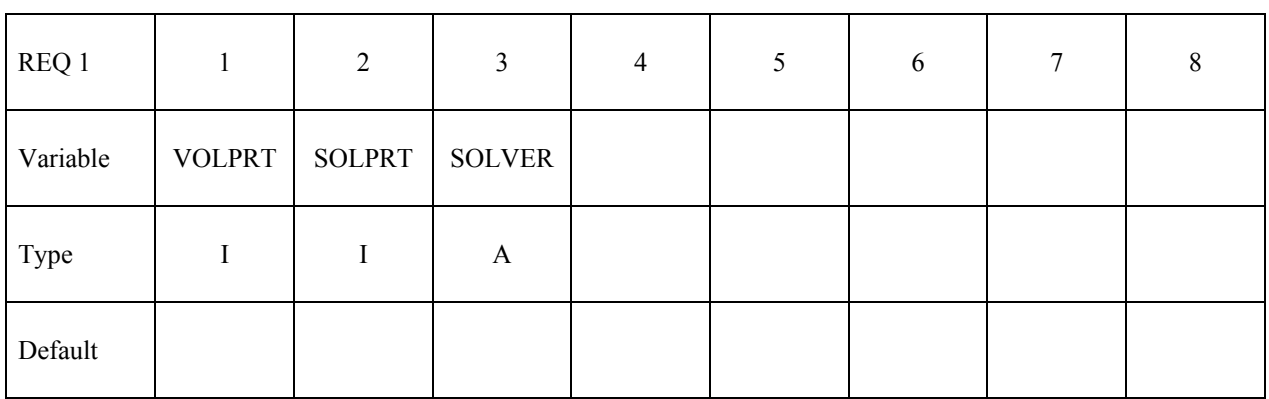

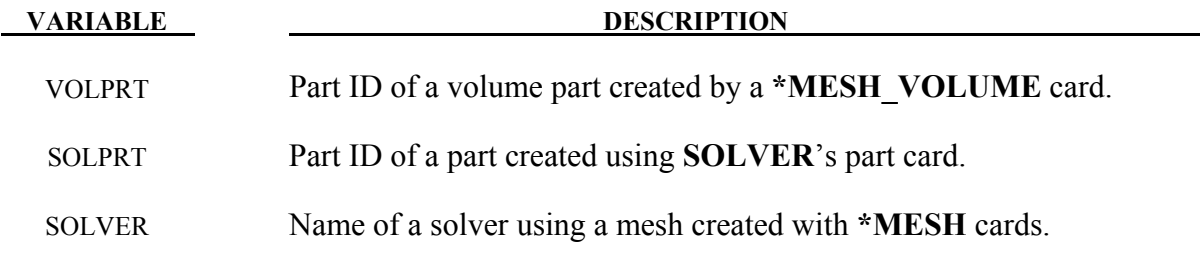

# **\*STOCHASTIC**

The keyword **\*STOCHASTIC** is used to describe the particles and numerical details for solving a set of stochastic PDEs. Currently, there are two types of stochastic PDE models in the code: a model of embedded particles in TBX explosives, and a spray model. The cards for using these models are:

# **\*STOCHASTIC\_SPRAY\_PARTICLES \*STOCHASTIC\_TBX\_PARTICLES**

An additional option "**\_TITLE"** may be appended to all **\*STOCHASTIC** keywords. If this option is used, then an 80 character string is read as a title from the first card of that keyword's input. At present, LS-DYNA does not make use of the title. Inclusion of titles gives greater clarity to input decks.

# **\*STOCHASTIC\_SPRAY\_PARTICLES**

Purpose: Specify particle and other model details for spray modeling using stochastic PDEs that approximate such processes. A pair of cards is required to specify the characteristics of each nozzle (cards 3 and 4 describe the first nozzle).

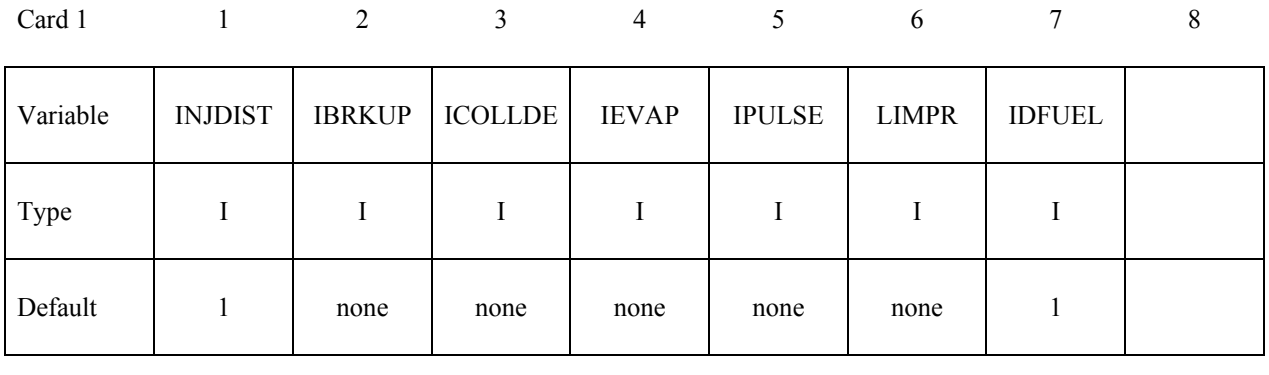

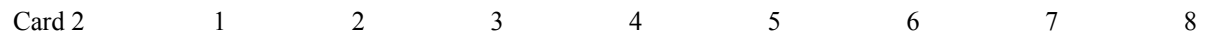

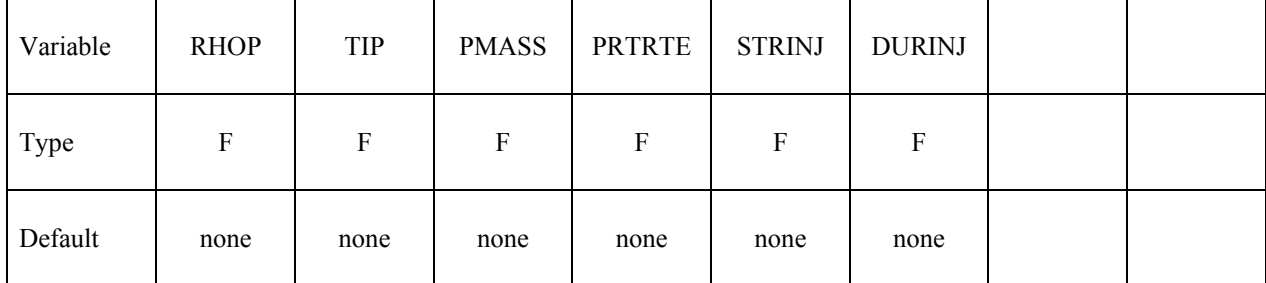

## **Card 3, 5, …**

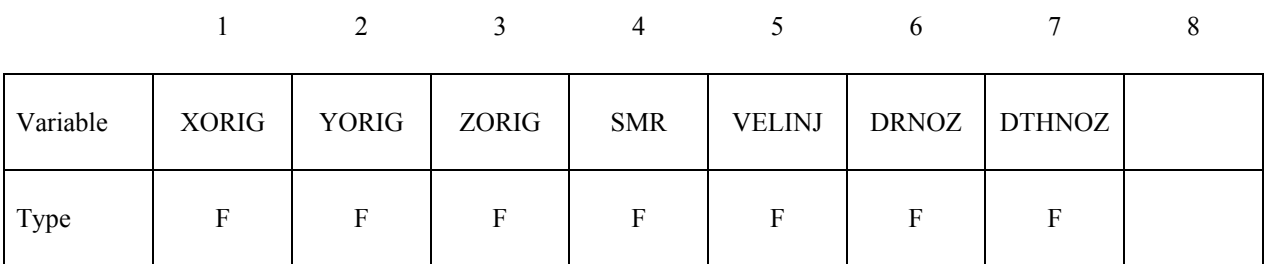

# **Card 4, 6, …**

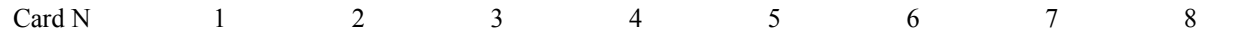

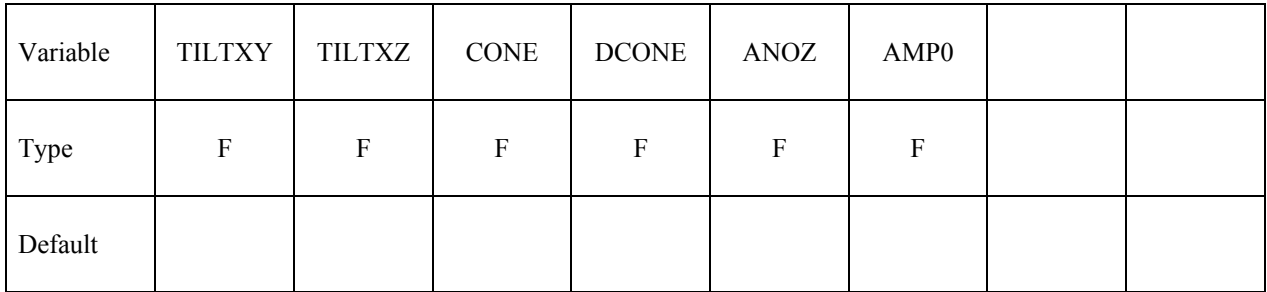

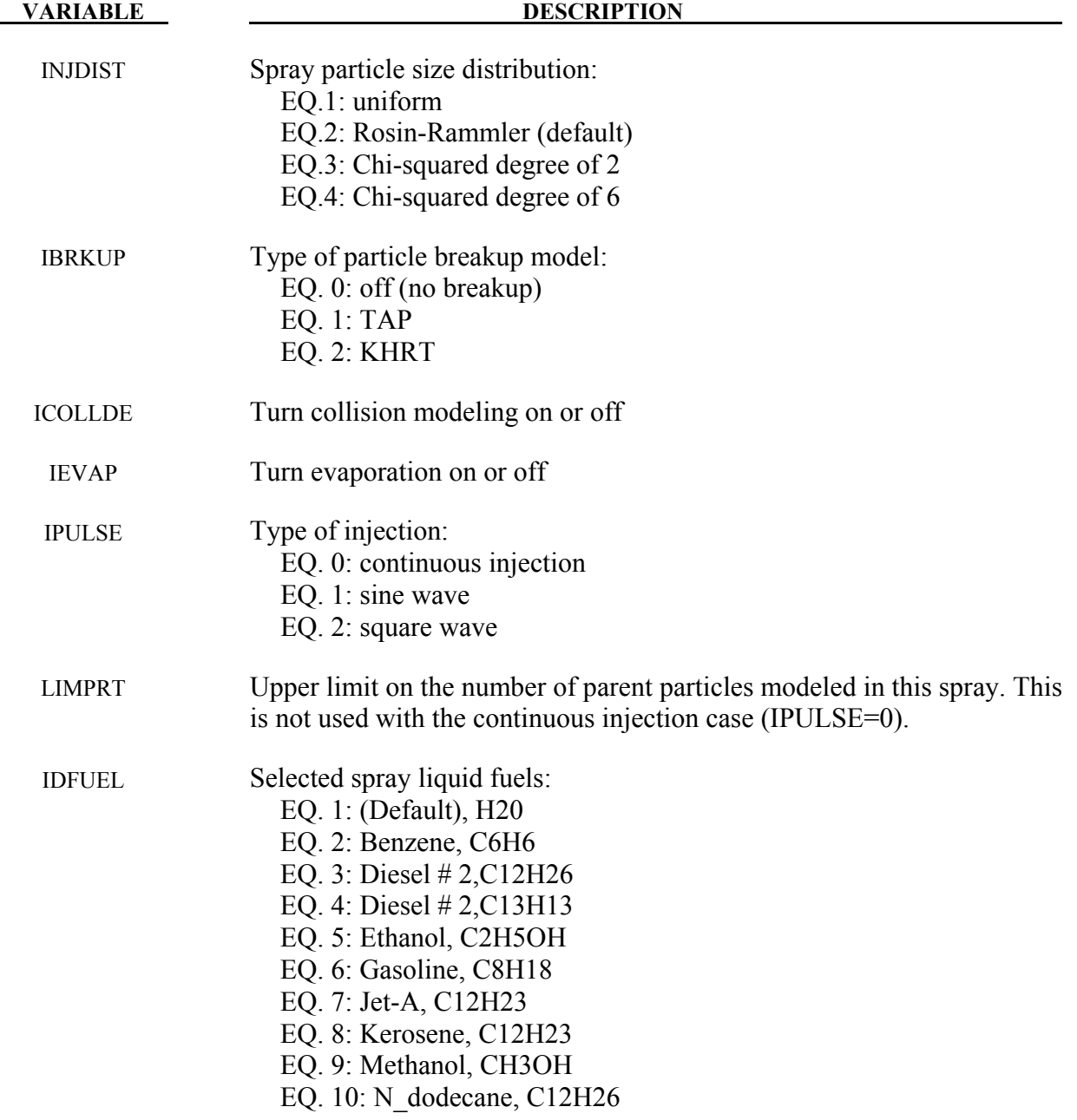

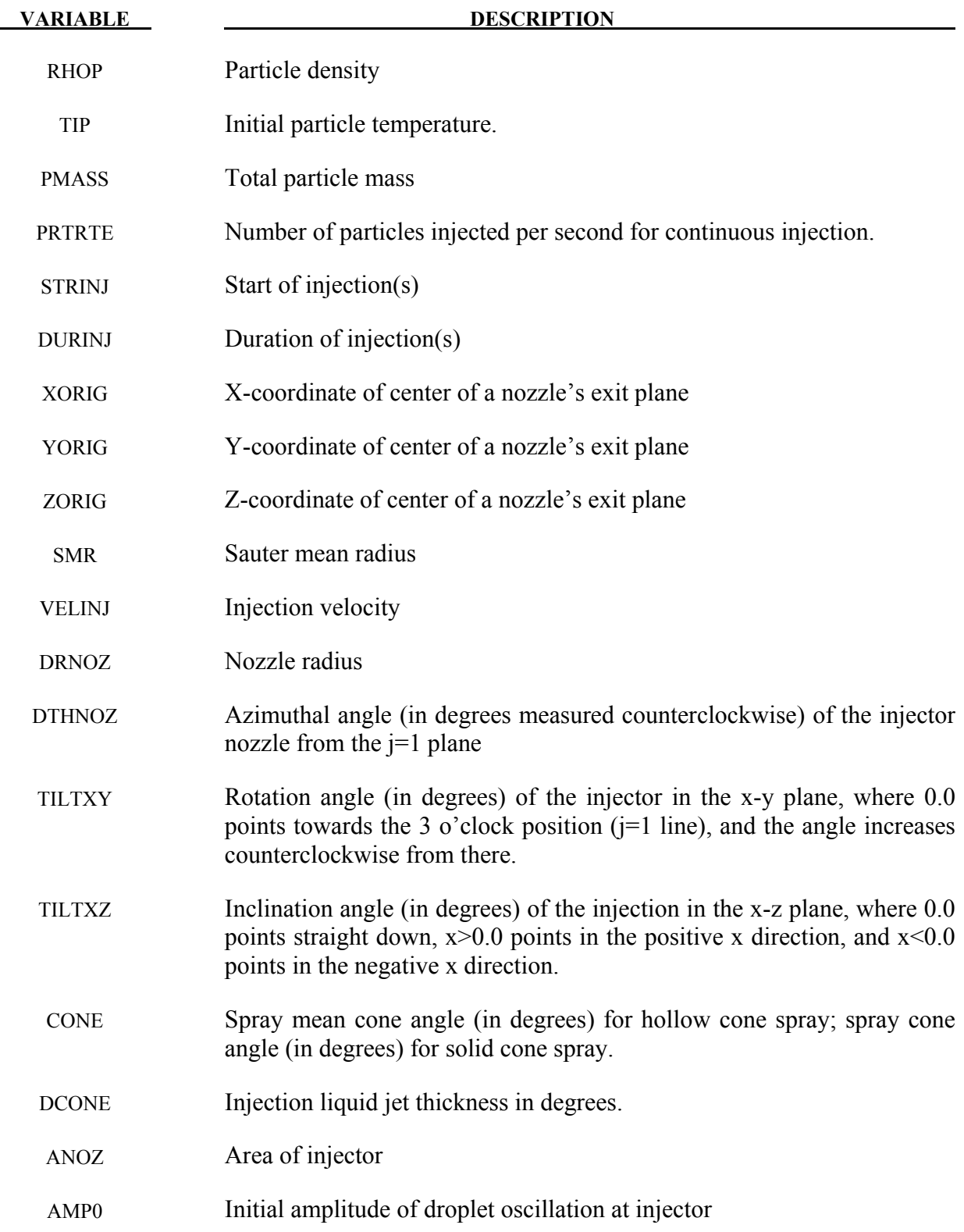

# **\*STOCHASTIC\_TBX\_PARTICLES**

Purpose: Specify particle and other model details for stochastic PDEs that model embedded particles in TBX explosives.

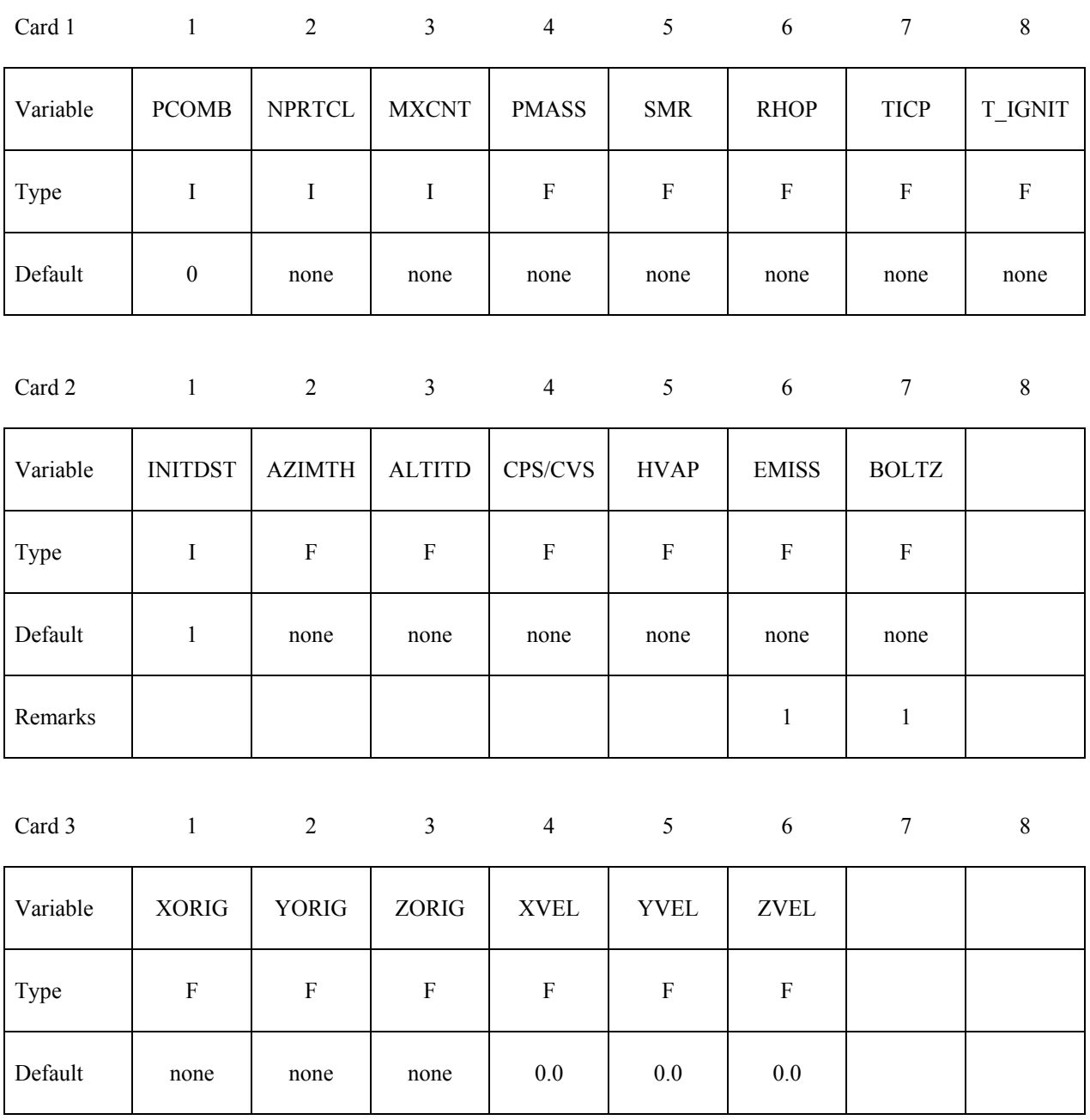

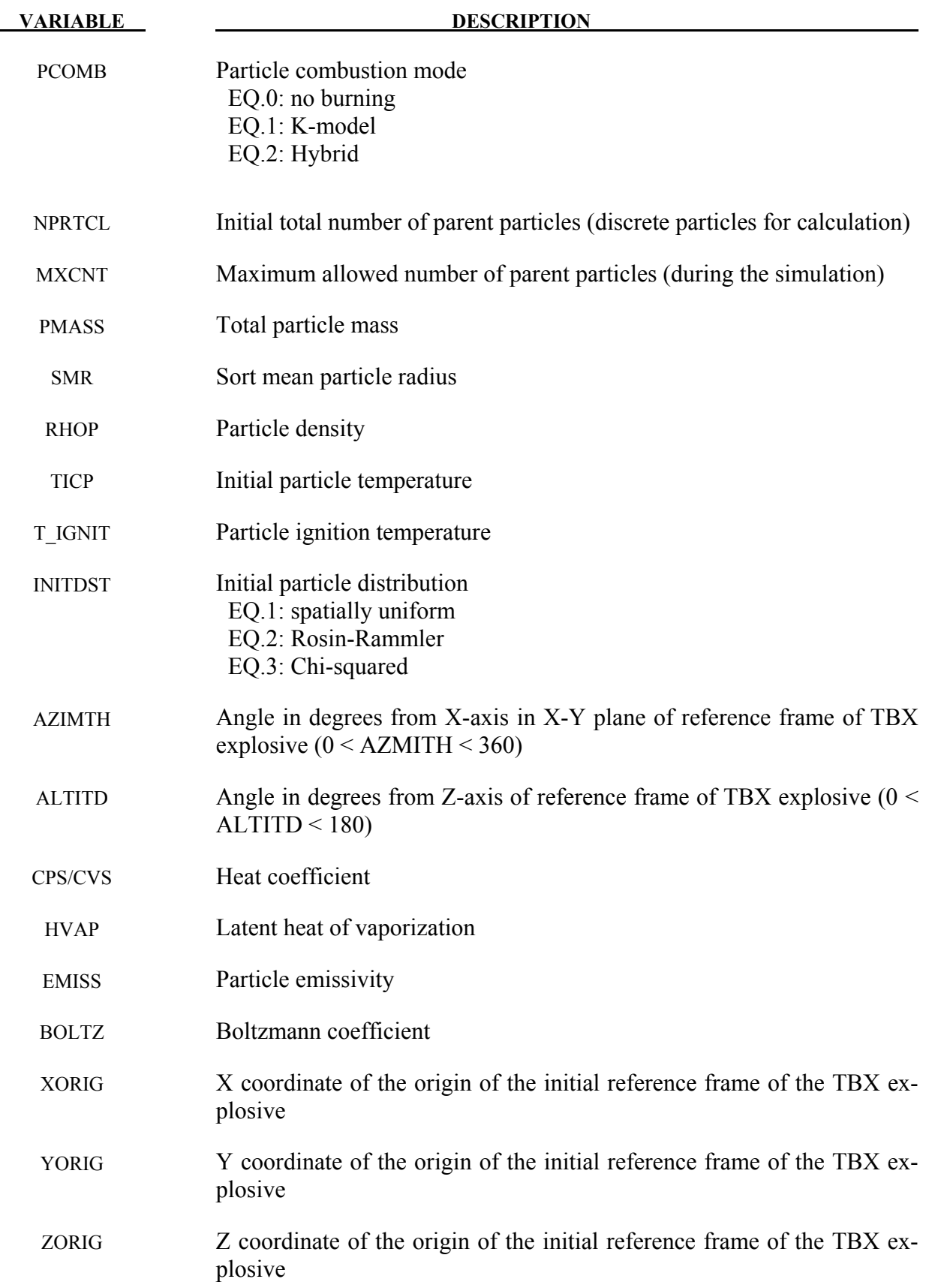

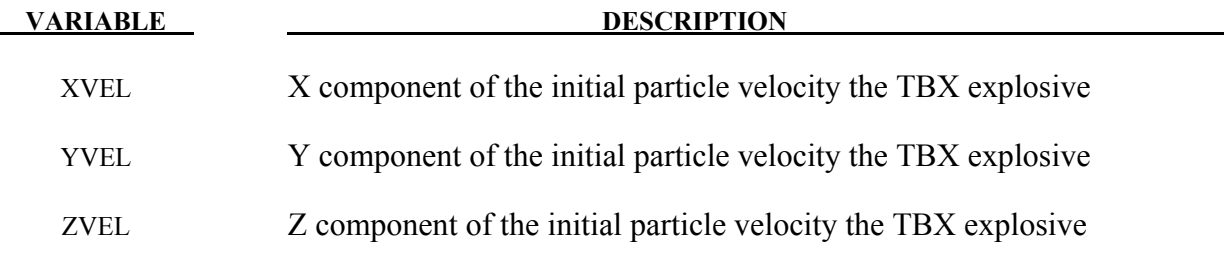

# **Remarks:**

1. If radiation heat transfer is being modeled, then EMISS and BOLTZ are required.
# **\*LSO**

These cards provide a general data output mechanism, causing the creation of a sequence of LSDA files. This facility is intended to allow several different time sequences of data to be output in the same simulation. In addition, any number of domains (and any number of variables on those domains) may be specified within each time sequence. The keyword cards in this section are defined in alphabetical order:

**\*LSO\_DOMAIN \*LSO\_POINT\_SET \*LSO\_TIME\_SEQUENCE** 

An additional option "**\_TITLE"** may be appended to all **\*LSO** keywords. If this option is used, then an 80 character string is read as a title from the first card of that keyword's input. At present, LS-DYNA does not make use of the title. Inclusion of titles gives greater clarity to input decks.

# **\*LSO\_DOMAIN**

Purpose: This command provides a way to output data for specific variables at a frequency defined by **\*LSO\_TIME\_SEQUENCE** and for a specific set of data structure (Points, nodes, elements, parts, etc. See **\*LSO\_POINT\_SET**) in a specific binary LSO file.

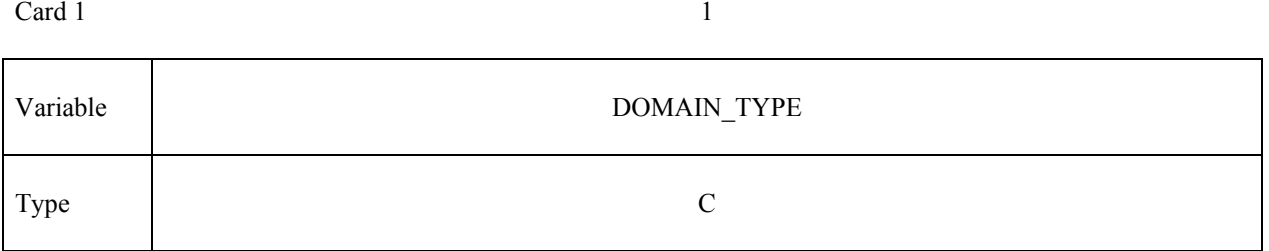

 $Card 2$  1

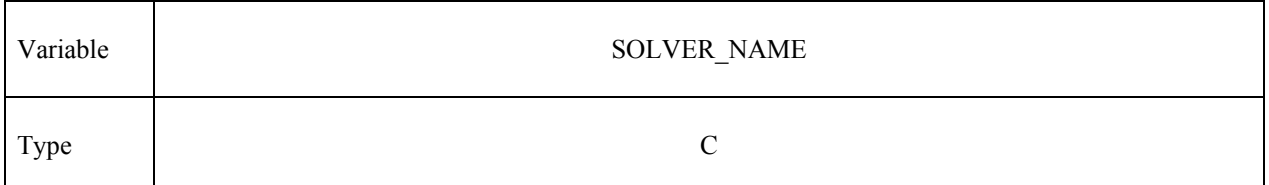

# When **DOMAIN\_TYPE** is **THIST\_POINT**, the following cards apply:

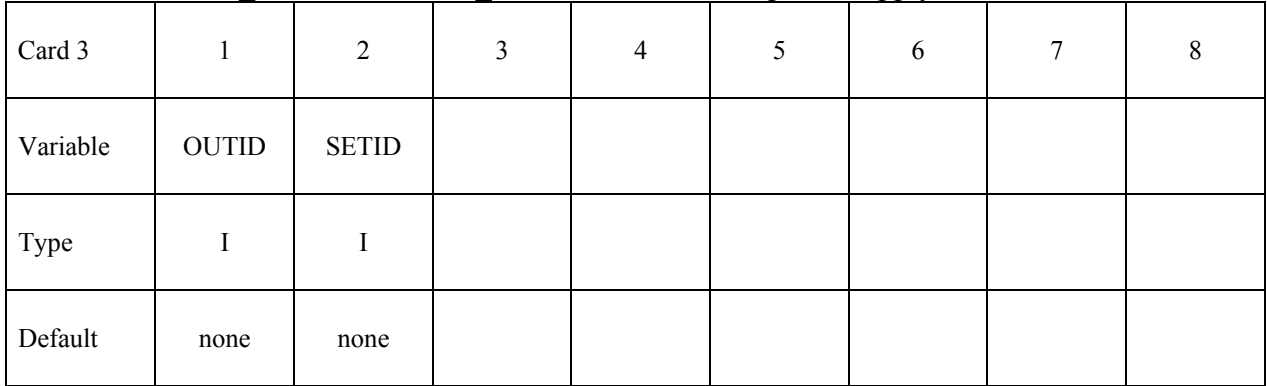

Card 4, … 1

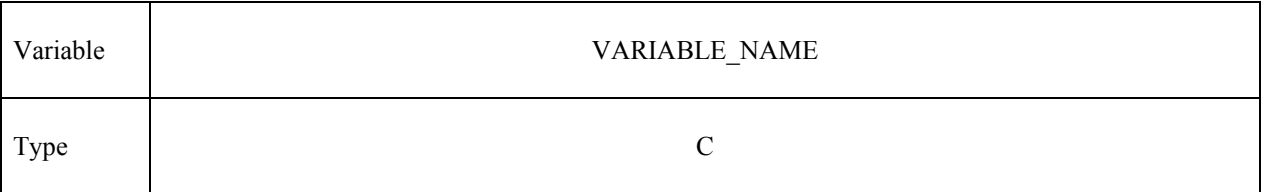

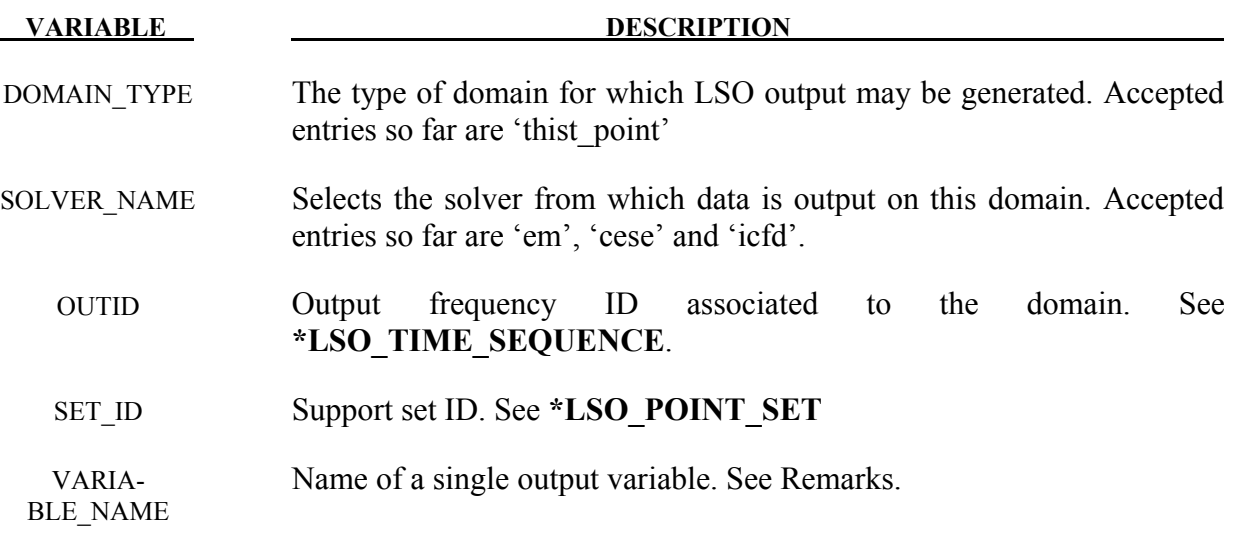

## **Remarks:**

1. When **DOMAIN\_TYPE** is **THIST\_POINT,** the following variable names are accepted (but note that some of these variable names may change in future releases; more variables will also be added):

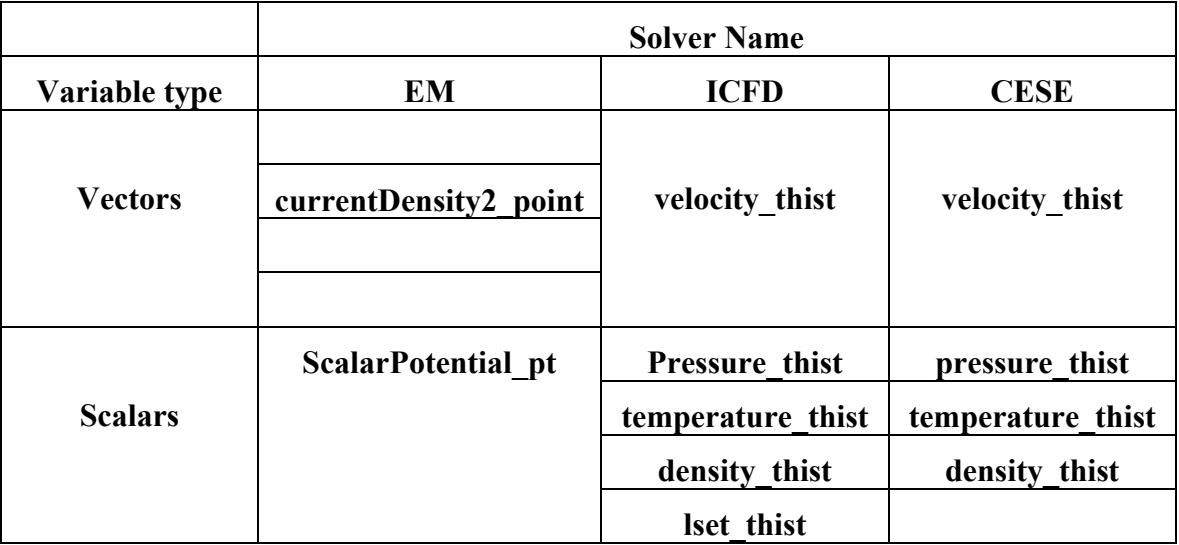

Table 8.1.

# **\*LSO\_POINT\_SET**

Purpose: Define a list of points used to sample variables in time. Of the different sampling methods, the most common one is to specify points for time history output.

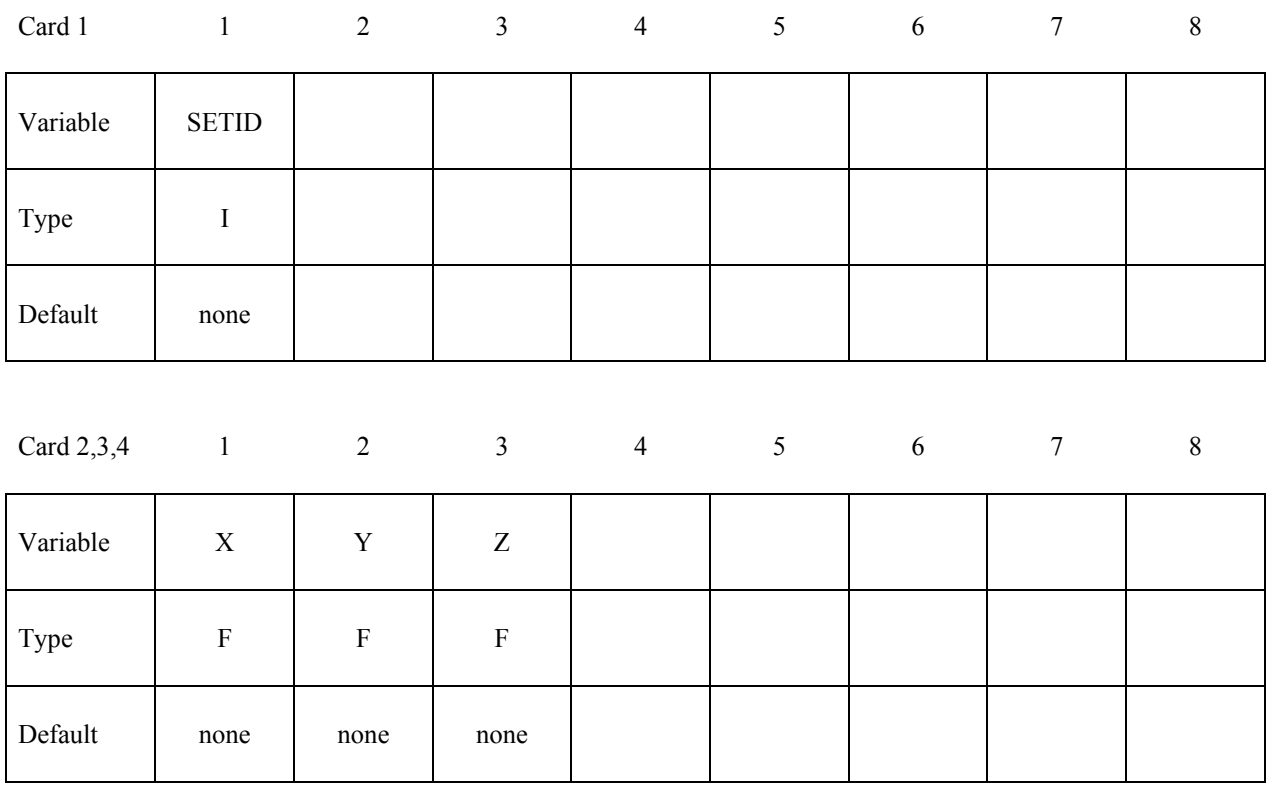

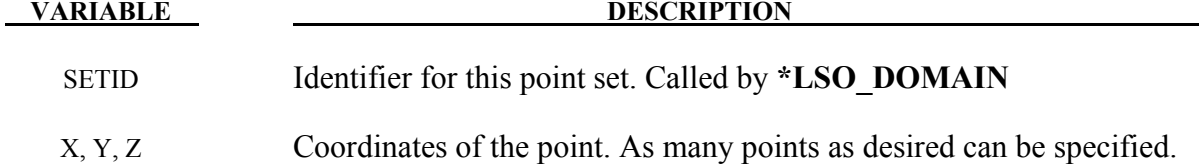

### **Remarks:**

1. For the ICFD and CESE solvers, the points have to remain inside the fluid mesh. For the EM solver, the points can be defined inside the conductors or in the air. In the latter case, the fields will be computed using a Biot-Savart type integration.

Purpose: This command provides users with maximum flexibility in specifying exactly the frequency of output of the LSO data points.. Each instance of the *\****LSO\_TIME\_SEQUENCE** command creates a new time sequence with an independent output frequency.

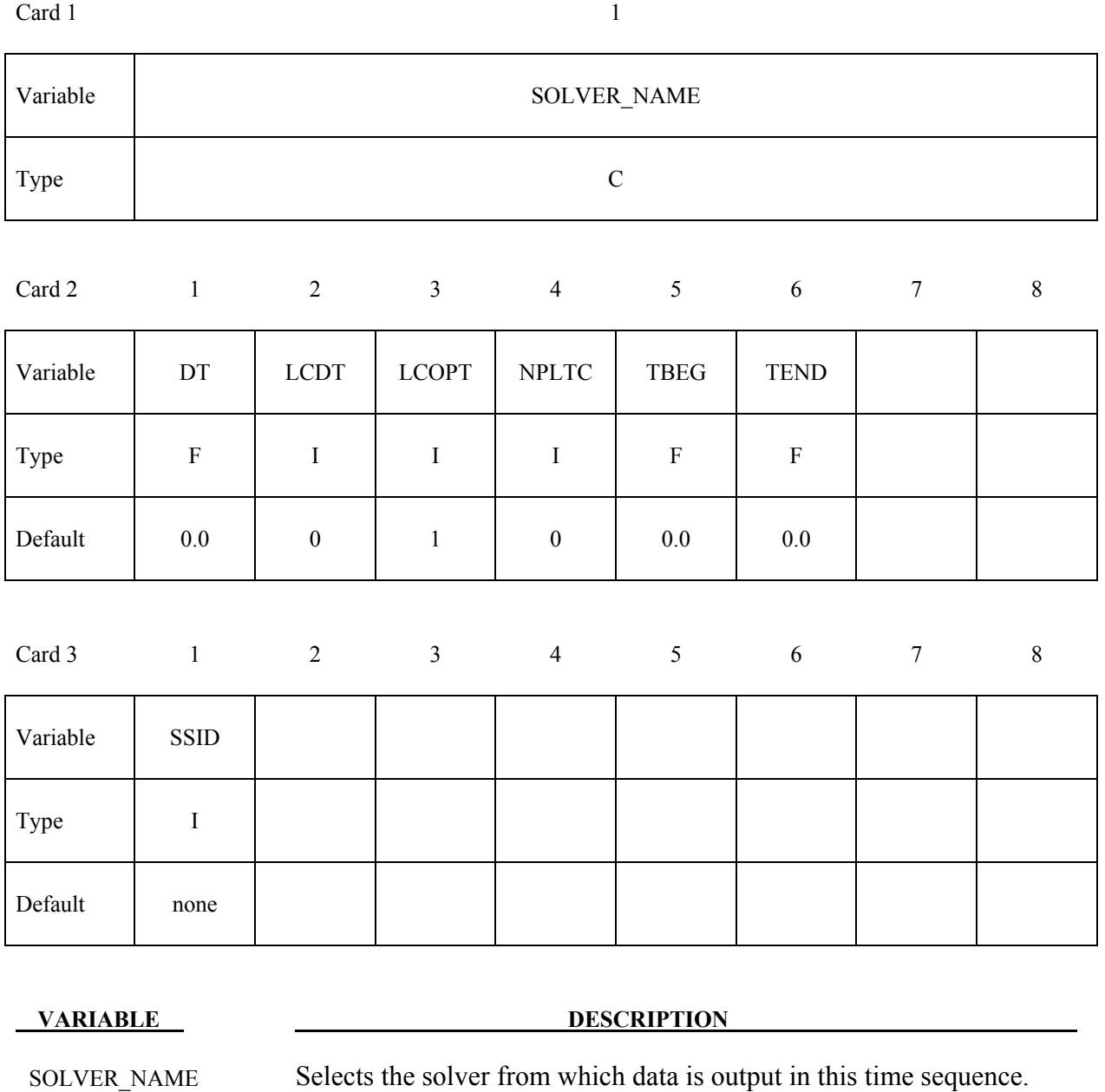

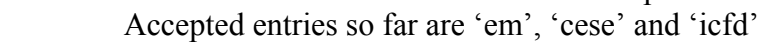

DT Time interval between outputs.

LCDT Optional load curve ID specifying the time interval between dumps.

LCOPT Flag to govern behavior of plot frequency load curve:

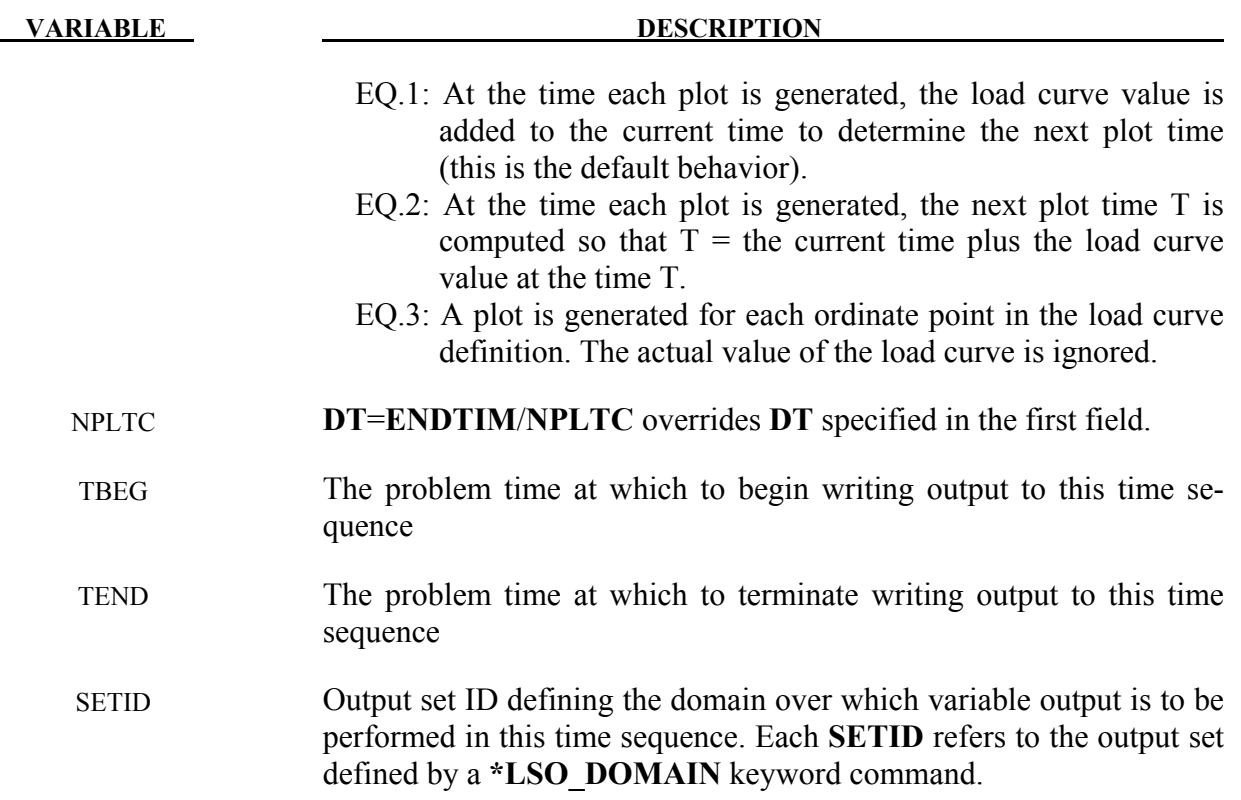

### **Remarks:**

1. If **LCDT** is nonzero, then it is used and **DT** and **NPLTC** are ignored. If **LCDT** is zero and **NPLTC** is non-zero, then **NPLTC** determines the snapshot time increment. If **LCDT** and **NPLTC** are both zero, then the minimum non-zero time increment specified by **DT** is used to determine the snapshot times.